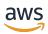

### **User Guide**

# **AWS Supply Chain**

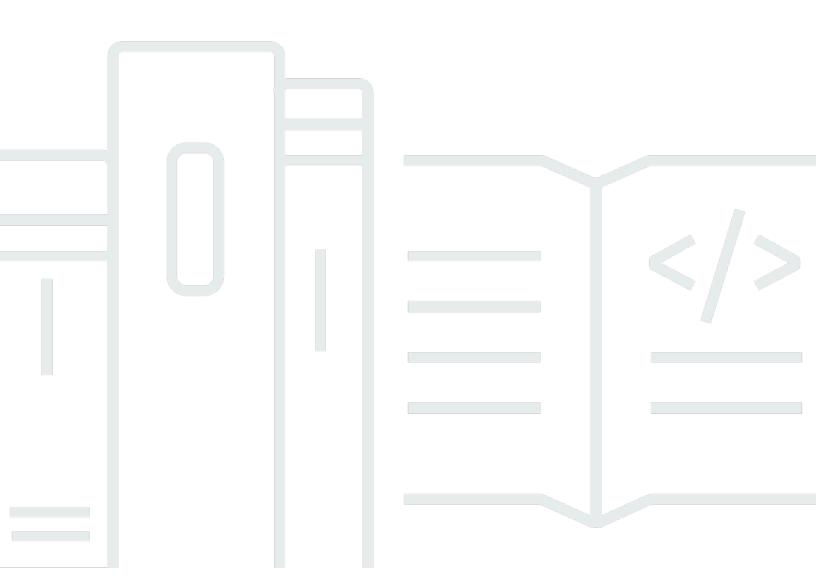

Copyright © 2024 Amazon Web Services, Inc. and/or its affiliates. All rights reserved.

# **AWS Supply Chain: User Guide**

Copyright © 2024 Amazon Web Services, Inc. and/or its affiliates. All rights reserved.

Amazon's trademarks and trade dress may not be used in connection with any product or service that is not Amazon's, in any manner that is likely to cause confusion among customers, or in any manner that disparages or discredits Amazon. All other trademarks not owned by Amazon are the property of their respective owners, who may or may not be affiliated with, connected to, or sponsored by Amazon.

# **Table of Contents**

| What is AWS Supply Chain?                  | 1    |
|--------------------------------------------|------|
| Features of AWS Supply Chain               | 1    |
| Signing into AWS Supply Chain              | 2    |
| User permissions                           | 3    |
| Managing the AWS Supply Chain dashboard    | 5    |
| Customizing the AWS Supply Chain dashboard | 5    |
| Enabling KPIs                              | 5    |
| Managing KPIs                              | 5    |
| Monitoring KPIs                            | 5    |
| On-Time in-full                            | 6    |
| Customer order cycle time                  | 7    |
| Supplier fill rate                         | 7    |
| Sell-through rate                          | 8    |
| Data lake                                  | 9    |
| Terminology used in data lake              | 9    |
| Prerequisites                              | 10   |
| Getting started                            | 11   |
| Data Ingestion                             | 11   |
| Viewing datasets                           | . 12 |
| Data Quality                               |      |
| Adding a new data source                   | 13   |
| Uploading files for the first time         | 13   |
| Connecting to an EDI                       | . 18 |
| Connecting to S/4 HANA                     | . 20 |
| Connecting to SAP ECC 6.0                  | 33   |
| Adding a new outbound source               | . 39 |
| Ingesting data                             |      |
| Uploading data to an Amazon S3 bucket      | 40   |
| Insights                                   | 42   |
| Insight settings                           | 42   |
| Viewing the network map                    | . 43 |
| Viewing inventory visibility               | . 44 |
| Creating insight watchlist                 | . 45 |
| Creating an inventory risk watchlist       | 45   |

|    | Creating a lead time deviation watchlist           | 46   |
|----|----------------------------------------------------|------|
|    | Viewing the generated insights                     | 47   |
|    | Resolving an inventory risk insight                | 47   |
|    | Lead time insights                                 | 48   |
| Co | llaboration                                        | 51   |
| No | tifications                                        | 52   |
|    | Turn on notifications                              | 52   |
| W  | ork Order Insights                                 | 54   |
|    | Configuring Work Order Insights for the first time | 54   |
|    | Work Orders settings                               | 57   |
|    | Organization Labels                                | . 59 |
|    | Work Orders                                        | 60   |
|    | Viewing work order materials                       | 62   |
|    | Procurement                                        | 64   |
|    | Logistics                                          | 66   |
| De | mand Planning                                      | 69   |
|    | Terminology                                        | 69   |
|    | Configuring Demand Planning                        | 71   |
|    | Overview                                           | 75   |
|    | Viewing your demand plan                           | 78   |
|    | Forecast validation                                | 81   |
|    | Product lifecycle                                  | 81   |
|    | Product lineage                                    | . 82 |
|    | Forecast based on demand drivers                   | 86   |
|    | Using demand drivers                               | 86   |
|    | Demand driver recommendations                      | 91   |
|    | Adding an override                                 | 92   |
|    | Exporting files                                    | 93   |
|    | Publish demand plan                                | 93   |
|    | Modifying Demand Plan settings                     | 94   |
| Su | pply Planning                                      | 95   |
|    | Auto Replenishment                                 | 95   |
|    | Key inputs                                         | 96   |
|    | Planning process                                   | 97   |
|    | Inventory policies                                 | 100  |
|    | Rusiness workflow                                  | 102  |

|    | Configuring Auto Replenishment               | 109 |
|----|----------------------------------------------|-----|
|    | Manufacturing Plans                          | 118 |
|    | Key inputs                                   | 119 |
|    | Planning process                             | 119 |
|    | Configuring Manufacturing Plans              | 121 |
|    | Business workflow                            | 130 |
|    | Data entities required for Supply Planning   | 132 |
|    | Planning configuration data                  | 132 |
|    | Transactional data                           | 140 |
| N- | ·Tier Visibility                             | 143 |
|    | Using N-Tier Visibility for the first time   | 144 |
|    | N-Tier Visibility                            | 145 |
|    | Reviewing and accepting partner invites      | 147 |
|    | Purchase orders                              | 149 |
|    | Reviewing and accepting purchase orders      | 149 |
|    | Forecast commits                             | 150 |
|    | Reviewing and accepting forecast commits     | 151 |
|    | N-Tier Visibility settings                   | 152 |
|    | Viewing forecast commits when EDI is enabled | 153 |
|    | Viewing purchase orders in EDI format        | 153 |
| Sι | ıstainability                                | 155 |
|    | Using Sustainability for the first time      | 155 |
|    | Sustainability dashboard                     | 156 |
|    | Inviting partners                            | 159 |
|    | Data requests                                | 160 |
|    | Creating data requests                       | 161 |
|    | Data requests examples                       | 163 |
|    | Reviewing and accepting partner invites      | 166 |
|    | Reviewing or responding to data requests     |     |
|    | Partner settings                             | 169 |
| Da | ata entities used in AWS Supply Chain        | 170 |
|    | Sustainability                               | 170 |
|    | N-Tier Visibility                            | 172 |
|    | Supply Planning                              | 175 |
|    | Insights                                     | 198 |
|    | Work Order Insights                          | 298 |

| Demand Planning                             | 319 |
|---------------------------------------------|-----|
| Prequisites before uploading your dataset   | 320 |
| Data mapping example for fulfillment        | 321 |
| Data entities supported in AWS Supply Chain | 333 |
| Organization                                | 339 |
| company                                     | 339 |
| geography                                   | 341 |
| trading_partner                             | 343 |
| trading_partner_poc                         | 346 |
| Product                                     | 132 |
| product                                     | 347 |
| product_hierarchy                           | 355 |
| product_uom                                 | 357 |
| product_alternate                           | 361 |
| Network                                     | 364 |
| site                                        | 364 |
| transportation_lane                         | 367 |
| Vendor management                           | 373 |
| vendor_product                              | 373 |
| vendor_lead_time                            | 377 |
| vendor_holiday                              | 381 |
| Planning                                    | 382 |
| product_bom                                 | 383 |
| inv_policy                                  | 386 |
| segmentation                                | 394 |
| sourcing_rules                              | 396 |
| sourcing_schedule                           | 401 |
| sourcing_schedule_details                   | 403 |
| reservation                                 | 406 |
| Operation                                   | 409 |
| process_header                              | 410 |
| process_operation                           | 413 |
| process_product                             | 415 |
| production_process                          | 419 |
| Inventory management                        | 422 |
| inv level                                   | 422 |

| Inbound                     | 426 |
|-----------------------------|-----|
| inbound_order               | 426 |
| inbound_order_line          | 431 |
| inbound_order_line_schedule | 439 |
| shipment                    | 443 |
| shipment_stop               | 453 |
| shipment_stop_order         | 456 |
| Outbound fulfillment        | 458 |
| outbound_order_line         | 458 |
| outbound_shipment           | 466 |
| Plan                        | 470 |
| supply_plan                 | 470 |
| Forecast                    | 140 |
| supplementary_time_series   | 474 |
| forecast                    | 478 |
| Reference                   | 482 |
| reference_field             | 483 |
| calendar                    | 484 |
| uom_conversion              | 486 |
| Insights                    | 487 |
| work_order_plan             | 488 |
| AWS support                 | 490 |
| Document history            | 101 |

# What is AWS Supply Chain?

AWS Supply Chain is a cloud-based supply chain management application that works with your existing enterprise resource planning (ERP) and supply chain management systems. Using AWS Supply Chain, you can connect and extract your inventory, supply, and demand related data from existing ERP or supply chain systems into one unified AWS Supply Chain data model.

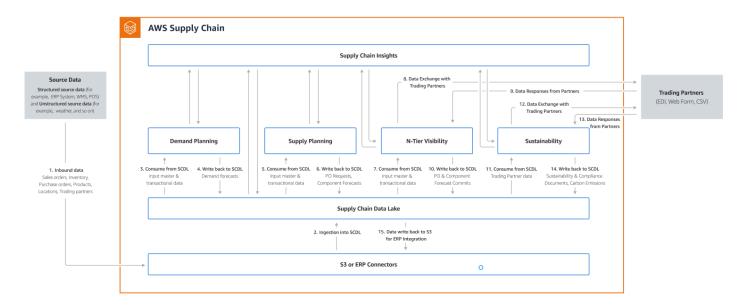

### **Topics**

- Features of AWS Supply Chain
- Signing into AWS Supply Chain
- User permissions

# **Features of AWS Supply Chain**

AWS Supply Chain supports the following features:

Data Lake – The AWS Supply Chain data lake simplifies the process of aggregating data from
your supply chain systems in one place, using an extensible data model built for supply chain
management. The data lake consumes data from any structured data source, including your
existing ERP and supply chain management systems. To connect to any of the other Warehouse
management systems, you can use the Amazon S3 connector. Once the data source is connected,
you can review and confirm the data mapping between your data source to AWS Supply Chain's

data model. Once the data fields are mapped, you can start importing your data from your data source. For more information, see Data lake.

- Insights AWS Supply Chain insights uses the supply chain data in the data lake to automatically generate insights of potential supply chain risks (for example, stockouts). After the data is imported, AWS Supply Chain automatically computes the projected inventory based on the inventory snapshots, current order and in-transit supply and expected demand in-terms of customer orders or forecast. AWS Supply Chain proactively alerts inventory managers to potential inventory risks that include both below and above the target stock levels and provides rebalance recommendations to resolve stockout where available. Inventory managers are also alerted when there is a lead time deviation and AWS Supply Chain recommends how to resolve the deviation. For more information, see Insights.
- Work order insights You can use Work Order Insights to view work order status, expected time of arrival (ETA) predictions, delivery risk and recommendations for each work order. For more information, see Work Order Insights.
- **Demand planning** You can use AWS Supply Chain Demand Planning to create demand forecasts, adjust the forecasts according to market conditions, and allow demand planners to collaborate across teams. For more information, see **Demand Planning**.
- **Supply planning** You can use Supply planning to plan and forecast purchases of raw materials, components, and finished goods. Supply planning supports two types of supply plans, *Auto replenishment* and *Manufacturing plans*. For more information, see <u>Supply Planning</u>.
- **Sustainability** You can invite partners by using the AWS Supply Chain data lake connectors and by mapping the partner information to Partners or Partner's point-of-contact from Amazon S3 or other ERP systems. For more information, see Sustainability.
- **N-Tier Visibility** N-Tier Visibility extends visibility and insights beyond your organization to your external trading partners. For more information, see N-Tier Visibility.

# **Signing into AWS Supply Chain**

AWS Supply Chain has a web-based client so you can access your AWS Supply Chain account from a web browser. To get started with the AWS Supply Chain, you need a broadband internet connection and one of the web browsers listed in the following table.

| Browser       | Supported Versions     |
|---------------|------------------------|
| Google Chrome | Latest three versions. |

| Browser                                        | Supported Versions                                                                                                    |
|------------------------------------------------|----------------------------------------------------------------------------------------------------|
| Mozilla Firefox Extended Support Release (ESR) | All versions are supported until the version's <a href="end-of-life date">end-of-life date</a> . For more information, see the <a href="Firefox ESR release calendar">Firefox ESR release calendar</a> . |
| Mozilla Firefox                                | Latest three versions.                                                                                                    |
| Microsoft Edge and Edge Chromium               | Version 84 and later.                                                                                                    |
| Safari                                         | Safari 10 or later on macOS.                                                                                                    |

Your AWS Supply Chain system administrator provides you with a unique AWS Supply Chain web client URL. To recover a lost or forgotten password, contact your administrator.

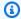

### Note

The AWS Supply Chain dashboard is customized according to your permission role. For more information, see User permissions.

- In your web browser, enter the web client URL provided by your AWS Supply Chain administrator. For example, https://alias.awsapps.com.
- For **Username** and **Password**, enter your **AWS IAM Identity Center SSO credentials** (formerly known as AWS SSO).
- Choose **Sign In**.

## **User permissions**

AWS Supply Chain supports the following default user permission roles. Additionally, you can create custom user permission roles that include multiple permission roles. You can also add specific locations and products.

- Administrator Access to create, view, and manage all data and user permissions.
- Data Analyst Access to create, view, and manage all data connections.
- Inventory Manager Access to create, view, and manage Insights.

User permissions

• **Planner** – Access to create, view, and manage forecasts and overrides, and also publish demand plans.

- Partner Data Manager Access to manage and view partners, manage and view data requests, and view sustainability data.
- **Supply Planner** Access to manage and view supply plans.

User permissions 4

# **AWS Supply Chain dashboard**

Your default dashboard view depends on the permission the AWS Supply Chain administrator assigns you. You can view your data connections and inventory visibility, add users or groups, and monitor your watchlists and key performance indicators (KPIs) directly from the dashboard.

# **Customizing the AWS Supply Chain dashboard**

#### To customize your dashboard

1. On the AWS Supply Chain dashboard, choose **Manage dashboard**.

The **Build your dashboard** page appears.

- Depending on your user permission role, you see cards that you can use for customizing your dashboard. For each card that you want to add to your dashboard, select its check box.
- Choose Save.

# **Enabling KPIs**

#### To monitor KPIs in AWS Supply Chain

1. On the AWS Supply Chain dashboard, under Monitor KPIs, choose Enable.

The AWS Supply Chain dashboard updates to display the KPIs for the current dataset.

2. To view the actual value or percentage, hover over the KPI.

## **Managing KPIs**

#### To view or remove KPIs from the AWS Supply Chain dashboard

- 1. On the AWS Supply Chain dashboard, choose **Manage dashboard**.
- 2. Choose the KPIs that you want to see or remove from the AWS Supply Chain dashboard.
- Choose Save.

# **Monitoring KPIs**

AWS Supply Chain administrator supports the following KPIs:

- On-Time in-full
- Customer order cycle time
- Supplier fill rate
- Sell-through rate

### On-Time in-full

On-time In-Full (OTIF) measures the effectiveness of customer fulfillment operations, such as, picking, packing and shipping orders on-time and in full. This metric is measured by adding the total number of orders shipped in-full, on or before the expected ship date divided by the total number of shipments with an expected ship date for the month.

OTIF requires the following entities to be populated and mapped in AWS Supply Chain Data lake:

| Dataset                   | Entity             |  |  |
|---------------------------|--------------------|--|--|
| Outbound_Shipment         | Shipped_Qty        |  |  |
| Outbound_Order_Line       | Quantity_Promised  |  |  |
| Outbound_Shipment_Records | Actual_Ship_Date   |  |  |
| Outbound_Shipment         | Expected_Ship_Date |  |  |

To calculate OTIF, AWS Supply Chain uses the following formula:

SUM (outbound\_shipment.shipped\_qty = outbound\_order\_line.Quantity promised AND outbound\_shipment\_records.actual\_ship\_date ≤ outbound\_shipment.expected\_ship\_date) ÷ by total number of orders with outbound\_shipment.expected\_ship\_date for a given month.

Monitoring KPIs 6

### **Customer order cycle time**

Customer order cycle time measures the efficiency of the supply chain fulfillment process. This metric is calculated by the average number of days between the order date and when the order is shipped.

Customer order cycle time requires the following entities to be populated and mapped in AWS Supply Chain data lake.

| Dataset                   | Entity           |
|---------------------------|------------------|
| Outbound_Order_Line       | Order_Date       |
| Outbound_Shipment_Records | Actual_Ship_Date |

AWS Supply Chain uses the following formula to calculate customer order cycle time:

Average number of days between Outbound\_order\_Line.order\_date and Outbound\_Shipment.actual\_ship\_date for all outbound order lines during a given month.

### Supplier fill rate

The supplier fill rate measures your supplier's commitment to your organization. This metric is calculated by adding all the inbound orders where the quantity received matches the quantity requested by the expected delivery date.

The supplier fill rate requires the following entities to be populated and mapped in AWS Supply Chain data lake.

| Dataset            | Entity                 |
|--------------------|------------------------|
| Inbound_Order_Line | Quantity_Submitted     |
| Inbound_Order_Line | Quantity_Received      |
| Inbound_Order_Line | Received_Date          |
| Inbound_Order_Line | Expected_Delivery_Date |

Customer order cycle time 7

To calculate supplier fill rate, AWS Supply Chain uses the following formula:

Sum (inbound\_order\_line.Quantity Submitted = inbound\_order\_line.quantity\_recieved and inbound\_order\_line.order.recieve.date ≤ inbound\_order\_line.expected\_delivery\_date) ÷ by the total number of lines with inbound\_order\_line.expected\_delivery\_date within a given month.

### Sell-through rate

A sell-through rate measures the percentage of available inventory sold in a given month. This metric is calculated by adding all outbound shipment quantities for a given month divided by the sum of current inventory at the beginning of the month and the inventory received during the month.

The sell-through rate requires the following entities to be populated and mapped in AWS Supply Chain data lake.

| Dataset                   | Entity                 |  |
|---------------------------|------------------------|--|
| Outbound_Shipment         | Shipped_Qty            |  |
| Outbound_Shipment_Records | Actual_Ship_Date       |  |
| Inventory_Level_Records   | On_Hand_Inventory      |  |
| Inbound_Order_Line        | Expected_Delivery_Date |  |
| Inbound_Order_Line        | Quantity_Received      |  |
| Inbound_Order_Line        | Received_Date          |  |

To calculate sell-through rate, AWS Supply Chain uses the following formula:

SUM outbound\_shipment\_records.quantity\_shipped for a given month ÷ by SUM( InventoryLevel\_records.on\_hand\_inventory at start of month+ inbound\_order\_line.quantity\_recieved during the month).

Sell-through rate 8

### Data lake

This chapter provides information on how you can use AWS Supply Chain to connect to your data source.

### **Topics**

- · Terminology used in data lake
- Prerequisites
- Getting started
- · Adding a new data source
- Adding a new outbound source
- Ingesting data

# Terminology used in data lake

The following terms are used in data lake:

- Entity Information about a data object for each category. For example, company, geography, and trading\_partner are entities for an organization. For more information, see <u>Data entities and</u> <u>columns used in AWS Supply Chain</u>.
- Dataset Information related to the entity. You can have only one dataset per entity.
- Connector A way to import data into AWS Supply Chain.
- Recipe A set of steps that describes how to map source data into one dataset.
- Source Flows<sup>1</sup> Displays the datasets and fields you uploaded.
- **Destination Flows** <sup>1</sup> Associates the data from your dataset to the AWS Supply Chain data entities in data lake.
- **Source system** <sup>1</sup> Your existing Enterprise resource planning (ERP) system, Warehouse Management System (WMS), or any supply chain data management system.

<sup>&</sup>lt;sup>1</sup> – These terms are only displayed when you ingest data through Amazon S3 (or the **Upload any CSV** option in the web application).

# **Prerequisites**

Note the following before uploading your datasets for ingestion:

- The file that you upload should be less than 5 GB.
- The content in the dataset should follow the UTF-8 Encoding format.
- The file type must be supported by the connector. The connectors for SAP systems supports CSV, EDI connector supports .txt and .edi formats, and Amazon S3 supports CSV.
- Data rows must contain non-null values for required fields.
- The date and time format should follow the ISO8601 standards. For example, 2020-07-10 15:00:00.000, represents the 10th of July 2020 at 3 pm.
- The column names in the dataset shouldn't contain spaces or special characters. Column names should be separated by an underscore (\_) between two words.
- When using the Amazon S3 source path,, AWS Supply Chain will create a parent folder named
  after the source system you selected. Sub-folders are named after the source table you selected.
  Make sure the filenames are unique. The file structure you build will be used to create the
  Amazon S3 path.
- AWS Supply Chain follows a multi-step upload process with pre-assigned URLs. Due to browser security restrictions, to upload your dataset, your Amazon S3 bucket (created during instance creation) cross-origin resource sharing (CORS) permissions must allow *PUT* requests and return an *Etag* header. To update the CORS policy, on your Amazon S3 bucket, under **Connections**, scroll-down to CORS and paste the following policy:

```
[
{
    "AllowedHeaders": [
    "*"
],
    "AllowedMethods": [
    "PUT"
],
    "AllowedOrigins": [
    "https://instance-id.scn.global.on.aws"
],
    "ExposeHeaders": [
    "Etag"
```

Prerequisites 10

] }

# **Getting started**

You can use AWS Supply Chain data lake to ingest your data from various data sources. For information on supported data sources, see Adding a new data source.

### **Topics**

- Data Ingestion
- Viewing datasets
- Data Quality

### **Data Ingestion**

You can view the current connections, source, and destination flows.

1. On the AWS Supply Chain dashboard, on the left navigation pane, choose **Data Lake** and then choose the **Data Ingestion** tab.

The **Data Ingestion** page appears.

- Choose the Source Flows tab.
  - Source Flow Displays the file or folder structure of the dataset uploaded.
  - S3 path Displays the Amazon S3 path where the source files are uploaded.
  - Status Displays the source files upload status.
  - Last Sync Displays when the files were last synced or updated.
  - Actions You can view the following:
    - Manage Flow You can update the data mapping.
    - Upload Files You can add additional source files to your existing source flows.
    - Delete Flow You can delete the source flow completely.
- 3. Choose the **Destination Flows** tab.

Getting started 11

4. Under **Actions**, choose **Manage Flow** to view and update the data mappings.

The **Manage Destination Flows** page appears.

- 5. Move any unassociated source columns under **Source Columns** to **Destination Columns**.
- 6. Choose **Exit and Review Destination Flows** to go back to the **Destination Flows** page to review the destination flows.
- 7. Choose the **Connections** tab.

You can view all the existing connections.

### **Viewing datasets**

To view the data schema uploaded to the existing connections, follow the procedure below.

1. On the AWS Supply Chain dashboard, on the left navigation pane, choose **Data Lake** and then choose the **Datasets** tab.

The **Datasets** page appears.

- 2. To view a dataset, choose **View**.
- 3. Under the **Dataset Fields** tab, you can view all the existing dataset fields in the dataset. To add a new destination field as an optional field, choose **Add Field**.
- 4. Under the **Source Connections** tab, you can view the connections feeding that dataset.

### **Data Quality**

To view the data ingestion or AWS Supply Chain module errors, follow the procedure below.

- On the AWS Supply Chain dashboard, on the left navigation pane, choose Data Lake and then choose the Data Quality tab.
- 2. Choose the **Connection Errors** tab. A summary of all the errors that impact data ingestion into data lake is listed.
  - You can filter the errors by **Connection** or **Dataflow**.
- 3. Choose the **Module Errors** tab. You can view the data ingestion errors for the AWS Supply Chain modules.

Viewing datasets 12

# Adding a new data source

You can use AWS Supply Chain to ingest your data stored in the following data sources and extract your supply chain information. AWS Supply Chain can store the extracted information in your Amazon S3 buckets and use the data for *Demand planning*, *Insights*, *Supply Planning*, *N-Tier Visibility*, *Work Order Insights*, and *Sustainability*.

- Amazon S3 source data You can use the Amazon S3 data source flow option if you don't have
  an ERP system, or if you use another extraction tool. You can extract raw data from your data
  source, map the data fields with AWS Supply Chain data model, and upload them to Amazon S3
  with an integration tool of your choice. You can only upload CSV files to Amazon S3 when you
  are using Auto-association.
- Electronic data interchange (EDI) AWS Supply Chain supports X12 ANSI version 4010 for EDI messages 850, 860, and 856. Supported data formats are .edi or .txt. You can add your raw EDI messages to Amazon S3 using an integration tool of your choice. AWS Supply Chain can extract and associate your raw EDI messages using default templates by Natural Language Processing (NLP) for EDI 856. NLP templates are not supported for EDI 850 and 860 and come with predefined but customizable recipes in AWS Supply Chain.
- SAP S/4HANA To extract your supply chain data from an SAP S/4HANA data source, AWS
   Supply Chain can use the Amazon AppFlow connector to connect to this source. AWS Supply
   Chain can associate your supply chain data stored in SAP S/4HANA system to the AWS Supply
   Chain data model using AWS Glue DataBrew.
- SAP ECC 6.0 To extract your supply chain data from an SAP ECC 6.0 system, you can use an integration tool (for example, ETL, iPaaS) to extract your supply chain data stored in the SAP ECC 6.0 system into the Amazon S3 bucket using an API. AWS Supply Chain can associate your supply chain data stored in the SAP ECC 6.0 system to the AWS Supply Chain data model using DataBrew.

### Uploading files for the first time

You can use the AWS Supply Chain Auto-association feature to upload your raw data and automatically associate your raw data with AWS Supply Chain data model. You can also view the *required* columns and tables for each AWS Supply Chain module within the AWS Supply Chain web application.

Adding a new data source 13

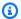

### Note

You can only upload CSV files to Amazon S3 when you are using Auto-association.

After the source columns from your dataset are associated with the destination columns, AWS Supply Chain will automatically generate the SQL recipe.

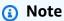

AWS Supply Chain uses Amazon Bedrock for Auto-association and it is not supported on all the regions AWS Supply Chain is available. Hence, AWS Supply Chain will call Amazon Bedrock endpoint from the closest available region, Europe (Ireland) Region – Europe (Frankfurt) and Asia Pacific (Sydney) Region – US West (Oregon).

### Note

Auto-association using the Large Language Models (LLM) is only supported when data is ingested through Amazon S3.

On the AWS Supply Chain dashboard, on the left navigation pane, choose **Data Lake** and then choose the **Data Ingestion** tab.

The **Data Ingestion** page appears.

2. Choose Add New Source.

The **Select your data source** page appears.

- 3. On the **Select your data source** page, choose **Upload files**.
- Choose **Continue**. 4.

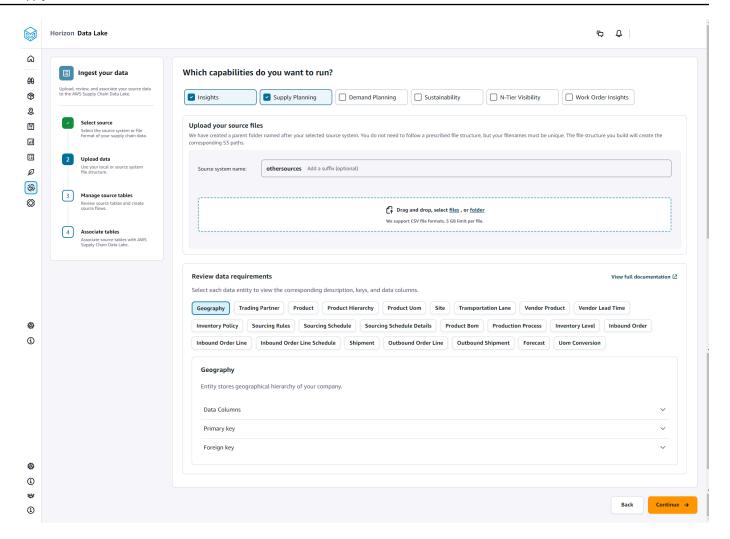

- 5. On the **Which capabilities do you want to run** page, choose the AWS Supply Chain modules you want to use. You can choose more than one module.
- Under Upload your source files section, add a suffix to the Source system name. For example, oracle\_test.
- 7. To upload your source dataset, choose **files** or drag and drop files.
  - The source tables with name and status is displayed.
- 8. Choose **Upload to S3**. The *upload status* will change to display the status.
- Under Review data requirements, review all the required data entities and columns for the selected AWS Supply Chain feature. All the required primary and foreign keys are displayed.
- 10. Choose Continue.
- 11. Under **Manage your source tables**, the source tables and the columns listed below will be auto associated and imported into data lake.

Choose **Delete table** to delete any of the source tables before importing into data lake.

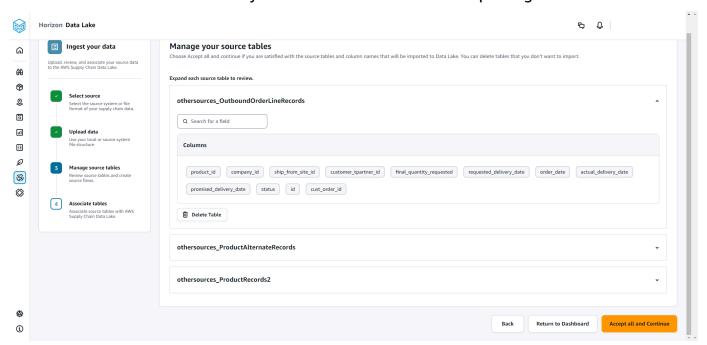

### 12. Choose Accept all and Continue.

A message on auto-associating your tables to AWS Supply Chain data lake is displayed.

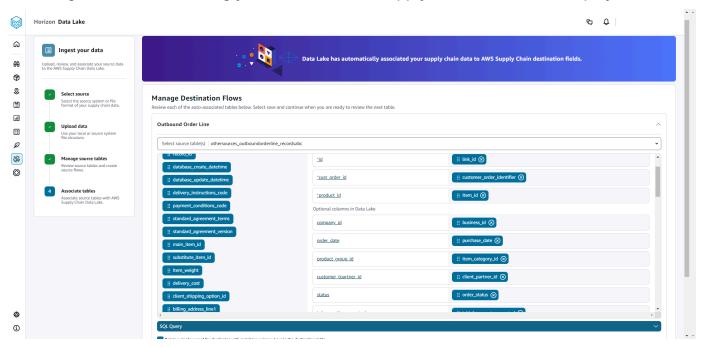

13. Under Manage Destination Flows, you can review each auto-associated table.

By default, Auto-Association is enabled and the source columns are auto-associated with the destination columns. To update the auto-associated columns, you can update the SQL recipe to create your custom recipe.

- 14. Under **Source Columns**, all the unassociated source columns are listed. Drag and drop the unassociated columns to the **Destination Columns** on the right.
- 15. Follow the above step for each auto-associated table.
- 16. Choose Submit.
- 17. Choose Exit and Review Destination Flows.

### Uploading subsequent files to an existing source

For subsequent dataset uploads to an existing source, you can upload the dataset on the Amazon S3 path displayed under the **Source Flows** tab or under **Actions**, you can choose **Upload files**.

If you are using an automated connector, executing scripts, or using a middleware solution to ingest the dataset into AWS Supply Chain, you must make sure to update the Amazon S3 path with the Amazon S3 path displayed under the **Source Flows** tab.

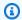

### Note

If an existing file with the same filename is reuploaded to Amazon S3, AWS Supply Chain will overwrite the file on Amazon S3.

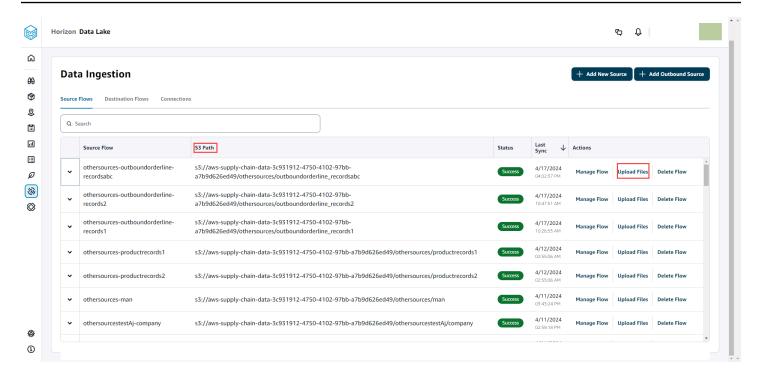

### Connecting to an EDI

To ingest data from an EDI data source, perform the following procedure.

- 1. On the AWS Supply Chain dashboard, on the left navigation pane, choose **Data Lake**.
- 2. On the **Data lake** page, choose **Add New Source**.

The **Select your supply chain data source** page appears.

- Choose EDI.
- 4. In the **EDI Connection Details** page, under **Name your connection**, enter a name for your connection.
- 5. (Optional) Under **Connection description**, enter a description for your connection.
- 6. Under **Amazon S3 Bucket Billing**, review the Amazon S3 billing information, and then select **Acknowledge**.
- 7. Choose **Next**.
- 8. Under **Data Mapping**, choose **Get started**.

9. **(i) Note** 

EDI 850, EDI 860, and EDI 856 are supported in AWS Supply Chain.

Connecting to an EDI 18

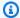

### Note

The required fields are already mapped. Perform this step only if you want to make specific changes to the default transformation recipe.

On the Mapping Recipe page, you can view the default transformation recipe under Field mappings.

Choose Add mapping, to map any additional destination field. The Required Destination **Fields** are mandatory. Choose **Destination field** to add an additional custom destination field.

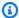

#### Note

Review all the entities (for example, Inbound Order, Inbound Order Line, and Inbound Order Line Schedule for EDI 850 Entity Group) under each Entity Group.

- 10. To view the source field values and data mappings from the transformation recipe, you can upload sample data. On the Mapping Recipe page, under Upload sample data, choose browse files or drag and drop files. The sample data file must contain the required parameters and include the source field names.
- 11. Choose Accept all and continue.
- 12. Under Review and confirm, you can view the data connection summary. To edit your data field mapping, choose **Go back to Data Mapping**.
- 13. To review the Amazon S3 paths where your source data must be uploaded to start the ingestion process, choose **Confirm and configure data ingestion**.
- 14. Choose Confirm and configure data ingestion later if you want to ingest data later. You can ingest data anytime after creating the connection from the AWS Supply Chain dashboard.
- 15. On the AWS Supply Chain dashboard, choose **Open Connections**. Select the connection dataflow that you want to ingest data, choose the vertical ellipsis, and select **Ingestion setup**.

Connecting to an EDI

### **Connecting to S/4 HANA**

Before you can connect to your S/4 HANA data source, you must complete the following prerequisites. After that, AWS Supply Chain automatically creates the Amazon S3 paths and ingests data from the SAP source tables.

### Prerequisites to connect to S/4 HANA

To connect to S/4 HANA data source, the following prerequisites must be completed before ingesting data.

- Configure your SAP S/4 HANA system to turn on ODP-based data extraction through the SAP OData connector for Amazon AppFlow. For more information, see <u>SAP OData connector for</u> Amazon AppFlow.
- Configure your SAP data sources or extractors, and generate ODP based OData services for AWS Supply Chain to connect and extract information. For more information, see <u>SAP data</u> sources.
- 3. Configure your SAP system with one of the following types of authentication:
  - Basic
  - OAuth
- 4. Configure security roles in SAP system to turn on data extraction.
- 5. Set up network connectivity to SAP S/4 HANA. If your SAP instance is in a secure VPN and you can't open a port for AWS Supply Chain to connect, we recommend that you use AWS PrivateLink. To manually setup AWS PrivateLink, see <u>AWS for SAP</u> and to automatically setup using AWS CloudFormation, see <u>AWS CloudFormation</u>.

### Configuring S/4 HANA connection

To ingest data from an SAP S/4HANA data source, perform the following procedure.

- 1. On the AWS Supply Chain dashboard, on the left navigation pane, choose **Data Lake**.
- 2. On the **Data lake** page, choose **Add New Source**.
  - The **Select your supply chain data source** page appears.
- Choose SAP S/4HANA.
- 4. Choose **Next**.

#### Under SAP S/4HANA Connection Details, enter the following: 5.

- Connection name Enter a name for this connection.
- (Optional) **Connection description** Enter a name for this connection.
- Use Existing AppFlow Connector Choose Yes, if you want to use an existing AppFlow connector.
- Application Host URL Enter the SAP account's URL.
- **Application Service Path** Enter the SAP application service path.
- **Port Number** Enter the SAP port number.
- Client Number Enter the SAP client number.
- Logon Language Enter the SAP language code. For example, EN for English.
- PrivateLink Choose Enabled to enable a private connection between the SAP server and your AWS account hosting AWS Supply Chain.
- **Username** Enter the username of the SAP account.
- **Password** Enter the password of the SAP account.

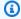

#### Note

Amazon AppFlow uses the SAP **Username** and **Password** provided by you to connect to SAP.

#### Choose Connect to SAP.

If the SAP username and password are entered correctly, a **Connection Successful** message appears.

(Optional) Under Optional AppFlow Configuration, Step 1 - Download the JSON template 7. file, choose **Download the existing JSON template file** to modify the appflow ingestion settings.

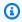

#### Note

You can use your own editor to edit the .json file. You cannot edit the .json file in AWS Supply Chain.

Once you have an updated .json file, under Step 2 - Upload the modified JSON template file, choose browse files to upload.

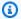

### Note

If this upload is unsuccessful, the **Upload summary** will display the errors or conflicts in the .json file. You can update the .json file to fix the issues and reupload the file.

Here is a sample .json file with the required schedule, dataflows, and source tables.

```
{
    "schedule" : {
        "scheduleExpression" : "rate(1days)", // scheduleExpression key should be
available and the value cannot be null/empty. Format starts with rate and having
time values in minutes, hours, or days. For example, rate(1days)
        "scheduleStartTime" : null // Supported format - "yyyy-MM-
dd'T'hh:mm:ss[+|-]hh:mm". For example, 2022-04-26T13:00:00-07:00. ScheduleStartTime
should atleast be 5 minutes after current time. A null value will automatically
set the start time as 5 minutes after the connection creation time
    },
    "dataFlows" : [ // DataFlows cannot be null or empty. Make sure to choose from
 the list below
        "Company-Company",
        "Geography-Geography",
        "Inventory-Inventory Level",
        "Inventory-Inventory Policy",
        "Outbound-Outbound Order Line",
        "Outbound-Outbound Shipment",
        "Product-Product",
        "Product-Product Hierarchy",
        "Production Order-Inbound Order",
        "Production Order-Inbound Order Line",
        "Purchase Order-Inbound Order",
        "Purchase Order-Inbound Order Line",
        "Purchase Order-Inbound Order Line Schedule",
        "Reference-Reference Fields",
        "Shipment-Shipment",
        "Site-Site",
```

```
"Site-Transportation Lane",
        "Trading Partner-Trading Partner",
        "Transfer Order-Inbound Order Line",
        "Vendor Management-Vendor Lead Time",
        "Vendor Management-Vendor Product",
        "Product-Product UOM"
    "sourceTables" : [ // sourceTables cannot be empty
        {
            "tableName" : "SomeString", // Should be an existing table name from
 the SAP instance
            "extractType" : "DELTA", // Should either be DELTA or FULL
            "tableCols" : [ // TableCols cannot be empty. Enter valid column
 names for the table
                "col1",
                "col2",
                "co13"
            ],
            "filters" : [// Optional field
                    "colName" : "col1", // colName value should be part of
 tableCols
                    "dataType" : "String", // Should contain values `STRING` or
 `DATETIME`
                    "value" : "String",
                    "operator" : "String" // Choose a string
 value from the pre-defined value of "PROJECTION", "LESS_THAN",
 "CONTAINS", "GREATER_THAN", "LESS_THAN_OR_EQUAL_TO", "GREATER_THAN_OR_EQUAL_TO", "EQUAL_TO", "N
 "VALIDATE_NUMERIC", "NO_OP";
            ]
        },
        {
            // sourceTables with same keys - tableName, extractType, tableCols,
filters(not mandatory)
        }
    ]
}
```

- 8. Under **Amazon S3 Bucket Billing**, review the Amazon S3 billing information, and then select **Acknowledge**.
- 9. Choose **Next**.

### 10. Under **Data Mapping**, choose **Get started**.

11.

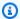

### Note

The required fields are already mapped. Perform this step only if you want to make specific changes to the default transformation recipe.

On the Mapping Recipe page, you can view the default transformation recipe under Field mappings.

Choose Add mapping, to map any additional destination field. The Required Destination **Fields** are mandatory. Choose **Destination field** to add an additional custom destination field.

- 12. To view the source field values and data mappings from the transformation recipe, you can upload sample data. On the Mapping Recipe page, under Upload sample data, choose browse files or drag and drop files. The sample data file must contain the required parameters and include the source field names.
- 13. Choose Accept all and continue.
- Under Review and confirm, you can view the data connection summary. To edit your data field mapping, choose Go back to Data Mapping.
- 15. (Optional) Under **Recipe Actions**, you can do the following:
  - **Download recipe file** Select **Download** to edit your recipe files in SQL as a text file.

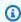

#### Note

For information about built-in SQL functions, see Spark SQL.

- Upload recipe file Choose browse files or drag and drop your edited recipe text files. Select **Confirm upload** to upload the edited recipe file and modify your data field mappings.
- 16. To review the Amazon S3 location paths where you must upload your SAP source data for ingestion, choose Confirm and configure data ingestion. Alternatively, you can choose **Confirm and configure data ingestion later**. You can view the data ingestion information anytime. From the AWS Supply Chain dashboard, select **Connections**. Select the connection dataflow that you want to ingest data, choose the vertical ellipsis, and select **Ingestion setup**.

### **SAP data sources**

Configure the following SAP table sources for AWS Supply Chain to connect and extract information.

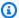

### Note

When you search for an SAP data source, prefix the data source name with EntityOf. For example, for the data source OBP\_DEF\_ADDRESS\_ATTR, the entity name should be EntityOfOBP\_DEF\_ADDRESS\_ATTR.

When Amazon AppFlow extracts each SAP data source, the entity name format is used to extract information. For example, to extract data from OBP\_DEF\_ADDRESS\_ATTR, the data is extracted from the entity path /sap/opu/odata/sap/ZOBP\_DEF\_ADDRESS\_ATTR\_SRV/ EntityOf0BP\_DEF\_ADDRESS\_ATT.

| SAP data<br>source           | SAP data<br>source<br>descripti<br>on       | SAP<br>source<br>table | OData service<br>name             | BW data<br>source | SAP data       | Delta/Fu<br>ll |
|------------------------------|---------------------------------------------|------------------------|-----------------------------------|-------------------|----------------|----------------|
| OBP_DEF_<br>ADDRESS_A<br>TTR | BP<br>standard<br>address<br>extracti<br>on | NA                     | ZOBP_DEF_<br>ADDRESS_<br>ATTR_SRV | Data<br>source    | Master<br>data | Delta          |
| OBPARTNER_<br>ATTR           | BP: BW<br>Extractio<br>n Central<br>Data    | NA                     | ZOBPARTNER_<br>ATTR_SRV           | Data<br>source    | Master<br>data | Delta          |
| OBPARTNER_<br>TEXT           | BP:<br>DataSourc<br>e for<br>Business       | NA                     | ZOBPARTNER_<br>TEXT_SRV           | Data<br>source    | Master<br>data | Delta          |

| SAP data source     | SAP data<br>source<br>descripti<br>on | SAP<br>source<br>table | OData service<br>name    | BW data source | SAP data       | Delta/Fu<br>ll |
|---------------------|---------------------------------------|------------------------|--------------------------|----------------|----------------|----------------|
|                     | Partner<br>Texts                      |                        |                          |                |                |                |
| OCO_PC_ACT<br>_05   | Material<br>Valuation<br>: Prices     | NA                     | ZOCO_PC_<br>ACT_05_SRV   | Data<br>source | Master<br>data | Full           |
| OCOMP_CODE<br>_TEXT | Company<br>Code<br>Text               | NA                     | ZOCOMP_CODE<br>_TEXT_SRV | Data<br>source | Master<br>data | Full           |
| OCUSTOMER_<br>ATTR  | Customer                              | NA                     | ZOCUSTOMER_<br>ATTR_SRV  | Data<br>source | Master<br>data | Delta          |
| OMAT_VEND_<br>ATTR  | Material<br>or<br>Vendor              | NA                     | ZOMAT_VEND_<br>ATTR_SRV  | Data<br>source | Master<br>data | Delta          |
| OMATERIAL_<br>ATTR  | Material                              | NA                     | ZOMATERIAL_<br>ATTR_SRV  | Data<br>source | Master<br>data | Delta          |
| OMATERIAL_<br>TEXT  | Material<br>text                      | NA                     | ZOMATERIAL_<br>TEXT_SRV  | Data<br>source | Master<br>data | Delta          |
| OPURCH_ORG_<br>TEXT | Purchasin<br>g org<br>text            | NA                     | ZOPURCH_O<br>RG_TEXT_SRV | Data<br>source | Master<br>data | Full           |
| OVENDOR_<br>ATTR    | Vendor                                | NA                     | ZOVENDOR_<br>ATTR_SRV    | Data<br>source | Master<br>data | Delta          |

| SAP data<br>source  | SAP data<br>source<br>descripti<br>on              | SAP<br>source<br>table | OData service<br>name    | BW data<br>source | SAP data          | Delta/Fu<br>ll |
|---------------------|----------------------------------------------------|------------------------|--------------------------|-------------------|-------------------|----------------|
| 2LIS_02_HDR         | Purchasin<br>g Data<br>(Header<br>Level)           | NA                     | Z2LIS_02_<br>HDR_SRV     | Data<br>source    | Transact<br>ional | Delta          |
| 2LIS_02_ITM         | Purchasin<br>g Data<br>(Item<br>Level)             | NA                     | Z2LIS_02_<br>ITM_SRV     | Data<br>source    | Transact<br>ional | Delta          |
| 2LIS_02_SCL         | Purchasin<br>g Data<br>(Schedule<br>Line<br>Level) | NA                     | Z2LIS_02_<br>SCL_SRV     | Data<br>source    | Transact<br>ional | Delta          |
| 2LIS_02_SCN         | Confirmat<br>ion of<br>Schedule<br>Lines           | NA                     | Z2LIS_02_<br>SCN_SRV     | Data<br>source    | Transact<br>ional | Delta          |
| 2LIS_03_BF          | Goods Movements from Inventory Manageme t          |                        | Z2LIS_03_<br>BF_SRV      | Data<br>source    | Transact<br>ional | Delta          |
| 2LIS_04_P<br>_MATNR | Material<br>View<br>from PP/<br>PP-PI              | NA                     | Z2LIS_04_P_<br>MATNR_SRV | Data<br>source    | Transact<br>ional | Delta          |

| SAP data source   | SAP data<br>source<br>descripti<br>on               | SAP<br>source<br>table | OData service<br>name  | BW data source | SAP data          | Delta/Fu<br>ll |
|-------------------|-----------------------------------------------------|------------------------|------------------------|----------------|-------------------|----------------|
| 2LIS_08TRFKP      | Shipment<br>Costs<br>at Item<br>Level               | NA                     | Z2LIS_08TRFKP<br>_SRV  | Data<br>source | Transact<br>ional | Delta          |
| 2LIS_08TRTLP      | Shipment:<br>Delivery<br>Item<br>Data by<br>Section | NA                     | Z2LIS_08TRTLP<br>_SRV  | Data<br>source | Transact<br>ional | Delta          |
| 2LIS_08TRTK       | Shipment:<br>Header<br>Data                         | NA                     | Z2LIS_08TRTK<br>_SRV   | Data<br>source | Transact<br>ional | Delta          |
| 2LIS_11_<br>VAHDR | Sales<br>Document<br>Header                         | NA                     | Z2LIS_11<br>_VAHDR_SRV | Data<br>source | Transact<br>ional | Delta          |
| 2LIS_11_VAITM     | Sales<br>Document<br>Item                           | NA                     | Z2LIS_11_<br>VAITM_SRV | Data<br>source | Transact<br>ional | Delta          |
| 2LIS_12_VCITM     | Delivery<br>Item<br>Data                            | NA                     | Z2LIS_12<br>_VCITM_SRV | Data<br>source | Transact<br>ional | Delta          |
| ZADRC             | Addresses                                           | ADRC                   | ZADRC_SRV              | Table          | Master<br>data    | Full           |
| ZBUT021_FS        | Partner<br>Address                                  | BUT021_FS              | ZBUT021_FS<br>_SRV     | Table          | Master<br>data    | Full           |

| SAP data source | SAP data<br>source<br>descripti<br>on                                     | SAP<br>source<br>table | OData service<br>name | BW data source | SAP data          | Delta/Fu<br>ll |
|-----------------|---------------------------------------------------------------------------|------------------------|-----------------------|----------------|-------------------|----------------|
| ZCDHDR          | Change<br>document<br>header                                              | CDHDR                  | ZCDHDR_SRV            | Table          | Master<br>data    | Delta          |
| ZEINA           | Purchasin<br>g Info<br>Record:<br>General<br>Data                         | EINA                   | ZEINA_SRV             | Table          | Master<br>data    | Full           |
| ZEINE           | Purchasin<br>g Info<br>Record:<br>Purchasin<br>g<br>Organiza<br>tion Data | ZV_EINE                | ZEINE_SRV             | Table          | Master<br>data    | Full           |
| ZEKKO           | Purchasin<br>g<br>Document<br>Header                                      | ZV_EKKO                | ZEKKO_SRV             | Table          | Transact<br>ional | Delta          |
| ZEKPO           | Purchasin<br>g<br>Document<br>Item                                        | ZV_EKPO                | ZEKPO_SRV             | Table          | Transact<br>ional | Delta          |
| ZEQUI           | Equipment<br>master<br>data                                               | EQUI                   | ZEQUI_SRV             | Table          | Master<br>data    | Full           |

| SAP data<br>source | SAP data<br>source<br>descripti<br>on       | SAP<br>source<br>table | OData service<br>name | BW data<br>source | SAP data          | Delta/Fu<br>ll |
|--------------------|---------------------------------------------|------------------------|-----------------------|-------------------|-------------------|----------------|
| ZGEOLOC            | Geo<br>Location                             | GEOLOC                 | ZGEOLOC_SRV           | Table             | Master<br>data    | Full           |
| ZLIKP              | Delivery<br>Header<br>Data                  | LIKP                   | ZLIKP_SRV             | Table             | Transact<br>ional | Delta          |
| ZLIPS              | Delivery:<br>Item<br>Data                   | ZV_LIPS                | ZLIPS_SRV             | Table             | Transact<br>ional | Delta          |
| ZMDRP_NO<br>DTT    | Node<br>Type<br>for DRP<br>Network          | MDRP_NOI<br>T          | ZMDRP_NOD<br>TT_SRV   | Table             | Master<br>data    | Full           |
| ZMARC              | Plant<br>Data for<br>Material               | ZQ_MARC                | ZMARC_SRV             | Table             | Master<br>data    | Full           |
| ZMARD              | Storage<br>Location<br>Data for<br>Material | ZQ_MARD                | ZMARD_SRV             | Table             | Master<br>data    | Full           |
| ZMCHB              | Batch<br>Stocks                             | ZQ_MCHB                | ZMCHB_SRV             | Table             | Master<br>data    | Full           |
| ZT001W             | Plant                                       | T001W                  | ZT001W_SRV            | Table             | Master<br>data    | Full           |
| ZT005T             | Country<br>Names                            | T005T                  | ZT005T_SRV            | Table             | Master<br>data    | Full           |

Connecting to S/4 HANA 30

| SAP data<br>source | SAP data<br>source<br>descripti<br>on          | SAP<br>source<br>table | OData service<br>name | BW data source | SAP data       | Delta/Fu<br>ll |
|--------------------|------------------------------------------------|------------------------|-----------------------|----------------|----------------|----------------|
| ZT141T             | Descripti<br>ons of<br>Material<br>Status      | T141T                  | ZT141T_SRV            | Table          | Master<br>data | Full           |
| ZT173T             | Shipping Type of Transport Texts               | T173T                  | ZT173T_SRV            | Table          | Master<br>data | Full           |
| ZT179              | Materials<br>: Product<br>Hierarchi<br>es      | T179                   | ZT179_SRV             | Table          | Master<br>data | Full           |
| ZT179T             | Materials<br>: Product<br>Hierarchi<br>es Text | Т179Т                  | ZT179T_SRV            | Table          | Master<br>data | Full           |
| ZT370U             | Equipment<br>Category<br>Text                  | T370U                  | ZT370U_SRV            | Table          | Master<br>data | Full           |
| ZT618T             | Mode of<br>Transport<br>Descripti<br>ons       | T618T                  | ZT618T_SRV            | Table          | Master<br>data | Full           |
| ZTVRAB             | Route<br>Stages                                | TVRAB                  | ZTVRAB_SRV            | Table          | Master<br>data | Full           |

Connecting to S/4 HANA 31

| SAP data source   | SAP data<br>source<br>descripti<br>on                | SAP<br>source<br>table                                                                                | OData service<br>name | BW data source | SAP data       | Delta/Fu<br>ll |
|-------------------|------------------------------------------------------|----------------------------------------------------------------------------------------------------|-----------------------|----------------|----------------|----------------|
| ZTVRO             | Routes                                               | TVRO                                                                                                  | ZTVRO_SRV             | Table          | Master<br>data | Full           |
| ZVALW             | Route<br>Schedule                                    | VALW                                                                                                  | ZVALW_SRV             | Table          | Master<br>data | Full           |
| ZVBBE             | Sales<br>Requireme<br>nts:<br>Individua<br>I Records | VBBE                                                                                                  | ZVBBE_SRVs            | Table          | Master<br>data | Full           |
| ZINB_SHI<br>PMENT | Shipment<br>Header<br>and Item<br>(Inbound)          | ZV_INB_ S HIPMENT based with join conditio n: VTTK.MANI T = VTTP.MANI T and VTTK.TKN UM = VTTP.TKNU M |                       | Table          | Transact       | Full           |
| ZAUFK             | Order<br>Master<br>Data                              | AUFK                                                                                                  | ZAUFK_SRV             | Table          | Master<br>data | Full           |

Connecting to S/4 HANA 32

| SAP data source | SAP data<br>source<br>descripti<br>on | SAP<br>source<br>table | OData service name | BW data source | SAP data               | Delta/Fu<br>ll |
|-----------------|---------------------------------------|------------------------|--------------------|----------------|------------------------|----------------|
| ZMARM           | Unit of<br>Measure<br>for<br>Material | MARM                   | ZMARM_SRV          | Table          | Master<br>data         | Full           |
| ZEBAN           | Purchase requisiti ons                | EBAN                   | ZEBAN_SRV          | Table          | Transacti<br>onal data | Delta          |

### **Connecting to SAP ECC 6.0**

To extract your data from SAP ECC 6.0, perform the following procedure.

- 1. On the AWS Supply Chain dashboard, on the left navigation pane, choose **Data Lake**.
- 2. On the **Data lake** page, choose **Add New Source**.

The **Select your supply chain data source** page appears.

- 3. Choose **SAP ECC**.
- 4. Under **SAP ECC Connection Details**, enter the following:
  - **Connection name** Enter a name for your connection. Connection names can only contain letters, numbers, and dashes.
  - Connection description Enter a description for your connection.
- 5. Under **Amazon S3 Bucket Billing**, review the Amazon S3 billing information, and then select **Acknowledge**.
- 6. Choose **Next**.
- 7. Under **Data Mapping**, choose **Get started**.

8.

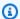

#### Note

The required fields are already mapped. Perform this step only if you want to make specific changes to the default transformation recipe.

On the Mapping Recipe page, you can view the default transformation recipe under Field mappings.

Choose Add mapping to map any additional destination field. The Required Destination Fields are mandatory. Choose **Destination field** to add an additional custom destination field.

9.

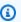

#### Note

You can only use AWS Glue DataBrew to edit the recipes for transactional entities. Use AWS Supply Chain to download your recipes, and edit them in DataBrew. Then upload the recipes back into AWS Supply Chain. You can't use the AWS Supply Chain web application to edit the transactional data fields in a recipe.

(Optional) Under Recipe Actions, you can do the following:

- **Download recipe file** Select **Download** to edit your recipe files offline with DataBrew.
- Upload recipe file Choose browse files, or move (drag and drop) your edited recipe files. Select **Confirm upload** to upload the edited recipe file and modify your data field mappings.
- Reset to default recipe Select Yes, reset my recipe to remove all your custom mappings and revert to the default recipe recommended by AWS Supply Chain.
- 10. To edit your source field mappings and validate you transformation recipe, you can upload sample data. On the Mapping Recipe page, under Upload sample data, choose browse files, or move (drag and drop) files. The sample data file must contain the required parameters and include the source field names.
- 11. Choose Accept all and continue.
- 12. Under Review and confirm, you can view the data connection summary. To edit your data field mapping, choose Go back to Data Mapping.
- 13. To review the Amazon S3 paths where you must upload your SAP source data for ingestion, choose Confirm and configure data ingestion. Alternatively, you can choose Confirm and configure data ingestion later. You can view the data ingestion information anytime. From

User Guide AWS Supply Chain

the AWS Supply Chain dashboard, select Connections. Select the connection dataflow that you want to ingest data, choose the vertical ellipsis, and select **Ingestion setup**.

- 14. If you are not using the Amazon S3 API to ingest data, create the Amazon S3 path manually on the Amazon S3 console. For more information on how to create paths, see Uploading data to an Amazon S3 bucket.
- 15. Review the following table to map the AWS Supply Chain data entity with SAP source.

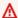

#### Important

On the Amazon S3 path page, you must upload the parent entity before the child entity. You can first upload all the parent entities and then upload all the child entities together.

| Data entity                    | SAP source               | Hierarchy | Data entity action |
|--------------------------------|--------------------------|-----------|--------------------|
| Company – <u>company</u>       | OCOMP_CODE_TEXT          | Parent    | Replace            |
| Geography –<br>geography       | ADRC                     | Parent    | Replace            |
| Inventory – <u>inv_level</u>   | MARD                     | Parent    | Update             |
|                                | МСНВ                     | Parent    | Update             |
|                                | VBBE                     | Child     | Update             |
| Inventory – <u>inv_policy</u>  | MARC                     | Parent    | Replace            |
|                                | OMATERIAL_ATTR           | Child     | Update             |
| Outbound – outbound_order_line | 2LIS_11_VAITM            | Parent    | Update             |
|                                | OBP_DEF_A<br>DDRESS_ATTR | Child     | Update             |
|                                | OMATERIAL_ATTR           | Child     | Update             |
|                                | 2LIS_11_VAHDR            | Child     | Update             |

| Data entity                                   | SAP source     | Hierarchy | Data entity action |
|-----------------------------------------------|----------------|-----------|--------------------|
| Outbound – outbound_shipment                  | 2LIS_08TRTLP   | Parent    | Update             |
|                                               | 2LIS_08TRFKP   | Child     | Update             |
|                                               | 2LIS_08TRTK    | Child     | Update             |
|                                               | 2LIS_12_VCITM  | Child     | Update             |
| Product – <u>product</u>                      | OMATERIAL_ATTR | Parent    | Replace            |
|                                               | OMATERIAL_TEXT | Child     | Update             |
| Product – <u>product_h</u><br><u>ierarchy</u> | T179           | Parent    | Replace            |
| Purchase order –                              | 2LIS_02_HDR    | Parent    | Update             |
| inbound_order                                 | CDHDR          | Child     | Update             |
|                                               | ЕККО           | Child     | Update             |
| Purchase order –                              | 2LIS_02_ITM    | Parent    | Update             |
| inbound_order_line                            | OMATERIAL_ATTR | Child     | Update             |
|                                               | 2LIS_03_BF     | Child     | Update             |
|                                               | ЕКРО           | Child     | Update             |
|                                               | LIPS           | Child     | Update             |
|                                               | LIKP           | Child     | Update             |
|                                               | INB-SHIPMENT   | Child     | Update             |
| Purchase order –                              | 2LIS_02_SCL    | Parent    | Update             |
| inbound_order_line<br>_schedule               | 2LIS_02_SCN    | Child     | Update             |

| Data entity                         | SAP source      | Hierarchy | Data entity action |
|-------------------------------------|-----------------|-----------|--------------------|
| Production order –<br>inbound_order | 2LIS_04_P_MATNR | Parent    | Update             |
| Production order –                  | 2LIS_04_P_MATNR | Parent    | Update             |
| inbound_order_line                  | OCO_PC_ACT_05   | Child     | Update             |
|                                     | OMATERIAL_ATTR  | Child     | Update             |
| Reference – <u>reference</u>        | OPURCH_ORG_TEXT | Parent    | Update             |
| _field                              | MDRP_NODTT      | Parent    | Update             |
|                                     | T005T           | Parent    | Update             |
|                                     | T141T           | Parent    | Update             |
|                                     | T173T           | Parent    | Update             |
|                                     | T179T           | Parent    | Update             |
|                                     | T370U           | Parent    | Update             |
|                                     | T618T           | Parent    | Update             |
| Shipment – <u>shipment</u>          | INB-SHIPMENT    | Parent    | Replace            |
|                                     | EQUI            | Parent    | Replace            |
|                                     | LIKP            | Parent    | Replace            |
|                                     | LIPS            | Parent    | Replace            |
|                                     | OMATERIAL_TEXT  | Parent    | Replace            |
|                                     | OMAT_VEND_ATTR  | Parent    | Replace            |
|                                     | OMATERIAL_ATTR  | Parent    | Replace            |
|                                     | ЕКРО            | Parent    | Replace            |

| Data entity         | SAP source            | Hierarchy | Data entity action |
|---------------------|-----------------------|-----------|--------------------|
|                     | T001W                 | Parent    | Replace            |
|                     | ADRC                  | Parent    | Replace            |
|                     | OVENDOR_ATTR          | Parent    | Replace            |
|                     | BUT021_FS             | Parent    | Replace            |
| Site – <u>site</u>  | T001W                 | Parent    | Replace            |
|                     | ADRC                  | Child     | Update             |
|                     | GEOLOC                | Child     | Update             |
| Trading partner –   | OBPARTNER_ATTR        | Parent    | Update             |
| trading_partner     | OBPARTNER_TEXT        | Child     | Update             |
|                     | OVENDOR_ATTR          | Child     | Update             |
|                     | OCUSTOMER_ATTR        | Child     | Update             |
|                     | OBP_DEF_A DDRESS_ATTR | Child     | Update             |
| Transfer order –    | 2LIS_03_BF            | Parent    | Update             |
| inbound_order_line  | OMATERIAL_ATTR        | Child     | Update             |
| Transportation –    | TVRO                  | Parent    | Replace            |
| transportation_lane | TVRAB                 | Child     | Update             |
|                     | VALW                  | Child     | Update             |
| Vendor management   | EINA                  | Parent    | Replace            |
| - vendor_lead_time  | EINE                  | Child     | Update             |
|                     | OMATERIAL_ATTR        | Child     | Update             |

| Data entity       | SAP source     | Hierarchy | Data entity action |
|-------------------|----------------|-----------|--------------------|
| Vendor management | EINA           | Parent    | Replace            |
| - vendor_product  | OMATERIAL_ATTR | Child     | Update             |

### Adding a new outbound source

You can use the new outbound source to upload the updated *Supply Planning* purchase order requests or plan enhancements.

1. On the AWS Supply Chain dashboard, on the left navigation pane, choose **Data Lake** and then choose the **Data Ingestion** tab.

The **Data Ingestion** page appears.

2. Choose Add Outbound Source.

The Amazon S3 Connection details page appears.

- 3. Under **Connection name**, enter a name for your Amazon S3 connection.
- 4. Under **Outbound Data**, select the outbound dataflow you want to export. Purchase order request and Supply forecast dataflows are supported.
- Choose Confirm.

The new outbound source is created and the **Connections** page appears.

### **Ingesting data**

The following are the ingestion options if you are using Amazon S3:

Append – To append the ingestion data or for incremental ingestions, all files from the source
path are combined together into a single dataset before being ingested into data lake. This
method ensures completeness of data for files spanning multiple days. When you remove files
from the source path in your Amazon S3 bucket, the files that are only available in the source
path are picked for ingestion and are ingested into data lake. The Append option ensures your
files in Amazon S3 are replicated and synchronized in data lake.

• Overwrite – During replace, data files are ingested into data lake as they are updated in the source path. Each new file replaces the dataset entirely.

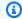

#### (i) Note

You can delete source flows and corresponding data in both the Append and Overwrite options.

The following are the ingestion operation options for EDI SAP S/4 HANA, and SAP ECC:

- **Update** Update existing rows of data using the same fields that are used in the recipe.
- **Replace** Delete existing, uploaded data and replace it with the new, incoming data.
- **Delete** Delete one or more rows of data by using the primary IDs.

#### To start data ingestion, follow the procedure below:

- 1. On the AWS Supply Chain dashboard, on the left navigation pane, choose **Data Lake**.
- 2. On the **Data Ingestion** tab, choose **Connections**.
- Select the connection to ingest data and choose **Data Ingestion**.

The **Data Ingestion Configuration** page appears.

- Choose **Get started**. 4.
- On the **Data Ingestion Details** page, select if you would like to *Update*, *Replace*, or *Delete* the 5. data. Copy the Amazon S3 path by choosing **Copy**.

### Uploading data to an Amazon S3 bucket

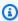

#### Note

Follow this procedure for SAP ERP Component Central (ECC) connector, and the EDI connector to manually ingest data in the S3 bucket associated with the AWS Supply Chain instance. If you are using the Amazon S3 API to upload data, see Connecting to SAP ECC 6.0, or Connecting to an EDI.

#### To upload data to an Amazon S3 bucket associated with the AWS Supply Chain instance

- 1. On the AWS Supply Chain dashboard, on the left navigation bar, choose **Open Connections**.
- 2. Select the required connection.
- 3. On the **Connection Details** page, note down the Amazon S3 path or choose **Copy** to copy the Amazon S3 path.
- 4. Open the Amazon S3 console at https://console.aws.amazon.com/s3/ and sign in.
- 5. Under **Buckets**, select the name of the bucket (the first name in the Amazon S3 path) that you want to upload your folders or files to.
- 6. Navigate to the Amazon S3 path you copied from the AWS Supply Chain dashboard.
- 7. Choose **Upload**.

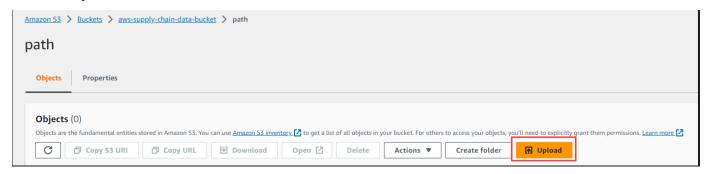

# Insights

You can view the the current and projected inventory for products and locations that you are authorized to access. Locations appear in clusters, and the total number of locations appear under each cluster. AWS Supply Chain generates insights based on the insight watchlist that you create and recommends how to resolve the insights. AWS Supply Chain scans for Inventory Risk insights every six hours, and Lead Time deviation insights every 24 hours.

#### **Topics**

- Insight settings
- Viewing the network map
- Viewing inventory visibility
- Creating insight watchlist
- Viewing the generated insights
- Resolving an inventory risk insight
- Lead time insights

### **Insight settings**

Under Insight settings, you define the thresholds on when AWS Supply Chain should notify you.

In the left navigation pane on the AWS Supply Chain dashboard, choose the **Settings** icon. Choose **Organization** and then choose **Insights**.

The **Insight Settings** page appears.

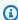

#### Note

You only have to set the insight settings the first time you log into AWS Supply Chain web application and before you create an Insight watchlist.

- Under Stockout Threshold, select percentage below minimum inventory levels to generate stock out risks.
- Under Excess Threshold, select the percentage above maximum inventory levels to generate excess stock.

Insight settings 42

Under **Projection Period**, use the **Up/down** arrow to enter the projection timeline in days, weeks, and months.

- Under Rebalancing Recommendations Options, use the Up/down arrow to select the maximum distance that can be considered in identifying sourcing location for inventory rebalancing/transfers. Under Max time, from the drop-down, select the number of future days the system should consider in identifying the rebalancing recommendations.
- Under **Rebalancing Recommendations Score Weights**, use the **Up/down** arrow to enter the core weight values to determine how ranking is calculated for rebalance recommendations.

### Viewing the network map

After you connect the data source, the network map displays the current and projected inventory for products and locations that you are authorized to access. Locations appear in clusters, and the total number of locations appear under each cluster. You can zoom in on each cluster to see individual locations. Each icon represents a location type.

The colored ring shows the inventory health for each location or cluster. Inventory health status depends on the stock out and excess thresholds that you defined in Insight settings. The ring colors are defined as follows:

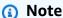

The color code definitions remain the same throughout Insights.

- Red Products in this location are at a stock out risk.
- **Green** Products in this location are in balanced state.
- Purple Products in this location have an excess stock risk.

To view the network map, perform the following procedure.

- In the left navigation pane on the AWS Supply Chain dashboard, choose **Inventory** and then choose Network Map.
  - The **Network Map** page appears.
- Select a ring and zoom in on a location that you need. You can view the details of the current and projected inventory for one or more particular items.

Viewing the network map 43

Use the timeslider on the bottom left of the page to view the projected inventory for the current map view. The slider defaults to current date representing current inventory health.

- 4. Click the +/- symbol to zoom in and out of a particular location in the network map.
- Click the **Filter** icon to filter by **Locations** and **Products**. Your permissions determine your level of access.

## Viewing inventory visibility

You can use Inventory Visibility to view the inventory projections for a specified time. You can group the projections by product or by location.

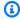

#### Note

Information from the data source that you connected remains the same between Network Map and Inventory Visibility. With the Inventory Visibility view, you see the current and projected inventory by numbers and colors in a tabular format.

- Grouped by product You can filter by products to see the inventory health of all the products across all locations.
- **Grouped by location** You can filter by location to see the inventory health of all the products under that location.

You see the aggregated inventory health as colored rings that highlight the number of locations or products with stocked out, in-balance, or excess inventory.

To view the inventory visibility, perform the following procedure.

In the left navigation pane on the AWS Supply Chain dashboard, choose **Inventory** and then choose Inventory Visibility.

The **Inventory Visibility** page appears with the inventory visibility for the current dataset.

- 2. Select the **Pivot by** dropdown to filter the inventory by **Location** or **Product**.
- Click the Filter icon to filter by Locations and Products. Your permissions determine your level of access.

Viewing inventory visibility

## Creating insight watchlist

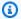

#### Note

AWS Supply Chain only supports 1000 insights per watchlist and 100 watchlists per instance. To increase the limit, contact AWS Support.

You can create an insight watchlist to track and notify you on supply chain risks and deviations.

In the left navigation pane on the AWS Supply Chain dashboard, choose Insights.

The **Insights** page appears.

If you are a first-time user, select an insight type to create an insight watchlist. See Creating an inventory risk watchlist and Creating a lead time deviation watchlist.

To view existing watchlists, see Viewing the generated insights.

### Creating an inventory risk watchlist

You can create an inventory risk insight watchlist to view all projected stock out and excess stock risks that AWS Supply Chain discovers.

In the left navigation pane on the AWS Supply Chain dashboard, choose **Insights**.

The **Insights** page appears.

2. Choose **New Insight Watchlist**.

The **Create an Insight Watchlist** page appears.

- 3. Under Select an insight type, choose Inventory Risk.
- 4. Under Name the watchlist, enter a name to track your insight watchlist.
- Under Select location(s), select the locations from the drop-down that you want to add to your watchlist.
- 6. Under **Select product(s)**, select the products from the dropdown that you want to add to your watchlist.
- Under Tracking Parameters, choose what you want to track. The options are Stock Out Risk, Excess Stock Risk, or Both.

Creating insight watchlist 45

- 8. Under Excess beyond safety stock, select the excess percentage for the safety stock limit.
- 9. Under **Stockout beyond**, select the stockout percentage beyond the minimum safety stock limit.
- 10. Under **Time Horizon**, enter the timeline to create insights.
- 11. Under **Watchers**, you can add other users who you think might benefit from this insight. The users within this insight can track and collaborate to resolve risks.
  - All the settings you chose are displayed on the right.
- 12. Choose **Save** to save and create an inventory risk watchlist.

### Creating a lead time deviation watchlist

You can view all lead time deviations that AWS Supply Chain discovers. You can select any insight, and AWS Supply Chain recommends how to address it.

- 1. In the left navigation pane on the AWS Supply Chain dashboard, choose Insights.
  - The **Insights** page appears.
- 2. Choose **New Insight Watchlist**.
  - The **Create an Insight Watchlist** page appears.
- 3. Under **Select an insight type**, choose **Lead Time Deviation**.
- 4. Under **Name the watchlist**, enter a name to track your insight watchlist.
- 5. Under **Select location(s)**, select the locations from the drop-down to add to your watchlist.
- 6. Under **Select product(s)**, select the products from the drop-down to add to your watchlist.
- 7. Under **Tracking Parameters**, **Standard deviation**, select the lead time deviation frequency from the drop-down. When the frequency is met, AWS Supply Chain will generate an insight for lead time deviation.
- 8. Under Tracking Parameters, Historical time period to track miss frequency, select the timeline from the drop-down to analyze lead time deviations.
- 9. Under **Watchers**, you can add other users who you think might benefit from this insight. The users withing this insight can track and collaborate to resolve risks.
  - All the settings you chose are displayed on the right.
- 10. Choose Save to save and create an inventory risk watchlist.

# Viewing the generated insights

You can view all the insights that AWS Supply Chain generated for a watchlist that you created. You can select an insight for more details. An insight goes through the following stages:

- **New Insights** This section shows all new insights that AWS Supply Chain discovers after you created your Insight Watchlist. AWS Supply Chain scans for Inventory Risk Insights every 6 hours, and Lead Time Insights every 24 hours.
- In Review This section shows all insights that are currently under review.
- Resolved This section shows resolved insights.

You can view your watchlist in two ways:

- Cards Shows insights as New Insights, In Review, and Resolved.
- **Table** Shows insights in a tabular format.

# Resolving an inventory risk insight

AWS Supply Chain recommends one or more ways to resolve an inventory risk insight. AWS Supply Chain might recommend that you transfer inventory from other locations within a certain distance. This would resolve an inventory risk in the location under review. AWS Supply Chain recommendations are based on the distance and time horizon settings that you've configured under Insight settings.

1. In the left navigation pane on the AWS Supply Chain dashboard, choose Insights.

The **Insights** page appears.

2. Under **New Insights**, select an insight to resolve the inventory risk.

An overview of the inventory risk with the current and projected inventory, and the rebalance options are displayed.

 Under Rebalance Options, choose Select against the rebalance option recommended by AWS Supply Chain.

Once you select the rebalance option, you can view current and projected inventories before and after you rebalance.

On the **Confirm Resolution** page, the rebalance option that you chose is shown under Resolution Option.

- Under Message the team, select the After clicking... check box to notify the team on the selected rebalance option.
- Choose Confirm. 6.

# Lead time insights

For every lead time deviation insight, AWS Supply Chain gives you an overview of the lead time deviation for a particular product in a particular location. You can also compare the historical purchase order lead times averaged monthly for the same product and location, and calculate the expected and recommended lead times for your current and upcoming purchase orders. You can review the deviation, and plan your supply chain operations accordingly.

For all purchase orders that are in progress, you can view the status of the purchase order. You can determine the predicted estimated date with low and high confidence levels based on the insight learnings.

The learning model can be trained on a user-configurable timeframe ranging from 1 - 5 years in the past, determined during the watchlist creation.

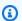

#### Note

The x-axis in the Historical Purchase Orders chart shows months according to the UTC timezone regardless of your location. This means that the beginning of the month coincides with 00h:00m:00s UTC of the first day of the month and the end of the month coincides with 23h:59m:59s UTC of the last day of the month.

On the Insights dashboard page, choose **Export All Recommendations** to export the vendor lead time recommendations for the ingested product, site, or vendor combinations in a .csv file to your Amazon S3 bucket. Once the export is completed, you will receive an email and notification on the AWS Supply Chain web application with a link to the Amazon S3 bucket where the recommendations are exported.

Lead time insights

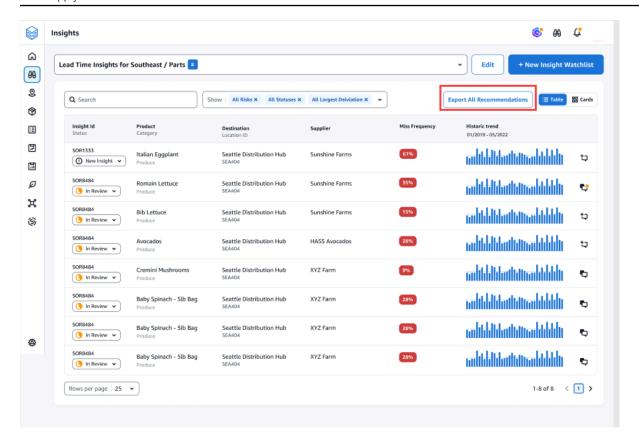

The **Historical Purchase Orders** graph displays the historical average lead times by month calculated by taking the average from the historical purchase order lead times using the submitted and delivery dates. The line graphs represent *expected*, that is, current planned lead time value and the *recommended* lead time for the vendor at site for the given product. The actual lead time will be equal or lower than the recommended lead time for future purchase order deliveries 50% of the time.

The **Upcoming Purchase Orders** graph displays the future purchase order lead time trend by day, calculated by viewing the purchase order's submitted date and delivery dates. The line graphs represent *expected*, that is, current planned lead time value and the *recommended* lead time for the vendor at site for the given product. The actual lead time will be equal or lower than the recommended lead time for future purchase order deliveries 50% of the time.

The **Purchase Orders in Progress** table displays granular information of the current or upcoming purchase orders that are at risk with intended delivery dates based on the model predictions by learning the historical data for the given vendor, product, and site.

The table at the bottom of the **Lead time insights** page displays the granular view of all open purchase orders with details such as purchase order quantity, the expected delivery date available at the purchase order line level, the *Estimated - Low*, that is the system predicted delivery date

Lead time insights 49

for the given purchase order with a lower probability and the *Estimated - High*, that is the system predicted delivery date for the given purchase order with a high probability. The *deviation* determines how far off the estimated high dates are, that is, the delivery dates available at the purchase order line level.

Lead time insights 50

# **Collaborating with other AWS Supply Chain users**

You can collaborate with other AWS Supply Chain users to discuss supply chain related issues.

In the left navigation pane on the AWS Supply Chain dashboard, choose **Collaboration**. The **Collaboration** page appears.

You can do the following on the **Collaboration** dashboard.

- Under **Team Conversations**, you can see all the individual users you have chatted with.
- Under Insight Conversations, all the conversations within the team for an Insight are listed.
- Once you select a particular Insight conversation, you can view the Insight risk on the right with recommendations to resolve the risk. You can also choose **View Insight Details** to view the Insight risk page.
- Choose **Start Conversation**. The **New Conversation** dialog box appears.

From the **Add User(s)** drop-down, select the user to start the conversation and choose **Start Conversation**.

• Slide the **Get notifications for this thread** button to activate in-app notifications for the conversation.

### **Notifications**

You can receive an in-app or email notification in AWS Supply Chain.

### **Turn on notifications**

To enable notifications, perform the following procedure:

In the left navigation pane on the AWS Supply Chain dashboard, choose the **Settings** icon. 1.

The **Settings** page appears.

Choose **Notifications**. 2.

The **Notification Preferences** page appears.

Under Insights, slide the In-app and Email button to receive notifications when a lead time deviation or inventory risk insights is generated.

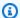

#### Note

You can choose to receive an email, in-app notification, or both.

Under Forecast Collaboration, slide the In-app button to receive a notification in AWS Supply Chain when there is an update to the forecast or if the forecast request is decline by the Partner.

You can also use the **Email** button to receive a summarized email once a day on all the forecast updates.

- 5. Under **Purchase Orders**, slide the **In-app** button to receive a notification in AWS Supply Chain when there is a purchase order update by the Partner.
  - You can also use the **Email** button to receive a summarized email once a day on all the purchase order updates.
- Under **Disclosure Data Requests**, slide the **In-app** button to receive a notification in AWS Supply Chain when a data request is submitted or declined or to track the status of the data request. For example, in progress, rework requested, canceled, and so on.
- 7. Choose Save.

Turn on notifications 52

8. On the AWS Supply Chain dashboard, choose the **Bell** icon on the top-right to view the in-app notifications.

Turn on notifications 53

# **Work Order Insights**

You can use Work Order Insights to view work order status, expected time of arrival (ETA) predictions, delivery risk and recommendations for each work order. AWS Supply Chain uses real-time data from your ERP system and provides in-depth visibility into each work order for better planning.

### **Topics**

- Configuring Work Order Insights for the first time
- Work Orders settings
- Work Orders
- Procurement
- Logistics

### Configuring Work Order Insights for the first time

As an administrator, you can create multiple processes and milestones to track your work orders.

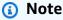

To generate a work order insight, in addition to configuring the processes and milestones for your work orders, you must ingest the required data entities and columns. For more information on the required data entities, see <a href="Work Order Insights">Work Order Insights</a>.

- Open the AWS Supply Chain web application.
- 2. In the left navigation pane on the AWS Supply Chain dashboard, choose **Work Order Insights**. The **Manage your work orders** page appears.
- Choose Setup.
- 4. On the Work Orders Setup page, under Getting Started with Work Orders, choose Create Process.

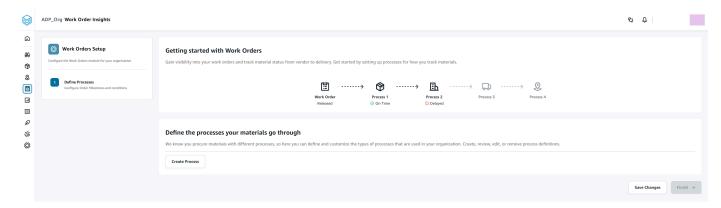

### The **Edit Process** page appears.

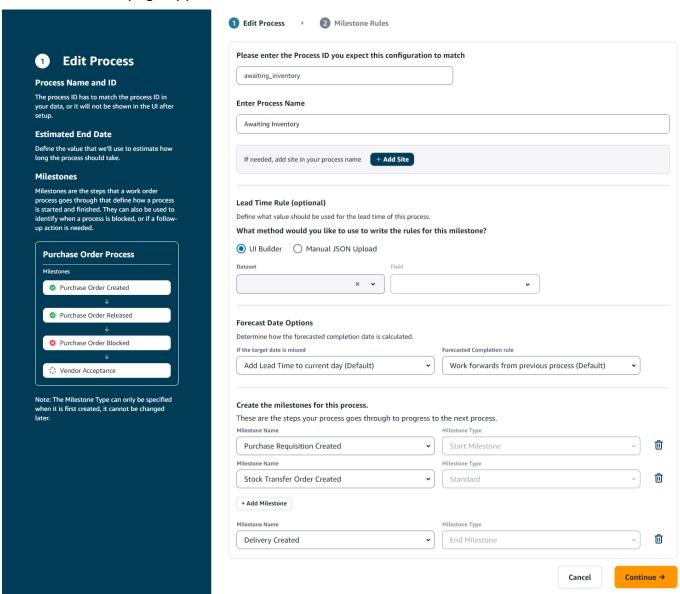

5. Under **Please enter the Process ID you expect this configuration to match** – Enter the Process ID. If the *work\_order\_plan* data entity is uploaded, the *Process ID* is derived from the *work\_order\_plan* data entity or AWS Supply Chain will generate an UUID that you can modify to match the process ID you know will be ingested.

6. Under Enter Process Name – Enter a name for the process.

If you have multiple sites that uses the same process name, choose **Add Site** to add a site with your process. The site value can be determined from any of the entities (process\_header, process\_operation, process\_product, product, site, vendor\_product) that have a one-to-one relationship with the work order line (process\_product).

- 7. (Optional) Under Lead Time Rule > What method would you like to use to write the rules for this milestone?, choose one of the following:
  - *UI Builder* Select the dataset and the corresponding columns that should be included in the lead time process. Make sure the dataset you select is ingested into data lake.
  - Manual JSON Upload Paste the process and rule definitions in .json format.
- 8. Under **Forecast Date Options**, you can specify how you want the forecast completion date to be calculated.
  - If the target date is missed Select Add Lead Time to current day if you want the forecast completion date to be the next day. Select Add 1 day to current day to add one day to the forecast completion target.
  - Forecasted completion rule Select Work forward from previous process if you want the forecast calculation to work forward from the previous process completion date plus the duration of the current process. This means that the process is trying to complete as soon as possible. Select Work backwards from required on site date for the forecast calculation to subtract the duration from the process target date. This mean the process is trying to complete by the process target date.
- 9. **Create the milestones for this process** Select the milestone name and type from the dropdown.
- 10. Choose **Add Milestone** to add a new milestone.
- 11. Choose Continue.

The **Milestone Rules** page appears.

Review the milestone rules you created.

#### 12. Choose Save and Exit.

# **Work Orders settings**

1. In the left navigation pane on the AWS Supply Chain dashboard, choose the **Settings** icon.

2. Under Organization, choose Work Orders.

The Work Order setting page appears.

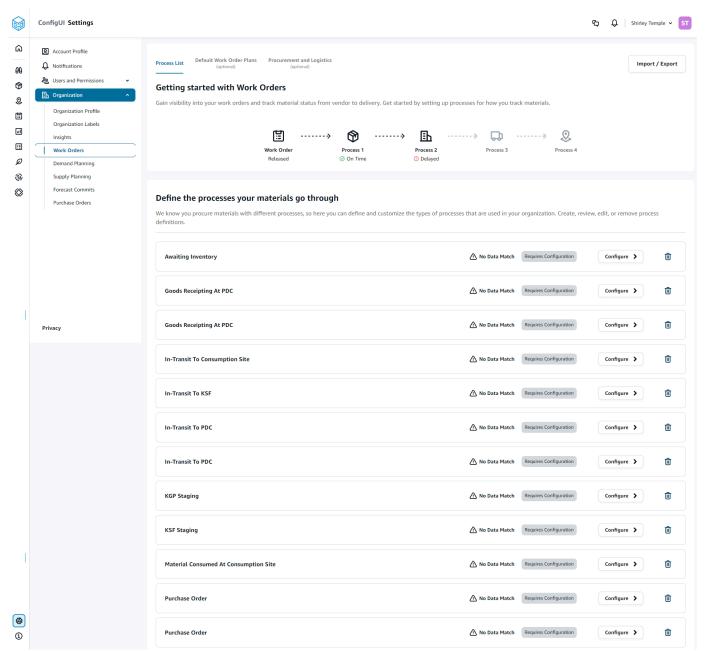

Work Orders settings 57

3. Under the **Process List** tab, you can view all the configured processes or processes that need to be configured. You can delete or create new processes.

- 4. Choose Import/Export.
- 5. Under Import / Export Work Order Configuration, choose Save to copy the *Milestone Definitions*, *Process Definitions*, and *Default Work Order Plans* in JSON format. You can use this feature to setup the configuration in one instance (for example, pre-production instance) and then copy the same configuration to another instance (for example, production instance).
- 6. (Optional) Under the **Default Work Order Plans** tab, you can setup fallback lead times for processes that don't match the work order plan data.

By default, work order insights uses the lead time information from the <code>work\_order\_plan</code> dataset. If work order insights can't find the material to process combination in the <code>wwork\_order\_plan</code> dataset, work order insights will use the default work order plan configuration for matching lead times. Work order plans are segmented by the <code>reservation\_type</code> in the <code>reservation</code> dataset. To use the default work order configuration, the <code>reservation</code> dataset must be ingested. The reservation types are displayed under the work order configuration and you can setup the work order plan for each reservation type by adding processes and defining lead times for each process.

7. (Optional) Under the Procurement and Logistics tab, expand Procurement and Logistics.

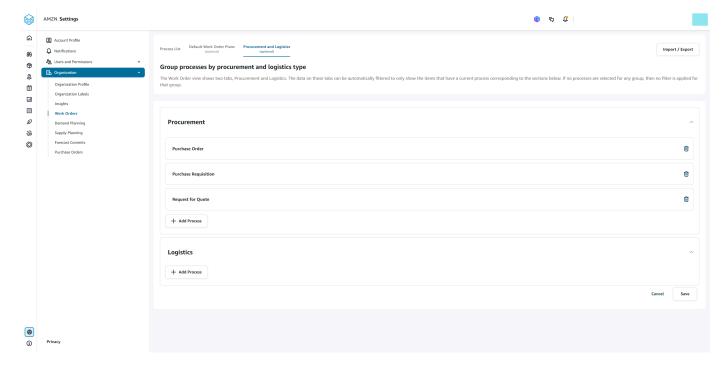

8. Under **Procurement** and **Logistics**, choose **Add Process** to add the processes that should be listed on the Procurement and Logistics page.

Work Orders settings 58

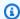

#### Note

When there are no processes added under **Procurement** or **Logistics**, the Procurement and Logistics tab will display the details of all the processes.

- On the **Select an existing process** page, select an existing process from the drop-down.
- 10. Choose Add.
- 11. Choose Save.

# **Organization Labels**

As an administrator, you can customize the work order labels.

- In the left navigation pane on the AWS Supply Chain dashboard, choose the **Settings** icon. 1.
- Under Organization, choose Organization Labels. 2.

The **Organization Labels** page appears.

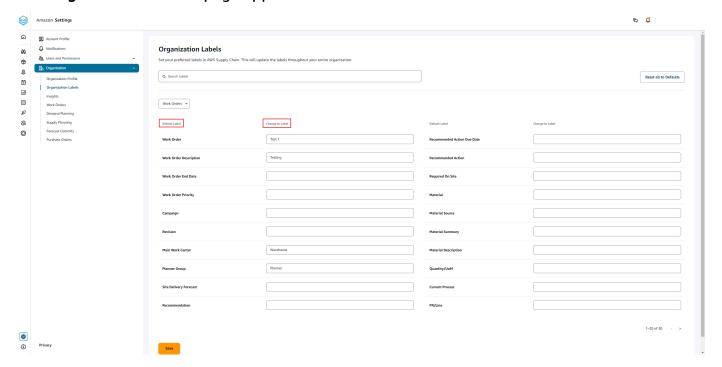

Under Change to Label, enter the preferred name for each Default Label.

Organization Labels

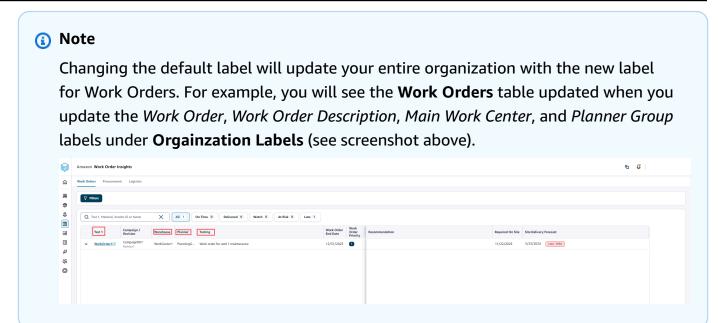

- 4. Choose Save.
- 5. To change the customized labels to the default labels, choose **Reset all to Defaults**.

### **Work Orders**

You can view all the work orders that are late, on time, at-risk, watch, or delivered. You can expand the work order to view the materials under each work order.

In the left navigation pane on the AWS Supply Chain dashboard, choose **Work Order Insights**. The **Work Order Insights** page appears.

Work Orders 60

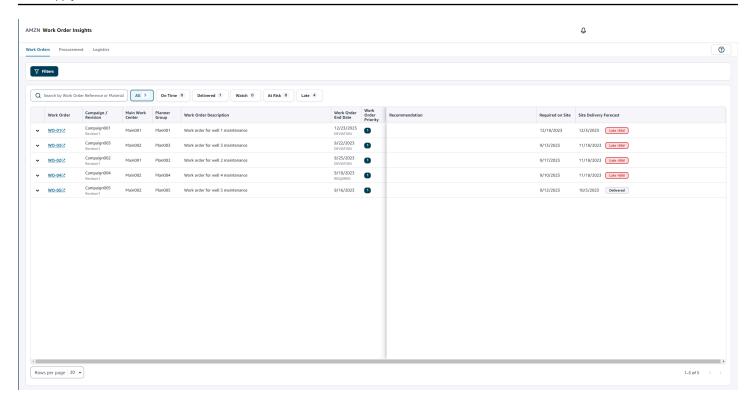

Choose **Filters** to filter the work orders based on **Country/Location**, **Campaign**, **Revision**, **Main Work Center**, **Process Name**, and **Planner Group**. Once you set your filters, choose **Apply**. You can also choose **Save filter group** to save your filters.

You can also filter the work orders by **All**, **On Time**, **Watch**, **At Risk**, **Late**, and **Delivered** status. For example, if you choose **Late**, you will see all the work orders that are currently late or delayed.

You can use the **Search** field to search by work order or material and use the *Sort* option to sort the work orders. You can sort them by any of the headers but by default, the work orders are sorted first by **Site Delivery Forecast** and second by **Work Order Priority**.

The Work Orders page, displays the following from your ERP or source system:

- **Work Order** Display the work order number. You can select the work order to view your ERP or source system. You can expand each work order to view the materials in the work order.
- Campaign/Revision Displays the campaign and/or the revision of the work order.
- Main Work Center Displays the main work center defined in the source system.
- Planner Group Displays the planning group for each work order.
- Work Order Description Displays a brief reasoning of the work order.
- Work Order End Date Displays the date by which the work order should me completed.

Work Orders 61

• Work Order Priority – Displays the priority of the work order. AWS Supply Chain will only accept a numerical value for this field. For example, 1,2,3, and so on. If your ERP system doesn't contain a numerical value for this field, you will not be able to sort the work order by priority.

- **Recommendation** Displays all actionable items and is linked to a milestone. For example, if the work order is blocked with a PO blocked milestone, the recommendation text will display to look for alternate products.
- **Required on Site** The date when all the materials are required on-site before starting the work.
- Site Delivery Forecast Displays one of the following:
  - Late Displayed when the work order is running late due to the underlying work order material with the latest delivery date estimated to arrive late. This item is displayed in Red.
  - **On-time** Displayed when the materials under the work order is reaching the site within the required on-site date. This item is displayed in Green.
  - At risk Displayed when the material with the latest arrival date has a process that is either
    delayed or is in a blocked milestone. This item can still make the required date and is displayed
    in Yellow.
  - Watch Displayed when the material with the latest date is either blocked or late in a current supply chain process.
  - **Delivered** Displayed after the last milestone of the last process is initiated indicating the completion of the process.

### Viewing work order materials

You can view all the materials related to a work order.

1. In the left navigation pane on the AWS Supply Chain dashboard, choose **Work Order Insights**.

The **Work Order Insights** page appears.

2. Expand the work order you would like to view.

The Materials in Work Order page appears.

- Material Displays the material number.
- **Description** Provides a description of the material.
- QTY/UoM Lists the quantity of the material. If UoM is available, UoM value is displayed. For example, 2 eaches.

- Material Source Displays if the material is in inventory or direct purchase.
- Current Process Displays the current supply chain process for the work order material.
- Recommendation Displays all actionable items and is linked to a milestone.
- Required on Site Displays the date on which the material is required on-site.
- Site Delivery Forecast Displays the site delivery forecast and status.
- Choose the Material you would like to view in-detail. The Material Summary page appears and displays the summary of the material.

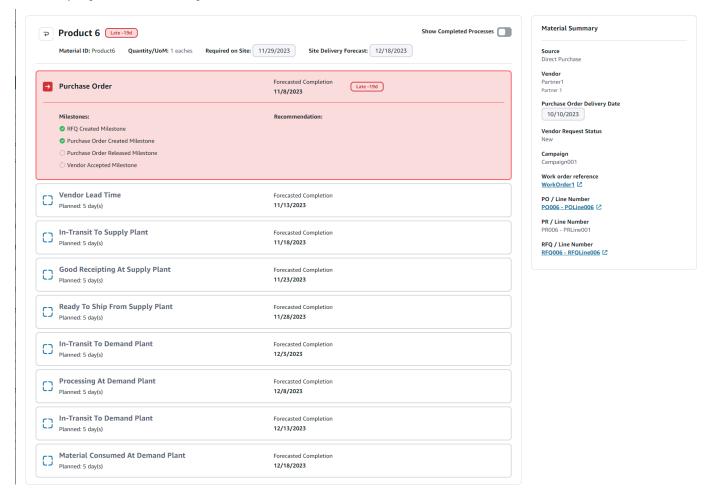

You can view the current milestone for the material and the recommendation AWS Supply Chain provides for each milestone.

4. Slide the **Show Completed Milestones** button to view all the completed milestones for a material.

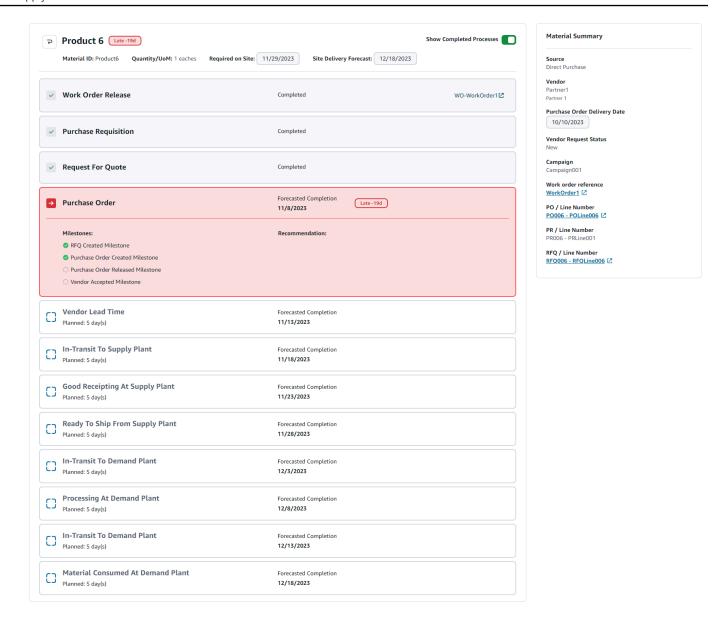

### **Procurement**

You can view the procurement details for all the items ordered as part of a work order. By default, you can view the supply chain processes for procurement and you can use the filters to view a subset of procurement processes. You can select the **Material Name** to view the corresponding procurement summary.

In the left navigation pane on the AWS Supply Chain dashboard, choose **Work Order Insights**. The **Work Order Insights** page appears. Choose the **Procurement** tab.

Procurement 64

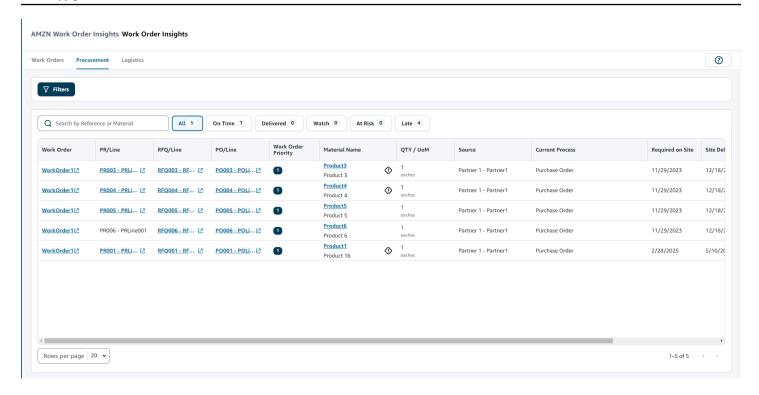

You can choose **Filters** to filter the work orders based on **Country/Location**, **Campaign**, **Revision**, **Main Work Center**, **Process Name**, and **Planner Group**. Once you set your filters, choose **Apply**. You can also choose **Save filter group** to save your filters.

You can also filter the work orders by **All**, **On Time**, **Delivered**, **Watch**, **At Risk**, and **Late** status. For example, if you choose **Late**, you will see all the work orders that are currently late or delayed.

You can use the **Search** field to search for the required work orders. You can sort them by any of the headers but by default, the work orders are sorted first by **Site Delivery Forecast** and second by **Work Priority**.

The **Procurement** page, displays the following from your ERP or source system:

- Work Order Display the work order number. You can select the work order to view your ERP or source system.
- **PR/Line** You can select the procurement or line number to view in your ERP or source system.
- **RFQ/Line** You can select the RFQ or line number to view in your ERP or source system.
- PO/Line You can select the purchase order (PO) or line number to view in your ERP or source system.

Procurement 65

• Work Order Priority – Displays the priority of the work order. AWS Supply Chain will only accept a numerical value for this field. For example, 1,2,3, and so on. If your ERP system doesn't contain a numerical value for this field, you will not be able to sort the work order by priority.

Material Name – Displays the name of material that is being procured. If a material is marked
 Hazmat in your ERP system, AWS Supply Chain will display the Hazmat sign next to the material.

You can select the material name to view the current work order milestone. Slide the **Show Completed Milestones** button to view all the completed milestones for a material.

- Quantity/UoM Displays the quantity of the material that is being procured.
- **Source** Display the source from which the material is being procured.
- Current Process Displays the current process of the work order.
- Required on Site Displays the date the product is required at the work order site.
- **Site Delivery Forecast** Displays one of the following:
  - Late Displayed when the work order is running late due to the underlying work order material with the latest delivery date estimated to arrive late. This item is displayed in Red.
  - **On-time** Displayed when the materials under the work order is reaching the site within the required on-site date. This item is displayed in Green.
  - At risk Displayed when the material with the latest arrival date has a process that is either
    delayed or is in a blocked milestone. This item can still make the required date and is displayed
    in Yellow.
  - **Watch** Displayed when the material with the latest date is either blocked or late in a current supply chain process.
  - **Delivered** Displayed after the last milestone of the last process is initiated indicating the completion of the process.
- **Recommended Action Due Date** Displays the actions that needs to be completed by the forecast completion date for the supply chain process linked to the recommendation.
- Recommendation Displays all actionable items and is linked to a milestone.

# Logistics

You can view the logistics details for all the items ordered as part of a work order. You can select the **Material Name** to view the corresponding material summary for any supply chain process.

In the left navigation pane on the AWS Supply Chain dashboard, choose Work Order Insights.

Logistics 66

### The Work Order Insights page appears. Choose the Logistics tab.

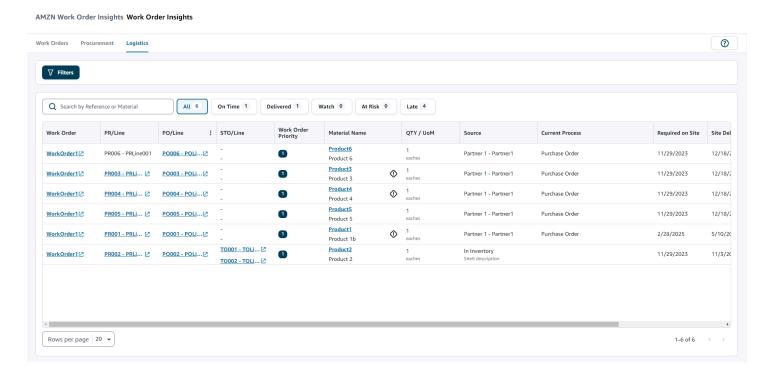

You can choose **Filters** to filter the work orders based on **Country/Location**, **Campaign**, **Revision**, **Main Work Center**, **Process Name**, and **Planner Group**. Once you set your filters, choose **Apply**. You can also choose **Save filter group** to save your filters.

You can also filter the work orders by **All**, **On Time**, **Delivered**, **Watch**, **At Risk**, and **Late** status. For example. if you choose **Late**, you will see all the work orders that are currently late or delayed.

You can use the **Search** field to search for the required work orders. You can sort them by any of the headers but by default, the work orders are sorted first by **Site Delivery Forecast** and second by **Work Priority**.

The **Logistics** page, displays the following from your ERP or source system:

- Work Order Display the work order number. You can select the work order to view your ERP or source system.
- **PR/Line** You can select the procurement or line number to view in your ERP or source system.
- PO/Line You can select the purchase order (PO) or line number to view in your ERP or source system.
- STO/Line You can select the standard transfer order (STO) or line number to view in your ERP or source system.

Logistics 67

• Work Order Priority – Displays the priority of the work order. AWS Supply Chain will only accept a numerical value for this field. For example, 1,2,3, and so on. If your ERP system doesn't contain a numerical value for this field, you will not be able to sort the work order by priority.

• Material Name – Displays the name of material that is being procured.

You can select the material name to view the current work order milestone. Slide the **Show Completed Milestones** button to view all the completed milestones for a material.

- Quantity/UoM Displays the quantity of the material that is being procured.
- **Source** Display the source from which the material is being procured.
- **Current Process** Displays the current milestone.
- Required on Site Displays the date on which the material is required on-site.
- **Site Delivery Forecast** Displays one of the following:
  - Late Displayed when the work order is running late due to the underlying work order material with the latest delivery date estimated to arrive late. This item is displayed in Red.
  - **On-time** Displayed when the materials under the work order is reaching the site within the required on-site date. This item is displayed in Green.
  - At risk Displayed when the material with the latest arrival date has a process that is either
    delayed or is in a blocked milestone. This item can still make the required date and is displayed
    in Yellow.
  - **Watch** Displayed when the material with the latest date is either blocked or late in a current supply chain process.
  - **Delivered** Displayed after the last milestone of the last process is initiated indicating the completion of the process.
- **Recommended Action Due Date** Displays the actions that needs to be completed by the forecast completion date for the supply chain process linked to the recommendation.
- Recommendation Displays all actionable items and is linked to a milestone.

Logistics 68

# **Demand Planning**

Demand Planning is a web-based demand planning application that allows business users to create, collaborate, and publish demand plans. Demand Planning generates forecasts using proprietary machine learning algorithms based on historical forecasting experience.

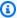

#### Note

Demand Planning is only supported in US East (N. Virginia), US West (Oregon), Asia Pacific (Sydney) Region, and Europe (Frankfurt) Regions. Demand Planning is not supported in Europe (Ireland) Region.

### **Topics**

- Terminology
- Configuring Demand Planning
- Overview
- Viewing your demand plan
- Forecast validation
- Product lifecycle
- Product lineage
- Forecast based on demand drivers
- Adding an override
- **Exporting files**
- Publish demand plan
- Modifying Demand Plan settings

# **Terminology**

The following is the common terminology that you may frequently use in Demand Planning.

• Enterprise demand plan – A single planning workbook that consolidates forecast input from multiple stakeholders to create a unified forecast. It can consist of multiple planning

Terminology 69

cycles, enabling iterative refinement of forecast based on evolving forecast input dataset. The enterprise demand plan displays two status points:

- Active The planning cycle is open and you can edit your forecast.
- Published The planning cycle is closed, and you cannot edit your forecast. However, you can view the demand plan.
- **Demand planning cycle** The time taken to create and finalize demand plans, which include forecast generation, and collaborating with stakeholders to adjust and publish demand plans.
- Dataset A collection of data used for generating forecasts, such as historical sales orders or product information.
- Forecast granularity Defines how you want to create and manage the forecast. You can use a combination of product, location, customer, and channel dimensions. You can also choose the time interval for the forecast data to be aggregated by day, week, month, or year for each product in the dataset. For example, if your forecast granularity is set as Daily, you will see the forecast daily for each product in the dataset.

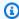

### Note

Demand Planning uses the Gregorian calendar for planning. The default start day of the week is Monday.

- Forecast configuration The set of configurations for forecast generation. This includes the planning cycle configuration, time horizon granularity, and that hierarchy configuration that influences how Demand Planning will generate the forecast.
- System generated forecast This is also known as the baseline forecast. It refers to the use of the historical data by the system to generate a forecast. It provides initial demand prediction before you apply any overrides.
- Override A modification that you make to the system generated forecast.
- Published demand plan The final output of the planning workbook. You can choose to publish the finalized demand plan to downstream inventory and supply planning systems for implementation.
- **Product lineage** You can establish links between products and their previous versions or alternate products and set rules around the extent of history that needs to be used for forecasting. For more information, see Product lineage.

Terminology 70

• **Product lifecycle** – The product lifecycle refers to the various stages of a product from introduction to End of Life (EoL). For more information on product lifecycle, see Product lifecycle.

• **Demand driver** – Factors that directly influence the level of demand for a particular product. For example, advertising and marketing efforts, pricing strategies, and so on. For more information on demand drivers, see Forecast based on demand drivers.

# **Configuring Demand Planning**

You can create demand plans to forecast your inventory demand accurately across your organization.

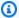

#### Note

When you log into Demand Planning for the first time, you'll be able to view the onboarding pages that highlight the key features. This helps you to get familiar with the Demand Planning capabilities. Once Demand Planning is configured, you can view or modify the demand plan configuration settings under Settings > Organization > Demand Planning.

The Enterprise Demand Plan is derived from single forecast configuration settings. Make sure that someone in your organization has used the following steps to complete the forecast configuration settings. If they have already been already set up by someone else in your organization, then you won't need to complete these steps. Instead, you will be directed to the **Demand Planning** page where you can start reviewing the forecast.

On the **Demand planning** page, choose **Next**. 1.

You can read through to understand what Demand Planning offers, or choose Next until you get to the **Configure Demand Planning** page.

- 2. On the **Configure Demand Planning** page, there are five steps to configure Demand Planning.
  - Scope Defines the dimensions and the time frame for Demand Planning to generate forecasts.
  - Configure your dataset Defines the outbound\_order\_line dataset. This option is mandatory for Demand Planning to generate an accurate forecast. You also define how

you want Demand Planning to handle negative quantity values in the outbound\_order\_line dataset. For more information about mandatory and optional Demand Planning fields, see Data entities and columns used in AWS Supply Chain.

- **Forecast Settings** Set global parameters to determine the forecast period, minimum forecast value, and initialization values for new products with no alternate data.
- Scheduler You can define how and when forecasts should be refreshed and published.
- **Organization Settings** Defines where your Demand Plans will be published. It also shows other configuration options within the application.
- 3. Under **Scope**, **Planning Horizon**, select the following:
  - **Time Interval** Select the time interval from the choice of daily, weekly, monthly, or yearly options. The time interval is used to aggregate and analyze data. Choose a time interval based on the nature of your business, availability, and granularity of historical data.
  - Time Horizon Time horizon is the specific period for when a forecast is generated. The value should be a whole number with a minimum value of 1 and maximum of 500. The amount of historical data available also will dictate the Time Horizon. Make sure that at least one product in the outbound\_order\_line dataset has sales history at least four times the time horizon set. For example, if you set **Time Horizon** to 26 and **Time Interval** as weekly, the minimum order data requirement is 26\*4 = 104 weeks.

The planning cycle start date is based on the last order date in the outbound order line dataset. If the time interval configuration is:

- **Daily** Planning cycle start date will be the day after the last order date. For example, if the last order date is October 30, 2023, the planning cycle start date will be October 31, 2023.
- Weekly or Monthly When the last order date is the same as the time boundary, the planning cycle start date will be after a week or month. For example, when the last order date is October 29, 2023 (which is a Sunday and Demand Planning's week time boundary), the planning cycle start date will be October 30, 2023.

When the last order date falls within the time boundary, Demand planning will trim the order history for the last time window and create forecast from the new period. For example, when the last order date is November 01, 2023 (which is a Wednesday and not in the Demand Planning's week time boundary), the planning cycle start date will be October 30, 2023. Demand Planning will ignore the order history from October 30, 2023 to November 01, 2023.

Under **Forecast Granularity**, **Required Hierarchy**, select the parameters to define your forecast hierarchy. Product ID attribute is mandatory and is automatically selected as the last level in the hierarchy. You can choose **Add level** to add additional hierarchy levels between product\_group\_id, product\_type, brand\_name, color, display\_desc, and parent\_product\_id. Make sure that the required hierarchy attributes have information in the product dataset, because you can use these attributes to filter the demand plan.

Under **Optional Hierarchy**, choose **Add level** to add up to five attributes from **Site**, **Channel**, and **Customer** to better manage your forecast. The supported columns from the *outbound\_order\_line* dataset are:

- Site hierarchy = ship\_from\_site\_id, ship\_to\_site\_id, ship\_to\_site\_address\_city, ship\_to\_address\_state, ship\_to\_address\_country
- Channel hierarchy = channel\_id
- Customer hierarchy = customer\_tpartner\_id

Make sure that the required hierarchy attributes have information in the product dataset since these attributes are used to filter demand plans.

- 4. Choose **Continue**.
- 5. On the **Configure your dataset** page, under **Configure Forecast Input**, you should configure the required and recommended datasets.
  - Required Datasets The *outbound\_order\_line* and *product* data entities are required to generate a forecast.
  - Recommended Datatsets The *product\_alternate* and *supplementary\_time\_series* data entities are optional. You can generate a forecast without these data entities but when provided, the forecast quality will be improved.
- 6. Under **Required Datasets**, expand **Historical Demand** and choose **Configure** to set the negative value for missing data. *outbound\_order\_line* dataset is the primary source of historical demand.
  - **Ignore** Select if you want AWS Supply Chain to ignore the products with missing order\_date before creating the forecast.
  - **Replace with zero** Select if you want AWS Supply Chain to replace the missing order\_date fields with zero by default to the final requested quantity.

No additional configuration is required for *product* data entity. Product attributes are used for 7. filters, configure hierarchy, and for training the learning model.

- Under **Recommended Datatsets**, no additional configuration is required for *product lineage*. 8. You can use the *product\_alternate* data entity to provide information on alternate or previous version of the product. For more information on product lineage, see Product lineage.
- Select **Demand Drivers** if you have demand drivers information such as promotions, price 9. changes, and so on, you can use supplementary\_time\_series data entity to ingest data. You can select up to 13 demand drivers and configure aggregation and missing data filling strategy. For more information on demand drivers, see Forecast based on demand drivers.
- Choose Continue.
- 11. On the Forecast Settings page, under Configure Forecast Start and End Date, enter the time period on when you would want the forecast to start for new products and end for end-of-life products.

Under New Product Initial Forecast, enter an initial forecast value that should be considered for forecast and the time period the minimum forecast value should be applied for products with no alternates.

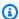

### Note

The time period displayed will depend on the time period you chose under **Time** intervals in the Planning Horizon page. For example, if you chose Monthly under Time intervals, you will be able to specify the number of months before or after to start and stop the forecast, and for products with no demand history.

- 12. Choose Continue.
- 13. On the **Demand Plan Publish Scheduler** page, under **Recurring Forecast Runs**, setup the forecast recurring cycle. *Manual* is the default Demand Plan publish schedule option. When you select Manual, you have to manually enter the planning cycle. Under Forecast interval, choose how you would like to setup the forecast. Choose **Auto** for AWS Supply Chain to automatically start the next planning cycle.

If you choose **Auto**, you will see when your next forecast plan will be published on the Demand Planning page.

14. Choose Continue.

15. Under Configure Enterprise Settings, note the Amazon Simple Storage Service (Amazon S3) path where the demand plans are published.

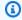

### Note

You can also find the Amazon S3 path for the published demand plans on the **Settings** page. For more information, see Modifying Demand Plan settings.

### 16. Choose Complete.

The **Enterprise Demand Plan** page displays. To start using Demand Planning, choose **Create** Forecast.

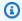

### Note

Forecast is generated only when you ingest data into AWS Supply Chain. Make sure that all the required and optional attributes that you chose have information in the dataset.

After you set the forecast settings, you can generate the forecast and demand plan for the time horizon that you set. On the **Enterprise Demand Plan** page, choose **Create Forecast**.

## **Overview**

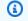

### Note

You can only view the **Overview** page after the forecast is generated for the first time.

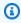

### Note

AWS Supply Chain recommends uploading two to three years of outbound order line history as input to generate an accurate forecast. This duration allows the forecasting models to capture your business cycles and ensure a more robust and reliable prediction. For improved forecast accuracy, it is also recommended to include product attributes such as brand, product\_group\_id, and price in the product dataset.

Overview 75

After the forecast is generated, you can view the overall influence factors and accuracy metrics on the **Demand Planning**, **Overview** page.

- Overall Influence Factors Indicates the impact score of product metadata attributes and demand drivers (if any), used to generate forecast in the current planning cycle. You can view the influence factors after the first successful forecast generation. A negative value indicates the attributes caused the forecast to go down and vice versa. A zero value indicates that the attribute has no influence on the forecast result. For information on forecast based on demand drivers, see Forecast based on demand drivers.
- Accuracy Metrics After you update the dataset (outbound\_order\_line) that contains the actual
  demand for the forecast period, choose Recalculate. You can view the accuracy metrics for the
  latest demand plan under the Demand Plan tab. Accuracy metrics measure how the accuracy of
  the current demand plan aligns with the actual demand.

Accuracy metrics are available at **plan (aggregate)** and **granular lowest** level during forecast generation. The **Overview** page displays the aggregate level metrics and under **Accuracy Metrics**, you can choose **Download** to download the granular metrics.

The following are the formulas used to calculate the metrics displayed on the web application.

• Mean Absolute Percentage Error (MAPE) – MAPE takes the absolute value of the percentage error between observed and predicted values for each unit of time and averages those values.

The formula at granular and plan level is below:

$$\frac{1}{n} \sum_{t=1,n} |\frac{A_t - F_t}{A_t}|$$

A MAPE less than 5% indicates the forecast is acceptably accurate. A MAPE greater than 10% but less than 25% indicates low, but acceptable accuracy, and MAPE greater than 25% indicates very low accuracy and the forecast is not acceptable.

• Weighted Average Percentage Error (WAPE) – WAPE measures the overall deviation of forecasted values from observed values. WAPE is calculated by taking the sum of observed values and the sum of predicted values, and calculating the error between those two values. A lower value indicates a more accurate model.

The formula at granular and plan level is below:

$$r \frac{\sum_{t=1,n} |A_t - F_t|}{\sum_{t=1,n} |A_t|}$$

Overview 76

A WAPE less than 5% is considered as acceptably accurate. A WAPE greater than 10% but less than 25% indicates low, but acceptable accuracy and WAPE greater than 25% indicates very low accuracy.

### See the following example:

| 4  | А              | В          | С        | D            | E     | F                          |
|----|----------------|------------|----------|--------------|-------|----------------------------|
| 4  |                |            |          |              |       |                            |
| 5  | Timestamp      | Product ID | Forecast | Actual       | MAPE  | WAPE                       |
| 6  | 5/5/2023 12:05 | FC01       | 74       | 69           | 7.25  | 7.25                       |
| 7  | 5/5/2023 12:05 | FC02       | 41       | 35           | 17.14 | 17.14                      |
| 8  | 5/5/2023 12:05 | FC03       | 82       | 77           | 6.49  | 6.49                       |
| 9  | 5/5/2023 12:05 | SN01       | 82       | 70           | 17.14 | 17.14                      |
| 10 |                | Total      | 279.00   | 251.00       |       |                            |
| 11 |                |            |          |              |       |                            |
| 12 |                |            |          |              |       |                            |
| 13 |                |            |          | Overall MAPE | 12.01 | =AVERAGE(E6:E9)            |
| 14 |                |            |          | Overall WAPE | 11.16 | =ABS(D10-C10)/ABS(D10)*100 |
| 15 |                |            |          |              |       |                            |

The metrics are not calculated when actual is zero or null. When a new forecast is generated subsequently, the previous reported metrics will no longer be available on the web application. Make sure the latest outbound\_order\_line dataset is updated and choose **Recalculate** to view the updated metrics.

The accuracy metrics reflect the accuracy of the current demand plan for all time periods that have an actual demand value in the current executed forecast.

For example, if your current planning cycle has forecast from January to December 2023 with monthly forecasts and you updated the actual data for January 2023, accuracy metrics will be computed for January 2023. Similarly, if your current planning cycle has forecast from January to December 2023 with monthly forecasts and you updated the actual data for January 2023 and February 2023, accuracy metrics will be computed for January 2023 and February 2023. The Demand Planning web application will display the aggregated metric for Jan-Feb-2023 and the export file will display the granular details.

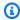

### Note

When you modify the Time interval or Hierarchy configuration and regenerate the forecast, the accuracy metrics will not be displayed since the accuracy metric values are not relevant.

Overview 77

# Viewing your demand plan

After the forecast is generated, you can review the forecast values on the **Demand Planning**, Forecast page. The Enterprise demand plan is a single workbook that serves as a collaborative platform to work together. It provides a centralized location for you to consolidate and synchronize the forecasting effort.

The Demand Plan table displays the following information:

- Forecasted Demand Displays the system generated forecast and includes the following three values:
  - Lower Bound Forecast prediction that is typically higher than the actual demand around 90 percent of the time.
  - Median Demand Forecast prediction that is typically higher than the actual demand 50 percent of the time (central estimate).
  - Upper Bound Forecast prediction that is typically higher than the actual demand 10 percent of the time.

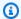

### Note

Lower and Upper Bound information is only displayed when a product\_id is selected. Median Demand is displayed at both aggregate level and when a single product id is selected.

- **Demand Plan** Median Demand is replicated in this row to allow for overrides.
- Actual Demand Displays demand history for the current and prior years.

When comparing historical data on a weekly basis, Demand Planning will reference the closest Monday in the previous year. This is because Demand Planning considers Monday as the starting day of the week. Due to variations between years and leap years, the corresponding week in the previous year might not have the exact same date. For example, to compare if historical sales data for the week of 6/3/2023 is available, which is a Monday, Demand Planning will reference the week with the closest Monday in the previous year, which is 7/2/2022.

- Prior Forecast Versions The last published demand plan displays. This will be blank during the first forecast creation because no history is available.
- Lifecycle and Events Displays the products in the demand plan that are New Product Introductions (NPI) or products that are nearing End of Life (EoL). When you hover over the NPI

Viewing your demand plan 78

or **EoL** icons, when more than one product is selected, you can view the number of products and the list of products. When only one product is selected, you can view the product metadata., product available day in case of NPI, discontinue day in case of EoL, and forecast start and stop date.

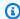

### Note

You will only see the number of products that are new or nearing EoL listed when the product category is set to all or when a higher level in product hierarchy is selected.

You can use the **Graph** toggle button to hide or show the graph view. You can hide or show the specific value by choosing the eye icon. When you filter by products, you can hover over the i help icon to view the product description, unit of measure (UoM), product available date, and discontinue date.

To view the forecast, complete the following steps:

- On the **Enterprise demand plan** page, you can see the timestamp of the forecast generated. If 1. the **Enterprise demand plan** is in *active* state, you can use the filters and make adjustments.
- On the **Enterprise demand plan** page, under **All**, choose **Change category/product** to change 2. the generated forecast view. By default, the forecast displayed represents the total forecast demand for all products within the defined scope or time horizon.
- On the **Select Category/Product** page, you can select the product from the list or use the search box to search for a particular product by *Product ID* or *Description*.
- Choose **Apply**. You can now view the filtered forecast for the selected product or category. 4.

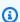

### Note

If you had chosen optional hierarchies during forecast configuration, the summary box will display the count of site, customer, and channel the selected product is sold.

- Under Refine your search, if you chose optional hierarchies during forecast configuration, 5. you can filter for Site, Channel, or Customer to further refine your forecast. For example, if you chose **Site** and **Channel** hierarchy during forecast configuration, the filters for Site and Channel will be available on the **Demand Planning** page.
- Choose **Apply** to apply the filters. 6.

Viewing your demand plan

7. In the **Time interval** dropdown list, select the time interval to view the forecast. You can use this filter to adjust the time hierarchy and view the forecast in both table and graph form. The lowest value corresponds to the forecast granularity time interval setting. For example, if the time interval is *Weekly*, you can view the forecast at *Weekly*, *Monthly* and *Yearly*.

You can also use the **Planning horizon start** and **Planning horizon end** to narrow down the period that you want to view in the forecast, both in table and graph view.

### Time interval example 1

Demand Plan is generated at daily time-intervals per configuration. You can view the Demand Plan at weekly time interval by selecting the option on the Time Interval filter on the Demand Plan page. The system will aggregate values into weeks with Monday as the starting day of the week.

You can also view the demand plan in monthly time interval by using the Time Interval filter and selecting the monthly option. System will aggregate values into Gregorian calendar month with start day as 1, because demand plan is available at daily granularity.

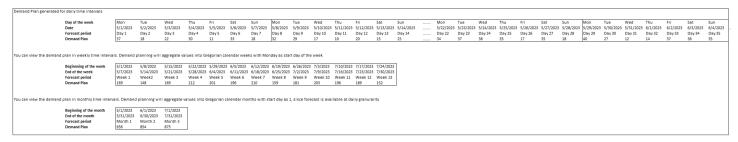

### Time interval example 2

Demand plan is generated at weekly time-interval per configuration. You can view the Demand plan at monthly time interval by selecting the Time Interval filter. The time boundaries for month will not be strict Gregorian calendar month.

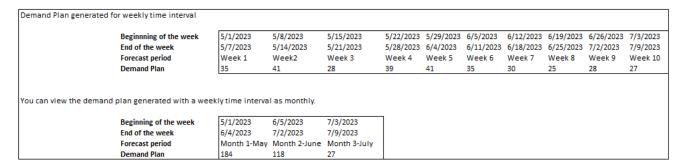

Viewing your demand plan 80

## Forecast validation

By default, forecast validation is enabled. To make sure the forecast generated is accurate, Demand Planning will monitor and update you on the forecast quality or accuracy. If Demand Planning determines the forecast requires additional validation, Demand Planning will delay publishing the forecast and you will see a message that displays the date and time when the forecast will be published on the AWS Supply Chain web application.

You can also opt-out and Demand Planning will not monitor your forecast. For more information on how to opt-out, see Opt-out preference.

You can view the last published demand plan in read-only mode.

# **Product lifecycle**

Product lifecycle describes the lifecycle of a product from introduction to End of Life (EoL). AWS Supply Chain supports forecasting products through it's lifecycle. To enable the Product lifecycle feature, populate the *product\_introduction\_day* and *discontinue\_day* columns in the *Product* data entity. Demand planning uses the data from these columns to create forecast for a product when the product is active. For more information data entities, see <a href="Data entities and columns used in AWS Supply Chain">Data entities and columns used in AWS Supply Chain.</a>

To enable product lifecycle, make sure the columns *id*, *description*, *product\_available\_day*, *discontinue\_day*, and *is\_deleted* are populated in the *Product* data entity.

The example below displays how Demand planning works when data is ingested in the Product data entity.

| Column name           | Required for Data Lake | Required for Demand Planning | Scenario 1  | Scenario 2                                                                                                    | Scenario 3                                                             | Scenario 4                                                | Scenario 5                          | Scenario 6        | Scenario 7                                                                           |
|-----------------------|------------------------|------------------------------|-------------|----------------------------------------------------------------------------------------------------|------------------------------------------------------------------------|-----------------------------------------------------------|-------------------------------------|-------------------|--------------------------------------------------------------------------------------|
| id                    | Yes                    | Yes                          | Product 123 | Product 123                                                                                                    | Product 123                                                            | Product 123                                               | Product 123                         | Product 123       | Product 123                                                                          |
| description           | Yes                    | Yes                          | Bottle      | Bottle                                                                                                    | Bottle                                                                 | Bottle                                                    | Bottle                              | Bottle            | Bottle                                                                               |
| product_available_day | No                     | No                           | 5/1/2023    | 5/1/2023                                                                                                    | 5/1/2023                                                               | NULL                                                      | NULL                                | 5/1/2022          | 5/1/2022                                                                             |
| discontinue_day       | No                     | No                           | NULL        | 12/31/2023                                                                                                    | 12/31/2023                                                             | NULL                                                      | NULL                                | 5/1/2023          | (past)                                                                               |
| is_deleted            | No                     | No                           | No          | No                                                                                                    | Yes                                                                    | No                                                        | NULL                                | No                | No                                                                                   |
| Expected behavior     |                        |                              |             | Forecast will be created starting 3 months prior( or as configured ) prior to 5/1/2023 until the discontinue date (or as configured) | Forecast will not be created since the product is considered inactive. | Forecast will be created for the entire planning horizon. | Assumed that the product is active. | for one day (5/1) | In case of conflict between is_deleted and discontinue_day, is_deleted is considerd. |

For information on how to configure Product lifecycle, see Configuring Demand Planning.

Under Demand Planning settings, you can set your forecast start date depending on the product\_available\_day in the Product data entity. By default, the forecast starts on the

Forecast validation 81

product\_available\_day. Period refers to the time interval set under **Scope** (daily, weekly, monthly, or yearly). You can adjust the start date to optimize inventory management.

Similar to start date, you can set an end date for your forecast depending on the <code>product\_discontinue\_day</code> in the Product data entity. By default, forecast will end on the <code>product\_discontinue\_day</code>. You can adjust the end date to prevent inaccurate forecasting beyond the product shelf life and avoid excess inventory cost. Enter zero if you want the forecast to match the <code>product\_available\_day</code> and <code>product\_discontinue\_day</code>. This global setting will apply to all eligible products.

When *product\_available\_day* and *product\_discontinue\_day* are not available, the forecast is created for the entire planning horizon.

You can also configure your system to initialize forecast values for products without historical data or alternate product links. The default value is zero. You can also set the period until which your system should use the initialize product forecast value based on the time interval set under **Scope** (daily, weekly, monthly, or yearly). The default value is three periods. This global setting will apply to all eligible products at the intersection of site, customer and channel dimensions, if they are selected as additional forecast granularity. For example, when forecast is set to weekly with an initialized value of 10 for 12 periods, and the start forecast is set to three periods before the *product\_available\_day*, for a Product X with October 2, 2023 product\_available\_date, the initialized value of 10 will be applied for each week from September 11, 2023 to December 3, 2023.

To change the *product\_available\_day* and *product\_discontinue\_day*, update the Product data entity in AWS Supply Chain data lake. You can also update the forecast start and stop date. When you change the initialization value and period settings, the changes are applied to all eligible products, including those which were initialized with a different value in the previous planning cycles. All the updates are applied to the next forecast creation cycle.

## **Product lineage**

*Product lineage* refers to the relationship established between products and their previous versions or alternate products. Demand Planning uses the product lineage information to create surrogate history for such products, which serves as a forecast input for demand predictions.

Product lineage supports the following patterns:

A single product has one lineage or alternate product = 1:1

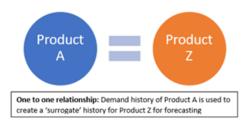

### The following example shows an 1:1 scenario.

| Product entity           | id<br>Generic medication<br>Branded medication | product_available_day<br>8/1/2020<br>10/1/2023 | discontinue_day                          | >> Substitute for Brand  | ed medication                        |                        |                 |                  |
|--------------------------|------------------------------------------------|------------------------------------------------|------------------------------------------|--------------------------|--------------------------------------|------------------------|-----------------|------------------|
| Product_alternate entity | product_id<br>Branded medication               | alternative_product_id<br>Generic medication   | alternate_type<br>similar_demand_product | _, _,,                   | alternate_product_qty_uom percentage | eff_start_date         | eff_end_date    | Status<br>Active |
|                          | 100% of entire order hi                        | istory for Generic medicatio                   | n available in the outbound              | _order_line data will be | considered to create a surrogate     | order history for Bran | ded medication. |                  |

• A single product has more than one product as lineage or alternate = Many:1

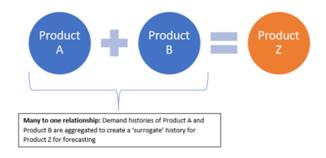

### The following example shows an Many:1 scenario.

| Product entity           | id<br>Shoe - Small Size<br>Shoes - Large Size<br>Shoes - Medium Size | product_available_day<br>8/1/2020<br>8/1/2022<br>8/1/2023         | discontinue_day                                                    | >> Predecessor version<br>>> Predecessor version<br>>>> New version |                                                       |                                              |                                                |                            |
|--------------------------|----------------------------------------------------------------------|-------------------------------------------------------------------|--------------------------------------------------------------------|---------------------------------------------------------------------|-------------------------------------------------------|----------------------------------------------|------------------------------------------------|----------------------------|
| Product_alternate entity | product_id<br>Shoes - Medium Size<br>Shoes - Medium Size             | alternative_product_id<br>Shoe - Small Size<br>Shoes - Large Size | alternate_type<br>similar_demand_product<br>similar_demand_product | alternate_product_qty<br>70<br>50                                   | alternate_product_qty_uom<br>percentage<br>percentage | eff_start_date<br>8/1/20 0:00<br>8/1/22 0:00 | eff_end_date<br>7/31/22 23:59<br>7/31/22 23:59 | Status<br>Active<br>Active |
| Order date               | 8/1/2020                                                             | 9/1/2023                                                          | 700/ - f.ol 0                                                      | 8/1/2022                                                            |                                                       | 7/31/2022                                    |                                                |                            |
| Add                      |                                                                      |                                                                   | 70% of Shoes - Small                                               |                                                                     | 6 of Shoes - Large Size's order h                     | istory                                       | _                                              |                            |
| Add                      |                                                                      |                                                                   |                                                                    |                                                                     |                                                       |                                              |                                                |                            |

• A single product can be lineage or alternate for more than 1 product = 1: Many

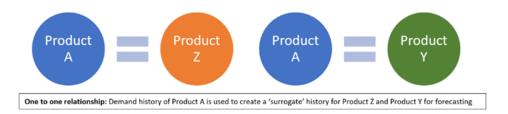

To enable the product lineage feature, you can define the lineage relationship for the different versions of the products or alternates/substitutes in the *product\_alternate* data entity. For more information, see Demand Planning.

If your instance was created on or after September 11, 2023, you will see *product\_alternate* data entity in the AWS Supply Chain data Connection module. If your instance was created before September 11, 2023, create a new data connection to enable the *product\_alternate* data entity for ingestion.

To ingest data into the product\_alternate data entity, follow the guidelines below:

- product\_id The primary product to create the forecast.
- alternative\_product\_id Previous version of the product or alternate/substitute product.

To consider multiple *alternative\_product\_id* for a single *product\_id*, enter them in separate rows.

- Demand Planning will consider the data ONLY when the values are provided in the following format.
  - alternate\_type is similar\_demand\_product.
  - status is active.
  - alternate\_product\_qty\_uom is the text percentage.
  - alternate\_product\_qty Enter the proportion of history of the alternate product you want to
    use for forecasting new products in the alternate\_product\_qty data field. For example, if it
    is 60%, enter 60. When you have multiple alternative\_product\_id for a single product\_id, the
    alternate\_product\_qty does not have to add up to 100.
- The *eff\_start\_date* and *eff\_end\_date* data fields are required. As an example, it is recommended to format the date fields as 9999-12-31 23:59:59 to prevent data loss during transformation.

When the forecast is created using product lineage data, you will see an indicator *Forecast is based on alternate product's history* on the Demand Planning page when you filter by *product ID*.

The following table shows an example of how Demand Planning Product lineage feature works based on the data ingested into the *product\_alternate* data entity.

| Colum                       | Requir<br>or<br>Option | Examp                   | Examı<br>2              | Examı<br>3    | Examı<br>4           | Examı<br>5    | Examp                            | Examı<br>7              | Examı<br>8    | Examp<br>9    | Examp<br>10           | Examp<br>11   | le  |
|-----------------------------|------------------------|-------------------------|-------------------------|---------------|----------------------|---------------|----------------------------------|-------------------------|---------------|---------------|-----------------------|---------------|-----|
| produ<br>d                  | Requir                 | Produ<br>123            | Produ<br>123            | Produ<br>123  | Produ<br>123         | Produ<br>123  | Produc<br>123                    | Produ<br>123            | Produ<br>123  | Produ<br>123  | Null                  | Produc<br>123 | :t  |
| alterna<br>ve_pro<br>t_id   | Requir                 | Produc<br>XYZ           | Null                    | Produc<br>XYZ | Produc<br>XYZ        | Produc<br>XYZ | Produc<br>XYZ                    | Produ<br>XYZ            | Produc<br>XYZ | Produc<br>XYZ | Null                  | Produc<br>XYZ | :t  |
| alterna<br>_type            | Requir                 | Simila<br>emand<br>duct | Simila<br>emand<br>duct |               | emano                |               |                                  | Simila<br>emand<br>duct |               |               |                       |               | _   |
| status                      | Requir                 | active                  | active                  | active        | inactiv              | active        | active                           | Null                    | active        | active        | active                | active        |     |
| alterna<br>_produ<br>qty    | Requir                 | 100                     | 60                      | 100           | 100                  | Null          | 100                              | 100                     | 100           | 100           | 100                   | 60            |     |
| alterna<br>_produ<br>qty_uc | Requir                 | percer<br>e             | percer<br>e             | percer<br>e   | percer<br>e          | percer<br>e   | Null<br>or a<br>differe<br>value | percer<br>e             | percer<br>e   | percer<br>e   | percer<br>e           | percen<br>e   | tag |
| eff_sta<br>_date            | Requir                 | 1                       | 1                       | 1             | 2023-<br>1<br>00:00: | 1             | 1                                | 2023-<br>1<br>00:00:    | Null          | 1             | 2023-0<br>1<br>00:00: | Null          |     |

| Colum          | Requir<br>or<br>Option | 1                     | Examı<br>2                                                  | Examp                     | Examţ<br>4 | Examp<br>5                                       | Examp<br>6 | Examp<br>7                     | Examţ<br>8 | Examı<br>9              | Examp<br>10                                                                                  | Examp<br>11 | le |
|----------------|------------------------|-----------------------|-------------------------------------------------------------|---------------------------|------------|--------------------------------------------------|------------|--------------------------------|------------|-------------------------|----------------------------------------------------------------------------------------------|-------------|----|
| eff_en<br>ate  | Requir                 | 1                     | 2025-<br>1<br>23:59:                                        | 1                         | 1          | 1                                                | 1          | 1                              | 1          |                         | 2025-<br>1<br>23:59:                                                                         | Null        |    |
| Expec<br>behav | NA                     | of<br>produc<br>XYZ's | mappi<br>since<br>alterna<br>ve_pro<br>t_id<br>is<br>missin | mappi<br>since<br>alterna | mappi      | mappi<br>since<br>alterna<br>_produ<br>qty<br>is |            | mappi<br>since<br>status<br>is | will       | Ingest<br>will<br>fail. | Invalic<br>mappi<br>since<br>product<br>d<br>and<br>alternative_pro<br>t_id<br>are<br>missin | will        | on |

### Forecast based on demand drivers

To enhance forecast accuracy while configuring your forecast, you can use demand drivers. *Demand drivers* are related time series inputs that capture product trends and seasons. Instead of depending on historical demand, you can use demand drivers to influence the supply chain based on various factors. For example, promotions, price changes, and marketing campaigns. Demand Planning supports both historical and future demand drivers.

## **Using demand drivers**

To use demand drivers, complete the following steps:

• Make sure to ingest the demand drivers data in the *supplementary\_time\_series* data entity. You can provide both historical and future demand driver information. For information about the data entities that Demand Planning requires, see Demand Planning.

Select a minimum of 1 and a maximum of 13 demand drivers. Make sure that the aggregation
and filling methods are configured. For more information on filling methods, see <u>Demand drivers</u>
<u>data filling method</u>. You can modify the settings at any time. Demand Planning will apply the
changes in the next forecast cycle.

### Ingesting data for demand drivers

Before ingesting data for demand drivers, make sure that the data meets the following conditions:

- If you cannot locate the *supplementary\_time\_series* data entity, your instance might be using an earlier data model version. You can contact AWS Support to upgrade your data model version or create a new data connection.
- Make sure that the following columns are populated in the *supplementary\_time\_series* data entity.
  - *id* This column is the unique record identifier and is required for a successful data ingestion.
  - order\_date This column indicates the timestamp of the demand driver. It can be both past and future dated.
  - *time\_series\_name* This column is the identifier for each demand driver. The value of this column must start with a letter, should be 2–56 characters long, and may contain letters, numbers, and underscores. Other special characters are not valid.
  - *time\_series\_value* This column provides the data point measurement of a particular demand driver at a specific point in time. Only numerical values are supported.

The following example illustrates how Demand Planning generates a when the required demand driver columns are ingested in the *supplementary\_time\_series* data entity. Demand Planning recommends providing both historical and future demand driver data (if available). This data helps the learning model to learn and apply the pattern to the forecast.

| Column name          | Required or<br>Optional | Scenario 1 | Scenario 2 | Scenario 3  | Scenario 4 | Scenario 5                                                                                      | Scenario 6                                                                                                    | Scenario 7                                                                                                    | Scenario 8                                                                                                    | Scenario 9                                                                            | Scenario 10                                                                                                    | Scenario 11       |
|----------------------|-------------------------|------------|------------|-------------|------------|-------------------------------------------------------------------------------------------------|----------------------------------------------------------------------------------------------------|----------------------------------------------------------------------------------------------------|----------------------------------------------------------------------------------------------------|---------------------------------------------------------------------------------------|----------------------------------------------------------------------------------------------------|-------------------|
| id                   | Required                | Null       |            |             |            | 1                                                                                               | 1                                                                                                    | 1                                                                                                    | 1                                                                                                    | 1                                                                                     | 1                                                                                                    | 1                 |
| order_date           | Required                |            | Null       |             |            | 12/1/2023                                                                                       | 12/1/2023                                                                                                    | 12/1/2023                                                                                                    | 12/1/2023                                                                                                    | 12/1/2023                                                                             | 12/1/2023                                                                                                    | 12/1/2023         |
| time_series_name     | Required                |            |            | Null        |            | sale_event                                                                                      | Price                                                                                                    | Inventory                                                                                                    | Price                                                                                                    | Price                                                                                 | promotional_event                                                                                                    | promotional event |
| time_series_value    | Required                |            |            |             | Null       | 1                                                                                               | 56                                                                                                    | 204                                                                                                    | -30                                                                                                    | 56                                                                                    | back_to_school                                                                                                    | 1                 |
| product_id           | Optional                |            |            |             |            | Null                                                                                            | Product A                                                                                                    | Product A                                                                                                    | Product A                                                                                                    | Product A                                                                             | Product A                                                                                                    | Product A         |
| site_id              | Optional                |            |            |             |            | Null                                                                                            | Null                                                                                                    | Site_001                                                                                                    | Site_001                                                                                                    | Site_001                                                                              | Null                                                                                                    | Null              |
| channel_id           | Optional                |            |            |             |            | Null                                                                                            | Null                                                                                                    | Null                                                                                                    | ECommerce                                                                                                    | ECommerce                                                                             | Null                                                                                                    | Null              |
| customer_tpartner_id | Optional                |            |            |             |            | Null                                                                                            | Null                                                                                                    | Null                                                                                                    | Null                                                                                                    | ACME_Ltd                                                                              | Null                                                                                                    | Null              |
| Expected behavior    |                         |            | Data inge  | stion fails |            | Applied to all products, sites, channels and customers (as configured as forecast granularity). | Applied to only<br>'Product A' across all<br>sites, channels and<br>customers (as<br>configured as<br>forecast granularity). | Applied to only 'Product A' and 'Site_001' across all channels and customers (as configured as forecast granularity). | Applied to only 'Product A', 'Site_001' and 'Ecommerce' across customers (as configured as forecast granularity). | Applied to only<br>'Product A', 'Site_001'<br>and 'Ecommerce' and<br>'ACME Ltd' only. | Invalid data. The demand driver is ignored as categorical value in the time_series_value field is not supported. Recommend modelling it as '1' indicating the presence of the event. | A valid           |

The following example illustrates how you can set up some common demand drivers in your dataset.

| id   | order_date | product_id         | site_id    | customer_tpartner_id | channel_id | time_series_name | time_series_value | Scenario                                                                             |
|------|------------|--------------------|------------|----------------------|------------|------------------|-------------------|--------------------------------------------------------------------------------------|
| 1    | 9/24/2023  | Sorting Hat        |            |                      |            | Price            | 50                |                                                                                      |
|      |            |                    |            |                      |            |                  |                   | Model price or price changes at various granularity levels - national, site, channel |
| 2    | 9/24/2023  | Invisibility Cloak | Seattle DC |                      |            | Price            | 30                | and/or customer .                                                                    |
| 3    | 9/24/2023  |                    |            |                      | E-commerce | Price            | 20                |                                                                                      |
| 4    | 9/24/2023  | Hogwarts Lego      |            | ACME Ltd             |            | Price            | 30                |                                                                                      |
| 501  | 2/15/2021  |                    |            |                      |            | Marquee Events   | 1                 | Model the presence of sales events, promotions, marketing campaigns as '1'. The      |
| 301  | 2/15/2021  |                    |            |                      |            | marquee_events   |                   | absence of events can be inferred inherently, eliminating the need for '0' entry     |
| 502  | 5/24/2021  |                    |            |                      |            | Marquee_Events   |                   | records.                                                                             |
| 502  | 5/24/2021  |                    |            |                      |            | iviarquee_cvents | 1                 | records.                                                                             |
| 1001 | 2/1/2021   |                    |            |                      |            | Holiday_Tier     | 3                 | Model importance tiers of holidays or promotions in the descending order of          |
| 1002 | 2/8/2021   |                    |            |                      |            | Holiday_Tier     | )                 | importance, with higher numerical values indicating greater significance.            |
| 1003 | 6/28/2021  |                    |            |                      |            | Holiday_Tier     | 1                 | Importance, with higher numerical values indicating greater significance.            |
| 2001 | 1/4/2021   | Griffindor Pillow  | Phoenix DC |                      |            | Inventory        | 972               |                                                                                      |
| 2001 | 1/4/2021   | Griffindor Pillow  | Seattle DC |                      |            | ,                | 252               | Model closing inventory for product at a site.                                       |
| 2002 | 1/4/2021   | Griffindor Pillow  | Seattle DC |                      |            | Inventory        | 252               |                                                                                      |

When you provide leading indicators, Demand Planning highly recommends that you adjust the time series date. For example, say that a particular metric serves as a 20-day leading indicator with a 70% conversion rate. In this case, consider shifting the date in the time series by 20 days and then applying the appropriate conversion factor. While the learning model can learn patterns without such adjustments, aligning leading indicator data with corresponding outcome is more effective in pattern recognition. The magnitude of the value plays a significant role in this process, enhancing the model's ability to learn and interpret patterns accurately.

### **Demand driver configuration**

To use demand drivers, you must configure them. You can configure demand drivers only when you've ingested data in the *supplementary\_time\_series* data entity.

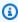

### Note

If you don't configure the demand drivers, you can still generate a forecast. However, Demand Planning won't use the demand drivers.

### Demand drivers data filling method

A *filling method* represents (or "fills") missing values in a time series. Demand Planning supports the following filling methods. The filling method that Demand Planning applies depends on the location of the gap in the data.

- Back filling Applied when the gap is between a product's earlier recorded date and the last recorded date.
- Middle filling Applied when the gap is between the last recorded data point for a given product and the global last recorded date.
- Future filling Applied when the demand driver has at least one data point in the future and there is a gap in the future time horizon.

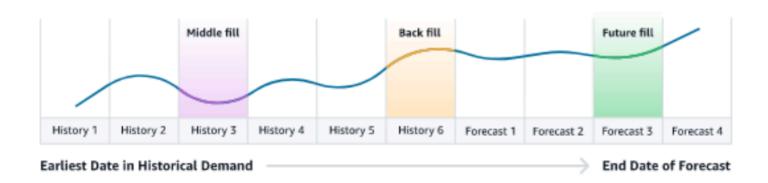

Demand Planning utilizes the last 64 data points from the *supplementary\_time\_series* data entity corresponding to the demand driver for consideration. Demand Planning supports *zero*, *median*, *mean*, *maximum*, and *minimum* options for all three filling methods.

The following example illustrates how demand drivers handle missing data when data is ingested to the *price* column in the *supplementary\_time\_series* data entity for Product 1, that includes both history and future data.

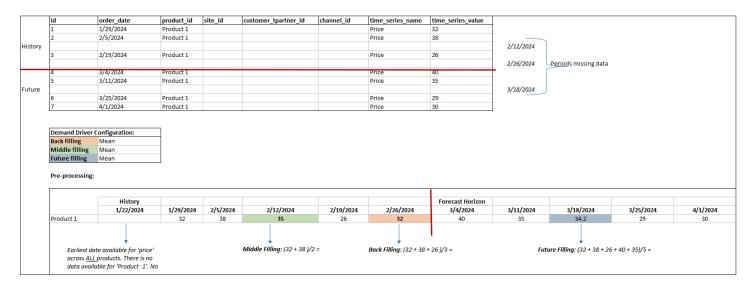

### **Aggregation method**

Demand Planning uses the aggregation method to facilitate the integration of demand drivers at various levels of granularity by consolidating data over specific periods and granularity levels.

Time period aggregation – For example, when the *Inventory* demand driver is available at daily level but the forecast is at weekly level, demand planning will apply the aggregation method configured under the demand plan settings for inventory to use the information for forecasting.

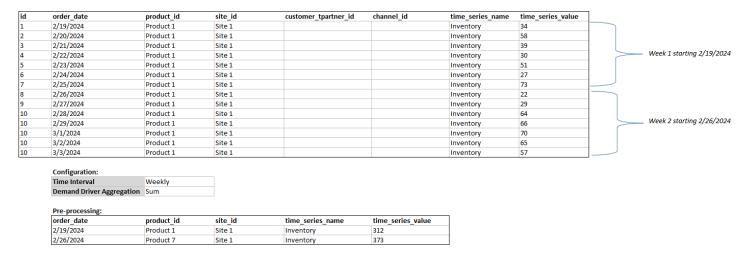

Granularity level aggregation – Here is an example of how demand planning uses the granularity level aggregation. *out\_of\_stock\_indicator* is available daily at product-site level but forecast granularity is only available at product level. Demand Planning will apply the aggregation method configured under the demand plan settings for this demand driver.

| id | order_date | product_id | site_id | customer_tpartner_id | channel_id | time_series_name       | time_series_value |
|----|------------|------------|---------|----------------------|------------|------------------------|-------------------|
| 1  | 2/19/2024  | Product 1  | Site 1  |                      |            | out_of_stock_indicator | 1                 |
| 2  | 2/19/2024  | Product 1  | Site 2  |                      |            | out_of_stock_indicator | 1                 |
| 3  | 2/20/2024  | Product 6  | Site 1  |                      |            | out_of_stock_indicator | 1                 |
| 4  | 2/26/2024  | Product 7  | Site 1  |                      |            | out_of_stock_indicator | 1                 |
| 5  | 2/27/2024  | Product 8  | Site 2  |                      |            | out_of_stock_indicator | 1                 |
| 6  | 2/28/2024  | Product 9  | Site 1  |                      |            | out_of_stock_indicator | 1                 |
| 7  | 3/1/2024   | Product 9  | Site 2  |                      |            | out_of_stock_indicator | 1                 |
| 8  | 3/1/2024   | Product 9  | Site 1  |                      |            | out_of_stock_indicator | 1                 |
| 9  | 3/1/2024   | Product 9  | Site 5  |                      |            | out_of_stock_indicator | 1                 |

Configuration:

Forecast Granula Product

Demand Driver A Sum

| Pre- | process | ing: |
|------|---------|------|
|------|---------|------|

| order_date | product_id | time_series  | time_series_value |
|------------|------------|--------------|-------------------|
| 2/19/2024  | Product 1  | out_of_stoc  | 2                 |
| 2/20/2024  | Product 6  | out_of_stocl | 1                 |
| 2/26/2024  | Product 7  | out_of_stocl | 1                 |
| 2/27/2024  | Product 8  | out_of_stoc  | 1                 |
| 2/28/2024  | Product 9  | out_of_stocl | 1                 |
| 3/1/2024   | Product 9  | out_of_stocl | 3                 |

### **Demand driver recommendations**

While configuring aggregation and filling methods for demand drivers, a general guideline is to assign *mean* aggregation for both boolean and continuous data types. To fill a missing value, use *zero* filling for boolean data while *mean* filling is suitable for continuous data.

Note that the choice of aggregation and filling method configuration depends on the data characteristics and assumptions about missing values. Here is an example.

| Demand Driver  | Data Type  | Aggregation | Back Filling | Middle Filling | Future Filling |
|----------------|------------|-------------|--------------|----------------|----------------|
| Price          | Continuous | Mean        | Mean         | Mean           | Mean           |
| Marquee_Events | Boolean    | Maximum     | Zero         | Zero           | Zero           |
| Holiday_Tier   | Ordinal    | Maximum     | Zero         | Zero           | Zero           |
| Inventory      | Continuous | Sum         | Zero         | Zero           | Zero           |

Demand Planning recommends adjusting the demand driver configuration to best suit your dataset needs. The demand driver configuration will impact the forecast accuracy.

On the AWS Supply Chain web application, under **Demand planning**, **Overview**, you will view the impact scores associated with demand drivers, aggregated at the demand plan level. These impact scores measure the relative influence of demand drivers on forecast. A low impact score does not indicate that the demand driver has a minimal effect on forecast values. Instead, it suggests that its influence on forecast value is comparatively lower than the other demand drivers. When the impact score is zero under certain circumstances, it should be interpreted as the demand driver has no impact on the forecast values. Demand Planning recommends revisiting the aggregation and filling method configuration applied to that particular demand driver.

# Adding an override

This section describes how to manually edit the forecast to override the projected demand.

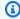

### Note

Manual forecast overrides from one planning cycle are automatically saved and reapplied on the next planning cycle.

Under **Demand Plan**, you can add overrides on the graph by moving the dot to the desired value or update the values directly on the Demand Plan row in the table.

The **Edit Quantity** page appears.

- On the **Edit Quantity** page, under **Change**, select if you want to increase, decrease, or fixed amount the demand.
- Under Quantity, use the up or down arrows to increase or decrease the demand, or enter a value.
- Under **Reason Code**, select from one of the options between *Promotion*, *Holiday*, *Seasonal*, New Product, Product Rampdown or Others. The reason code is mandatory to successfully process the override. It is optional to add more descriptive notes to a forecast override.
- Choose **Save and Update**.

When you create an override, the impact can be viewed throughout the relevant levels of hierarchies. You can create many overrides but only the last override will be considered. After an override is created, a *clock* icon appears under **Demand Plan**. When you choose the *clock* icon, you can view the most recent change in the planning cycle. Choose View more changes to view past updates.

To make multiple overrides at the same time, from the Edit Quantity, choose Go to bulk editing. You can also choose Bulk Edit against Demand Plan.

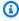

#### Note

You can bulk edit only from the table.

On the Edit your forecast page, you can select all check boxes or a check box for each time 7. period that you want to update, and then enter the updates.

Adding an override 92

Choose **Save and Update**.

The **Forecasted Demand** is updated.

# **Exporting files**

You can export Demand Plan, Forecast Demand, Prior Forecast Versions, and Actual Demand **History** from Demand Planning as individual .csv files.

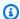

#### Note

The exported .csv file will contain the entire demand plan, despite which filters were active on the **Demand Planning** page at the time of export.

On the **Edit Quantity** page, choose **Export**.

The **Export** page appears.

Select the file you that you want to download, and choose **Export**. 2.

The file is downloaded on your local computer.

## **Publish demand plan**

You can use the published demand plan in Amazon S3 for inventory or supply planning or for reporting and analytics. Follow these steps to publish a demand plan.

When you are ready to publish the demand plan, on the **Enterprise demand plan** page, choose Publish.

The finalized demand plan is published to Amazon S3. You can choose the Amazon S3 path on the publish success message or find the link on the **Enterprise Settings**, **Demand Plan** settings page.

After you publish the demand plan, the **Enterprise Demand Plan** moves to the *Published* state. You can't make further changes to the forecast. Instead, you must create a new a new forecast to create another demand plan.

**Exporting files** 

# **Modifying Demand Plan settings**

After you publish the demand plan, you can view or modify the forecast configuration. You can update the Demand Planning settings anytime to make sure that your forecasts are more accurate, and that they will be in effect when the forecast successfully generates.

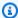

### Note

Your prior forecast versions will be unavailable when you modify the *Time Interval* and Hierarchy levels on the **Demand Plan** page, because those prior versions will no longer align with the new forecast settings.

When you modify the *Time interval* or *Hierarchy* configuration and when you regenerate the forecast, the accuracy metrics will not be displayed since the accuracy metric values are not relevant.

- 1. In the left navigation pane on the AWS Supply Chain dashboard, choose the **Settings** icon.
- Under **Organization**, choose **Demand Planning**. 2.

The **Demand Planning Setting** page appears.

Use the steps in Configuring Demand Planning to edit the Demand Planning configuration settings.

# **Supply Planning**

AWS Supply Chain supports two types of supply plans to help you accurately plan inventory to meet demand.

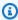

#### Note

Supply Planning is only supported in the following Regions: US East (N. Virginia), US West (Oregon), Asia Pacific (Sydney) Region, and Europe (Frankfurt). Supply Planning is not supported in Europe (Ireland) Region.

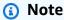

You can only choose one supply plan per AWS Supply Chain instance to configure in AWS Supply Chain. To create multiple supply plans, you can create a new AWS Supply Chain instance under the same AWS account.

- Auto Replenishment
- Manufacturing Plan

### **Topics**

- Auto Replenishment
- Manufacturing Plans
- Data entities required for Supply Planning

## **Auto Replenishment**

You can use the Auto Replenishment feature to determine the amount of inventory to hold and when to order more inventory by automating inventory management. Auto Replenishment streamlines the inventory management process by monitoring inventory, forecasted demand, and automatically reordering items based on configured inventory policy, ordering schedules, minimum order quantities, and vendor lead times.

Auto Replenishment

You can use Auto Replenishment to generate purchase order requests that can be imported into your ERP or purchasing systems to create purchase orders (POs) for your suppliers.

### **Key inputs**

Auto Replenishment relies on the following inputs to make accurate and informed calculations for inventory replenishment:

- Demand Demand data is the fundamental input for replenishment calculations. This data helps
  AWS Supply Chain understand the demand either in terms of past sales or future forecasts to
  be able to determine inventory requirements for future time buckets. You can provide demand
  forecasts or past sales history as an input for demand data. If demand forecasts are not available,
  you can provide sales history, and AWS Supply Chain will use historical consumption rate for
  replenishment calculations.
- Inventory Auto Replenishment uses on-hand inventory and on-order inventory as an input for replenishment calculations. On-hand inventory is the available inventory at locations that can be used to fulfill demands. On-order inventory is the open purchase or transfer orders that are inbound to the stocking location. Demand will be calculated from on-hand and on-order inventory to determine net supply requirements.
- Lead time Lead time is the time it takes for an order to be placed and the items to be received. Lead time helps AWS Supply Chain determine how far in advance it must place orders. For items that are ordered or procured from suppliers, lead time will refer to supplier/vendor lead time, which is the time it takes for a supplier to fulfill an order and deliver the goods. Any time required for internal order processing, quality checks, or handling should be included as part of the lead time. For items or products that are transferred from an enterprise's internal locations, such as distribution centers or fulfillment centers, lead time will refer to transportation time, which is the time required for transportation and delivery from a source location to a destination location.
- Sourcing rules You can use sourcing rules to model supply chain network topology. Use sourcing rules to define relationships between different levels of locations (for example, regional DC to central DC) or relationships between suppliers and their sites. These relationships can be modeled at a product group or region level, or at a product or site level.
- Sourcing schedules Use Auto Replenishment to regularly monitor and replenish items with every run, or configure predefined schedules for items to be replenished. Use a sourcing schedule to define ordering schedules based on suppliers or shipping schedules, and on transportation schedules. You can define a sourcing schedule to replenish items multiple times a week, once a week, or during specific weeks of the month.

Key inputs 96

• Inventory policy – Inventory policy is a key input to determine the target inventory level that is used to drive replenishment requirements. You can configure inventory policy at the most detailed product level, site level, or at an aggregate level such as product group, product segment, site, or region. Auto Replenishment supports absolute inventory level, days of cover, and service level inventory policies. You can define the target value for the configured inventory policy, and AWS Supply Chain uses the target value to determine the target inventory level.

For more information on data fields required for supply planning, see Supply Planning.

## **Planning process**

Replenishment requirements are calculated based on the configured network topology for an item. The following is a sample network topology that we use to describe various calculations involved in generating replenishment orders.

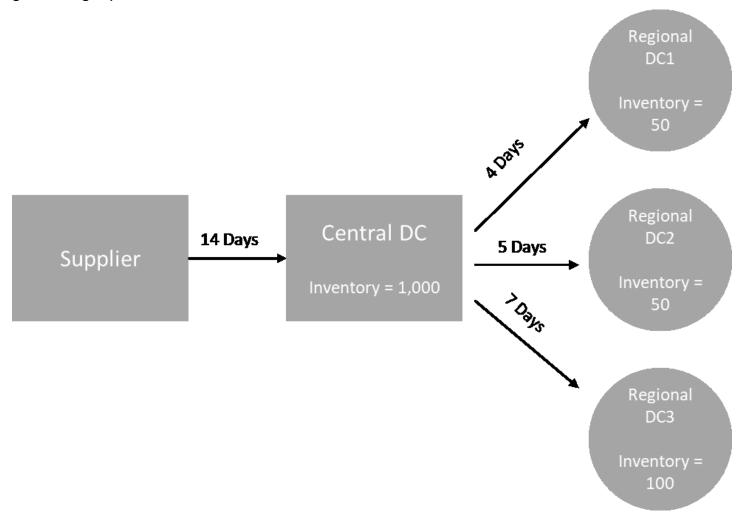

Planning process 97

Auto Replenishment generates transfer requirements from spoke nodes to hub nodes (for example, regional DCs to the central DC), and it generates purchase requirements from hub nodes to suppliers (for example, central DC to suppliers). The following steps are involved in generating replenishment orders. These steps are repeated for each product and site combination that is in scope for replenishment planning. Requirements from downstream nodes are propagated upstream based on sourcing rules information, and the process repeats at the upstream node until it reaches the root node for that item.

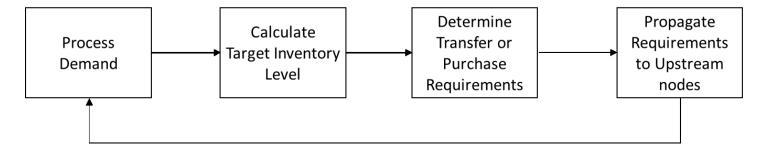

- **Demand processing** AWS Supply Chain prepares the historical demand or forecast data based on the replenishment plan configuration. Demand or forecasts are processed at the level of product, site, day, or week based on the replenishment plan configuration settings. Sales history or forecast data are aggregated at the product and site level if they are provided at a more detailed level, such as product, site, customer or product, site, channel. Similarly, day to week aggregation occurs if a replenishment plan is configured at the week level. In the preceding example, demand is taken from spoke nodes, which are regional DCs, and it is aggregated at the product, site, and day/week level. If consumption or demand based inventory policy is used, the last 30 days of demand (sales history) is used to calculate average consumption.
- **Target inventory level** Use the demand or forecasts along with the configured inventory policy to determine target inventory level for a specific time period. Auto Replenishment supports two different replenishment models.
  - Forecast-driven replenishment
  - · Consumption-based replenishment

AWS Supply Chain generates inventory targets based on the forecast. These inventory targets are determined based on lead time and sourcing schedules to ensure inventory levels account for the variability in demand and supply lead times.

• Transfer or purchase requirements – AWS Supply Chain nets demand in each period from the supply (on-hand + on-order inventory) to project inventory into future time. AWS Supply Chain maintains the projected inventory levels at the same level as the target inventory level calculated in the previous step. The difference between projected inventory level and

Planning process 98

target inventory level is the net supply requirement or reorder quantity (RoQ). AWS Supply Chain applies minimum order quantity, or it orders multiples to generate the final transfer requirements or purchase requirement (POR). AWS Supply Chain uses the transfer or vendor lead time to determine the order by date. The default for lot size is 1.0, and the minimum order quantity is 0.

### **Calculation logic**

```
rounding=f(RoQ,MOQ,Lot_Size)
=Lot_Size×Max(RoQ,MOQ)
```

The preceding formula describes the rounding logic in Auto Replenishment. AWS Supply Chain first compares the reorder quantity RoQ and minimum order quantity MOQ, gets the final order proposal, and then multiplies by the lot size factor for the actual quantity. The lot size is configured in the sourcing rules entity with the field *qty\_multiple*.

Requirement propagation – For spoke nodes, AWS Supply Chain uses sourcing rules to look up
parent nodes and propagate transfer requirements to the upstream node. AWS Supply Chain
offsets the required delivery date by transfer lead time to determine the required date at the
parent node. AWS Supply Chain only supports single sourcing. When this step is completed for
all child or spoke nodes under a hub node, AWS Supply Chain repeats the previous steps on the
hub node. This process is repeated until it reaches the root node in an item's topology.

Auto Replenishment only shows purchase order requests for vendor-facing sites. There are two kinds of vendor-facing sites:

- Vendor-facing sites that supply other sites
- · Vendor-facing sites that don't supply other sites

Planning process 99

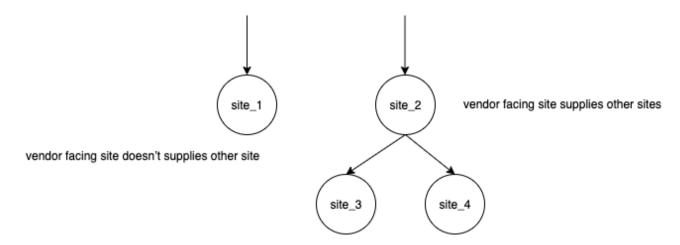

For vendor facing-sites that supply other sites, the reorder quantity is the reorder quantity from its child sites, plus the independent reorder quantity from its own demand. For vendor-facing sites that don't supply other sites, the reorder quantity is computed based on the demand forecast of the site. The independent reorder quantity for vendor-facing sites follows the same logic in the reorder quantity computation. The dependent demand is the summation of all the child sites. If the days of coverage is 7, the RoQ is the summation of the quantity of all orders in the covered period. The following example shows a scenario in the planning horizon where there is only one order for each site, and it explains the computation.

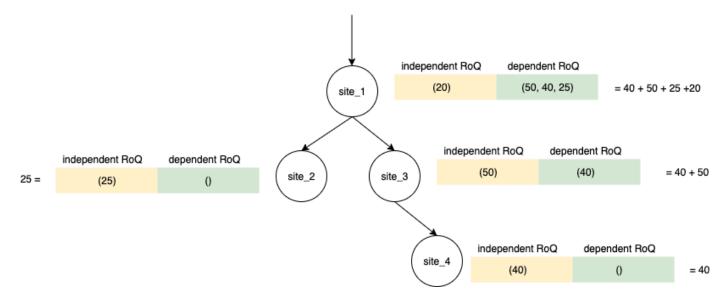

### **Inventory policies**

Auto Replenishment supports three different inventory policies. Each policy computes a plan based on a different algorithm, and each policy requires different inputs.

Inventory policies 100

### **Absolute inventory level**

If you use *absolute quantities* to manage your inventory levels, you can use this policy setting to calculate target inventory level and RoQ. The absolute inventory level policy uses the configured target inventory level instead of computed inventory level (position). The target inventory level is the value of *target\_inventory\_qty*.

### Inputs and defaults

The absolute inventory level policy requires forecast, lead time, and configuration for absolute inventory level policy, as shown in the following table.

| Data required    | Entity                  | Field                    | Value                    | Notes                                              |
|------------------|-------------------------|--------------------------|--------------------------|----------------------------------------------------|
| Inventory policy | inventory_policy        | ss_policy                | abs_level                | NA<br>>                                            |
| Inventory policy | inventory_policy        | target_in<br>ventory_qty | Inventory level quantity | NA<br>>                                            |
| Forecast         | forecast                | NA                       | NA                       | Mean or forecast quantities.                       |
| Lead time        | transport<br>ation_lane | NA                       | NA                       | Lead time from a source location to a destination. |
| Lead time        | vendor_le<br>ad_time    | NA                       | NA                       | Lead time from a vendor to a destination location. |

target\_inventory\_qty from inventory\_policy data entity used at the target inventory level

Inventory policies 101

### **Calculating reorder quantity**

The inputs for the reorder quantity (RoQ) calculation is the target inventory level and the current inventory level. If the inventory level record is missing, AWS Supply Chain generates a plan exception to review.

#### **Calculation logic**

$$RoQ_{P,S,D} = Max(TIL_{P,S,D+R_{P,S,D}} + Max((\sum_{d=D+LT_{P,S,D}}^{D+R_{P,S,D}} Demand_{P,S,d}) \\ - IL_{D+LT_{P,S,D}} \ , \ 0) \\ - IL_{P,S,D+R_{P,S,D}}, 0)$$

The reorder quantity is the difference between the target inventory level and the current inventory level. If the current inventory level is higher than the target inventory level, the reorder quantity is 0.

The goal of absolute policy is to make sure that on each review date there is enough on-hand inventory to match the desired inventory level. The inner max function computes the extra demand before the target review date (the first review date after delivery). The covering period starts from the expected deliver date and ends with the target review date. If the current on-hand inventory or delivery date is able to cover demand for a specific period, the reorder quantity is 0. The max function determines if you must order extra. The outer max function computes the deficit of inventory and determines whether an order should be placed. The reorder quantity calculation for sites that supply to other sites is calculated according to the logic explained in the Days of Cover (DOC) inventory policy.

# **Days of Cover**

If you use Days of Cover (DoC) to manage your inventory levels, then this would be an appropriate policy setting to drive the calculation of target inventory levels and RoQ. DoC inventory policy uses the configured days of coverage. This policy doesn't consider sourcing schedule (vendor review calendar) or vendor lead times to compute DOC. DOC is based on the <code>target\_doc\_limit</code> field in the <code>inventory\_policy</code> data entity. Note that, for weekly planning, <code>target\_doc\_limit</code> still uses unit of day. A coverage of 2 weeks translates to 14 days. DoC policy can be used with forecast (<code>doc\_fcst</code>) or demand (<code>doc\_dem</code>). The difference between <code>doc\_fcst</code> and <code>doc\_dem</code> is the forecast source. <code>doc\_fcst</code> is based on forecast, while <code>doc\_dem</code> is based on the demand history in <code>outbound\_order\_line</code>. The

forecast based days of coverage uses P50 of forecast, while the demand based planning uses the last 30 days of demand history to calculate average consumption rate.

### Inputs and defaults

Target inventory level or Target inventory position (TIP) is the desired inventory position or level on a given date. Inventory position includes inventory on hand, in-transit, or on-order, while the inventory level is only the inventory on-hand. Inventory position is used for service level (sl) inventory policy, and inventory level is used for *doc\_fcst*, *doc\_dem*, and *abs\_level* inventory policies. DOC policy requires forecast, lead time, and configuration for inventory policy.

For *doc\_fcst* policy, you must provide the following information:

| Data required 1  | Entity                  | Field            | Value          | Notes                                              |
|------------------|-------------------------|------------------|----------------|----------------------------------------------------|
| Inventory policy | inventory_policy        | ss_policy        | doc_fcst       | NA<br>>                                            |
| Inventory policy | inventory_policy        | target_doc_limit | Number of days | NA<br>>                                            |
| Forecast         | forecast                | NA               | NA             | Mean or forecast quantities.                       |
| Lead time        | transport<br>ation_lane | NA               | NA             | Lead time from a source location to a destination. |
| Lead time        | vendor_le<br>ad_time    | NA               | NA             | Lead time from a vendor to a destination location. |

For inventory policy based on days of coverage, the days to cover is the target\_doc\_limit value.

### Calculation logic for DOC\_fcst policy

$$RoQ_{P,S,D} = Max(TIL_{P,S,D+R_{P,S,D}} + Max((\sum_{d=D+LT_{P,S,D}}^{D+R_{P,S,D}}Demand_{P,S,d}) \\ - IL_{D+LT_{P,S,D}} \;,\; 0) \\ - IL_{P,S,D+R_{P,S,D}}, 0) \\ = \frac{1}{2} \left( \sum_{d=D+LT_{P,S,D}}^{D+R_{P,S,D}}Demand_{P,S,d} \right) \\ - \frac{1}{2} \left( \sum_{d=D+LT_{P,S,D}}^{D+R_{P,S,D}}Demand_{P,S,d} \right) \\ - \frac{$$

## Calculation Logic for doc\_dem policy

$$TIL_{P,S,D+R_{P,S,D}} =$$

$$\begin{array}{l} DOC_{P,S} \times Avg(Consumption_{P,S}|_{D_{start}-\delta}^{D_{start}}) \\ + Max((R_{P,S,D}-LT_{P,S,D}) \times Avg(Consumption_{P,S}|_{D_{start}-\delta}^{D_{start}}) - IL_{D+LT_{P,S,D}} \; , \; 0) \end{array}$$

The goal of days of coverage policy is to make sure on each review date that there is enough onhand inventory to cover the configured days of coverage. The first part of the formula computes the days of coverage from the next review date until the end of days of coverage configured. The total covering period is *DOCP,S* for product *P* and site *S*. The second part of the formula computes the extra demand before the target review date (the first review date after delivery). The covering period starts from the expected deliver date and ends with the target review date. If the current on-hand inventory on the delivery date is able to cover demand of this period, the system reorders 0. The max function determines whether we must order extra.

### **Calculating reorder quantity**

The input for the reorder quantity calculation is the target inventory level and the current inventory level. If the inventory level record is missing, the system generates plan exceptions for you to review.

$$RoQ_{P,S,D} = Max(TIL_{P,S,R_{P,S,D}} - IL_{P,S,D+R_{P,S,D}}, 0)$$

The reorder quantity of product *P*, site *S*, and date *D* is the difference between the target inventory level and the current inventory level. If the current inventory level is higher than the target inventory level, the reorder quantity is 0.

#### Service level

If you use in-stock percentage to manage your inventory levels, you can use this policy setting to drive the calculation of target inventory level and replenishment.

#### Inputs and defaults

For *sl* policy, Supply Planning requires the following fields. If these fields are empty, the default value is set to *null*, and the application throws an exception.

| Data required                              | Entity                                                     | Field     | Value               | Notes                                                            |
|--------------------------------------------|------------------------------------------------------------|-----------|---------------------|------------------------------------------------------------------|
| Inventory policy                           | inventory_policy                                           | ss_policy | sl                  | Service level is abbreviated as sl.                              |
| Inventory policy                           | inventory_policy                                           | target_sl | percentage<br>value | For example, 0.8 >                                               |
| Forecast                                   | forecast                                                   | NA        | NA                  | Mean or forecast quantities.                                     |
| Lead time                                  | transport<br>ation_lane                                    | NA        | NA                  | Lead time from a source location to a destination.               |
| Lead time                                  | vendor_le<br>ad_time                                       | NA        | NA                  | Lead time from a vendor to a destination location.               |
| Sourcing<br>schedule or<br>Vendor schedule | sourcing_<br>schedule and<br>sourcing_<br>schedule_details | NA        | NA                  | Defines the calendar or days during which vendors accept orders. |

## Calculating target inventory level

Target Inventory Position (TIP) is used for service level (sl) inventory policy. TIP represents the desired inventory position on a given date. TIP includes on-hand and on-order inventory. The inputs required for service-level policy are forecast, lead time, sourcing schedule (plus sourcing schedule details), and configuration for service level.

$$TIP_{P,S,D+R_{P,S,D}} = \sum_{d=D+LT_{P,S,D}}^{D+LT_{P,S,D}+LT_{P,S,D}} Demand_{P,S,d}$$

TIP is based on forecast distribution. Supply Planning applies the critical ratio (CR or service\_level) to forecast distribution, computes the demand, and sums up on days to cover. The available method to apply the critical ratio (service level) to forecast distribution is listed in the following.

First, Supply Planning applies a CR to distribution in forecast (P10/P50/P90) by using linear interpolate.

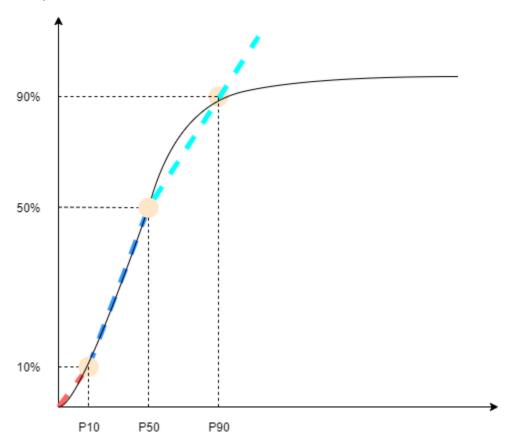

Supply Planning uses P10 for target\_sl=0.1, P50 for target\_sl=0.5, and P90 for target\_sl=0.9. For a percentile that doesn't exist in the forecast entity, Supply Planning uses a linear interpolate approach. Supply Planning computes other percentiles of demand forecast based on P10/P50/P90. Here are formulas for computing P40 (target\_sl=0.4) and P75 (target\_sl=0.75): P40=50-1040-10  $\times$ (P50-P10)+P10 P75=90-5075-50 $\times$ (P90-P50)+P50

When Supply Planning gets demand, the demand is summed up to use arbitrary summation by days to cover. Days to cover starts from the upcoming deliver date until the deliver date after the upcoming deliver date.

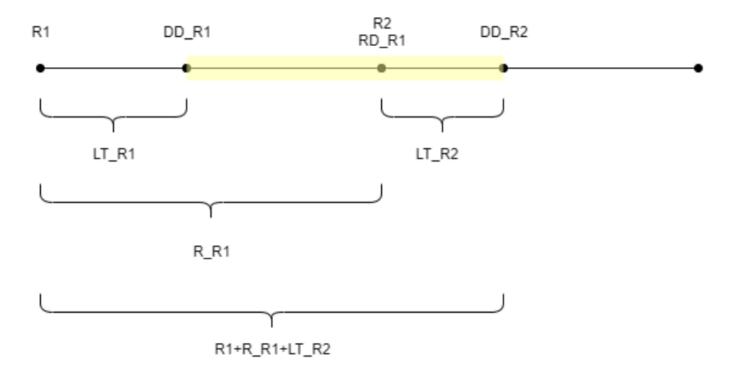

As shown in the previous figure, the yellow period is the days to cover. The beginning of the days to cover does not start from the first day of the planning horizon. The reason is that Supply Planning doesn't order for days that cannot be covered. Supply Planning assumes that all lost sales are not recoverable. R1: the first review date based on the sourcing schedule. R2: the second review date based on the sourcing schedule. LT\_R1: the lead time for putting order on R1. LT\_R2: the lead time for putting order on R2. R\_R1: the review period based on sourcing schedule. RD\_R1: the first review date after R1, equaled to R1+R\_R1. DD\_R1: the deliver date if submit order is on R1; DD\_R1 = R1 + LT\_R1. DD\_R2: the deliver date if submit order is on R2; DD\_R2 = R2 + LT\_R2.

The following example shows the TIP computation.

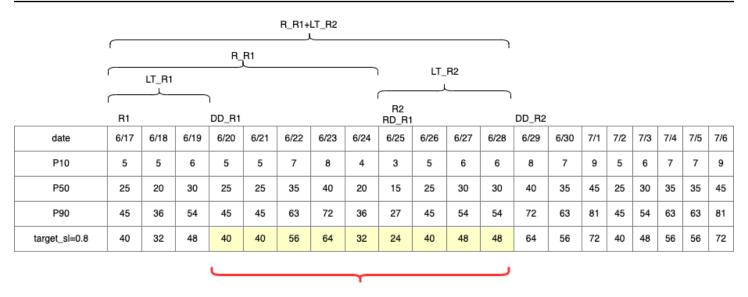

TIP: summation of (traget\_sl=0.8) from 6/20 till 6/28 = 392

### **Calculating reorder quantity**

The inputs for the *sl* reorder quantity calculation are the target inventory level and the current inventory level. Supply Planning throws an exception if the inventory level record is missing.

$$RoQ_{P,S,D} = Max(TIP_{P,S,D+LT_{P,S,D}} - IP_{P,S,D+LT_{P,S,D}}, 0)$$

The reorder quantity is the difference between the target inventory position and the current inventory level. If the current inventory position is higher than the target inventory position, then the reorder quantity is set to 0.

# **Business workflow**

Auto Replenishment provides the following workflow for you to manage your inventory replenishment process.

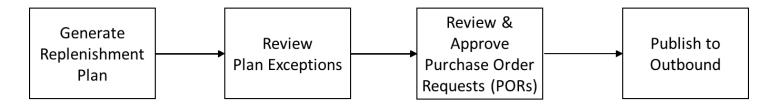

• Generate replenishment plan – Supply Planning generates the replenishment plan according to the configured schedule. Recent input data required to generate replenishment plans is

Business workflow 108

retrieved from the AWS Supply Chain data lake. Supply Planning uses configuration data, transactional data, and plan settings to generate the replenishment plan that includes purchase order requests.

- Review plan exceptions Supply Planning generates Plan Exceptions for products and site
  combinations that do not have either required configuration data (lead time, sourcing schedule,
  and so on) or required transactional data, such as on-hand inventory. Planners can review
  exceptions and provide required data before the next planning cycle in order to correct the issues
  and generate the replenishment plan.
- Review and approve purchase order requests Generated purchase order requests are either auto-approved or flagged for manual approval, depending on the configured approval criteria in the plan settings. Planners can review, override, or approve purchase order requests by using AWS Supply Chain.
- Publish to outbound Approved (auto or manual) purchase order requests are published to
  the outbound Amazon S3 at the configured schedule in Plan Settings. You can integrate these
  purchase order requests to your ERP or purchasing systems for execution. Purchase order
  requests that get converted to purchase orders are ingested back to the AWS Supply Chain data
  lake by using inbound connectors. AWS Supply Chain expects these purchase orders to carry the
  reference to the original purchase order request. This reference helps in tracking the conversion
  of purchase order requests to purchase orders.

# **Configuring Auto Replenishment**

By using Auto Replenishment, you can view the amount of inventory to hold and when to order more inventory by automating inventory management.

#### **Topics**

- Using Supply Planning for the first time
- Overview
- Purchase order requests
- Plan exceptions
- Supply planning settings

# **Using Supply Planning for the first time**

You can define how and when you want to plan your supply chain.

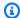

#### Note

When you log in to Supply Planning for the first time, you can view the onboarding pages that highlight its key features. This helps you to get familiar with the Supply Planning capabilities.

1. In the left navigation pane on the AWS Supply Chain dashboard, choose **Supply Planning**.

The **Supply Planning** page appears.

- 2. Choose **Get Started**.
- On the Choose your plan page, select Auto Replenishment. 3.
- Choose Get Started. 4.
- On the **Supply Planning** page, choose **Next**.

You can read through the description to understand what Supply Planning offers, or you can choose **Next** to the **Supply Planning Setup** page.

- On the **Supply Planning Setup** page, there are four steps to configure Supply Planning:
  - Name and Scope Enter the name of the supply plan, and select the products and regions to be included in the supply plan.
  - Horizon and Schedule Define the time frame for Supply Planning to generate plan schedules.
  - Inputs Define how you want Supply Planning to use process demand forecasts.
  - Output Choose the Supply Planning output to publish to your Amazon S3 connector. You can also use material deviation percentage for material plans.
- Under **Horizon and Schedule**, you can do the following:
  - **Planning Horizon** You can set the planning period by defining the following:
    - Start day of the week You can define your weekly supply planning. For example, if your Start day of the week is Monday, and today is July 3, then the supply planning period will be from July 3 to 9.
    - **Time Bucketization** Define the time details. Daily and Weekly options are supported.
    - **Time Horizon** Define the planning time horizon. The supported range is from 1 to 90 days, or from 1 to 104 weeks.

- Plan Schedule Define when your supply plans must be executed.
  - **Planning Frequency** Define how frequently you want to execute the supply plan.
  - Start Time Define when to start planning on a scheduled day.
  - **Release Times** Define the time Supply Planning releases the approved purchase orders into the ERP system.
- **Demand and Forecast** Define the source for demand forecasts.
  - **Demand Planning** Supply Planning will use the published forecasts from *Demand Planning* .
  - **External** Supply Plannning with use the demand forecasts ingested into the *Forecast* data entity in data lake.
- Past days for average demand calculation in consumption-based planning For product, site combinations with inventory policy set as *doc\_dem*, Supply Planning looks at the past days of sales history from the *OutboundOrderLine* data entity to determine the average daily demand. You can choose between 30, 60, 90, 180, 270, or 365 days and Supply Planning will consider the corresponding number of days of historical sales data when generating the average.
- **Supply** Define your supply related inputs.
  - Past Due Orders When an order in the InboundOrderLine data entity is not delivered
    and the expected delivery date is before the execution date, by default, Supply Planning
    ignores this order. However, you can configure the number of past due days to be
    considered for inbound inventory to reorder stock. For example, if you set the Past Due
    Orders for 7 days and if an order was expected 4 days ago, the item will still be considered
    for inbound inventory.
- 8. Choose Continue.
- 9. Choose Finish.

### **Overview**

You can view the overall supply plan for your organization, as shown in the following example page.

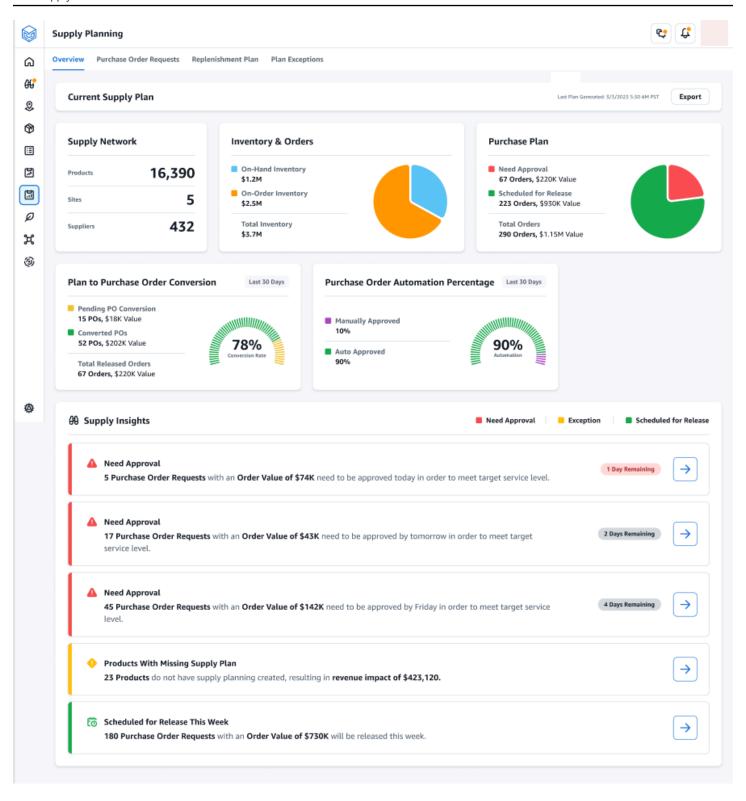

• **Supply Network** – Under supply network, you can view the current products, sites, and suppliers in the current supply plan.

• **Inventory and Orders** – Displays the total inventory across sites, including inventory on-hand and the inventory that is currently on-order with the suppliers.

- **Purchase Plan** Displays the system-generated purchase order requests to replenish inventory at sites.
  - Need Approval Supply Planning uses the approval criteria you set under Settings to flag purchase order requests for approval.
  - **Scheduled for Release** Approved or auto-approved purchase order requests scheduled to be released to outbound connectors at the time you scheduled under **Settings**.
- Plan to Purchase Order Conversion Purchase order requests converted to POs in your ERP or purchasing systems. To calculate the accurate metrics, Purchase Order data coming from your source system must carry the reference back to the Purchase Order Request ID published to the outbound. This metric helps planners identify purchase order requests that are not converted to POs and take corrective actions.
- **Purchase Order Automation Percentage** Percentage of Purchase Order Requests that are auto-approved and released to outbound without user overrides to order quantity.
- **Supply Insights** You can view all the purchase orders that are currently in-progress or awaiting approval. You can choose each insight to view and take action on. For more information, see <u>Plan</u> exceptions.

You can download the supply plan report, which includes the inputs, intermediate calculations, and outputs for an auto-replenishment plan to your local computer.

- 1. On the Supply Planning **Overview** page, choose **Export**.
  - The **Export Supply Plan** window appears.
- Choose Download.

# **Purchase order requests**

You can view current purchase order request details and status.

- You can use the Filters option to filter your purchase orders according to your search criteria.
   Your can search purchase orders based on vendors, products, sites, order value, order quantity, and requested delivery date.
- 2. Choose **Apply** to apply your filter criteria to the current purchase orders, and choose **Save filter group** to save the search filter.

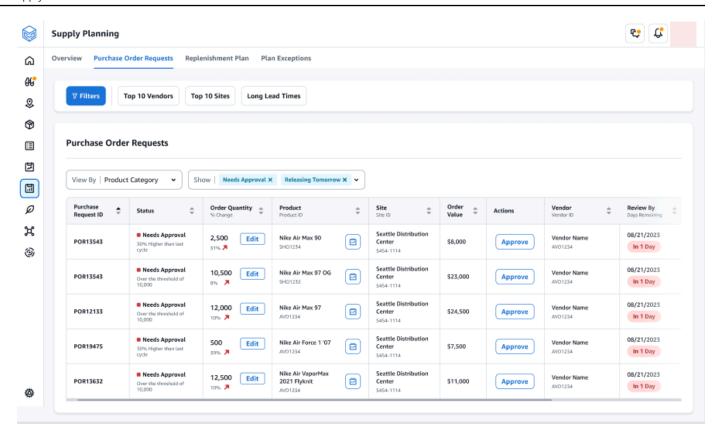

3. Under **Order Quantity**, choose **Edit** to view and update the quantity.

You can update the quantity based on the following inputs:

- On-Hand Inventory currently in-stock.
- On-Order Total product quantity of released purchase orders in the selected site.
- Reorder Quantity The product quantity required to meet the inventory.
  - Required Reorder quantity required to meet the inventory and fulfill the forecast.
  - **Minimum** Minimum order quantity defined under *VendorProduct.min\_order\_unit* in the dataset. Supply Planning rounds the number to meet the minimum quantity.
  - Suggested Final reorder quantity after adjustment.
  - Days of Cover Number of days to replenish.
- 4. Choose **Update** to update the quantity request.
- 5. Under **Product**, choose the product to view the planned demand for the product.

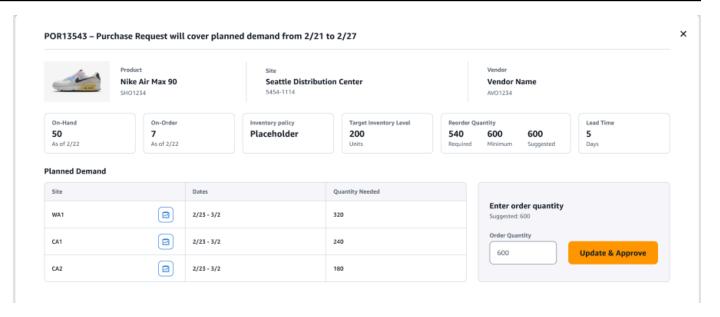

- 6. Under **Planned Demand**, select the site to view the replenishment plan.
- 7. The **Replenishment Plan** tab appears.

Note

The **Replenishment Plan** page will appear empty. Make sure to select the product and site to view the demand forecast.

8. Choose **Change Product/Site**.

The **Choose a product and site combination** page appears.

- 9. Under **Product**, enter the product.
- 10. Under Site, enter the site.
- 11. Choose Apply.
- 12. Under Enter order quantity, you can update the suggested Order Quantity.
- 13. Choose **Update and Approve**.
- 14. Under **Actions**, choose **Approve** to approve a purchase order.
- 15. You can also use the **Show** dropdown to filter your purchase orders based on status and release time.

# **Plan exceptions**

You can view the list of product-site combinations that could not be planned. The **Exception Type** column displays the root cause of the exemption. You can provide the missing information, such as inventory policy-related attributes or lead times through data connectors, or you can upload the updated dataset in Amazon S3.

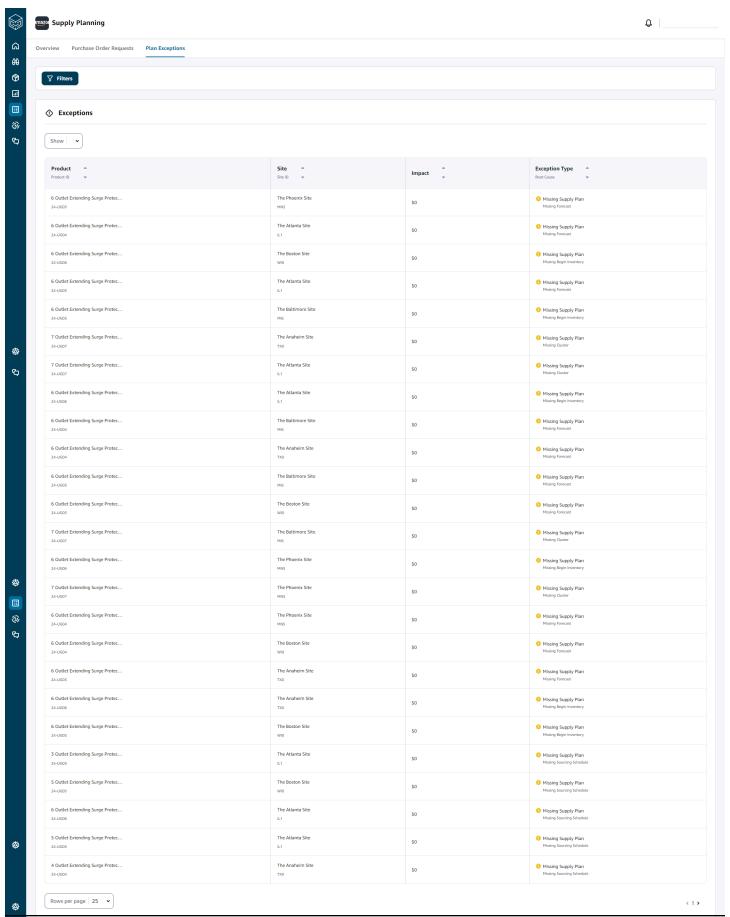

## Supply planning settings

You can define how and when you want to plan and execute purchase orders.

In the left navigation pane on the AWS Supply Chain dashboard, choose the **Settings** icon. Choose **Enterprise and Configuration**, and then choose **Supply Planning**.

The **Plan Settings** page appears.

- Follow the steps in Using Supply Planning for the first time to edit the Supply Planning configuration settings.
- Under **Reset Plan**, choose **Reset Plan** to delete the existing plan and start a new supply plan.

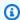

### Note

Only an adminstrator can reset a supply plan.

The **Reset entire plan** page appears.

- Choose Yes, reset the plan to delete the current supply plan and all the existing purchase orders requests.
- Choose Save.

# **Manufacturing Plans**

Manufacturing Plans helps you to determine production, transfer, and material requirements for multiple levels of subassemblies and components in a bill of material (BOM). Manufacturing Plans uses finished goods forecasts, BOMs, sourcing rules, on-hand inventory, on-order inventory, and lead times to determine net material, transfer, and production requirements. Manufacturing Plans propagates finished goods forecasts through the BOMs and applies sourcing rules to determine production, transfer, and material requirements. You can use this capability if you have in-house manufacturing or use outsourced manufacturers to make finished products or subassemblies. You can input plans to your purchasing systems to help create purchase orders for components with suppliers, production planning systems for detailed production scheduling and performance, and labor and production capacity planning systems to manage mid- to long-term capacities.

Material plans (also called component forecasts) can also be shared with your contract manufacturers or with component suppliers through N-Tier Visibility. By sharing or publishing

Manufacturing Plans 118

the Material Plans, you can provide better demand signals to upstream suppliers so that they can plan their inventory to meet future demand. By using N-Tier Visibility, suppliers can provide commitments on component forecasts back to you. For information on N-Tier Visibility, see N-Tier Visibility.

# **Key inputs**

Manufacturing Plans depends on various inputs to make accurate and informed calculations for generating material, transfer, and production plans. Manufacturing Plans uses the same list of inputs as Auto Replenishment for inventory target calculation and net requirements determination for a product or site combination. For information on Auto Replenishment inputs, see <a href="Key inputs">Key inputs</a>. In addition, Manufacturing Plans also requires the following inputs:

- Bill of Material (BOM) The BOM data entity is used to capture relationships between finished goods and various subassemblies and components that are required to make the finished goods. BOMs can contain multiple levels of components under a finished good, including alternates. Alternate or substitute components can be modeled under the same parent by using the *alternate\_group* field. AWS Supply Chain only supports priority-based alternates. Components with the lowest priority are selected by the planning process. Suppliers or vendors that supply components are not part of the BOM. This information is derived from sourcing rules and vendor management-related data entities.
- Production process This process is used to model the production step for manufacturing
  finished goods. The sourcing rule contains a reference to the production process that's used
  to support the *Manufacture* type of rule. AWS Supply Chain only supports a single step
  manufacturing process. The component requirement date is determined based on production
  lead time and setup time, as defined in the production process entity. Lead time is the offset
  from the finished goods demand date, which is used to determine the requirement date for
  components.

For information on data fields required for Supply Planning, see Supply Planning.

# **Planning process**

Manufacturing Plans include material, transfer, and production plans. These plans are created based on the configured network topology for an item. The following illustration shows the steps involved in generating these plans. These steps are repeated for each product or site combination that is in the scope of a Manufacturing Plan.

Key inputs 119

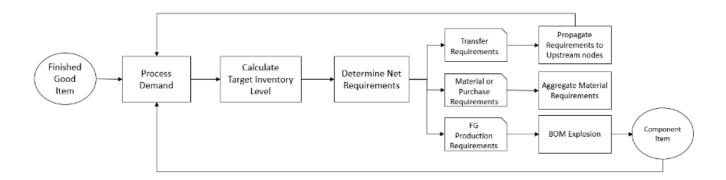

The steps and logic for Demand Processing, Inventory Target calculation, and Net Requirements calculation are common between Manufacturing Plans and Auto Replenishment. For more information, see Planning process and Inventory policies.

- **Production requirements** For products with site combinations with sourcing rule type *Manufacture*, Supply Planning uses the production process referenced in the sourcing rule to calculate production requirements. Make type should be used for finished goods or subassemblies that go through a production process. Lead times and setup times from the *production\_process* data entity, along with the BOM, is used to determine the material or component requirements. Supply Planning also applies the frozen horizon defined in the production process or the default setting to freeze supply during this time period and move all requirements to the first time period after the frozen time horizon.
- BOM explosion For products or sites with sourcing rules of type Manufacture, Supply Planning uses the BOM defined in the product\_bom entity to determine production requirements for subassemblies and material requirements for component items. Supply Planning traverses the tree structure defined in the BOM for the finished good or subassembly item. If there are multiple components for a parent item with the same alternate group, Supply Planning prioritizes one of the component items that belong to the same alternate group. Component material requirements are calculated from the start date until the end date of the planning horizon, as defined in the planning settings. After component requirements are determined, Supply Planning applies Demand Processing and Target Inventory level calculation steps to determine net component requirements by considering inventory policy, lead times, and onhand and on-order inventories.

Planning process 120

# **Configuring Manufacturing Plans**

Configure Manufacturing Plans to generate material, transfer, and production requirements for components and finished good items.

## Using Supply Planning for the first time

You can define how and when you want to plan your supply chain.

When you log in to Supply Planning for the first time, you can view the onboarding pages that highlight its key features. This helps you to get familiar with the Supply Planning capabilities.

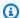

#### Note

Make sure that the required data is ingested before configuring Manufacturing Plans. For information on the data fields required for Supply Planning, see Supply Planning.

In the left navigation pane on the AWS Supply Chain dashboard, choose **Supply Planning**. 1.

The **Supply Planning** page appears.

- Choose Get Started. 2.
- 3. On the **Choose your plan** page, select **Manufacturing Plans**.
- Choose Get Started. 4.
- 5. On the **Supply Planning** page, choose **Next**.

You can read through the description to understand what Supply Planning offers, or you can choose **Next** to get to the **Supply Planning Set-up** page.

On the Material Plan Changes page, you can view all the material plans that deviated from 6. the predefined supply plan.

Under **Supply Insights**, you can search for a particular material plan in the **Search** box, by Required Date and Insight Type.

You can also choose a particular material plan to view more details.

- Choose Get Started. 7.
- On the **Supply Planning Set-up** page, there are four steps to configure Manufacturing Plans: 8.
  - Name and Scope

- Horizon and Schedule
- Inputs
- Output
- On the Name and Scope page, under Plan Name, enter a name for your plan. 9.

Under **Supply Planning Scope**, select all the product groups and regions that must be included in the supply plan.

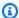

### Note

If you do not see the Product Groups or Regions that you ingested through Supply Chain data lake, ingest the Product BOM through the API and make sure that all the other datasets, such as Product, ProductHierarchy, Site, Geography, and SourcingRule, are already ingested.

#### 10. Choose Continue.

- 11. On the **Horizon and Schedule** page, you can do the following:
  - Planning Horizon You can set the planning period by defining the following:
    - Start day of the week You can define your weekly supply planning. For example, if your Start day of the week is Monday, and today is July 3, then the supply planning period will be from July 3 to 9.
    - **Time Bucketization** Define the time details. Daily and Weekly options are supported.
    - Time Horizon Define the planning time horizon. The supported range is from 1 to 90 days, or from 1 to 104 weeks.
  - Plan Schedule Define when your supply plans must be executed.
    - **Planning Frequency** Define how frequently you want to execute the supply plan.
    - **Start Time** Define when to start planning on a scheduled day.
    - Release Times Define the time Supply Planning releases the approved purchase orders into the ERP system.
  - **Demand and Forecast** Define the demand forecast for Supply Planning.
    - Demand Planning Supply Planning will use the forecast information from the demand plan generated from Demand Planning.
    - External Supply Plannning with use the Forecast data entity to extract the demand forecasts for Supply Planning.

• Past days for average demand calculation in consumption-based planning – For each product-site combination, Supply Planning looks at the past 30 days of sales history from the *OutboundOrderLine* data entity to determine the average daily demand. You can choose between 30, 60, 90, 180, 270, or 365 days and Supply Planning will consider the corresponding number of days of historical sales data when generating the average.

- **Supply** Define your supply related inputs.
  - Past Due Orders When an order in the *InboundOrderLine* data entity is not delivered and the expected delivery date is before the execution date, by default, Supply Planning ignores this order. However, you can configure the number of past due days to be considered for inbound inventory to reorder stock. For example, if you set the *Past Due Orders* for 7 days and if an order was expected 4 days ago, the item will still be considered for inbound inventory.
- 12. Choose **Continue**.
- 13. On the **Output** page, you can do the following:
  - Plan Outputs Select the type of supply plan that you want Supply Planning to generate.
  - Plan Insights Set the deviation criteria to generate supply plan insights.
- 14. Choose Finish.
- 15. (Optional) Choose Invite Partners to invite suppliers into your supply plan.

You can also choose **Skip for now** to return to Supply Planning.

### Plan overview

You can view the overall manufacturing plan for your organization.

- 1. In the left navigation pane on the AWS Supply Chain dashboard, choose **Supply Planning**.
  - The **Supply Planning** page appears.
- Choose Get Started.
- 3. On the **Choose your plan** page, select **Manufacturing Plan**.
  - The Manufacturing Plan page appears.
- 4. Choose **Export** to download the *Material Plans*, *Production Plans*, or *Transfer Plans* to your Amazon S3 bucket.
- 5. Choose the **Plan Overview** tab.

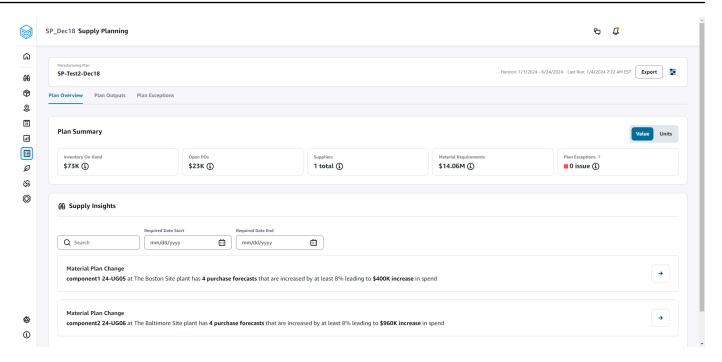

• Plan Summary – Displays the overall manufacturing plan.

# Note

Plan Summary metrics will not be available for new users. You can view the Plan Summary metrics after the next suppply planning cycle.

- Inventory On-hand Displays the current inventory on-hand in dollars.
- Open POs Displays the current open purchase orders and the required dollars.
- **Suppliers** Displays the total number of active suppliers.
- **Purchase Requirements** Displays the total quantity of end components required and their total cost.
- **Plan Exceptions** Displays exceptions for missing datasets or issues in any of the data entities.
- **Supply Insights** Supply Insights are only generated for all Material Plan changes end components when they satisfy the deviation percent change compared with the previous plan. You can select each insight to view it and take action it.

You can use the **Search** box to search based on *Product Name* or *Site Name*, or you can search for specific supply insights by using the **Required Date Start** and **Required Date End**.

### Plan outputs

You can view the overall manufacturing plan for your organization.

1. In the left navigation pane on the AWS Supply Chain dashboard, choose Supply Planning.

The **Supply Planning** page appears.

- 2. Choose Get Started.
- 3. On the **Choose your plan** page, select **Manufacturing Plans**.

The Manufacturing Plan page appears.

Choose the Plan Outputs tab.

Choose Filters to filter the list based on Products or Sites.

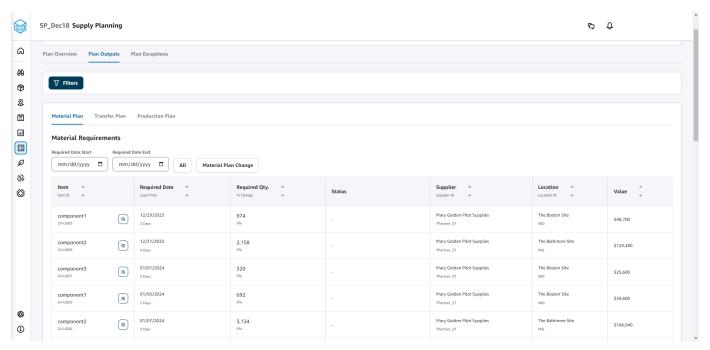

- Material Plan Displays the overall material plan for end components from the supply plan generated.
- Transfer Plan Displays the overall transfer plan for any materials or finished goods between sites from the supply plan generated.
- Production Plan Displays the overall production plan for finished goods from the supply plan generated.
- 5. Under **Material Plan** and **Material Requirements**, you can view the supply details for each item.

6. Under Item, choose the Supply Plan Details for the selected item.

The **Supply Plan Details** page appears.

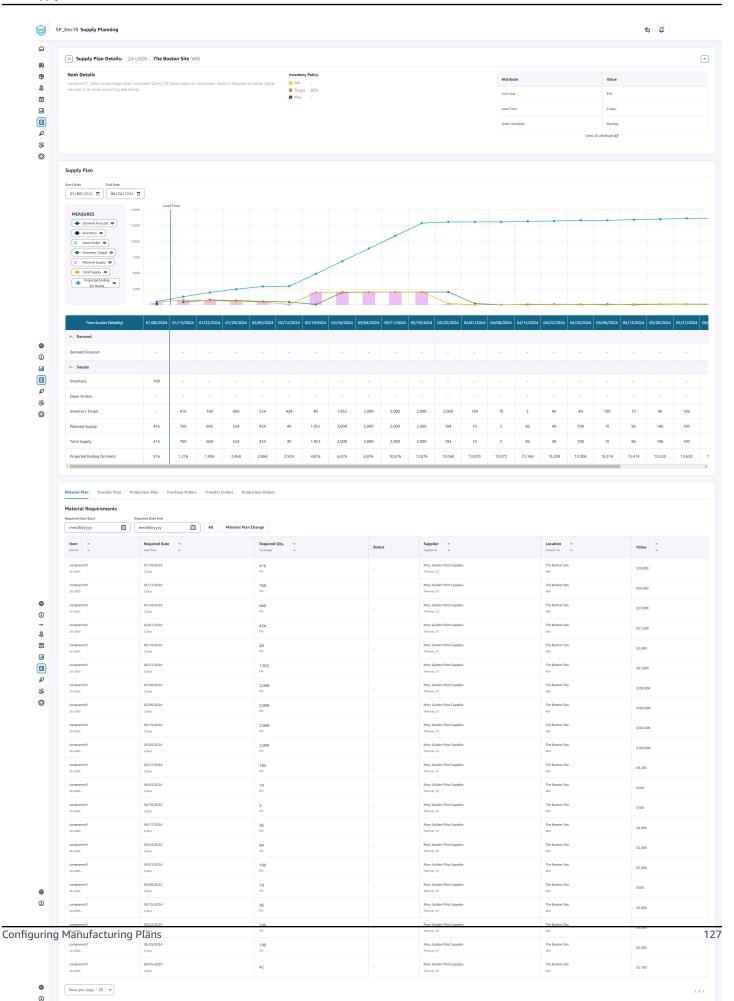

The **Supply Plan Details** section displays item details and attributes. Choose **View all attributes** to view all the attributes of an item.

Under **Supply Plan**, you can view the supply plan for the selected item. You can view the supply plan for a specific date range by using **Start Date** and **End Date**.

- Demand Forecast Displays the demand forecast or dependent demand related to an item or site.
- Inventory Displays the on-hand inventory level related to an item or site.
- Open Order Displays open order quantities based on the expected\_delivery\_date for an item or site. Supported order types are Purchase order, Transfer order, or Manufacturing order.
- Inventory Target Target inventory level calculated based on the inventory policy and order schedule. For more information, see <u>Inventory policies</u>.
- Planned Supply Displays the planned supply.
- Total Supply The sum of open orders and planned supply.
- Projected Ending on Hand The projected order ending on hand.

Projected Ending On Hand (EOH) is calculated based on Demand, Supply, and Inventory. EOH(T0) = Inventory(T0) + Open Orders(T0) + Planned Supply(T0) - Demand Forecast(T0) EOH(T1) = EOH(T0) + Open Orders(T1) + Planned Supply(T1) - Demand Forecast(T1).

- 7. You can also view the overall Supply Planning for an item:
  - Material Plan Displays the material plan related to an item or site.
  - Transfer Plan Displays the transfer plan related to an item or site.
  - Production Plan Displays the production plan related to an item or site.
  - Purchase Orders Displays the input purchase orders used in generating the supply plan.
  - Transfer Orders Displays the input transfer orders used in generating the supply plan.
  - Production Orders Displays the input production orders used in generating the supply plan.

# **Plan exceptions**

You can view the overall manufacturing exceptions for your organization.

In the left navigation pane on the AWS Supply Chain dashboard, choose Supply Planning. 1.

The **Supply Planning** page appears.

- Choose Get Started. 2.
- 3. On the **Choose your plan** page, select **Manufacturing Plans**.

The **Manufacturing Plans** page appears.

Choose the **Plan Exceptions** tab. 4.

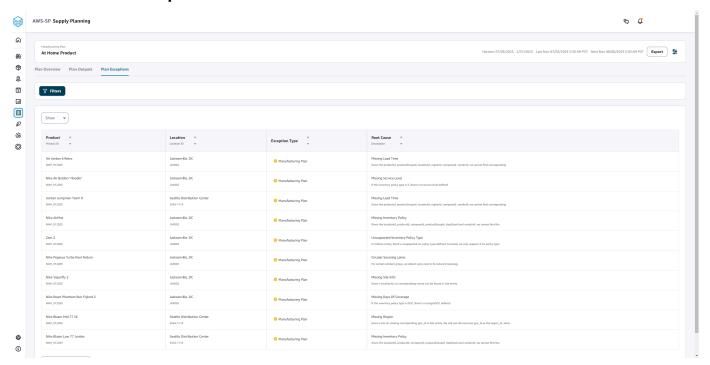

You can use the **Filters** icon to filter exceptions based on Product and Site. Choose **View all** to view all the available filters.

# Importing product\_bom data

To import *product\_bom* data using the AWS CLI, follow the procedure below:

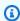

### Note

You can only use AWS CLI to import *product\_bom* data into AWS Supply Chain.

Make a note of your instance ID where you want to import your *product bom* data. Your URI format for your supply chain data bucket will be "s3://aws-supply-chaindata-INSTANCE\_ID/product\_bom.csv".

Use the following command to upload your *product\_bom* data to the Amazon S3 instance bucket.

aws s3 cp Path To Local Product BOM CSV\$S3\_BOM\_URI "s3://aws-supply-chaindata-INSTANCE\_ID/product\_bom.csv".

Use the following command to invoke the *create bill of materials* import job. 3.

aws supplychain create-bill-of-materials-import-job --instance-id \$INSTANCE\_ID --s3uri "s3://aws-supply-chain-data-INSTANCE\_ID/product\_bom.csv"

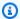

#### (i) Note

Make sure to use the same destination Amazon S3 URI that you used when uploading the CSV in step 2.

- Make a note of the job ID returned. 4.
- 5. Use the following command to view the imported result.

aws supplychain get-bill-of-materials-import-job --instance-id \$INSTANCE\_ID --job-id job-id from step 4

For more information on AWS Supply Chain API see the AWS Supply Chain API Reference.

# **Business workflow**

Supply Planning provides the following workflow to manage your manufacturing plans.

Business workflow 130

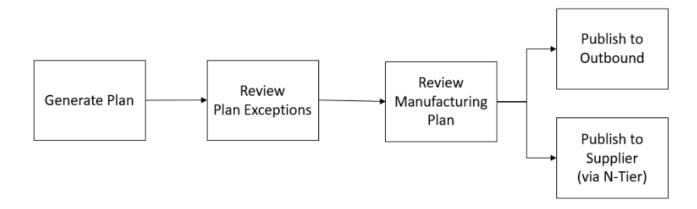

- Generate plan Supply Planning generates the manufacturing plan according to the configured schedule. The latest input data required to generate the plan is received from the AWS Supply Chain data lake. Supply Planning uses configuration data, transactional data, and plan settings to generate the manufacturing plan, which includes material, transfer, and production plans. The Manufacturing Plan is generated for the configured planning horizon in terms of the number of time periods. You can create plans with either daily or weekly details, and you can create them on a daily or weekly frequency. If multiple plans are created within the same planning cycle (daily or weekly), new plans will override the existing plans. Existing plans are versioned after a new plan is generated at the beginning of a new planning cycle (for example, a new week).
- Review plan exceptions Supply Planning generates plan exceptions for products or site
  combinations that do not have either required configuration data (lead time, sourcing schedule,
  and so on) or required transactional data, such as on-hand inventory. Planners can review
  exceptions and provide required data, and then they can rerun the plan to correct the issues and
  generate the supply plan for relevant product and site combinations.
- Review Manufacturing Plan Supply planners can review material, transfer, and production plans by using the Plan Overview, Plan Outputs, and Supply plan details Overview pages on the AWS Supply Chain web application. Supply Planning generates *Material Plan Change* insights for products and sites that have a required quantity deviation above the configured threshold when compared to the most recent plan. Planners can specify the view of details in terms of inputs (for example, forecast, inventory, orders, and so on) that are used to calculate the plan output. The Supply Plan details page provides a timeline view of forecast, inventory, open orders, and planned supply.
- **Publish to Outbound** Supply plans are published to the outbound Amazon S3 connector at the configured time scheduled under *Plan Settings*. You can integrate these plans into your ERP, purchasing, or production planning systems for execution.

Business workflow 131

 Publish to N-Tier Visibility – Material plans can optionally be published to the suppliers through N-Tier Visibility. Material plans are published to N-Tier Visibility based on the schedule that's configured under *Plan Settings*. N-Tier Visibility further publishes the material plan to onboarded suppliers based on collaboration settings.

# **Data entities required for Supply Planning**

This section lists all the required fields used by Supply Planning and describes how each field is used. For information on data fields required for Supply Planning, see Supply Planning.

# Planning configuration data

### **Topics**

- Product
- Site
- Trading Partner
- Vendor product
- Vendor lead time
- Sourcing rule
- Inventory policy
- Sourcing schedule
- Bill of Material (BOM)
- Production process

### **Product**

The product entity defines the list of items or products that must be included in the planning. The purchase order requests use *unit\_cost field* from the *Product* entity to determine the order value or amount. The *Product* entity also contains the product group corresponding to a specific product, which is a foreign key into a *product\_hierarchy* entity. Product groups can be used in configuring inventory policies, sourcing schedules, lead times, and so on, at the aggregate level.

#### Site

The *Site* entity defines the list of sites or locations that must be included in the planning. The *Site* entity also contains Regions corresponding to a specific site, which is a foreign key into a Geography entity. Regions can be used in configuring inventory policies, sourcing schedules, lead times, and so on, at the aggregate level.

## **Trading Partner**

The *Trading\_partner* entity defines the list of suppliers. *tpartner\_type* should be set to *Vendor* when uploading supplier information.

## Vendor product

Products supplied by each supplier are defined in the *vendor\_product* entity. This entity also contains vendor-specific cost information.

### Vendor lead time

Vendor lead time is the time period between placing an order to a vendor and receiving the order. This data is defined in the *VendorMgmt* category under the *vendor\_lead\_time* data entity. Vendor lead time follows the following override logic:

- Product level vendor lead time overrides product group level vendor lead time.
- Site level vendor lead time overrides region level vendor lead time.
- Region level vendor lead time overrides company level vendor lead time.

To look for a record, Supply Planning uses the following fields:

- · company\_id
- region\_id
- site\_id
- product\_group\_id
- product\_id

The following is an example of the override logic:

| company_id        | 1           | 1           | 1           | 1           | 1           | 1           |  |
|-------------------|-------------|-------------|-------------|-------------|-------------|-------------|--|
| region_id         |             | TX          | TX          | TX          | TX          | TX          |  |
| site_id           |             |             |             | TX0         | TX1         | TX0         |  |
| product_group_id  | electronics | electronics | electronics | electronics | electronics | electronics |  |
| product_id        |             |             | laptop      |             |             | laptop      |  |
| planned_lead_time | 5           | 4           | 10          | 3           | 2           | 1           |  |

The following is an example of how Supply Planning calculates vendor lead time:

| company_id | region_id | site_id | product_group_id | product_id | planned_lead_time |
|------------|-----------|---------|------------------|------------|-------------------|
| 1          | TX        | TX0     | electronics      | laptop     | 1                 |
| 1          | TX        | TX0     | electronics      | cell phone | 3                 |
| 1          | TX        | TX1     | electronics      | laptop     | 10                |
| 1          | TX        | TX1     | electronics      | cell phone | 2                 |
| 1          | TX        | TX2     | electronics      | laptop     | 10                |
| 1          | TX        | TX2     | electronics      | cell phone | 4                 |
| 1          | CA        | CA0     | electronics      | laptop     | 5                 |

Prioritization order is *product* > *product\_group* > *site* > *dest\_geo* (*region*) > *product segment* > *company*.

# Sourcing rule

Supply Planning generates a plan based on the supply chain network topology defined under the *sourcing\_rules* entity.

The supported sourcing rule types are transfer, buy, and manufacture.

Sourcing rules follow the *product\_id* > *product\_group\_id* > *company\_id* override logic.

- *site* Site defines the site entity in the network.
- transportation\_lane Supply Planning looks up transit\_time in transportation\_lane by transportation\_lane\_id.
- sourcing\_rules Supply Planning uses the topology stored in sourcing\_rules as the sourcing network.

Supply Planning generates the plan based on the network in *sourcing\_rules*, not *transportation\_lane*. Sourcing rules follow the *product\_id* > *product\_group\_id* > *company\_id* override logic.

There are two steps to retrieve the transfer lead time.

- 1. Find *transporation\_lane\_id* based in *sourcing\_rules*. Only the sourcing rules that have both *to\_site\_id* and *from\_site\_id* are eligible for retrieving *transfer\_lead\_time*.
- 2. Use transporation\_lane\_id to look up transportation\_lane by using the following fields:
  - to\_site\_id
  - product\_id or product\_group\_id
  - sourcing\_priority

When there are multiple records with the same *to\_site\_id* and *product\_id* (*product\_group\_id*) in the *sourcing\_rule* entity, and when there are multiple sourcing rules for the same product and site combination, then the least sourcing priority is selected.

#### Sourcing rules example:

| from_site_id | to_site_id | product_id | product_group_id | sourcing_priority | transportation_lane_id |
|--------------|------------|------------|------------------|-------------------|------------------------|
| ILO          | TX0        | laptop     | electronics      | 1                 | transportaion_lane_9   |
| NJ1          | TX0        | laptop     | electronics      | 2                 | transportaion_lane_21  |
| ILO          | TX0        |            | electronics      | 1                 | transportaion_lane_11  |

Based on the preceding definition, Supply Planning selects the following:

| product_id | product_group_id | site_id | transportation_lane_id |
|------------|------------------|---------|------------------------|
| laptop     | electronics      | TXO     | transportaion_lane_9   |
| cell phone | electronics      | TX0     | transportaion_lane_11  |

Supply Planning uses *transportation\_lane\_id* to look up the *transporation\_lane* entity to get the transportation lead time by reading the *transit\_time* field.

# **Inventory policy**

Supply Planning searches for a record in the dataset byusing the following fields:

site\_id

- des\_geo\_id
- company\_id
- product\_id
- product\_group\_id
- segment\_id

Supply Planning uses *ss\_policy* to determine the inventory policy. The override logic uses the following priority: *product\_id* > *product\_group\_id* > *site\_id* > and *dest\_geo\_id* > *segment\_id* > *company\_id*.

The supported ss\_policy values are abs\_level, doc\_dem, doc\_fcst, and sl.

The following example displays the override priority logic.

| comany_id | segment_id | des_geo_id | site_id | product_group_id | product_id | ss_policy |
|-----------|------------|------------|---------|------------------|------------|-----------|
| a.com     |            |            |         |                  |            | abs_level |
| a.com     | seg1       |            |         |                  |            | doc_dem   |
| a.com     | seg1       | TX         |         |                  |            | abs_level |
| a.com     | seg1       | TX         | TX0     |                  |            | doc_fcst  |
| a.com     | seg1       | TX         | TX0     | electronics      |            | abs_level |
| a.com     | seg1       | TX         | TX0     | electronics      | laptop     | sl        |
| a.com     |            | TX         |         |                  |            | doc_dem   |
|           |            |            |         |                  |            |           |

The following is an example of the ss\_policy value based on the override logic.

| product_id | segment_id | des_geo_id | site_id | product_group_id | ss_policy |
|------------|------------|------------|---------|------------------|-----------|
| laptop     | seg1       | TX         | TXO     | electronics      | sl        |
| cell phone | seg1       | TX         | TXO     | electronics      | abs_level |
| diaper     | seg2       | TX         | TX0     | baby             | doc_dem   |
| laptop     | seg1       | NY         | NY2     | electronics      | doc_dem   |
| PS4        | seg3       | TX         | TX0     | game             | doc_fcst  |

## Sourcing schedule

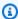

#### Note

Sourcing schedule is an optional entity. If this entity is not provided, Supply Planning uses a continuous review process to generate required date based on when products are needed.

Supply Planning uses sourcing schedule to generate purchase plans by using the following steps:

- Find sourcing\_schedule\_id in sourcing\_schedule.
- Find the schedule by using sourcing\_schedule\_id in sourcing\_schedule\_details.

Supply Planning searches for the following fields in sourcing\_schedule\_id under sourcing\_schedule.

- to\_site\_id
- tpartner\_id or from\_site\_id

Based on the sourcing path in sourcing rules, Supply Planning determines whether to use from\_site\_id or tpartner\_id. Supply Planning reads the value in the sourcing\_schedule\_id field to determine the next step.

Supply Planning reads the schedule details under sourcing\_schedule\_details with the following fields:

- sourcing\_schedule\_id
- company\_id
- product\_group\_id
- product\_id

sourcing\_schedule\_details follows the override logic, product\_id > product\_group\_id > company\_id.

The following is an example of the override logic in *sourcing\_schedule\_details*.

| sourcing_schedule_id | company_id | product_group_i<br>d | product_id | day_of_week |
|----------------------|------------|----------------------|------------|-------------|
| sourcing_schedule_1  | a.com      |                      |            | 1           |
| sourcing_schedule_1  | a.com      | electronics          |            | 2           |
| sourcing_schedule_1  | a.com      | electronics          | laptop     | 3           |
| sourcing_schedule_1  | a.com      |                      | diaper     | 4           |

The following are the selected schedules after applying the override logic.

| sourcing_schedule_id | company_id | product_group_id | product_id | day_of_week |
|----------------------|------------|------------------|------------|-------------|
| sourcing_schedule_1  | a.com      | game             | PS4        | 1           |
| sourcing_schedule_1  | a.com      | baby             | diaper     | 4           |
| sourcing_schedule_1  | a.com      | electronics      | laptop     | 3           |
| sourcing_schedule_1  | a.com      | electronics      | cell phone | 2           |

The actual schedule can be from one row to multiple rows, based on the complexity of the schedule. For the field <code>week\_of\_month</code>, only one number is allowed in each row. For multiple weeks of the month, multiple records are required (see the following example). For the field <code>day\_of\_week</code>, both integer and name of day are allowed (Sun: 0, Mon: 1, Tue: 2, Wed: 3, Thu: 4, Fri: 5, Sat: 6). In the sourcing schedule details, weekly planning requires <code>week\_of\_month</code>. While in daily planning, <code>week\_of\_month</code> can be empty, which means every week. See the following examples.

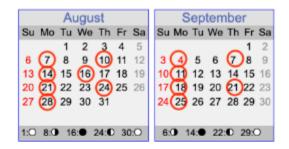

| date      | day_of_week | week_of_month |
|-----------|-------------|---------------|
| 8/16/2023 |             |               |
|           | 1           |               |
|           | 4           | 2             |
|           | 4           | 4             |

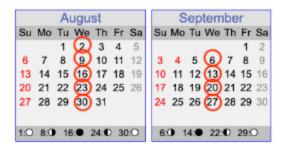

| date | day_of_week | week_of_month |
|------|-------------|---------------|
|      | 3           | 1             |
|      | 3           | 2             |
|      | 3           | 3             |
|      | 3           | 4             |
|      | 3           | 5             |

138

Note that for weekly planning, week\_of\_month is required if day\_of\_week is provided.

The following example shows the dates that can be used for daily planning.

| Date      | Day of the week | Week of the month |
|-----------|-----------------|-------------------|
| 8/1/2023  | NA              | NA                |
| 8/12/2023 | NA              | NA                |
| NA        | 2               | NA                |
| NA        | 5               | NA                |

The following example can be used for both daily and weekly planning.

| Date      | Day of the week | Week of the month |
|-----------|-----------------|-------------------|
| 8/1/2023  | NA              | NA                |
| 8/12/2023 | NA              | NA                |
| NA        | 2               | 1                 |
| NA        | 2               | 2                 |
| NA        | 2               | 3                 |
| NA        | 2               | 4                 |
| NA        | 2               | 5                 |
| NA        | 5               | 1                 |
| NA        | 5               | 2                 |
| NA        | 5               | 3                 |
| NA        | 5               | 4                 |
| NA        | 5               | 5                 |

Planning configuration data 139

### **Bill of Material (BOM)**

Product BOM is used in Manufacturing Plans when *sourcing\_rule* is set to Manufacture. For information on how to ingest Product BOM, see the AWS Supply Chain API Reference document.

### **Production process**

production\_process\_id is referenced in the sourcing\_rule and product\_bom entities. These fields are used to consume lead time information to make or assemble a BOM.

#### Transactional data

### **Topics**

- Forecast
- Sales history or demand
- Inventory level
- Inbound orders

#### **Forecast**

Supply Planning uses two different sources and types of forecast. You can use the following source systems to retrieve forecast source:

- External Supply Planning uses the data that is being ingested into the data lake forecast entity.
- Demand Planning Supply Planning uses the forecasts from Demand Planning.
- None Supply Planning uses the sales or demand history data from the outbound order line.

Supply Planning supports two types of forecast: deterministic and stochastic. Deterministic forecasts contain only the mean of the forecast. Stochastic forecasts contain P10/P50/P90, sometimes along with mean. When mean is not provided with stochastic forecasts, Supply Planning uses P50(median) as mean.

Each forecast record has four fields to represent the demand forecast:

- mean(double)
- p10(double)

Transactional data 140

- p50(also known as median, double)
- p90(double)

Based on the configured inventory policy, different fields in this entity are required. For *sl*, p10/p50/90 is required; for *doc\_fcst*, policy p50 or mean is required. Supply Planning uses p50 as an approximation of the mean, and for *doc\_dem* and *abs\_level*, none of the forecast fields are required.

#### **Daily planning**

Forecasts may be different for daily planning compared to weekly planning. Here is an example of the daily and weekly planning forecast requirement.

| date | 8/12/2022 | 8/13/2022 | 8/14/2022 | 8/15/2022 | 8/16/2022 | 8/17/2022 | 8/18/2022 | 8/19/2022 |
|------|-----------|-----------|-----------|-----------|-----------|-----------|-----------|-----------|
| mean | 4         | 3         | 5         | 7         | 12        | 7         | 5         | 4         |
| p10  | 2         | 1         | 3         | 4         | 8         | 4         | 3         | 2         |
| p50  | 4         | 3         | 5         | 7         | 12        | 7         | 5         | 4         |
| p90  | 8         | 5         | 7         | 9         | 16        | 9         | 8         | 8         |

#### Weekly planning

You can use the daily planning forecast example for weekly planning, or you can also use the following example for weekly planning.

| date | 8/12/2022 | 8/13/2022 | 8/14/2022 | 8/15/2022 | 8/16/2022 | 8/17/2022 | 8/18/2022 | 8/19/2022 |
|------|-----------|-----------|-----------|-----------|-----------|-----------|-----------|-----------|
| mean | 43        | 0         | 0         | 0         | 0         | 0         | 0         | 51        |
| p10  | 25        | 0         | 0         | 0         | 0         | 0         | 0         | 23        |
| p50  | 43        | 0         | 0         | 0         | 0         | 0         | 0         | 49        |
| p90  | 62        | 0         | 0         | 0         | 0         | 0         | 0         | 71        |

### Sales history or demand

Inventory policy *doc\_dem* requires demand history to compute the historical average demand. Supply Planning gets the demand history from the *outbound\_order\_line* entity under the *Outbound* category. Supply Planning uses the following fields:

- ship\_from\_site\_id(string)
- product\_id(string)
- actual\_delivery\_date(timestamp); when missing, use promised\_delivery\_date(timestamp)

Transactional data 141

As part of the calculation, Supply Planning uses historical outbound order lines with delivery dates in the past 30 days. The target field used for quantity is *quantity\_delivered*; when missing, use *quantity\_promised*.

For example, if you use Supply Planning for product "laptop" at site "TXO" on July 1, 2023, the record in *outbound\_order\_line* where *product\_id=laptop*, *ship\_from\_site\_id=TXO*, and *actual\_delivery\_date* is from June 1, 2023 to June 30, 2023. Supply Planning adds all the records and divides by 30 days to get the daily demand.

### **Inventory level**

Supply Planning requires a beginning inventory level to start the planning process. Supply Planning searches for the inventory level under the *entity inv\_level* data entity. Supply Planning searches for a record with the following fields:

- product\_id
- site\_id

Supply Planning uses *on\_hand\_inventory* to determine the inventory level.

### **Inbound orders**

Supply Planning uses *inbound\_order\_line* to retrieve the in-flight order quantity. If an order is delivered during the planning horizon, the quantity is considered as part of the existing supply.

Supply Planning searches for a record under *inbound\_order\_line* with the following fields:

- order\_receive\_date; when missing, use expected\_delivery\_date
- product\_id
- to\_site\_id

The following are the supported Order Types: PO (Purchase), TO (Transfer), and MO (Production or Manufacturing).

Supply Planning uses the *quantity\_received*; when missing, use *quantity\_confirmed* then *quantity\_submitted* to determine the on-order quantity.

Transactional data 142

# **N-Tier Visibility**

You can use N-Tier Visibility for the following:

 Forecast collaboration allows you to share component level forecasts generated from a supply plan with your trading partners and get their supply commitments. AWS Supply Chain only supports component forecasts generated by Supply Planning to be published to trading partners.

Purchase Order (PO) collaboration allows you to share purchase orders and obtain confirmations
from your trading partners on quantities and delivery dates. Purchase order collaboration is
enabled only on POs associated with Work Orders that are part of Work Order Insights.

### Note

N-Tier Visibility is only supported in US East (N. Virginia), US West (Oregon), Europe (Frankfurt) and Asia Pacific (Sydney) Region . N-Tier Visibility is not supported in Europe (Ireland) Region.

#### **Topics**

- Using N-Tier Visibility for the first time
- N-Tier Visibility
- Reviewing and accepting partner invites
- Purchase orders
- Reviewing and accepting purchase orders
- Forecast commits
- Reviewing and accepting forecast commits
- N-Tier Visibility settings
- Viewing forecast commits when EDI is enabled
- Viewing purchase orders in EDI format

If you are an AWS Supply Chain partner, you can do the following:

- Reviewing and accepting partner invites
- 2. Reviewing and accepting purchase orders
- 3. Reviewing and accepting forecast commits

### Using N-Tier Visibility for the first time

You can configure the collaboration mode and threshold for N-Tier Visibility.

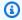

#### Note

You can update the Forecast Commits and Purchase Orders response timeline anytime in AWS Supply Chain. On the AWS Supply Chain web application, choose the **Settings** icon, Organization, Forecast Commits, or Purchase Orders to update.

#### Note

When you use N-Tier Visibility for the first time, you'll be able to view the onboarding pages that highlight the key features. This helps you to get familiar with the N-Tier Visibility capabilities.

- Open the AWS Supply Chain web application. 1.
- 2. In the left navigation pane on the AWS Supply Chain dashboard, choose **N-Tier Visibility**.
- 3. On the **Connect with your partners** page, choose **Next**.

You can read through to understand what N-Tier Visibility offers, or choose **Next** until you get to the Configure N-Tier Visibility Settings.

- Under **Setup forecast response time**, you can do the following:
  - Set response timeline Define the number of days by when the Partner should respond to your data request.
  - Auto accept responses Define a threshold limit for which you can let N-Tier Visibility auto accept responses from the Partner.
  - Auto reject responses Define a threshold limit for which you can let N-Tier Visibility auto reject responses from the Partner.

• **EDI connection settings** – Define if you would like N-Tier Visibility to use EDI for collaboration on forecast commits with partners.

- Choose Continue.
- 6. Under **Setup your Purchase Order response timeline**, you can do the following:
  - **Set response timeline** Define the number of days by when the Partner should respond to your purchase order requests.
  - Auto accept responses Define a threshold limit for which you can let N-Tier Visibility auto
    accept responses from the Partner.
  - Auto reject responses Define a threshold limit for which you can let N-Tier Visibility auto reject responses from the Partner.
  - **EDI connection settings** Define if you would like N-Tier Visibility to use EDI for collaboration on purchase orders with partners.
- 7. Choose Finish.

# **N-Tier Visibility**

You can navigate through partner onboarding and collaboration.

- 1. Open the AWS Supply Chain web application.
- 2. In the left navigation pane on the AWS Supply Chain dashboard, choose N-Tier Visibility.

The N-Tier Visibility dashboard appears and shows the following tabs:

- Partner Network Displays the summary and onboarding status of your partners. You can also invite partners to onboard to N-Tier Visibility.
- **Purchase Orders** Displays purchase orders and receive confirmations from your partners on quantities and delivery dates.
- **Forecast Commits** Displays component-level forecasts generated from a supply plan with your partners and supply commitments.

N-Tier Visibility 145

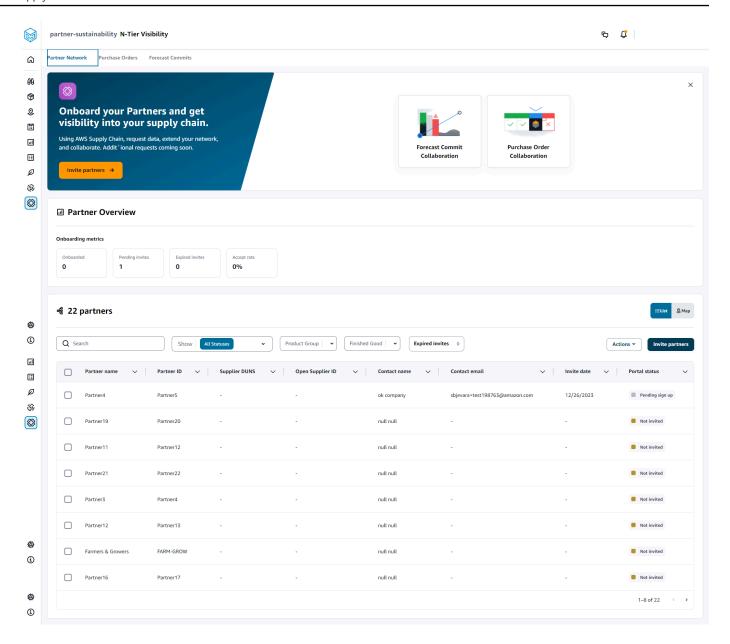

### 3. Under **Partner Overview**, you can view the following:

- Onboarded Displays the number of partners who have accepted the invite and are Onboarded into the AWS Supply Chain network.
- Pending invites Displays the number of partners who have not yet accepted the invite.
- **Expired invites** Displays the number of partners who were invited but whose invite has expired due to no response.
- Accept rate Displays the overall partner invite accept rate.

N-Tier Visibility 146

4. Under **Partners**, you can view the partners that are imported through the AWS Supply Chain data lake into the AWS Supply Chain network.

You can use the **Search** field to search for a specific partner, and you can use the **Show**, **Product Group** or **Finished Good** dropdown to filter your partners based on the invite status, partner group, or finished goods.

- Partner name Displays the partner name.
- Partner ID Displays the partner ID.
- **DUNS** Displays the supplier DUNS number.
- Open Supplier ID Displays the open partner hub ID.
- **Contact name** Displays the partner's contact name.
- Contact email Displays the partner's contact email.
- **Invite date** Displays the date when the partner was invited.
- Onboard status Displays the partner invite status.
  - **Not invited** The partner is yet to be invited.
  - **Pending sign up** The partner is invited but has not yet responded.
  - Active The partner has accepted the invite and is active in the AWS Supply Chain network.
  - Invite expired The partner was invited but the invite expired due to no response.
  - **Invite declined** The partner declined the invite.
- 5. To view your partners in a list or map view, use the **List** or **Map** toggle button on the right.
- 6. Choose **Invite partners** to invite new partners from the dataset into the AWS Supply Chain network. For more information on inviting partners, see **Inviting partners**.

### Reviewing and accepting partner invites

As a **Partner**, you should have received an email to join the AWS Supply Chain network. Select the link on the email to review and accept the invite.

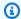

#### Note

When you are accepting invites for the first time, you can view the onboarding pages that highlight the key features. This helps you to get familiar with the AWS Supply Chain capabilities.

On the AWS Supply Chain login page, enter the username.

You will be sent a verification code to the same email address from which you received the invite to join.

- On the Additional verification required page, under Verification code, enter the verification code from the email.
- On the **Choose your password** page, create a password to sign into AWS Supply Chain.
- 4. Choose Create AWS Builder ID.
- On the **Complete your user profile** page, the *firstname* and *lastname* are auto-populated. Enter your Job title and timezone.
- Choose Next.
- 7. On the Let's add your organization's information page, choose Upload logo to upload your organization's logo and enter the **Organization name**.
- Choose **Complete setup**. 8.

The **N-Tier Visibility** page appears.

- On the **N-Tier Visibility** page, under **Partner Network**, you can view all the invites that you have received.
- 10. Select a partner to accept or decline the invite.

The **N-Tier Visibility** page is displayed with the partner details.

11. Choose **Accept connection**. You will see the **Invite accepted** message.

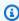

### Note

If you choose to decline the invite, you must provide a reason on the **Decline** connection invite page.

### **Purchase orders**

You can view the list of purchase order data requests that are published to your partners. Purchase orders collaboration can only be enabled through Work Orders. For more information, see <u>Work Order Insights</u>.

- 1. In the left navigation pane on the AWS Supply Chain dashboard, choose **N-Tier Visibility**.
  - The **N-Tier Visibility** page appears.
- 2. Choose the **Purchase Orders** tab.
- Under Purchase Orders, you can view the details of all the purchase order data requests that are published to your partners from the generated order insight.
  - You can select any purchase order to review the purchase order details.
- 4. Select the **Status** dropdown to filter purchase orders based on collaboration status.
- 5. Choose **Review** for purchase orders with a *For review* collaboration status. These purchase orders require your review if the partner's response on date or quantity deviate from configured acceptance threshold.
  - The **Purchase Order** details page appears.
- Under Review the Purchase Order Update, review the purchase order quantity and delivery date submitted by the partner, and then you can accept or reject the response.
  - You can read the reason for the update under **Update details from the partner**.
- 7. To accept the purchase order update, choose **Accept response**.
  - The Accept update window appears. Choose Accept update.
- 8. To reject the purchase order update, choose **Reject and send**.
  - The **Reject PO update and send feedback** window appears. Enter the rejection details and choose **Reject and send**. The purchase orders will be sent back to your partner and provided an updated response.

# Reviewing and accepting purchase orders

As a **Partner**, you should have received an email to review the purchase orders. Select the link on the email to review and accept the purchase orders.

Purchase orders 149

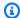

#### Note

When you are accepting invites for the first time, you'll be able to view the onboarding pages that highlight the key features. This helps you to get familiar with the AWS Supply Chain capabilities.

- Open Requests Displays all the purchase orders that are still pending review or awaiting a response.
- Completed Requests Displays all the purchase orders that are completed.
- Purchase Order Import Displays all the purchase orders that are imported.
- Purchase Order Export Displays all the purchase orders that are exported to edit offline.
- In the left navigation pane on the AWS Supply Chain dashboard, choose **N-Tier Visibility**. 1.
  - The **N-Tier Visibility** page appears.
- Choose the Purchase Orders tab. 2.
- 3. Under Review Purchase Orders, you can view all the purchase orders that must be reviewed and confirmed.
- Choose **Confirm** to accept the purchase order update. 4.
- Choose **Update** to update the purchase order quantity and delivery date.
  - The **Update the Purchase Order** window appears. Enter the reason for the purchase order and details, and choose Confirm.
- You can choose **Collaboration history** to read the purchase order updates and reason for the purchase order.

# **Forecast commits**

You can view the forecast commit data requests that are published to your partners. These data requests are triggered from AWS Supply Chain supply planning. For more information, see Supply Planning.

In the left navigation pane on the AWS Supply Chain dashboard, choose **N-Tier Visibility**.

The **N-Tier Visibility** page appears.

Forecast commits 150

2. Choose the **Forecast Commits** tab.

The **Forecast Commit** page appears.

Under Forecast commit, you can view the details of all the forecast data requests from the generated supply plan.

You can select any forecast commit to review the forecast commit details.

- 4. Select the **Status**, **Partner**, or **Site** dropdown to filter the forecast commits based on the collaboration status, partner, or site.
- 5. Choose **Review** for forecast commits with a *For review* collaboration status.

The **Forecast commit** details page appears.

6. Under **Review the Forecast Commit update**, review the committed forecast and deviation. You can decide to accept or reject the response, or you can decline and close the forecast commit.

You can read the reason for the update under Latest update details from the partner.

7. If you want to accept the forecast commit update, choose **Accept response**.

The Accept update window appears. Choose Accept update.

8. If you want to reject the forecast commit update, choose **Reject and send**.

The **Reject Forecast update and send feedback** window appears. Enter the rejection details and choose **Reject and send**.

9. If you want to decline and close the forecast commit request, choose **Decline and close**.

The **Decline and close Forecast Commit** window appears. Enter the details and choose **Decline and close**.

### Reviewing and accepting forecast commits

As a **Partner**, you should have received an email to review the forecast commits. Select the link on the email to respond to the request.

1. In the left navigation pane on the AWS Supply Chain dashboard, choose **N-Tier Visibility**.

The **N-Tier Visibility** page appears.

Choose the Forecast Commits tab.

- 3. Under **Review Forecast Commits**, you can view all the forecasts based on the status.
  - Forecast Requests Displays all the forecast commit requests that are still pending review or awaiting response.
  - Forecasts Import Displays all the forecasts that are imported.
  - Forecasts Export Displays all the forecasts that are exported to edit offline. After you update, import the changes back.
- 4. Select the **Status**, **Requester**, or **Site** dropdown to filter the forecasts based on the collaboration status, requester, or site.
- 5. Choose **Review** for forecast commits with a *For review* collaboration status.
  - The **Forecast commit** details page appears.
- Select the blue link on the specific date to edit the forecast, or you can bulk edit the committed forecast for the complete forecast timeline.
  - The **Edit quantity** page appears. Under the **Change** dropdown, select the reason for the edit, and under **Quantity**, enter the quantity.
- 7. Choose Save and update.
- 8. Choose **Save and confirm** to accept the forecast commit.
- 9. Choose **Decline** to decline the forecast commit request.

# **N-Tier Visibility settings**

You can update the forecast commits and purchase orders response settings in AWS Supply Chain.

- 1. In the left navigation pane on the AWS Supply Chain dashboard, choose the **Settings** icon.
  - The **Settings** page appears.
- 2. Choose **Organization**, **Forecast Commits**, or **Purchase Orders**, depending on what you want to edit.

For information on how to update the settings, see <u>Using N-Tier Visibility for the first time</u>.

N-Tier Visibility settings 152

# Viewing forecast commits when EDI is enabled

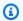

#### Note

You will only see this configuration if you selected Yes to use EDI Connection Settings when setting up N-Tier Visibility.

You can only export forecast commits data in EDI format.

In the left navigation pane on the AWS Supply Chain dashboard, choose **N-Tier Visibility**.

The **N-Tier Visibility** page appears.

Choose the Forecast Commits tab.

The **Confirm or Update Forecast Commits** page appears.

From the **Actions** drop-down, choose **Export EDI data**.

The .json file with the forecast commits information is downloaded to your local computer and also downloaded to the Amazon S3 folder created as part of the outbound connection setup for Supply Planning.

### Viewing purchase orders in EDI format

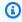

### Note

You will only see this configuration if you selected Yes to use EDI Connection Settings when setting up N-Tier Visibility.

You can view the Purchase Orders data received through EDI.

In the left navigation pane on the AWS Supply Chain dashboard, choose **N-Tier Visibility**. 1.

The **N-Tier Visibility** page appears.

Choose the Purchase Orders tab.

The **Confirm or Update Pending Purchase Orders** page appears.

3. Select the required purchase order. The **Purchase Order** update page appears.

You can view the purchase order update.

# Sustainability

You can invite partners by using the AWS Supply Chain data lake connectors and by mapping the partner information to Partners or Partner's point-of-contact from Amazon S3 or other ERP systems. Make sure that the partner list or partner point-of-contact does not contain duplicate information and that it is up-to-date before you upload the partner information dataset. You can also manually add and invite partners. For more information on how to upload your data, see <a href="Data">Data</a> lake.

Using Sustainability, you can request data from your partners who have accepted your invitation to join your network. You can use the *Simple reporting* feature to request different types of data from your partner network. You can enter detailed information on the type of data you are requesting from your partners. Responses to your data requests are downloaded to your Amazon S3 bucket everyday at 9 am.

#### **Topics**

- · Using Sustainability for the first time
- Sustainability dashboard
- Inviting partners
- Data requests
- Creating data requests
- Reviewing and accepting partner invites
- Reviewing or responding to data requests
- Partner settings

If you are a AWS Supply Chain partner, you can do the following:

- 1. Reviewing and accepting partner invites
- 2. Reviewing or responding to data requests

# Using Sustainability for the first time

You can use Sustainability to request and collect carbon emissions data and other compliance data from suppliers.

User Guide AWS Supply Chain

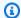

### Note

When you use Sustainability for the first time, you'll be able to view the onboarding pages that highlight the key features. This helps you to get familiar with the Sustainability capabilities.

- Open the AWS Supply Chain web application. 1.
- In the left navigation pane on the AWS Supply Chain dashboard, choose Sustainability. 2.
- 3. On the **Compliance and Sustainability** page, choose **Next**.

You can read through the page to understand what Sustainability offers, or you can choose Next to go the Sustainability dashboard.

# Sustainability dashboard

You can view or invite new partners.

Sustainability dashboard 156

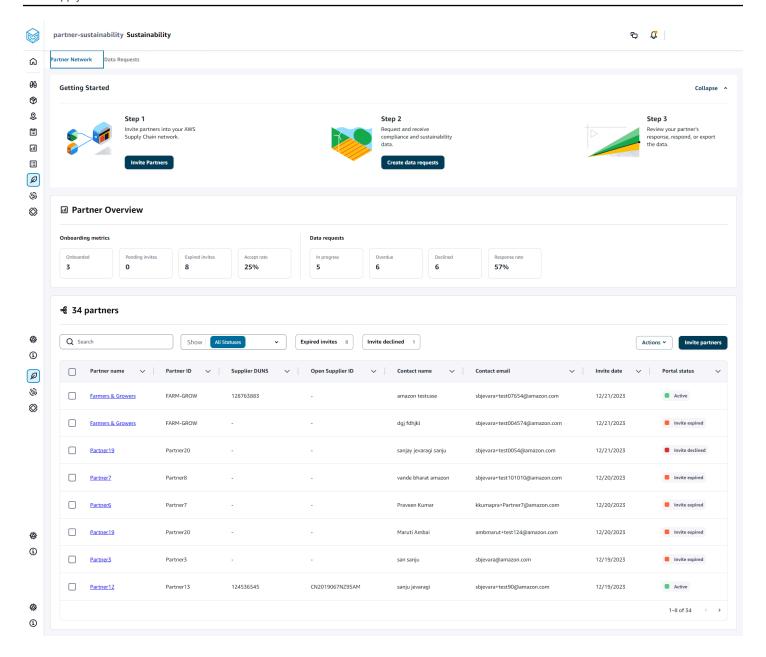

1. In the left navigation pane on the AWS Supply Chain dashboard, choose **Sustainability**.

The Sustainability page appears.

- 2. On the Sustainability dashboard page, choose the Partner Network tab.
  - Getting Started You can choose Invite Partners to invite Partners into your AWS Supply Chain network, and you can choose Create data requests to request data from your partners.

Sustainability dashboard 157

Partner Overview – The Onboarding metrics section displays the partners who are
currently onboarding, invites that are pending acceptance by partners, expired invites and
acceptance rate. The Data requests section displays data request details from the partners,
including the status of data requests.

• **Partners** – You can view the list of partners that were imported through data lake, or you can invite new partners.

Under **Partners**, you can use the **Search** field to search for a specific partner, and you can use the **Show** dropdown to filter your partners based on invite status.

- Partner name Displays the partner name.
- Partner ID Displays the partner ID. The partner ID link to your source system.
- **Supplier DUNS** Displays the partner DUNS.
- Open Supplier ID Displays the open partner hub ID.
- **Contact name** Displays the partner's contact name.
- Contact email Displays the partner's contact email.
- **Invite date** Displays the date when the partner was invited.
- Portal status Displays the status of the invitation.
  - **Not invited** Partner is not yet invited.
  - **Pending sign up** Partner is invited but hasn't responded to the invite.
  - Active Partner has accepted the invite and is active. Partner has to be active to receive
    data requests.
  - **Invite expired** Partner was sent the invite but the invite expired without any response.
  - Invite declined Partner declined the invitation.

You can choose a partner under **Partner name** to view partner details and details of the data request that are specific to the partner.

To resend a partner invite, choose a partner with an *Expired* portal status and, under the **Actions** dropdown, choose **Resend invite**.

Sustainability dashboard 158

### **Inviting partners**

You can invite or add new partners from the dataset into the AWS Supply Chain network.

1. In the left navigation pane on the AWS Supply Chain dashboard, choose **Sustainability**.

The Sustainability page appears.

- Choose the Partner Network tab.
- 3. On the **Partner Network** page, choose **Invite partners**.

The **Invite Partners** page appears.

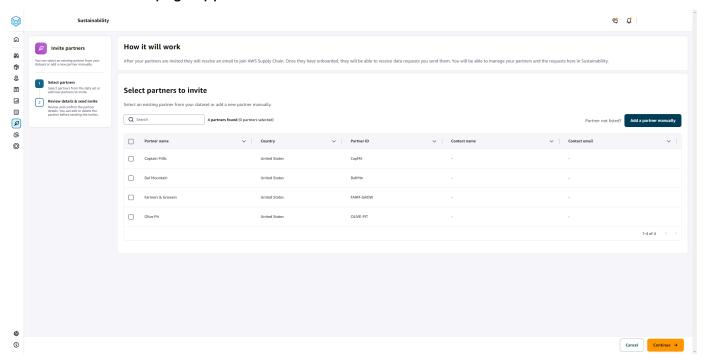

- 4. Under **Select partners to invite**, to add an existing partner, under **Partner name**, select the partner from the list.
- 5. To add a new partner, choose **Add new partner**.

On the **Enter new partner details** page, enter the **Partner details** and **Account administrator** information, and then choose **Add new partner**.

- 6. On the **Select partners to invite** page, you will see the partners that you added manually under **New partners**.
- 7. Choose **Continue**.
- 8. On the **Selected partners** page, review the partner details under **Partners selected from the** dataset, and then choose **Send Invites**.

Inviting partners 159

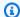

#### Note

If you added new partners manually, you will see the new partners under **New** partners.

### **Data requests**

You can request data from your partners that have accepted your invite and are in the AWS Supply Chain network. The **Portal status** under **Partners** must display *Active* before you request data.

1. In the left navigation pane on the AWS Supply Chain dashboard, choose **Sustainability**.

The Sustainability page appears.

Choose the **Data Requests** tab. 2.

> You can view the current partners and the data request status, or you can create a new data request.

- 3. Under **Data Requests**, you can view the overall status of your data requests to partners.
  - **Total requests** Displays the total number of data requests that you have submitted.
  - Total partners Displays the total number of suppliers from which you have requested data.
  - In progress The data request has been created or will be worked on by the data provider (supplier).
  - **Submitted** Displays the data requests submitted to partners.
  - Rework requested Displays the number of data request responses that you rejected and sent back to the partner to edit their response and resubmit.
  - Reviewed Displays the total number of data requests reviewed by partners.
  - **Declined** Displays the number of partners who declined your data request.
  - Canceled Displays the number of data requests that have been canceled because they are not needed.
- You can use the **Search** field to search for a partner. 4.
- You can use the **Show** dropdown to filter partners depending on the status of the data 5. request.

Data requests 160

6. Choose **Due date risk** to view all the partners who haven't responded to the data request and are nearing the due date.

- 7. Choose **Overdue** to view all the partners who haven't responded to the data request and the due date has passed.
- 8. From the **Partner** list, you can choose a partner with a *Pending* status, and you can use the **Actions** dropdown to send a reminder.

### **Creating data requests**

You can use the simple reporting template to request any type of data from your partners. For example, you can request compliance information such as product brochure, safety report, or lab testing results of a product. You can also upload your own form for the partner to download, update information, and repload to answer the data request.

To create a data request, do the following:

- 1. In the left navigation pane on the AWS Supply Chain dashboard, choose **Sustainability**.
  - The Sustainability page appears.
- 2. Choose the **Data Requests** tab.
- 3. On the **Data Requests** page, choose **Create data request**.

The **Create data requests** page appears.

Creating data requests 161

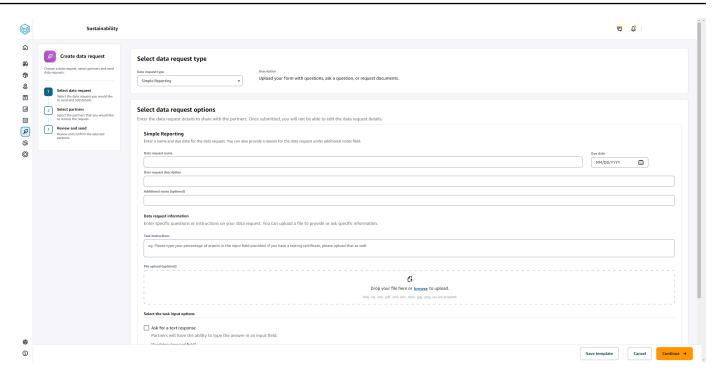

- 4. On the **Create data requests** page, under **Select data request type**, select the data request type.
- 5. Under **Select data request options**, enter the details for the data request.
- 6. Under **Select the task input options**, select **Ask for a text response** to receive the data request response in a text field.
- 7. Select **Ask for a file response** if you want your partners to upload a response file to your data request.
- 8. Choose **Save template** to save the details you entered and reuse again for additional data requests (due date and notes field will not be saved, as these change per data request).
  - The **Save template** page appears.
- 9. Enter the name and description for your new template and choose **Save template**. Make sure you enter a name and description that is meaningful since you will use the name and description to find the template, understand it's usage, and reuse to request data.
  - Under Saved templates, you will see the template listed under Data request type.

Creating data requests 162

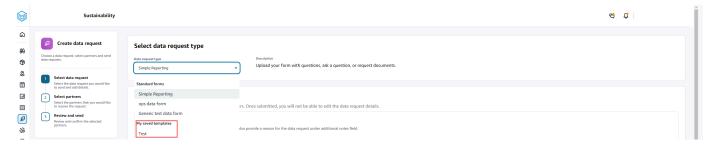

- 10. Choose **Continue** to send the data request.
- 11. Choose **Cancel** if you only want to create a new template for you and your team. The create data request flow will be canceled.
- 12. On the **Select partners to request data** page, under **Partner name**, select the partner to request data.

You can choose from the partners listed under **Partner name** or invite a new partner. For information on how to invite partners, see <u>Inviting partners</u>.

13. Under Selected partners, review the partner details and choose Send Request.

The invited partner will receive an email invite requesting data.

### Data requests examples

To collect compliance documents from your partners, here are some examples on how you can structure the Simple Reporting dataform to meet your needs.

Data requests examples 163

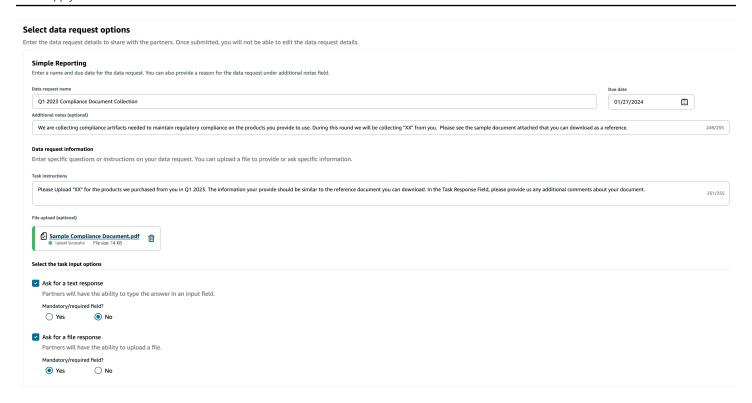

- Title: Q1 2023 Sample Compliance Document Collection
- Additional Notes: We are collecting [name of document] from our suppliers to fulfill our Q1 2023 compliance documents needed for [purpose for collecting documents] for the products we buy from you.
- Task instructions: Please upload [name of document] for the products we have purchased from you in Q1 2023. The information on this document should be similar to the reference document we have uploaded for you to review. In the Task Response field, provide us any comments you have about the document provided.
- Ask for a text response: Select No to make this field mandatory.
- Ask for a file response: Select Yes to make this field mandatory.

To collect emissions information, you can do the following:

Data requests examples 164

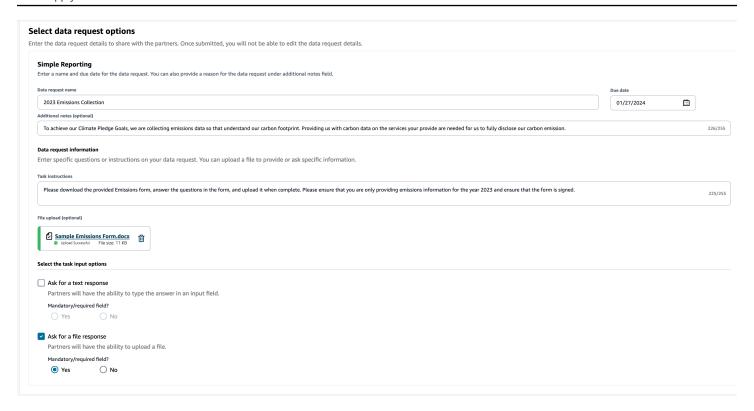

- Title: 2023 Emissions Collection
- Additional Notes: To achieve our Climate Pledge Goals, we are collecting emissions data so that
  we have the information needed to understand our carbon footprint. Providing us with carbon
  data on the services your provide are needed for us to fully disclose our carbon emission.
- Task instructions: Please download the provided Emissions form, answer the questions in the form, and upload it when complete. Please ensure that you are only providing emissions information for the year 2023 and ensure that the form is signed.
- Ask for a text response: Not selected
- Ask for a file response: Select Yes to make this field mandatory.

To collect pilot ESG data, you can do the following:

Data requests examples 165

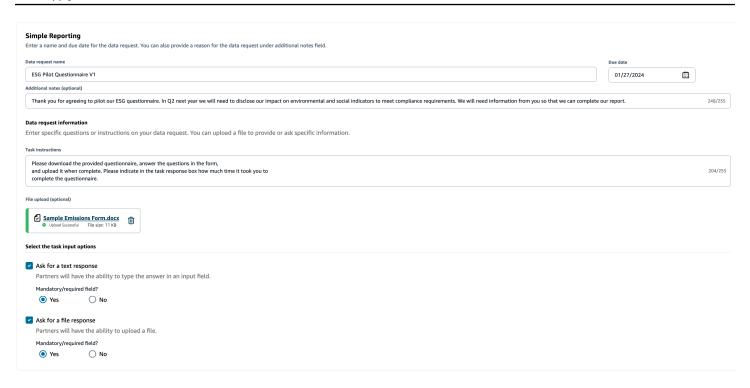

- Title: ESG Pilot Questionnaire V1
- Additional Notes: Thank you for agreeing to pilot our ESG questionnaire. In Q2 next year, we must disclose our impact on environmental and social indicators to meet compliance requirements. We need information from you so that we can complete our report.
- Task instructions: Download the provided questionnaire, answer the questions in the form, and upload it when complete. Indicate in the task response box how much time it took you to complete the questionnaire.
- Ask for a text response: Select Yes to make this field mandatory.
- Ask for a file response: Select Yes to make this field mandatory.

### Reviewing and accepting partner invites

As a **Partner**, you should have received an email to join the AWS Supply Chain network. Select the link on the email to review and accept the invite.

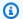

#### Note

When you are accepting invites for the first time, you can view the onboarding pages that highlight the key features. This helps you to get familiar with the AWS Supply Chain capabilities.

1. On the AWS Supply Chain login page, enter the username which is the partner's email address.

You will be sent a verification code to the same email you received the invite to join.

2. On the **Additional verfication required** page, under **Verification code**, enter the verification code from the email.

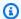

#### Note

If you plan to use the same computer to log into AWS Supply Chain, after you use the verification code to access AWS Supply Chain for the first time, choose Trusted device on your computer to access AWS Supply Chain without the verification code the next time.

- 3. On the **Choose your password** page, create a password to sign into AWS Supply Chain.
- On the **Complete your user profile** page, the *firstname* and *lastname* are auto-populated. 4. Enter your title and timezone.
- Choose **Next**. 5.
- On the Let's add your organization's information page, choose Upload logo to upload your organization's logo, and then enter the **Organization name**.
- 7. Choose **Complete setup**.

The **Sustainability** page displays.

- On the **Sustainability** page, under **Partner Network**, you can view all the invites that you have received.
- Review and select a partner to accept or decline the invite.

The **Sustainability** page displays with the partner details.

10. Choose **Accept connection**. You will see the **Invite accepted** message.

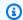

#### Note

If you choose to decline the invite, you must provide a reason on the Decline connection invite page.

# Reviewing or responding to data requests

You will receive a daily digest letting you know if you have received any data requests within the last 24 hour period. Select the link in the email to view any new data requests.

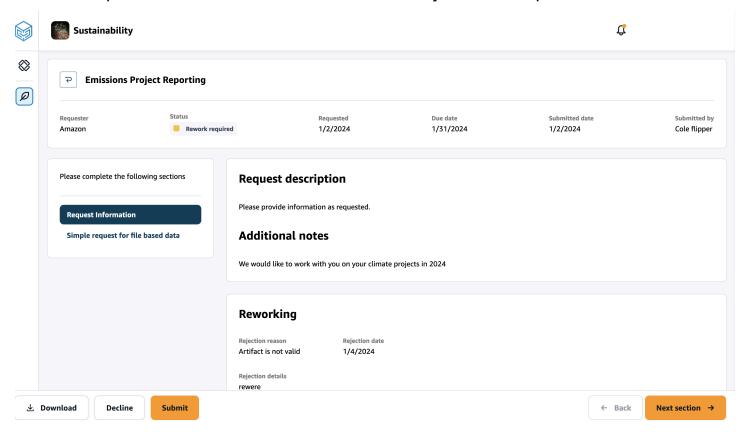

- On the **Sustainability** page, under **Data Requests**, you will see all the data requests from your 1. partners.
- 2. Under **Title**, choose the data request that you want to view or take action on.
- On the Sustainability page, under Please complete the following sections, review and 3. provide the requested information.
- Choose **Submit response**. 4.

5. You can choose to **Download** the data request. The download option downloads the template requested by the partner.

6. You can also choose to **Decline** to answer the data request. You will be prompted to provide a reason for choosing to decline to answer.

# **Partner settings**

To enhance your account security, you can use multi-factor authentication.

- 1. In the left navigation pane on the AWS Supply Chain dashboard, choose the **Settings** icon.
  - The **Settings** page appears.
- 2. Choose Account Profile.
- 3. Under Multi-factor authentication, choose Multifactor Authentication Setup.

You will be redirected to *AWS Access Portal*. For information on AWS Access Portal, see <u>Using</u> the AWS acess portal.

Partner settings 169

# Data entities and columns used in AWS Supply Chain

This chapter describes the data entities and columns supported by each AWS Supply Chain module.

#### **Topics**

- Sustainability
- N-Tier Visibility
- Supply Planning
- Insights
- Work Order Insights
- Demand Planning

# Sustainability

The table below list the data entities and columns used by Sustainability for partner invitations and onboarding.

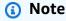

#### How to read the table:

- **Required** The column name is mandatory in your dataset and you must populate the column name with values.
- **Optional** The column name is optional. For enhanced feature output, it is recommended to add the column name with values.
- Not required Data entity not required.

| Data entity   | Column        | Is the column used by Sustainability?                |
|---------------|---------------|------------------------------------------------------|
| trading_p     | id            | Required                                             |
| <u>artner</u> | tpartner_type | Required – When you ingest data from SAP or EDI, the |

Sustainability 170

| Data entity | Column       | Is the column used by Sustainability?                                                                                                    |
|-------------|--------------|----------------------------------------------------------------------------------------------------|
|             |              | default value for string is SCN_RESERVED_NO_ VALUE_PROVIDED. When you upload data using the Amazon S3 connector, you must enter a value or use SCN_RESERVED_NO_ VALUE_PROVIDED for successful ingestion.                                                      |
|             | geo_id       | Required – When you ingest data from SAP or EDI, the default value for string is SCN_RESERVED_NO_ VALUE_PROVIDED. When you upload data using the Amazon S3 connector, you must enter a value or use SCN_RESERVED_NO_ VALUE_PROVIDED for successful ingestion. |
|             | eff_end_date | Required – You must enter a value for eff_start_date and eff_end_date. If you don't have a value, enter 1900-01-01 00:00:00 for eff_start_date, and 9999-12-31 23:59:59 for eff_end_date.                                                                     |

Sustainability 171

| Data entity             | Column         | Is the column used by Sustainability?                                                                                                    |
|-------------------------|----------------|----------------------------------------------------------------------------------------------------|
|                         | eff_start_date | Required – You must enter a value for eff_start_date and eff_end_date. If you don't have a value, enter 1900-01-01 00:00:00 for eff_start_date, and 9999-12-31 23:59:59 for eff_end_date. |
| trading_p<br>artner_poc | tpartner_id    | Required                                                                                                    |
|                         | email          | Required                                                                                                    |

# **N-Tier Visibility**

The table below list the data entities and columns used by N-Tier Visibility.

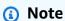

### How to read the table:

- **Required** The column name is mandatory in your dataset and you must populate the column name with values.
- **Optional** The column name is optional. For enhanced feature output, it is recommended to add the column name with values.
- Not required Data entity not required.

| Data entity         | Column | Is the column used by N-Tier Visibility? |
|---------------------|--------|------------------------------------------|
| trading_p<br>artner | id     | Required                                 |

N-Tier Visibility 172

| Data entity | Column        | Is the column used by N-Tier Visibility?                                                                                                    |
|-------------|---------------|----------------------------------------------------------------------------------------------------|
|             | description   | Optional                                                                                                    |
|             | company_id    | Optional                                                                                                    |
|             | tpartner_type | Required – When you ingest data from SAP or EDI, the default value for string is SCN_RESERVED_NO_VALUE_PROVIDED. When you upload data using the Amazon S3 connector, you must enter a value or use SCN_RESERVED_NO_VALUE_PROVIDED for successful ingestion.   |
|             | geo_id        | Required – When you ingest data from SAP or EDI, the default value for string is SCN_RESERVED_NO_ VALUE_PROVIDED. When you upload data using the Amazon S3 connector, you must enter a value or use SCN_RESERVED_NO_ VALUE_PROVIDED for successful ingestion. |

N-Tier Visibility 173

| Data entity           | Column           | Is the column used by N-Tier Visibility?                                                                                                    |
|-----------------------|------------------|----------------------------------------------------------------------------------------------------|
|                       | eff_end_date     | Required – You must enter a value for eff_start_date and eff_end_date. If you don't have a value, enter 1900-01-01 00:00:00 for eff_start_date, and 9999-12-31 23:59:59 for eff_end_date. |
|                       | eff_start_date   | Required – You must enter a value for eff_start_date and eff_end_date. If you don't have a value, enter 1900-01-01 00:00:00 for eff_start_date, and 9999-12-31 23:59:59 for eff_end_date. |
| trading_p             | tpartner_id      | Required                                                                                                    |
| artner_poc            | email            | Required                                                                                                    |
| product               | id               | Required – Data entity is                                                                                                    |
| product_h<br>ierarchy | id               | optional but <i>id</i> is used to generate Partner Network View.                                                                                                    |
| <u>site</u>           | id               |                                                                                                    |
| sourcing_<br>rules    | sourcing_rule_id | Required – Data entity is optional but <i>sourcing_rule_id</i> is used to generate Partner Network View.                                                                                  |

N-Tier Visibility 174

# **Supply Planning**

The table below list the data entities and columns used by Supply Planning.

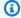

## Note

#### How to read the table:

• Required – The column name is mandatory in your dataset and you must populate the column name with values.

- Optional The column name is optional. For enhanced feature output, it is recommended to add the column name with values.
- Not required Data entity not required.

| Data<br>entity | Column      | Is the column used for Auto Replenish ment?                                                                                              | Is the column used for Manufacturing Plan?                                                                                               |
|----------------|-------------|----------------------------------------------------------------------------------------------------|----------------------------------------------------------------------------------------------------|
| <u>site</u>    | id          | Required                                                                                                    | Required                                                                                                    |
|                | description | Required                                                                                                    | Required                                                                                                    |
|                | geo_id      | Required - Without<br>this field, filters<br>cannot group sites<br>by category such as<br>region, country, state,<br>zip code and so on. | Required - Without<br>this field, filters<br>cannot group sites<br>by category such as<br>region, country, state,<br>zip code and so on. |
|                | site_type   | NA                                                                                                    | NA                                                                                                    |
|                | company_id  | Optional                                                                                                    | Optional                                                                                                    |
|                | latitude    | NA                                                                                                    | NA                                                                                                    |
|                | longitude   | NA                                                                                                    | NA                                                                                                    |

| Data<br>entity | Column           | Is the column used for Auto Replenish ment?                                                                                                    | Is the column used for Manufacturing Plan?                                                                                                    |
|----------------|------------------|----------------------------------------------------------------------------------------------------|----------------------------------------------------------------------------------------------------|
|                | is_active        | Required - Identifie s if a site needs to be considered for planning. Note, set the value to <i>False</i> if a site should not to be considered. If the field is kept blank or null, the site will be considered. | Required - Identifie s if a site needs to be considered for planning. Note, set the value to <i>False</i> if a site should not to be considered. If the field is kept blank or null, the site will be considered. |
|                | open_date        | NA                                                                                                    | NA                                                                                                    |
|                | end_date         | NA                                                                                                    | NA                                                                                                    |
| transport      | id               | Required                                                                                                    | Required                                                                                                    |
| ation_lan<br>e | from_site_id     | Required                                                                                                    | Required                                                                                                    |
|                | to_site_id       | Required                                                                                                    | Required                                                                                                    |
|                | product_group_id | Required                                                                                                    | Required                                                                                                    |
|                | transit_time     | Required                                                                                                    | Required                                                                                                    |
|                | time_uom         | Required - Supported values include Day.                                                                                                    | Required - Supported values include Day.                                                                                                    |
|                | distance         | Not required                                                                                                    | Not required                                                                                                    |
|                | distance_uom     | Not required                                                                                                    | Not required                                                                                                    |
|                | eff_start_date   | Optional                                                                                                    | Optional                                                                                                    |
|                | eff_end_date     | Optional                                                                                                    | Optional                                                                                                    |

| Data<br>entity | Column               | Is the column used for Auto Replenish ment?                                                                                                    | Is the column used for Manufacturing Plan?                                                                                                    |
|----------------|----------------------|----------------------------------------------------------------------------------------------------|----------------------------------------------------------------------------------------------------|
|                | product_id           | Optional                                                                                                    | Optional                                                                                                    |
|                | emissions_per_unit   | Not required                                                                                                    | Not required                                                                                                    |
|                | emissions_per_weight | Not required                                                                                                    | Not required                                                                                                    |
|                | company_id           | Optional                                                                                                    | Optional                                                                                                    |
|                | from_geo_id          | Required. When you ingest data from SAP or EDI, the default value for string is SCN_RESERVED_NO_VALUE_PROVIDED. When you upload data using the Amazon S3 connector, you must enter a value or use SCN_RESERVED_NO_VALUE_PROVIDED for successful ingestion. | Required. When you ingest data from SAP or EDI, the default value for string is SCN_RESERVED_NO_VALUE_PROVIDED. When you upload data using the Amazon S3 connector, you must enter a value or use SCN_RESERVED_NO_VALUE_PROVIDED for successful ingestion. |

| Data<br>entity | Column              | Is the column used for Auto Replenish ment?                                                                                                    | Is the column used for Manufacturing Plan?                                                                                                    |
|----------------|---------------------|----------------------------------------------------------------------------------------------------|----------------------------------------------------------------------------------------------------|
|                | to_geo_id           | Required. When you ingest data from SAP or EDI, the default value for string is SCN_RESERVED_NO_VALUE_PROVIDED. When you upload data using the Amazon S3 connector, you must enter a value or use SCN_RESERVED_NO_VALUE_PROVIDED for successful ingestion. | Required. When you ingest data from SAP or EDI, the default value for string is SCN_RESERVED_NO_VALUE_PROVIDED. When you upload data using the Amazon S3 connector, you must enter a value or use SCN_RESERVED_NO_VALUE_PROVIDED for successful ingestion. |
|                | carrier_tpartner_id | Required. When you ingest data from SAP or EDI, the default value for string is SCN_RESERVED_NO_VALUE_PROVIDED. When you upload data using the Amazon S3 connector, you must enter a value or use SCN_RESERVED_NO_VALUE_PROVIDED for successful ingestion. | Required. When you ingest data from SAP or EDI, the default value for string is SCN_RESERVED_NO_VALUE_PROVIDED. When you upload data using the Amazon S3 connector, you must enter a value or use SCN_RESERVED_NO_VALUE_PROVIDED for successful ingestion. |

| Data<br>entity | Column        | Is the column used for Auto Replenish ment?                                                                                                    | Is the column used for Manufacturing Plan?                                                                                                    |
|----------------|---------------|----------------------------------------------------------------------------------------------------|----------------------------------------------------------------------------------------------------|
|                | service_type  | Required. When you ingest data from SAP or EDI, the default value for string is SCN_RESERVED_NO_VALUE_PROVIDED. When you upload data using the Amazon S3 connector, you must enter a value or use SCN_RESERVED_NO_VALUE_PROVIDED for successful ingestion. | Required. When you ingest data from SAP or EDI, the default value for string is SCN_RESERVED_NO_VALUE_PROVIDED. When you upload data using the Amazon S3 connector, you must enter a value or use SCN_RESERVED_NO_VALUE_PROVIDED for successful ingestion. |
|                | trans_mode    | Required. When you ingest data from SAP or EDI, the default value for string is SCN_RESERVED_NO_VALUE_PROVIDED. When you upload data using the Amazon S3 connector, you must enter a value or use SCN_RESERVED_NO_VALUE_PROVIDED for successful ingestion. | Required. When you ingest data from SAP or EDI, the default value for string is SCN_RESERVED_NO_VALUE_PROVIDED. When you upload data using the Amazon S3 connector, you must enter a value or use SCN_RESERVED_NO_VALUE_PROVIDED for successful ingestion. |
|                | cost_per_unit | Optional                                                                                                    | Optional                                                                                                    |
|                | cost_currency | Optional                                                                                                    | Optional                                                                                                    |

| Data<br>entity | Column            | Is the column used for Auto Replenish ment?                                                                                                    | Is the column used for Manufacturing Plan?                                                                                                    |
|----------------|-------------------|----------------------------------------------------------------------------------------------------|----------------------------------------------------------------------------------------------------|
| product        | id                | Required                                                                                                    | Required                                                                                                    |
|                | description       | Required                                                                                                    | Required                                                                                                    |
|                | product_group_id  | Required - Without<br>this field, filters<br>cannot group by<br>product category<br>such as dairy, clothes,<br>and so on.                                                                                                    | Required - Without<br>this field, filters<br>cannot group by<br>product category<br>such as dairy, clothes,<br>and so on.                                                                                                    |
|                | is_deleted        | Required - Identifie s if a product needs to be considered for planning. Set the field to <i>False</i> to consider this product and <i>True</i> to not consider the product. If this field is left blank or null, then the value will be defaulted to <i>True</i> . | Required - Identifie s if a product needs to be considered for planning. Set the field to <i>False</i> to consider this product and <i>True</i> to not consider the product. If this field is left blank or null, then the value will be defaulted to <i>True</i> . |
|                | product_type      | Not required                                                                                                    | Not required                                                                                                    |
|                | parent_product_id | Optional                                                                                                    | Optional                                                                                                    |
|                | base_uom          | Optional                                                                                                    | Optional                                                                                                    |
|                | unit_cost         | Optional                                                                                                    | Optional                                                                                                    |
|                | unit_price        | Optional                                                                                                    | Optional                                                                                                    |

| Data<br>entity | Column                  | Is the column used for Auto Replenish ment?                                                                                     | Is the column used for Manufacturing Plan?                                                                                      |
|----------------|-------------------------|----------------------------------------------------------------------------------------------------|----------------------------------------------------------------------------------------------------|
| product_h      | id                      | Required                                                                                                    | Required                                                                                                    |
| ierarchy       | description             | Required – This field is used by filters to group by a product category such as dairy, clothes, and so on.                      | Required – This field is used by filters to group by a product category such as dairy, clothes, and so on.                      |
|                | parent_product_group_id | Optional – This field is used by filters to support multiple product category hierarchy such as dairy, full fat milk and so on. | Optional – This field is used by filters to support multiple product category hierarchy such as dairy, full fat milk and so on. |
| geography      | id                      | Required                                                                                                    | Required                                                                                                    |
|                | description             | Required                                                                                                    | Required                                                                                                    |
|                | parent_geo_id           | Optional – This field is used by filters to support multiple location hierarchy such as USA → USA-EAST.                         | Optional – This field is used by filters to support multiple location hierarchy such as USA → USA-EAST.                         |
| trading_p      | id                      | Required                                                                                                    | Required                                                                                                    |
| artner         | description             | Optional                                                                                                    | Optional                                                                                                    |
|                | country                 | Optional                                                                                                    | Optional                                                                                                    |

| Data<br>entity | Column         | Is the column used for Auto Replenish ment?                                                                                                    | Is the column used for Manufacturing Plan?                                                                                                    |
|----------------|----------------|----------------------------------------------------------------------------------------------------|----------------------------------------------------------------------------------------------------|
|                | eff_start_date | Required – You must enter a value for eff_start_date and eff_end_date. If you don't have a value, enter 1900-01-0 1 00:00:00 for eff_start_date, and 9999-12-3 1 23:59:59 for eff_end_date. | Required – You must enter a value for eff_start_date and eff_end_date. If you don't have a value, enter 1900-01-0 1 00:00:00 for eff_start_date, and 9999-12-3 1 23:59:59 for eff_end_date. |
|                | eff_end_date   | Required – You must enter a value for eff_start_date and eff_end_date. If you don't have a value, enter 1900-01-0 1 00:00:00 for eff_start_date, and 9999-12-3 1 23:59:59 for eff_end_date. | Required – You must enter a value for eff_start_date and eff_end_date. If you don't have a value, enter 1900-01-0 1 00:00:00 for eff_start_date, and 9999-12-3 1 23:59:59 for eff_end_date. |
|                | time_zone      | Optional                                                                                                    | Optional                                                                                                    |
|                | is_active      | Optional                                                                                                    | Optional                                                                                                    |

| Data<br>entity | Column        | Is the column used for Auto Replenish ment?                                                                                                    | Is the column used for Manufacturing Plan?                                                                                                    |
|----------------|---------------|----------------------------------------------------------------------------------------------------|----------------------------------------------------------------------------------------------------|
|                | tpartner_type | Required. When you ingest data from SAP or EDI, the default value for string is SCN_RESERVED_NO_VALUE_PROVIDED. When you upload data using the Amazon S3 connector, you must enter a value or use SCN_RESERVED_NO_VALUE_PROVIDED for successful ingestion. | Required. When you ingest data from SAP or EDI, the default value for string is SCN_RESERVED_NO_VALUE_PROVIDED. When you upload data using the Amazon S3 connector, you must enter a value or use SCN_RESERVED_NO_VALUE_PROVIDED for successful ingestion. |
|                | geo_id        | Required. When you ingest data from SAP or EDI, the default value for string is SCN_RESERVED_NO_VALUE_PROVIDED. When you upload data using the Amazon S3 connector, you must enter a value or use SCN_RESERVED_NO_VALUE_PROVIDED for successful ingestion. | Required. When you ingest data from SAP or EDI, the default value for string is SCN_RESERVED_NO_VALUE_PROVIDED. When you upload data using the Amazon S3 connector, you must enter a value or use SCN_RESERVED_NO_VALUE_PROVIDED for successful ingestion. |
| inbound_o      | id            | Required                                                                                                    | Required                                                                                                    |
| <u>rder</u>    | order_type    | Required                                                                                                    | Required                                                                                                    |

| Data<br>entity | Column         | Is the column used for Auto Replenish ment?                                                                                                    | Is the column used for Manufacturing Plan?                                                                                                    |
|----------------|----------------|----------------------------------------------------------------------------------------------------|----------------------------------------------------------------------------------------------------|
|                | order_status   | Not required                                                                                                    | Not required                                                                                                    |
|                | to_site_id     | Not required                                                                                                    | Not required                                                                                                    |
|                | submitted_date | Optional                                                                                                    | Optional                                                                                                    |
|                | tpartner_id    | Required. When you ingest data from SAP or EDI, the default value for string is SCN_RESERVED_NO_VALUE_PROVIDED. When you upload data using the Amazon S3 connector, you must enter a value or use SCN_RESERVED_NO_VALUE_PROVIDED for successful ingestion. | Required. When you ingest data from SAP or EDI, the default value for string is SCN_RESERVED_NO_VALUE_PROVIDED. When you upload data using the Amazon S3 connector, you must enter a value or use SCN_RESERVED_NO_VALUE_PROVIDED for successful ingestion. |
| inbound_o      | id             | Required                                                                                                    | Required                                                                                                    |
| rder_line      | order_id       | Required                                                                                                    | Required                                                                                                    |
|                | order_type     | Required                                                                                                    | Required                                                                                                    |
|                | status         | Not required                                                                                                    | Not required                                                                                                    |
|                | product_id     | Required                                                                                                    | Required                                                                                                    |
|                | to_site_id     | Required                                                                                                    | Required                                                                                                    |
|                | from_site_id   | Not required                                                                                                    | Not required                                                                                                    |

| Data<br>entity | Column                 | Is the column used for Auto Replenish ment?                                                                                          | Is the column used for Manufacturing Plan?                                                                                           |
|----------------|------------------------|----------------------------------------------------------------------------------------------------|----------------------------------------------------------------------------------------------------|
|                | quantity_submitted     | Required – You must set one quantity field.                                                                                          | Required – You must set one quantity field.                                                                                          |
|                | quantity_confirmed     | Optional – You must set one quantity field.                                                                                          | Optional – You must set one quantity field.                                                                                          |
|                | quantity_received      | Optional – You must set one quantity field.                                                                                          | Optional – You must set one quantity field.                                                                                          |
|                | expected_delivery_date | Required                                                                                                    | Required                                                                                                    |
|                | submitted_date         | Not required                                                                                                    | Not required                                                                                                    |
|                | incoterm               | Not required                                                                                                    | Not required                                                                                                    |
|                | company_id             | Optional                                                                                                    | Optional                                                                                                    |
|                | tpartner_id            | Required – This field is required for successful ingestion.                                                                          | Required – This field is required for successful ingestion.                                                                          |
|                | quantity_uom           | Not required                                                                                                    | Not required                                                                                                    |
|                | reservation_id         | Not required                                                                                                    | Not required                                                                                                    |
|                | reference_object_type  | Optional – This field is used for associati ng purchase order requests to purchase orders to track plan to PO conversion in the ERP. | Optional – This field is used for associati ng purchase order requests to purchase orders to track plan to PO conversion in the ERP. |

| Data<br>entity | Column              | Is the column used for Auto Replenish ment?                                                                                          | Is the column used for Manufacturing Plan?                                                                                           |
|----------------|---------------------|----------------------------------------------------------------------------------------------------|----------------------------------------------------------------------------------------------------|
|                | reference_object_id | Optional – This field is used for associati ng purchase order requests to purchase orders to track plan to PO conversion in the ERP. | Optional – This field is used for associati ng purchase order requests to purchase orders to track plan to PO conversion in the ERP. |
| inv_polic      | site_id             | Required                                                                                                    | Required                                                                                                    |
| У              | id                  | Required                                                                                                    | Required                                                                                                    |
|                | product_id          | Optional – Either product_id or product_group_id is required.                                                                        | Optional – Either product_id or product_group_id is required.                                                                        |
|                | product_group_id    | Optional – Either product_id or product_group_id is required.                                                                        | Optional – Either product_id or product_group_id is required.                                                                        |
|                | eff_start_date      | Required                                                                                                    | Required                                                                                                    |
|                | eff_end_date        | Required                                                                                                    | Required                                                                                                    |
|                | company_id          | Optional                                                                                                    | Optional                                                                                                    |
|                | ss_policy           | Required – The accepted values for this field are abs_level, doc_dem, doc_fcst, and sl.                                              | Required – The accepted values for this field are abs_level, doc_dem, doc_fcst, and sl.                                              |

| Data<br>entity | Column               | Is the column used for Auto Replenish ment?                                     | Is the column used for Manufacturing Plan?                                      |
|----------------|----------------------|---------------------------------------------------------------------------------|---------------------------------------------------------------------------------|
|                | target_inventory_qty | Required – This field is required when ss_policy is set to abs_level.           | Required – This field is required when ss_policy is set to abs_level.           |
|                | target_doc_limit     | Required – This field is required when ss_policy is set to doc_dem or doc_fcst. | Required – This field is required when ss_policy is set to doc_dem or doc_fcst. |
|                | target_sl            | Required – This field is required when ss_policy is set to sl.                  | Required – This field is required when ss_policy is set to sl.                  |
| sourcing_      | sourcing_rule_id     | Required                                                                        | Required                                                                        |
| rules          | company_id           | Optional                                                                        | Optional                                                                        |
|                | product_id           | Optional – Either product_id or product_group_id is required.                   | Optional – Either product_id or product_group_id is required.                   |
|                | product_group_id     | Optional – Either product_id or product_group_id is required.                   | Optional – Either product_id or product_group_id is required.                   |
|                | from_site_id         | Optional – This field is required for sourcing_rule types transfer.             | Optional – This field is required for sourcing_rule types transfer.             |
|                | to_site_id           | Required                                                                        | Required                                                                        |

| Data<br>entity        | Column                 | Is the column used for Auto Replenish ment?                                      | Is the column used for Manufacturing Plan?                                       |
|-----------------------|------------------------|----------------------------------------------------------------------------------|----------------------------------------------------------------------------------|
|                       | sourcing_rule_type     | Required – The allowed values for this field are transfer, buy, and manufacture. | Required – The allowed values for this field are transfer, buy, and manufacture. |
|                       | tpartner_id            | Optional – This field is required for sourcing_rule types buy.                   | Optional – This field is required for sourcing_rule types buy.                   |
|                       | transportation_lane_id | Optional – This field is required for sourcing_rule types transfer.              | Optional – This field is required for sourcing_rule types transfer.              |
|                       | production_process_id  | Optional – This field is required for sourcing_rule types manufacture.           | Optional – This field is required for sourcing_rule types manufacture.           |
|                       | sourcing_priority      | Optional                                                                         | Optional                                                                         |
|                       | min_qty                | Optional                                                                         | Optional                                                                         |
|                       | max_qty                | Optional                                                                         | Optional                                                                         |
|                       | qty_multiple           | Optional                                                                         | Optional                                                                         |
|                       | eff_start_date         | Required                                                                         | Required                                                                         |
|                       | eff_end_date           | Required                                                                         | Required                                                                         |
| sourcing_<br>schedule | sourcing_schedule_id   | Required                                                                         | Required                                                                         |

| Data<br>entity   | Column                      | Is the column used for Auto Replenish ment?                                            | Is the column used for Manufacturing Plan?                                             |
|------------------|-----------------------------|----------------------------------------------------------------------------------------|----------------------------------------------------------------------------------------|
|                  | company_id                  | Optional                                                                               | Optional                                                                               |
|                  | tpartner_id                 | Optional – This field is required for schedule_type InboundOrdering.                   | Optional – This field is required for schedule_type InboundOrdering.                   |
|                  | status                      | Required                                                                               | Required                                                                               |
|                  | from_site_id                | Optional – This field is required for schedule_type OutboundShipping.                  | Optional – This field is required for schedule_type OutboundShipping.                  |
|                  | to_site_id                  | Required                                                                               | Required                                                                               |
|                  | schedule_type               | Required – The allowed values for this field are InboundOrdering and OutboundShipping. | Required – The allowed values for this field are InboundOrdering and OutboundShipping. |
|                  | eff_start_date              | Required                                                                               | Required                                                                               |
|                  | eff_end_date                | Required                                                                               | Required                                                                               |
| sourcing_        | sourcing_schedule_detail_id | Required                                                                               | Required                                                                               |
| schedule_details | sourcing_schedule_id        | Required                                                                               | Required                                                                               |
|                  | company_id                  | Optional                                                                               | Optional                                                                               |

| Data<br>entity | Column                 | Is the column used for Auto Replenish ment?                   | Is the column used for Manufacturing Plan?                    |
|----------------|------------------------|---------------------------------------------------------------|---------------------------------------------------------------|
|                | product_id             | Optional – Either product_id or product_group_id is required. | Optional – Either product_id or product_group_id is required. |
|                | product_group_id       | Optional – Either product_id or product_group_id is required. | Optional – Either product_id or product_group_id is required. |
|                | day_of_week            | Optional                                                      | Optional                                                      |
|                | week_of_month          | Optional                                                      | Optional                                                      |
|                | time_of_day            | Optional                                                      | Optional                                                      |
|                | date                   | Optional                                                      | Optional                                                      |
| product_b      | id                     | Not required                                                  | Required                                                      |
| <u>om</u>      | product_id             | Not required                                                  | Required                                                      |
|                | company_id             | Optional                                                      | Optional                                                      |
|                | site_id                | Not required                                                  | Required                                                      |
|                | production_process_id  | Not required                                                  | Required                                                      |
|                | component_product_id   | Not required                                                  | Required                                                      |
|                | component_quantity_per | Not required                                                  | Required                                                      |
|                | assembly_cost          | Not required                                                  | Optional                                                      |
|                | assembly_cost_uom      | Not required                                                  | Optional                                                      |
|                | priority               | Not required                                                  | Optional                                                      |

| Data<br>entity | Column                  | Is the column used for Auto Replenish ment? | Is the column used for Manufacturing Plan? |
|----------------|-------------------------|---------------------------------------------|--------------------------------------------|
|                | eff_start_date          | Not required                                | Required                                   |
|                | eff_end_date            | Not required                                | Required                                   |
| productio      | production_process_id   | Not required                                | Required                                   |
| n_process      | production_process_name | Not required                                | Optional                                   |
|                | product_id              | Not required                                | Required                                   |
|                | site_id                 | Not required                                | Required                                   |
|                | company_id              | Optional                                    | Optional                                   |
|                | setup_time              | Not required                                | Optional                                   |
|                | setup_time_uom          | Not required                                | Optional                                   |
|                | operation_time          | Not required                                | Optional                                   |
|                | operation_time_uom      | Not required                                | Optional                                   |
| inv_level      | snapshot_date           | Required                                    | Required                                   |
|                | site_id                 | Required                                    | Required                                   |
|                | product_id              | Required                                    | Required                                   |
|                | company_id              | Optional                                    | Optional                                   |
|                | on_hand_inventory       | Required                                    | Required                                   |
|                | allocated_inventory     | Not required                                | Not required                               |
|                | bound_inventory         | Not required                                | Not required                               |

| Data<br>entity | Column              | Is the column used for Auto Replenish ment?                                                                                                    | Is the column used for Manufacturing Plan?                                                                                                    |
|----------------|---------------------|----------------------------------------------------------------------------------------------------|----------------------------------------------------------------------------------------------------|
|                | lot_number          | Required – When you ingest data from SAP or EDI, the default value for string is SCN_RESERVED_NO_VALUE_PROVIDED. When you upload data using the Amazon S3 connector, you must enter a value or use SCN_RESERVED_NO_VALUE_PROVIDED for successful ingestion. | Required – When you ingest data from SAP or EDI, the default value for string is SCN_RESERVED_NO_VALUE_PROVIDED. When you upload data using the Amazon S3 connector, you must enter a value or use SCN_RESERVED_NO_VALUE_PROVIDED for successful ingestion. |
|                | expiry_date         | Not required                                                                                                    | Not required                                                                                                    |
| forecast       | site_id             | Required                                                                                                    | Required                                                                                                    |
|                | product_id          | Required                                                                                                    | Required                                                                                                    |
|                | mean                | Optional                                                                                                    | Optional                                                                                                    |
|                | p10                 | Optional                                                                                                    | Optional                                                                                                    |
|                | p50                 | Optional                                                                                                    | Optional                                                                                                    |
|                | p90                 | Optional                                                                                                    | Optional                                                                                                    |
|                | forecast_start_dttm | Required                                                                                                    | Required                                                                                                    |
|                | forecast_end_dttm   | Required                                                                                                    | Required                                                                                                    |

| Data<br>entity | Column        | Is the column used for Auto Replenish ment?                                                                                                    | Is the column used for Manufacturing Plan?                                                                                                    |
|----------------|---------------|----------------------------------------------------------------------------------------------------|----------------------------------------------------------------------------------------------------|
|                | snapshot_date | Required – When you ingest data from SAP or EDI, the default value for string is SCN_RESERVED_NO_VALUE_PROVIDED. When you upload data using the Amazon S3 connector, you must enter a value or use SCN_RESERVED_NO_VALUE_PROVIDED for successful ingestion. | Required – When you ingest data from SAP or EDI, the default value for string is SCN_RESERVED_NO_VALUE_PROVIDED. When you upload data using the Amazon S3 connector, you must enter a value or use SCN_RESERVED_NO_VALUE_PROVIDED for successful ingestion. |
|                | region_id     | Required – When you ingest data from SAP or EDI, the default value for string is SCN_RESERVED_NO_VALUE_PROVIDED. When you upload data using the Amazon S3 connector, you must enter a value or use SCN_RESERVED_NO_VALUE_PROVIDED for successful ingestion. | Required – When you ingest data from SAP or EDI, the default value for string is SCN_RESERVED_NO_VALUE_PROVIDED. When you upload data using the Amazon S3 connector, you must enter a value or use SCN_RESERVED_NO_VALUE_PROVIDED for successful ingestion. |

| Data<br>entity | Column             | Is the column used for Auto Replenish ment?                                                                                                    | Is the column used for Manufacturing Plan?                                                                                                    |
|----------------|--------------------|----------------------------------------------------------------------------------------------------|----------------------------------------------------------------------------------------------------|
|                | product_group_id   | Required – When you ingest data from SAP or EDI, the default value for string is SCN_RESERVED_NO_VALUE_PROVIDED. When you upload data using the Amazon S3 connector, you must enter a value or use SCN_RESERVED_NO_VALUE_PROVIDED for successful ingestion. | Required – When you ingest data from SAP or EDI, the default value for string is SCN_RESERVED_NO_VALUE_PROVIDED. When you upload data using the Amazon S3 connector, you must enter a value or use SCN_RESERVED_NO_VALUE_PROVIDED for successful ingestion. |
| vendor_pr      | company_id         | Optional                                                                                                    | Optional                                                                                                    |
| <u>oduct</u>   | vendor_tpartner_id | Required                                                                                                    | Required                                                                                                    |
|                | product_id         | Required                                                                                                    | Required                                                                                                    |
|                | eff_start_date     | Required                                                                                                    | Required                                                                                                    |
|                | eff_end_date       | Required                                                                                                    | Required                                                                                                    |
| vendor_le      | company_id         | Optional                                                                                                    | Optional                                                                                                    |
| ad_time        | vendor_tpartner_id | Required                                                                                                    | Required                                                                                                    |
|                | product_id         | Optional                                                                                                    | Optional                                                                                                    |
|                | site_id            | Required                                                                                                    | Required                                                                                                    |
|                | planned_lead_time  | Required                                                                                                    | Required                                                                                                    |

| Data<br>entity | Column           | Is the column used for Auto Replenish ment?                                                                                                    | Is the column used for Manufacturing Plan?                                                                                                    |
|----------------|------------------|----------------------------------------------------------------------------------------------------|----------------------------------------------------------------------------------------------------|
|                | eff_start_date   | Required                                                                                                    | Required                                                                                                    |
|                | eff_end_date     | Required                                                                                                    | Required                                                                                                    |
|                | product_group_id | Required – When you ingest data from SAP or EDI, the default value for string is SCN_RESERVED_NO_VALUE_PROVIDED. When you upload data using the Amazon S3 connector, you must enter a value or use SCN_RESERVED_NO_VALUE_PROVIDED for successful ingestion. | Required – When you ingest data from SAP or EDI, the default value for string is SCN_RESERVED_NO_VALUE_PROVIDED. When you upload data using the Amazon S3 connector, you must enter a value or use SCN_RESERVED_NO_VALUE_PROVIDED for successful ingestion. |
|                | region_id        | Required – When you ingest data from SAP or EDI, the default value for string is SCN_RESERVED_NO_VALUE_PROVIDED. When you upload data using the Amazon S3 connector, you must enter a value or use SCN_RESERVED_NO_VALUE_PROVIDED for successful ingestion. | Required – When you ingest data from SAP or EDI, the default value for string is SCN_RESERVED_NO_VALUE_PROVIDED. When you upload data using the Amazon S3 connector, you must enter a value or use SCN_RESERVED_NO_VALUE_PROVIDED for successful ingestion. |

| Data<br>entity              | Column                  | Is the column used for Auto Replenish ment?                                              | Is the column used for Manufacturing Plan?                                                        |
|-----------------------------|-------------------------|------------------------------------------------------------------------------------------|---------------------------------------------------------------------------------------------------|
| outbound_<br>order_lin<br>e | id                      | Required – This field determines the outbound shipment id.                               | Required – This field determines the outbound shipment id.                                        |
|                             | product_id              | Required – This field determines the id of the product shipped.                          | Required – This field determines the id of the product shipped.                                   |
|                             | cust_order_id           | Required – This field determines the id of the outbound order.                           | Required – This field determines the id of the outbound order.                                    |
|                             | ship_from_site_id       | Required – This field determines the site from where the product units are requested.    | Required – This field<br>determines the site<br>from where the<br>product units are<br>requested. |
|                             | ship_to_site_id         | Not required                                                                             | Not required                                                                                      |
|                             | init_quantity_requested | Optional – This field determines the final quantity after any cancellations and changes. | Optional – This field determines the final quantity after any cancellations and changes.          |
|                             | quantity_promised       | Optional                                                                                 | Optional                                                                                          |
|                             | quantity_delivered      | Optional – This field displays the actual quantity delivered.                            | Optional – This field displays the actual quantity delivered.                                     |

| Data<br>entity | Column                  | Is the column used for Auto Replenish ment?                                                                            | Is the column used for Manufacturing Plan?                                                                             |
|----------------|-------------------------|----------------------------------------------------------------------------------------------------|----------------------------------------------------------------------------------------------------|
|                | status                  | Optional – This field<br>determines the status<br>of the order line, that<br>is, canceled, open,<br>closed, and so on. | Optional – This field<br>determines the status<br>of the order line, that<br>is, canceled, open,<br>closed, and so on. |
|                | requested_delivery_date | Required                                                                                                    | Required                                                                                                    |
|                | promised_delivery_date  | Optional                                                                                                    | Optional                                                                                                    |
|                | actual_delivery_date    | Optional                                                                                                    | Optional                                                                                                    |
| segmentat      | segment_id              | Required                                                                                                    | Required                                                                                                    |
| <u>ion</u>     | creation_date           | Required                                                                                                    | Required                                                                                                    |
|                | company_id              | Optional                                                                                                    | Optional                                                                                                    |
|                | site_id                 | Required                                                                                                    | Required                                                                                                    |
|                | product_id              | Required                                                                                                    | Required                                                                                                    |
|                | segment_description     | Optional                                                                                                    | Optional                                                                                                    |
|                | segment_type            | Optional                                                                                                    | Optional                                                                                                    |
|                | segment_value           | Optional                                                                                                    | Optional                                                                                                    |
|                | source                  | Optional                                                                                                    | Optional                                                                                                    |
|                | eff_start_date          | Required                                                                                                    | Required                                                                                                    |
|                | eff_end_date            | Required                                                                                                    | Required                                                                                                    |

| Data<br>entity | Column       | Is the column used for Auto Replenish ment? | Is the column used for Manufacturing Plan? |
|----------------|--------------|---------------------------------------------|--------------------------------------------|
| company        | id           | Required                                    | Required                                   |
| (i) Note       | description  | Optional                                    | Optional                                   |
| This           | address_1    | Optional                                    | Optional                                   |
| data<br>entity | address_2    | Optional                                    | Optional                                   |
| is<br>optio    | address_3    | Optional                                    | Optional                                   |
| Optio          | city         | Optional                                    | Optional                                   |
|                | state_prov   | Optional                                    | Optional                                   |
|                | postal_code  | Optional                                    | Optional                                   |
|                | country      | Optional                                    | Optional                                   |
|                | phone_number | Optional                                    | Optional                                   |
|                | time_zone    | Optional                                    | Optional                                   |
|                | calendar_id  | Optional                                    | Optional                                   |

## Insights

The table below list the data entities and columns used by Insights.

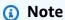

### How to read the table:

- Required The column name is mandatory in your dataset and you must populate the column name with values.
- Optional The column name is optional. For enhanced feature output, it is recommended to add the column name with values.

• Not required – Data entity not required.

| Data<br>entity | Column      | Is the column used for Inventory visibility?                                                                                   | Is the column used for Network map?                                                                                            | Is the column used for Inventory Insights?                                                                                     | Is the column used for Rebalance recommend ations? | Is the column used for Lead time Insights?                                                                                     |
|----------------|-------------|----------------------------------------------------------------------------------------------------|----------------------------------------------------------------------------------------------------|----------------------------------------------------------------------------------------------------|----------------------------------------------------|----------------------------------------------------------------------------------------------------|
| <u>site</u>    | id          | Required                                                                                                    | Required                                                                                                    | Required                                                                                                    | Required                                           | Required                                                                                                    |
|                | description | Required                                                                                                    | Required                                                                                                    | Required                                                                                                    | Required                                           | Optional                                                                                                    |
|                | geo_id      | Required – This field is required for filters to group sites by geographi cal groups such as region/co untry/sta te and so on. | Required – This field is required for filters to group sites by geographi cal groups such as region/co untry/sta te and so on. | Required – This field is required for filters to group sites by geographi cal groups such as region/co untry/sta te and so on. | Required                                           | Required – This field is required for filters to group sites by geographi cal groups such as region/co untry/sta te and so on. |
|                | site_type   | Optional – Populatin g this column will display the site type on the inventory                                                 | Optional                                                                                                    | Optional                                                                                                    | Optional                                           | Optional                                                                                                    |

| Data<br>entity | Column     | Is the column used for Inventory visibility?                      | Is the column used for Network map? | Is the column used for Inventory Insights? | Is the column used for Rebalance recommend ations? | Is the column used for Lead time Insights?                                                                                     |
|----------------|------------|-------------------------------------------------------------------|-------------------------------------|--------------------------------------------|----------------------------------------------------|----------------------------------------------------------------------------------------------------|
|                |            | visibilit y page such as RDC, CDC, manufactu ring site and so on. |                                     |                                            |                                                    |                                                                                                    |
|                | company_id | Optional                                                          | Optional                            | Optional                                   | Optional                                           | Column name company_i d should be available in your dataset. Value for the column name is not required for Lead Time Insights. |

| Data<br>entity | Column   | Is the column used for Inventory visibility? | Is the column used for Network map?                                     | Is the column used for Inventory Insights? | Is the column used for Rebalance recommend ations? | Is the column used for Lead time Insights?                                                                                  |
|----------------|----------|----------------------------------------------|-------------------------------------------------------------------------|--------------------------------------------|----------------------------------------------------|----------------------------------------------------------------------------------------------------|
|                | latitude | Optional                                     | Required – This field is used to view the site on the Network Map page. | Optional                                   | Optional                                           | Column name latitude should be available in your dataset. Value for the column name is not required for Lead Time Insights. |

| Data<br>entity | Column    | Is the column used for Inventory visibility? | Is the column used for Network map?                                     | Is the column used for Inventory Insights? | Is the column used for Rebalance recommend ations? | Is the column used for Lead time Insights?                                                                                   |
|----------------|-----------|----------------------------------------------|-------------------------------------------------------------------------|--------------------------------------------|----------------------------------------------------|----------------------------------------------------------------------------------------------------|
|                | longitude | Optional                                     | Required – This field is used to view the site on the Network Map page. | Optional                                   | Optional                                           | Column name longitude should be available in your dataset. Value for the column name is not required for Lead Time Insights. |

| Data Column<br>entity | Is the column used for Inventory visibility?                                                                                                    | Is the column used for Network map?                                                                                                    | Is the column used for Inventory Insights?                                                                                                    | Is the column used for Rebalance recommend ations?                                                                                                    | Is the column used for Lead time Insights?                                                                                                    |
|-----------------------|----------------------------------------------------------------------------------------------------|----------------------------------------------------------------------------------------------------|----------------------------------------------------------------------------------------------------|----------------------------------------------------------------------------------------------------|----------------------------------------------------------------------------------------------------|
| is_active             | Required  - Identifie s if the site needs to be considered for Insights computati on. Note: If you want a site to be excluded from the Insights computati on, make sure you set the column value to False. If the column is blank or null, the site is considered active. | Required  - Identifie s if the site needs to be considered for Insights computati on. Note: If you want a site to be excluded from the Insights computati on, make sure you set the column value to False. If the column is blank or null, the site is considered active. | Required - Identifie s if the site needs to be considered for Insights computati on. Note: If you want a site to be excluded from the Insights computati on, make sure you set the column value to False. If the column is blank or null, the site is considered active. | Required  - Identifie s if the site needs to be considered for Insights computati on. Note: If you want a site to be excluded from the Insights computati on, make sure you set the column value to False. If the column is blank or null, the site is considered active. | Required  - Identifie s if the site needs to be considered for Insights computati on. Note: If you want a site to be excluded from the Insights computati on, make sure you set the column value to False. If the column is blank or null, the site is considered active. |

| Data<br>entit | Column    | Is the column used for Inventory visibility? | Is the column used for Network map? | Is the column used for Inventory Insights? | Is the column used for Rebalance recommend ations? | Is the column used for Lead time Insights?                                                                                   |
|---------------|-----------|----------------------------------------------|-------------------------------------|--------------------------------------------|----------------------------------------------------|----------------------------------------------------------------------------------------------------|
|               | open_date | Optional                                     | Optional                            | Optional                                   | Optional                                           | Column name open_date should be available in your dataset. Value for the column name is not required for Lead Time Insights. |

| Data<br>entity    | Column   | Is the column used for Inventory visibility? | Is the column used for Network map? | Is the column used for Inventory Insights? | Is the column used for Rebalance recommend ations? | Is the column used for Lead time Insights?                                                                                  |
|-------------------|----------|----------------------------------------------|-------------------------------------|--------------------------------------------|----------------------------------------------------|----------------------------------------------------------------------------------------------------|
|                   | end_date | Optional                                     | Optional                            | Optional                                   | Optional                                           | Column name end_date should be available in your dataset. Value for the column name is not required for Lead Time Insights. |
| transpation_<br>e |          | Not<br>required                              | Not<br>required                     | Not<br>required                            | Required                                           | Required                                                                                                    |

| Data<br>entity | Column       | Is the column used for Inventory visibility? | Is the column used for Network map? | Is the column used for Inventory Insights? | Is the column used for Rebalance recommend ations? | Is the column used for Lead time Insights?                                                                                                    |
|----------------|--------------|----------------------------------------------|-------------------------------------|--------------------------------------------|----------------------------------------------------|----------------------------------------------------------------------------------------------------|
|                | from_site_id | Not required                                 | Not required                        | Not required                               | Required                                           | Required. When you ingest data from SAP or EDI, the default value for string is SCN_RESER VED_NO_ VALUE_PRO VIDED. When you upload data using the Amazon S3 connector, you must enter a value or use SCN_RESER VED_NO_ VALUE_PRO VIDED for successful ingestion. |

| Data Column<br>entity | Is the column used for Inventory visibility? | Is the column used for Network map? | Is the column used for Inventory Insights? | Is the column used for Rebalance recommend ations? | Is the column used for Lead time Insights?                                                                                                    |
|-----------------------|----------------------------------------------|-------------------------------------|--------------------------------------------|----------------------------------------------------|----------------------------------------------------------------------------------------------------|
| to_site_id            | Not required                                 | Not required                        | Not required                               | Required                                           | Required. When you ingest data from SAP or EDI, the default value for string is SCN_RESER VED_NO_ VALUE_PRO VIDED. When you upload data using the Amazon S3 connector , you must enter a value or use SCN_RESER VED_NO_ VALUE_PRO VIDED for successful ingestion. |

| Data<br>entit |                  | Is the column used for Inventory visibility? | Is the column used for Network map? | Is the column used for Inventory Insights? | Is the column used for Rebalance recommend ations? | Is the column used for Lead time Insights?                                                                                           |
|---------------|------------------|----------------------------------------------|-------------------------------------|--------------------------------------------|----------------------------------------------------|----------------------------------------------------------------------------------------------------|
|               | product_group_id | Not required                                 | Not required                        | Not required                               | Required                                           | Column name product_g roup_id should be available in your dataset. Value for the column name is not required for Lead Time Insights. |

| ata Column<br>ntity | Is the column used for Inventory visibility? | Is the column used for Network map? | Is the column used for Inventory Insights? | Is the column used for Rebalance recommend ations? | Is the column used for Lead time Insights?                                                                                       |
|---------------------|----------------------------------------------|-------------------------------------|--------------------------------------------|----------------------------------------------------|----------------------------------------------------------------------------------------------------|
| transit_time        | Not<br>required                              | Not<br>required                     | Not<br>required                            | Required                                           | Column name transit_t ime should be available in your dataset. Value for the column name is not required for Lead Time Insights. |

| Data<br>entity | Column   | Is the column used for Inventory visibility? | Is the column used for Network map? | Is the column used for Inventory Insights? | Is the column used for Rebalance recommend ations? | Is the column used for Lead time Insights?                                                                                  |
|----------------|----------|----------------------------------------------|-------------------------------------|--------------------------------------------|----------------------------------------------------|----------------------------------------------------------------------------------------------------|
|                | time_uom | Not required                                 | Not required                        | Not required                               | Required –<br>Supports<br>day or days<br>as units. | Column name time_uom should be available in your dataset. Value for the column name is not required for Lead Time Insights. |

| Data<br>entity | Column   | Is the column used for Inventory visibility? | Is the column used for Network map? | Is the column used for Inventory Insights? | Is the column used for Rebalance recommend ations? | Is the column used for Lead time Insights?                                                                                  |
|----------------|----------|----------------------------------------------|-------------------------------------|--------------------------------------------|----------------------------------------------------|----------------------------------------------------------------------------------------------------|
|                | distance | Not required                                 | Not                                 | Not required                               | Required                                           | Column name distance should be available in your dataset. Value for the column name is not required for Lead Time Insights. |

| Da<br>en | ta Column<br>tity | Is the column used for Inventory visibility? | Is the column used for Network map? | Is the column used for Inventory Insights? | Is the column used for Rebalance recommend ations?                            | Is the column used for Lead time Insights?                                                                                       |
|----------|-------------------|----------------------------------------------|-------------------------------------|--------------------------------------------|-------------------------------------------------------------------------------|----------------------------------------------------------------------------------------------------|
|          | distance_uom      | Not required                                 | Not required                        | Not required                               | Required –<br>Supports<br>mile(s),<br>km(s), or<br>Kilometer<br>(s) as units. | Column name distance_ uom should be available in your dataset. Value for the column name is not required for Lead Time Insights. |

| Data<br>entit |                | Is the column used for Inventory visibility? | Is the column used for Network map? | Is the column used for Inventory Insights? | Is the column used for Rebalance recommend ations? | Is the column used for Lead time Insights?                                                                                         |
|---------------|----------------|----------------------------------------------|-------------------------------------|--------------------------------------------|----------------------------------------------------|----------------------------------------------------------------------------------------------------|
|               | eff_start_date | Not<br>required                              | Not required                        | Not<br>required                            | Optional                                           | Column name eff_start _date should be available in your dataset. Value for the column name is not required for Lead Time Insights. |

| ata Contity | Column       | Is the column used for Inventory visibility? | Is the column used for Network map? | Is the column used for Inventory Insights? | Is the column used for Rebalance recommend ations? | Is the column used for Lead time Insights?                                                                                       |
|-------------|--------------|----------------------------------------------|-------------------------------------|--------------------------------------------|----------------------------------------------------|----------------------------------------------------------------------------------------------------|
| ef          | eff_end_date | Not required                                 | Not required                        | Not required                               | Optional                                           | Column name eff_end_d ate should be available in your dataset. Value for the column name is not required for Lead Time Insights. |

| Data<br>entity | Column     | Is the column used for Inventory visibility? | Is the column used for Network map? | Is the column used for Inventory Insights? | Is the column used for Rebalance recommend ations?                                                                               | Is the column used for Lead time Insights?                                                                                    |
|----------------|------------|----------------------------------------------|-------------------------------------|--------------------------------------------|----------------------------------------------------------------------------------------------------|----------------------------------------------------------------------------------------------------|
|                | product_id | Not required                                 | Not                                 | Not                                        | Optional – Either product_id or product- group-id is required. When the lane is linked with a product, this field is mandatory . | Column name product_id should be available in your dataset. Value for the column name is not required for Lead Time Insights. |

| Dat<br>enti |                        | Is the column used for Inventory visibility? | Is the column used for Network map? | Is the column used for Inventory Insights? | Is the column used for Rebalance recommend ations? | Is the column used for Lead time Insights?                                                                                             |
|-------------|------------------------|----------------------------------------------|-------------------------------------|--------------------------------------------|----------------------------------------------------|----------------------------------------------------------------------------------------------------|
|             | emissions<br>_per_unit | Not required                                 | Not required                        | Not required                               | Optional                                           | Column name emissions _per_unit should be available in your dataset. Value for the column name is not required for Lead Time Insights. |

| Data<br>entity | Column                   | Is the column used for Inventory visibility? | Is the column used for Network map? | Is the column used for Inventory Insights? | Is the column used for Rebalance recommend ations? | Is the column used for Lead time Insights?                                                                                             |
|----------------|--------------------------|----------------------------------------------|-------------------------------------|--------------------------------------------|----------------------------------------------------|----------------------------------------------------------------------------------------------------|
|                | emissions<br>_per_weight | Not required                                 | Not required                        | Not required                               | Optional                                           | Column name emissions _per_unit should be available in your dataset. Value for the column name is not required for Lead Time Insights. |

| Data<br>enti |            | Is the column used for Inventory visibility? | Is the column used for Network map? | Is the column used for Inventory Insights? | Is the column used for Rebalance recommend ations? | Is the column used for Lead time Insights?                                                                                     |
|--------------|------------|----------------------------------------------|-------------------------------------|--------------------------------------------|----------------------------------------------------|----------------------------------------------------------------------------------------------------|
|              | company_id | Not required                                 | Not required                        | Not required                               | Optional                                           | Column name company_i d should be available in your dataset. Value for the column name is not required for Lead Time Insights. |

| Data Column<br>entity | Is the column used for Inventory visibility? | Is the column used for Network map? | Is the column used for Inventory Insights? | Is the column used for Rebalance recommend ations?                                                                                                    | Is the column used for Lead time Insights?                                                                                                    |
|-----------------------|----------------------------------------------|-------------------------------------|--------------------------------------------|----------------------------------------------------------------------------------------------------|----------------------------------------------------------------------------------------------------|
| from_geo_id           | Not required                                 | Not required                        | Not required                               | Required. When you ingest data from SAP or EDI, the default value for string is SCN_RESER VED_NO_ VALUE_PRO VIDED. When you upload data using the Amazon S3 connector, you must enter a value or use SCN_RESER VED_NO_ VALUE_PRO VIDED for successful ingestion. | Required. When you ingest data from SAP or EDI, the default value for string is SCN_RESER VED_NO_ VALUE_PRO VIDED. When you upload data using the Amazon S3 connector , you must enter a value or use SCN_RESER VED_NO_ VALUE_PRO VIDED for successful ingestion. |

| Data Colum<br>entity | n   | Is the column used for Inventory visibility? | Is the column used for Network map? | Is the column used for Inventory Insights? | Is the column used for Rebalance recommend ations?                                                                                                    | Is the column used for Lead time Insights?                                                                                                    |
|----------------------|-----|----------------------------------------------|-------------------------------------|--------------------------------------------|----------------------------------------------------------------------------------------------------|----------------------------------------------------------------------------------------------------|
| to_geo               | _id | Not required                                 | Not required                        | Not required                               | Required. When you ingest data from SAP or EDI, the default value for string is SCN_RESER VED_NO_ VALUE_PRO VIDED. When you upload data using the Amazon S3 connector , you must enter a value or use SCN_RESER VED_NO_ VALUE_PRO VIDED for successful ingestion. | Required. When you ingest data from SAP or EDI, the default value for string is SCN_RESER VED_NO_ VALUE_PRO VIDED. When you upload data using the Amazon S3 connector , you must enter a value or use SCN_RESER VED_NO_ VALUE_PRO VIDED for successful ingestion. |

| Data<br>entity | Column               | Is the column used for Inventory visibility? | Is the column used for Network map? | Is the column used for Inventory Insights? | Is the column used for Rebalance recommend ations?                                                                                                    | Is the column used for Lead time Insights?                                                                                                    |
|----------------|----------------------|----------------------------------------------|-------------------------------------|--------------------------------------------|----------------------------------------------------------------------------------------------------|----------------------------------------------------------------------------------------------------|
|                | carrier_tpartner_i d | Not required                                 | Not required                        | Not required                               | Required. When you ingest data from SAP or EDI, the default value for string is SCN_RESER VED_NO_ VALUE_PRO VIDED. When you upload data using the Amazon S3 connector, you must enter a value or use SCN_RESER VED_NO_ VALUE_PRO VIDED for successful ingestion. | Required. When you ingest data from SAP or EDI, the default value for string is SCN_RESER VED_NO_ VALUE_PRO VIDED. When you upload data using the Amazon S3 connector , you must enter a value or use SCN_RESER VED_NO_ VALUE_PRO VIDED for successful ingestion. |

| Data Colu<br>entity | ımn      | Is the column used for Inventory visibility? | Is the column used for Network map? | Is the column used for Inventory Insights? | Is the column used for Rebalance recommend ations?                                                                                                    | Is the column used for Lead time Insights?                                                                                                    |
|---------------------|----------|----------------------------------------------|-------------------------------------|--------------------------------------------|----------------------------------------------------------------------------------------------------|----------------------------------------------------------------------------------------------------|
| servi               | ice_type | Not required                                 | Not required                        | Not required                               | Required. When you ingest data from SAP or EDI, the default value for string is SCN_RESER VED_NO_ VALUE_PRO VIDED. When you upload data using the Amazon S3 connector , you must enter a value or use SCN_RESER VED_NO_ VALUE_PRO VIDED for successful ingestion. | Required. When you ingest data from SAP or EDI, the default value for string is SCN_RESER VED_NO_ VALUE_PRO VIDED. When you upload data using the Amazon S3 connector , you must enter a value or use SCN_RESER VED_NO_ VALUE_PRO VIDED for successful ingestion. |

| Data Column<br>entity | Is the column used for Inventory visibility? | Is the column used for Network map? | Is the column used for Inventory Insights? | Is the column used for Rebalance recommend ations?                                                                                                    | Is the column used for Lead time Insights?                                                                                                    |
|-----------------------|----------------------------------------------|-------------------------------------|--------------------------------------------|----------------------------------------------------------------------------------------------------|----------------------------------------------------------------------------------------------------|
| trans_mode            | Not required                                 | Not required                        | Not required                               | Required. When you ingest data from SAP or EDI, the default value for string is SCN_RESER VED_NO_ VALUE_PRO VIDED. When you upload data using the Amazon S3 connector, you must enter a value or use SCN_RESER VED_NO_ VALUE_PRO VIDED for successful ingestion. | Required. When you ingest data from SAP or EDI, the default value for string is SCN_RESER VED_NO_ VALUE_PRO VIDED. When you upload data using the Amazon S3 connector , you must enter a value or use SCN_RESER VED_NO_ VALUE_PRO VIDED for successful ingestion. |

| ata<br>ntity | Column        | Is the column used for Inventory visibility? | Is the column used for Network map? | Is the column used for Inventory Insights? | Is the column used for Rebalance recommend ations?                                         | Is the column used for Lead time Insights?                                                                                        |
|--------------|---------------|----------------------------------------------|-------------------------------------|--------------------------------------------|--------------------------------------------------------------------------------------------|----------------------------------------------------------------------------------------------------|
|              | cost_per_unit | Not required                                 | Not required                        | Not                                        | Optional  - You can view the shipping cost unit by lane during rebalance recommend ations. | Column name cost_per_ unit should be available in your dataset. Value for the column name is not required for Lead Time Insights. |

| Data<br>entity | Column        | Is the column used for Inventory visibility? | Is the column used for Network map? | Is the column used for Inventory Insights? | Is the column used for Rebalance recommend ations?                                         | Is the column used for Lead time Insights?                                                                                        |
|----------------|---------------|----------------------------------------------|-------------------------------------|--------------------------------------------|--------------------------------------------------------------------------------------------|----------------------------------------------------------------------------------------------------|
|                | cost_currency | Not required                                 | Not<br>required                     | Not<br>required                            | Optional  - You can view the shipping cost unit by lane during rebalance recommend ations. | Column name cost_curr ency should be available in your dataset. Value for the column name is not required for Lead Time Insights. |
| produc         | <u>t</u> d    | Required                                     | Required                            | Required                                   | Required                                                                                   | Required                                                                                                    |
|                | description   | Required                                     | Required                            | Required                                   | Required                                                                                   | Required                                                                                                    |

| Data<br>entity | Column           | Is the column used for Inventory visibility?                                                            | Is the column used for Network map?                                                                     | Is the column used for Inventory Insights?                                                              | Is the column used for Rebalance recommend ations? | Is the column used for Lead time Insights?                                                              |
|----------------|------------------|----------------------------------------------------------------------------------------------------|----------------------------------------------------------------------------------------------------|----------------------------------------------------------------------------------------------------|----------------------------------------------------|----------------------------------------------------------------------------------------------------|
|                | product_group_id | Required – Using this field, you can group products by product category such dairy, clothes, and so on. | Required – Using this field, you can group products by product category such dairy, clothes, and so on. | Required – Using this field, you can group products by product category such dairy, clothes, and so on. | Required                                           | Required – Using this field, you can group products by product category such dairy, clothes, and so on. |

| Data<br>entity | Column     | Is the column used for Inventory visibility?                                                                                                    | Is the column used for Network map?                                                                                                    | Is the column used for Inventory Insights?                                                                                                    | Is the column used for Rebalance recommend ations?                                                                                                    | Is the column used for Lead time Insights?                                                                                                    |
|----------------|------------|----------------------------------------------------------------------------------------------------|----------------------------------------------------------------------------------------------------|----------------------------------------------------------------------------------------------------|----------------------------------------------------------------------------------------------------|----------------------------------------------------------------------------------------------------|
|                | is_deleted | Required - Identifies if the product needs to be considered for Insights computati on. Note: If you want the product to be excluded from the Insights computati on, make sure you set the column value to True and set to False to include this product for Insights | Required - Identifies s if the product needs to be considered for Insights computati on. Note: If you want the product to be excluded from the Insights computati on, make sure you set the column value to True and set to False to include this product for Insights | Required - Identifies s if the product needs to be considered for Insights computati on. Note: If you want the product to be excluded from the Insights computati on, make sure you set the column value to True and set to False to include this product for Insights | Required - Identifie s if the product needs to be considered for Insights computati on. Note: If you want the product to be excluded from the Insights computati on, make sure you set the column value to True and set to False to include this product for Insights | Required - Identifie s if the product needs to be considered for Insights computati on. Note: If you want the product to be excluded from the Insights computati on, make sure you set the column value to True and set to False to include this product for Insights |

| Data<br>entity | Column       | Is the column used for Inventory visibility?                                                                   | Is the<br>column<br>used for<br>Network<br>map?                                                                | Is the column used for Inventory Insights?                                                                     | Is the column used for Rebalance recommend ations?                                                             | Is the column used for Lead time Insights?                                                                                       |
|----------------|--------------|----------------------------------------------------------------------------------------------------|----------------------------------------------------------------------------------------------------|----------------------------------------------------------------------------------------------------|----------------------------------------------------------------------------------------------------|----------------------------------------------------------------------------------------------------|
|                |              | computati on. If the column is left blank or null, the system considers the default value of True.             | computati on. If the column is left blank or null, the system considers the default value of True.             | computati on. If the column is left blank or null, the system considers the default value of True.             | computati on. If the column is left blank or null, the system considers the default value of True.             | computati on. If the column is left blank or null, the system considers the default value of True.                               |
|                | product_type | Optional – This field is required to support multiple product levels such as planning and fulfillment product. | Optional – This field is required to support multiple product levels such as planning and fulfillment product. | Optional – This field is required to support multiple product levels such as planning and fulfillment product. | Optional – This field is required to support multiple product levels such as planning and fulfillment product. | Column name product_t ype should be available in your dataset. Value for the column name is not required for Lead Time Insights. |

| Data<br>entity | Column                | Is the column used for Inventory visibility?                                                                   | Is the column used for Network map?                                                                            | Is the column used for Inventory Insights?                                                                     | Is the column used for Rebalance recommend ations?                                                             | Is the column used for Lead time Insights?                                                                                            |
|----------------|-----------------------|----------------------------------------------------------------------------------------------------|----------------------------------------------------------------------------------------------------|----------------------------------------------------------------------------------------------------|----------------------------------------------------------------------------------------------------|----------------------------------------------------------------------------------------------------|
|                | parent_pr<br>oduct_id | Optional – This field is required to support multiple product levels such as planning and fulfillment product. | Optional – This field is required to support multiple product levels such as planning and fulfillment product. | Optional – This field is required to support multiple product levels such as planning and fulfillment product. | Optional – This field is required to support multiple product levels such as planning and fulfillment product. | Column name parent_pr oduct_id should be available in your dataset. Value for the column name is not required for Lead Time Insights. |

| Data Column<br>entity | Is the column used for Inventory visibility?                                                           | Is the column used for Network map?                                                                    | Is the column used for Inventory Insights?                                                             | Is the column used for Rebalance recommend ations?                                                     | Is the column used for Lead time Insights?                                                                                  |
|-----------------------|----------------------------------------------------------------------------------------------------|----------------------------------------------------------------------------------------------------|----------------------------------------------------------------------------------------------------|----------------------------------------------------------------------------------------------------|----------------------------------------------------------------------------------------------------|
| base_uom              | Optional – This field is required for Insights to calculate the default base uom for a given product.  | Optional – This field is required for Insights to calculate the default base uom for a given product.  | Optional – This field is required for Insights to calculate the default base uom for a given product.  | Optional – This field is required for Insights to calculate the default base uom for a given product.  | Column name base_uom should be available in your dataset. Value for the column name is not required for Lead Time Insights. |
| product <u>d</u> h    | Required                                                                                               | Required                                                                                               | Required                                                                                               | Required                                                                                               | Required                                                                                                    |
| description           | Required – Using this field, you can filter groups by product category such dairy, clothes, and so on. | Required – Using this field, you can filter groups by product category such dairy, clothes, and so on. | Required – Using this field, you can filter groups by product category such dairy, clothes, and so on. | Required – Using this field, you can filter groups by product category such dairy, clothes, and so on. | Required – Using this field, you can filter groups by product category such dairy, clothes, and so on.                      |

| Data<br>entity | Column                      | Is the column used for Inventory visibility?                                                                                                    | Is the column used for Network map?                                                                                                    | Is the column used for Inventory Insights?                                                                                                    | Is the column used for Rebalance recommend ations?                                                                                                   | Is the column used for Lead time Insights?                                                                                                    |
|----------------|-----------------------------|----------------------------------------------------------------------------------------------------|----------------------------------------------------------------------------------------------------|----------------------------------------------------------------------------------------------------|----------------------------------------------------------------------------------------------------|----------------------------------------------------------------------------------------------------|
|                | parent_pr<br>oduct_group_id | Optional – This field is used by filters to support multiple product hierarchy category such as dairy, frozen diary products, fresh diary and so on. | Optional – This field is used by filters to support multiple product hierarchy category such as dairy, frozen diary products, fresh diary and so on. | Optional – This field is used by filters to support multiple product hierarchy category such as dairy, frozen diary products, fresh diary and so on. | Column name parent_pr oduct_gro up_id should be available in your dataset. Value for the column name is not required for Rebalance Recommend ations. | Optional – This field is used by filters to support multiple product hierarchy category such as dairy, frozen diary products, fresh diary and so on. |

| Data<br>entit |                                              | Is the column used for Inventory visibility?                              | Is the column used for Network map?                                       | Is the column used for Inventory Insights?                               | Is the column used for Rebalance recommend ations?                       | Is the column used for Lead time Insights? |
|---------------|----------------------------------------------|---------------------------------------------------------------------------|---------------------------------------------------------------------------|--------------------------------------------------------------------------|--------------------------------------------------------------------------|--------------------------------------------|
| <u>om</u>     | Note This data entity is                     | Required – This field is required to perform the product uom conversion.  | Required – This field is required to perform the product uom conversion.  | Required – This field is required to perform the product uom conversion. | Required – This field is required to perform the product uom conversion. | Not<br>required                            |
|               | <i>ାହ୍ୟା</i> <b>ପ</b> ଷ ct_id<br>For         | Required                                                                  | Required                                                                  | Required                                                                 | Required                                                                 | Not<br>required                            |
|               | product udiff conversio ns, data is required | Required –<br>This field<br>is required<br>for<br>conversion<br>to units. | Required –<br>This field<br>is required<br>for<br>conversion<br>to units. | Required – This field is required for conversion to units.               | Required – This field is required for conversion to units.               | Not<br>required                            |
|               | in<br>description<br>either<br>product-      | Optional                                                                  | Optional                                                                  | Optional                                                                 | Optional                                                                 | Not<br>required                            |
|               | quantity                                     | Required – This field contains the conversion factor.                     | Required – This field contains the conversion factor.                     | Required – This field contains the conversion factor.                    | Required – This field contains the conversion factor.                    | Not<br>required                            |

| Data<br>entity | Column         | Is the column used for Inventory visibility?                                | Is the<br>column<br>used for<br>Network<br>map?                             | Is the column used for Inventory Insights?                                  | Is the column used for Rebalance recommend ations?                          | Is the column used for Lead time Insights? |
|----------------|----------------|-----------------------------------------------------------------------------|-----------------------------------------------------------------------------|-----------------------------------------------------------------------------|-----------------------------------------------------------------------------|--------------------------------------------|
|                | quantity_uom   | Required –<br>This field<br>is required<br>for<br>conversion<br>from units. | Required –<br>This field<br>is required<br>for<br>conversion<br>from units. | Required –<br>This field<br>is required<br>for<br>conversion<br>from units. | Required –<br>This field<br>is required<br>for<br>conversion<br>from units. | Not<br>required                            |
|                | eff_start_date | Optional                                                                    | Optional                                                                    | Optional                                                                    | Optional                                                                    | Not<br>required                            |
|                | eff_end_date   | Optional                                                                    | Optional                                                                    | Optional                                                                    | Optional                                                                    | Not<br>required                            |
|                | company_id     | Optional                                                                    | Optional                                                                    | Optional                                                                    | Optional                                                                    | Not<br>required                            |

| Data Column<br>entity                                  | Is the column used for Inventory visibility?                                | Is the column used for Network map?                                         | Is the column used for Inventory Insights?                                  | Is the column used for Rebalance recommend ations?                          | Is the column used for Lead time Insights? |
|--------------------------------------------------------|-----------------------------------------------------------------------------|-----------------------------------------------------------------------------|-----------------------------------------------------------------------------|-----------------------------------------------------------------------------|--------------------------------------------|
| uom_corore rsion  Note This data                       | Required –<br>This field<br>is required<br>for<br>conversion<br>from units. | Required –<br>This field<br>is required<br>for<br>conversion<br>from units. | Required –<br>This field<br>is required<br>for<br>conversion<br>from units. | Required –<br>This field<br>is required<br>for<br>conversion<br>from units. | Not<br>required                            |
| e <b>៤២២</b> pany_id<br>is                             | Optional                                                                    | Optional                                                                    | Optional                                                                    | Optional                                                                    | Not<br>required                            |
| optional. Fornversio prodlem_id uom conversio ns, data | Required –<br>This field<br>is required<br>for<br>conversion<br>to units.   | Required – This field is required for conversion to units.                  | Required –<br>This field<br>is required<br>for<br>conversion<br>to units.   | Required – This field is required for conversion to units.                  | Not<br>required                            |
| conversion_factor                                      | Required –<br>This field<br>contains<br>the<br>conversion<br>factor.        | Required –<br>This field<br>contains<br>the<br>conversion<br>factor.        | Required –<br>This field<br>contains<br>the<br>conversion<br>factor.        | Required –<br>This field<br>contains<br>the<br>conversion<br>factor.        | Not<br>required                            |
| geogr id                                               | Required                                                                    | Required                                                                    | Required                                                                    | Required                                                                    | Required                                   |

| Data<br>entity | Column        | Is the column used for Inventory visibility?                                                            | Is the column used for Network map?                                                                     | Is the column used for Inventory Insights? | Is the column used for Rebalance recommend ations? | Is the column used for Lead time Insights?                                                              |
|----------------|---------------|----------------------------------------------------------------------------------------------------|----------------------------------------------------------------------------------------------------|--------------------------------------------|----------------------------------------------------|----------------------------------------------------------------------------------------------------|
|                | description   | Required                                                                                                | Required                                                                                                | Required                                   | Required                                           | Required                                                                                                |
|                | parent_geo_id | Optional – This field is used to support multiple location hierarchy such as USA, USA- East, and so on. | Required – This field is used to support multiple location hierarchy such as USA, USA- East, and so on. | Optional                                   | Optional                                           | Required – This field is used to support multiple location hierarchy such as USA, USA- East, and so on. |
| tradir         |               | Required                                                                                                | Required                                                                                                | Required                                   | Required                                           | Required                                                                                                |
| artne          | description   | Optional                                                                                                | Optional                                                                                                | Optional                                   | Optional                                           | Required                                                                                                |
|                | country       | Optional                                                                                                | Optional                                                                                                | Optional                                   | Optional                                           | Optional                                                                                                |

| Data<br>entity | Column         | Is the column used for Inventory visibility? | Is the column used for Network map? | Is the column used for Inventory Insights? | Is the column used for Rebalance recommend ations? | Is the column used for Lead time Insights?                                                                                         |
|----------------|----------------|----------------------------------------------|-------------------------------------|--------------------------------------------|----------------------------------------------------|----------------------------------------------------------------------------------------------------|
|                | eff_start_date | 1<br>23:59:59<br>for<br>eff_end_d            | for<br>eff_end_d                    | 1<br>23:59:59                              | 1<br>23:59:59<br>for                               | Column name eff_start _date should be available in your dataset. Value for the column name is not required for Lead Time Insights. |

| Data Col<br>entity | lumn      | Is the column used for Inventory visibility? | Is the column used for Network map? | Is the column used for Inventory Insights? | Is the column used for Rebalance recommend ations? | Is the column used for Lead time Insights?                                                                                       |
|--------------------|-----------|----------------------------------------------|-------------------------------------|--------------------------------------------|----------------------------------------------------|----------------------------------------------------------------------------------------------------|
| eff_               | _end_date | 1<br>23:59:59<br>for<br>eff_end_d            | for                                 | 1<br>23:59:59<br>for<br>eff_end_d          | 1<br>23:59:59<br>for                               | Column name eff_end_d ate should be available in your dataset. Value for the column name is not required for Lead Time Insights. |

| Data<br>enti |           | Is the column used for Inventory visibility? | Is the column used for Network map? | Is the column used for Inventory Insights? | Is the column used for Rebalance recommend ations? | Is the column used for Lead time Insights?                                                                                   |
|--------------|-----------|----------------------------------------------|-------------------------------------|--------------------------------------------|----------------------------------------------------|----------------------------------------------------------------------------------------------------|
|              | time_zone | Optional                                     | Optional                            | Optional                                   | Optional                                           | Column name time_zone should be available in your dataset. Value for the column name is not required for Lead Time Insights. |

| Data<br>entity | Column    | Is the column used for Inventory visibility? | Is the column used for Network map? | Is the column used for Inventory Insights? | Is the column used for Rebalance recommend ations? | Is the column used for Lead time Insights?                                                                                   |
|----------------|-----------|----------------------------------------------|-------------------------------------|--------------------------------------------|----------------------------------------------------|----------------------------------------------------------------------------------------------------|
|                | is_active | Optional                                     | Optional                            | Optional                                   | Optional                                           | Column name is_active should be available in your dataset. Value for the column name is not required for Lead Time Insights. |

| Data<br>entity | Column        | Is the column used for Inventory visibility?                                                                                                    | Is the column used for Network map?                                                                                                    | Is the column used for Inventory Insights? | Is the column used for Rebalance recommend ations?                                                                                                    | Is the column used for Lead time Insights?                                                                                        |
|----------------|---------------|----------------------------------------------------------------------------------------------------|----------------------------------------------------------------------------------------------------|--------------------------------------------|----------------------------------------------------------------------------------------------------|----------------------------------------------------------------------------------------------------|
|                | tpartner_type | Required. When you ingest data from SAP or EDI, the default value for string is SCN_RESER VED_NO_ VALUE_PRO VIDED. When you upload data using the Amazon S3 connector, you must enter a value or use SCN_RESER VED_NO_ VALUE_PRO VIDED for successful ingestion. | Required. When you ingest data from SAP or EDI, the default value for string is SCN_RESER VED_NO_ VALUE_PRO VIDED. When you upload data using the Amazon S3 connector , you must enter a value or use SCN_RESER VED_NO_ VALUE_PRO VIDED for successful ingestion. | VED_NO_                                    | Required. When you ingest data from SAP or EDI, the default value for string is SCN_RESER VED_NO_ VALUE_PRO VIDED. When you upload data using the Amazon S3 connector , you must enter a value or use SCN_RESER VED_NO_ VALUE_PRO VIDED for successful ingestion. | Column name tpartner_ type should be available in your dataset. Value for the column name is not required for Lead Time Insights. |

| Data Column<br>entity | Is the column used for Inventory visibility?                                                                                                    | Is the column used for Network map?                                                                                                    | Is the column used for Inventory Insights? | Is the column used for Rebalance recommend ations?                                                                                                    | Is the column used for Lead time Insights?                                                                                |
|-----------------------|----------------------------------------------------------------------------------------------------|----------------------------------------------------------------------------------------------------|--------------------------------------------|----------------------------------------------------------------------------------------------------|----------------------------------------------------------------------------------------------------|
| geo_id                | Required. When you ingest data from SAP or EDI, the default value for string is SCN_RESER VED_NO_ VALUE_PRO VIDED. When you upload data using the Amazon S3 connector , you must enter a value or use SCN_RESER VED_NO_ VALUE_PRO VIDED for successful ingestion. | Required. When you ingest data from SAP or EDI, the default value for string is SCN_RESER VED_NO_ VALUE_PRO VIDED. When you upload data using the Amazon S3 connector , you must enter a value or use SCN_RESER VED_NO_ VALUE_PRO VIDED for successful ingestion. | VED_NO_                                    | Required. When you ingest data from SAP or EDI, the default value for string is SCN_RESER VED_NO_ VALUE_PRO VIDED. When you upload data using the Amazon S3 connector , you must enter a value or use SCN_RESER VED_NO_ VALUE_PRO VIDED for successful ingestion. | Column name geo_id should be available in your dataset. Value for the column name is not required for Lead Time Insights. |

| Data Coluentity               | ımn                     | Is the column used for Inventory visibility? | Is the column used for Network map? | Is the column used for Inventory Insights? | Is the column used for Rebalance recommend ations? | Is the column used for Lead time Insights?                                                                                 |
|-------------------------------|-------------------------|----------------------------------------------|-------------------------------------|--------------------------------------------|----------------------------------------------------|----------------------------------------------------------------------------------------------------|
| inbounid <u>o</u><br>rder     |                         | Not<br>required                              | Not<br>required                     | Not<br>required                            | Not<br>required                                    | Required                                                                                                    |
| orde Note This data entity is | er_type                 | Not<br>required                              | Not<br>required                     | Not<br>required                            | Not<br>required                                    | Optional  – Data can be used by indound order line.                                                                        |
|                               | ar <sub>d</sub> :status | Not<br>required                              | Not<br>required                     | Not<br>required                            | Not<br>required                                    | Optional                                                                                                    |
| to_s                          | site_id                 | Not<br>required                              | Not required                        | Not                                        | Not required                                       | Column name site_id should be available in your dataset. Value for the column name is not required for Lead Time Insights. |
| subr                          | mitted_date             | Not<br>required                              | Not<br>required                     | Not<br>required                            | Not<br>required                                    | Required                                                                                                    |

| Data Column<br>entity | Is the column used for Inventory visibility?                                                                                                    | Is the column used for Network map?                                                                                                    | Is the column used for Inventory Insights?                                                                                                    | Is the column used for Rebalance recommend ations?                                                                                                    | Is the column used for Lead time Insights?                                                                                                    |
|-----------------------|----------------------------------------------------------------------------------------------------|----------------------------------------------------------------------------------------------------|----------------------------------------------------------------------------------------------------|----------------------------------------------------------------------------------------------------|----------------------------------------------------------------------------------------------------|
| tpartner_id           | Required. When you ingest data from SAP or EDI, the default value for string is SCN_RESER VED_NO_ VALUE_PRO VIDED. When you upload data using the Amazon S3 connector , you must enter a value or use SCN_RESER VED_NO_ VALUE_PRO VIDED for successful ingestion. | Required. When you ingest data from SAP or EDI, the default value for string is SCN_RESER VED_NO_ VALUE_PRO VIDED. When you upload data using the Amazon S3 connector, you must enter a value or use SCN_RESER VED_NO_ VALUE_PRO VIDED for successful ingestion. | Required. When you ingest data from SAP or EDI, the default value for string is SCN_RESER VED_NO_ VALUE_PRO VIDED. When you upload data using the Amazon S3 connector, you must enter a value or use SCN_RESER VED_NO_ VALUE_PRO VIDED for successful ingestion. | Required. When you ingest data from SAP or EDI, the default value for string is SCN_RESER VED_NO_ VALUE_PRO VIDED. When you upload data using the Amazon S3 connector , you must enter a value or use SCN_RESER VED_NO_ VALUE_PRO VIDED for successful ingestion. | Required. When you ingest data from SAP or EDI, the default value for string is SCN_RESER VED_NO_ VALUE_PRO VIDED. When you upload data using the Amazon S3 connector , you must enter a value or use SCN_RESER VED_NO_ VALUE_PRO VIDED for successful ingestion. |

| Data<br>entity | Column                 | Is the column used for Inventory visibility?  | Is the column used for Network map?           | Is the column used for Inventory Insights?    | Is the column used for Rebalance recommend ations? | Is the column used for Lead time Insights?    |
|----------------|------------------------|-----------------------------------------------|-----------------------------------------------|-----------------------------------------------|----------------------------------------------------|-----------------------------------------------|
| inbou          |                        | Required                                      | Required                                      | Required                                      | Required                                           | Required                                      |
| rder_l         | order_id               | Required                                      | Required                                      | Required                                      | Required                                           | Required                                      |
|                | order_type             | Required                                      | Required                                      | Required                                      | Required                                           | Optional                                      |
|                | status                 | Required                                      | Required                                      | Required                                      | Required                                           | Optional                                      |
|                | product_id             | Required                                      | Required                                      | Required                                      | Required                                           | Required                                      |
|                | to_site_id             | Required                                      | Required                                      | Required                                      | Required                                           | Required                                      |
|                | from_site_id           | Required                                      | Required                                      | Required                                      | Required                                           | Required                                      |
|                | quantity_<br>submitted | Required  - One quantity field should be set. | Required  - One quantity field should be set. | Required  - One quantity field should be set. | Required  - One quantity field should be set.      | Required  - One quantity field should be set. |
|                | quantity_<br>confirmed | Optional  - One quantity field should be set. | Optional  - One quantity field should be set. | Optional  – One quantity field should be set. | Optional  – One quantity field should be set.      | Optional  - One quantity field should be set. |

| Data<br>entity | Column                     | Is the column used for Inventory visibility?                                 | Is the column used for Network map?                                          | Is the column used for Inventory Insights?                                   | Is the column used for Rebalance recommend ations?                           | Is the column used for Lead time Insights?                                                                                       |
|----------------|----------------------------|------------------------------------------------------------------------------|------------------------------------------------------------------------------|------------------------------------------------------------------------------|------------------------------------------------------------------------------|----------------------------------------------------------------------------------------------------|
|                | quantity_received          | Optional – This field should be blank for open orders.                       | Optional – This field should be blank for open orders.                       | Optional – This field should be blank for open orders.                       | Optional – This field should be blank for open orders.                       | Optional –<br>This field<br>should<br>be blank<br>for open<br>orders.                                                            |
|                | quantity_uom               | Required – This field is required to determine the unit for quantity fields. | Required – This field is required to determine the unit for quantity fields. | Required – This field is required to determine the unit for quantity fields. | Required – This field is required to determine the unit for quantity fields. | Column name quantity_ uom should be available in your dataset. Value for the column name is not required for Lead Time Insights. |
|                | expected_<br>delivery_date | Required                                                                     | Required                                                                     | Required                                                                     | Required                                                                     | Required                                                                                                    |

| Data<br>entity | Column         | Is the column used for Inventory visibility?                                                                                         | Is the column used for Network map?                                                                                         | Is the column used for Inventory Insights?                                                                                         | Is the column used for Rebalance recommend ations?                                                                                         | Is the column used for Lead time Insights? |
|----------------|----------------|----------------------------------------------------------------------------------------------------|----------------------------------------------------------------------------------------------------|----------------------------------------------------------------------------------------------------|----------------------------------------------------------------------------------------------------|--------------------------------------------|
|                | submitted_date | Column name submitted _date should be available in your dataset. Value for the column name is not required for Inventory visibility. | Column name submitted _date should be available in your dataset. Value for the column name is not required for Network map. | Column name submitted _date should be available in your dataset. Value for the column name is not required for Inventory Insights. | Column name submitted _date should be available in your dataset. Value for the column name is not required for Rebalance Recommend ations. | Required                                   |

| Data<br>entity | Column   | Is the column used for Inventory visibility?                                                                                  | Is the column used for Network map?                                                                                  | Is the column used for Inventory Insights?                                                                                  | Is the column used for Rebalance recommend ations?                                                                                  | Is the column used for Lead time Insights? |
|----------------|----------|----------------------------------------------------------------------------------------------------|----------------------------------------------------------------------------------------------------|----------------------------------------------------------------------------------------------------|----------------------------------------------------------------------------------------------------|--------------------------------------------|
|                | incoterm | Column name incoterm should be available in your dataset. Value for the column name is not required for Inventory visibility. | Column name incoterm should be available in your dataset. Value for the column name is not required for Network map. | Column name incoterm should be available in your dataset. Value for the column name is not required for Inventory Insights. | Column name incoterm should be available in your dataset. Value for the column name is not required for Rebalance Recommend ations. | Optional                                   |

| Data<br>entity | Column           | Is the column used for Inventory visibility?                                                                                           | Is the column used for Network map?                                                                                           | Is the column used for Inventory Insights?                                                                                           | Is the column used for Rebalance recommend ations?                                                                                           | Is the column used for Lead time Insights? |
|----------------|------------------|----------------------------------------------------------------------------------------------------|----------------------------------------------------------------------------------------------------|----------------------------------------------------------------------------------------------------|----------------------------------------------------------------------------------------------------|--------------------------------------------|
|                | product_group_id | Column name product_g roup_id should be available in your dataset. Value for the column name is not required for Inventory visibility. | Column name product_g roup_id should be available in your dataset. Value for the column name is not required for Network map. | Column name product_g roup_id should be available in your dataset. Value for the column name is not required for Inventory Insights. | Column name product_g roup_id should be available in your dataset. Value for the column name is not required for Rebalance Recommend ations. | Optional                                   |

| Data<br>entity | Column     | Is the column used for Inventory visibility?                                                                                   | Is the column used for Network map?                                                                                     | Is the column used for Inventory Insights?                                                                                     | Is the column used for Rebalance recommend ations?                                                                                     | Is the column used for Lead time Insights? |
|----------------|------------|----------------------------------------------------------------------------------------------------|----------------------------------------------------------------------------------------------------|----------------------------------------------------------------------------------------------------|----------------------------------------------------------------------------------------------------|--------------------------------------------|
|                | company_id | Column name company_i d should be available in your dataset. Value for the column name is not required for Inventory Insights. | Column name company_i d should be available in your dataset. Value for the column name is not required for Network map. | Column name company_i d should be available in your dataset. Value for the column name is not required for Inventory Insights. | Column name company_i d should be available in your dataset. Value for the column name is not required for Rebalance Recommend ations. | Optional                                   |

| Data Column<br>entity | Is the column used for Inventory visibility?                                                                                                    | Is the column used for Network map?                                                                                                    | Is the column used for Inventory Insights?                                                                                                    | Is the column used for Rebalance recommend ations?                                                                                                    | Is the column used for Lead time Insights?                                                                                                    |
|-----------------------|----------------------------------------------------------------------------------------------------|----------------------------------------------------------------------------------------------------|----------------------------------------------------------------------------------------------------|----------------------------------------------------------------------------------------------------|----------------------------------------------------------------------------------------------------|
| tpartner_id           | Required. When you ingest data from SAP or EDI, the default value for string is SCN_RESER VED_NO_ VALUE_PRO VIDED. When you upload data using the Amazon S3 connector, you must enter a value or use SCN_RESER VED_NO_ VALUE_PRO VIDED for successful ingestion. | Required. When you ingest data from SAP or EDI, the default value for string is SCN_RESER VED_NO_ VALUE_PRO VIDED. When you upload data using the Amazon S3 connector, you must enter a value or use SCN_RESER VED_NO_ VALUE_PRO VIDED for successful ingestion. | Required. When you ingest data from SAP or EDI, the default value for string is SCN_RESER VED_NO_ VALUE_PRO VIDED. When you upload data using the Amazon S3 connector, you must enter a value or use SCN_RESER VED_NO_ VALUE_PRO VIDED for successful ingestion. | Required. When you ingest data from SAP or EDI, the default value for string is SCN_RESER VED_NO_ VALUE_PRO VIDED. When you upload data using the Amazon S3 connector , you must enter a value or use SCN_RESER VED_NO_ VALUE_PRO VIDED for successful ingestion. | Required. When you ingest data from SAP or EDI, the default value for string is SCN_RESER VED_NO_ VALUE_PRO VIDED. When you upload data using the Amazon S3 connector , you must enter a value or use SCN_RESER VED_NO_ VALUE_PRO VIDED for successful ingestion. |

| Data<br>entity | Column         | Is the column used for Inventory visibility?                                                                                                    | Is the<br>column<br>used for<br>Network<br>map?                                                                                                    | Is the column used for Inventory Insights?                                                                                                    | Is the column used for Rebalance recommend ations?                                                                                                    | Is the column used for Lead time Insights?                                                                                           |
|----------------|----------------|----------------------------------------------------------------------------------------------------|----------------------------------------------------------------------------------------------------|----------------------------------------------------------------------------------------------------|----------------------------------------------------------------------------------------------------|----------------------------------------------------------------------------------------------------|
|                | reservation_id | Optional – This field is used to determine the connectio n between order line and order line schedule. For example, 1001 - A, where 1001 is the order_id and A is the order_lin e_id in the inbound_o rder_line _schedule table. | Optional – This field is used to determine the connectio n between order line and order line schedule. For example, 1001 - A, where 1001 is the order_id and A is the order_lin e_id in the inbound_o rder_line _schedule table. | Optional – This field is used to determine the connectio n between order line and order line schedule. For example, 1001 - A, where 1001 is the order_id and A is the order_lin e_id in the inbound_o rder_line _schedule table. | Optional – This field is used to determine the connectio n between order line and order line schedule. For example, 1001 - A, where 1001 is the order_id and A is the order_lin e_id in the inbound_o rder_line _schedule table. | Column name  resvervat ion_id should be available in your dataset. Value for the column name is not required for Lead Time Insights. |

| Data Co<br>entity | olumn              | Is the column used for Inventory visibility?                                                                                             | Is the column used for Network map?                                                                                             | Is the column used for Inventory Insights?                                                                                             | Is the column used for Rebalance recommend ations?                                                                                             | Is the column used for Lead time Insights? |
|-------------------|--------------------|----------------------------------------------------------------------------------------------------|----------------------------------------------------------------------------------------------------|----------------------------------------------------------------------------------------------------|----------------------------------------------------------------------------------------------------|--------------------------------------------|
|                   | der_rec<br>ve_date | Column name order_rec eive_date should be available in your dataset. Value for the column name is not required for Inventory visibility. | Column name order_rec eive_date should be available in your dataset. Value for the column name is not required for Network map. | Column name order_rec eive_date should be available in your dataset. Value for the column name is not required for Inventory Insights. | Column name order_rec eive_date should be available in your dataset. Value for the column name is not required for Rebalance Recommend ations. | Optional                                   |

| Data Column<br>entity | Is the column used for Inventory visibility?                                                   | Is the column used for Network map?                                                            | Is the column used for Inventory Insights?                                                     | Is the column used for Rebalance recommend ations?                                            | Is the column used for Lead time Insights?                                                                                                    |
|-----------------------|------------------------------------------------------------------------------------------------|------------------------------------------------------------------------------------------------|------------------------------------------------------------------------------------------------|-----------------------------------------------------------------------------------------------|----------------------------------------------------------------------------------------------------|
| inbounid <u>l</u> o   | Required                                                                                       | Required                                                                                       | Required                                                                                       | Required                                                                                      | Required                                                                                                    |
| sche order_id         | Required – This field is required to link back to an order line along with the order_lin e_id. | Required – This field is required to link back to an order line along with the order_lin e_id. | Required – This field is required to link back to an order line along with the order_lin e_id. | Required – This field is required to link back to an order line along with the order_line_id. | Required. When you ingest data from SAP or EDI, the default value for string is SCN_RESER VED_NO_ VALUE_PRO VIDED. When you upload data using the Amazon S3 connector, you must enter a value or use SCN_RESER VED_NO_ VALUE_PRO VIDED for |

| Data Column<br>entity | Is the column used for Inventory visibility?                                         | Is the column used for Network map?                                                  | Is the column used for Inventory Insights?                                           | Is the column used for Rebalance recommend ations?                                   | Is the column used for Lead time Insights?                                                                                        |
|-----------------------|--------------------------------------------------------------------------------------|--------------------------------------------------------------------------------------|--------------------------------------------------------------------------------------|--------------------------------------------------------------------------------------|----------------------------------------------------------------------------------------------------|
| entity.<br>For        |                                                                                      |                                                                                      |                                                                                      |                                                                                      | successful ingestion.                                                                                                    |
| order_line_id         | Required – This field is required to link back to an order line along with order_id. | Required – This field is required to link back to an order line along with order_id. | Required – This field is required to link back to an order line along with order_id. | Required – This field is required to link back to an order line along with order_id. | Column name order_lin e_id should be available in your dataset. Value for the column name is not required for Lead Time Insights. |

| Data<br>entity | Column                     | Is the column used for Inventory visibility?                                                                                   | Is the column used for Network map?                                                                                            | Is the column used for Inventory Insights?                                                                                     | Is the column used for Rebalance recommend ations?                                                                             | Is the column used for Lead time Insights?                                                                                     |
|----------------|----------------------------|----------------------------------------------------------------------------------------------------|----------------------------------------------------------------------------------------------------|----------------------------------------------------------------------------------------------------|----------------------------------------------------------------------------------------------------|----------------------------------------------------------------------------------------------------|
|                | company_id                 | Column name company_i d should be available in your dataset. Value for the column name is not required for Lead Time Insights. | Column name company_i d should be available in your dataset. Value for the column name is not required for Lead Time Insights. | Column name company_i d should be available in your dataset. Value for the column name is not required for Lead Time Insights. | Column name company_i d should be available in your dataset. Value for the column name is not required for Lead Time Insights. | Column name company_i d should be available in your dataset. Value for the column name is not required for Lead Time Insights. |
|                | product_id                 | Required                                                                                                    | Required                                                                                                    | Required                                                                                                    | Required                                                                                                    | Required                                                                                                    |
|                | expected_<br>delivery_date | Optional  - delivery_ date or expected_ delivery date must be provided.                                                        | Optional  - delivery_ date or expected_ delivery date must be provided.                                                        | Optional  - delivery_ date or expected_ delivery date must be provided.                                                        | Optional  - delivery_ date or expected_ delivery date must be provided.                                                        | Optional                                                                                                    |

| Data<br>entity | Column        | Is the column used for Inventory visibility?                            | Is the column used for Network map?                                     | Is the column used for Inventory Insights?                              | Is the column used for Rebalance recommend ations?                      | Is the column used for Lead time Insights?                                                                                        |
|----------------|---------------|-------------------------------------------------------------------------|-------------------------------------------------------------------------|-------------------------------------------------------------------------|-------------------------------------------------------------------------|----------------------------------------------------------------------------------------------------|
|                | delivery_date | Optional  - delivery_ date or expected_ delivery date must be provided. | Optional  - delivery_ date or expected_ delivery date must be provided. | Optional  - delivery_ date or expected_ delivery date must be provided. | Optional  - delivery_ date or expected_ delivery date must be provided. | Column name delivery_ date should be available in your dataset. Value for the column name is not required for Lead Time Insights. |

| Data<br>entity | Column    | Is the column used for Inventory visibility? | Is the column used for Network map?         | Is the column used for Inventory Insights?  | Is the column used for Rebalance recommend ations? | Is the column used for Lead time Insights?                                                                                   |
|----------------|-----------|----------------------------------------------|---------------------------------------------|---------------------------------------------|----------------------------------------------------|----------------------------------------------------------------------------------------------------|
|                | ship_date | Optional – Date when the order was shipped.  | Optional – Date when the order was shipped. | Optional – Date when the order was shipped. | Optional  – Date when the order was shipped.       | Column name ship_date should be available in your dataset. Value for the column name is not required for Lead Time Insights. |

| Data<br>entity | Column                 | Is the column used for Inventory visibility?                                                 | Is the column used for Network map?                                                          | Is the column used for Inventory Insights?                                                   | Is the column used for Rebalance recommend ations?                                           | Is the column used for Lead time Insights?                                                                                             |
|----------------|------------------------|----------------------------------------------------------------------------------------------|----------------------------------------------------------------------------------------------|----------------------------------------------------------------------------------------------|----------------------------------------------------------------------------------------------|----------------------------------------------------------------------------------------------------|
|                | quantity_<br>submitted | Required  - One quantity field should be set. This field uses the uom set at the line level. | Required  - One quantity field should be set. This field uses the uom set at the line level. | Required  - One quantity field should be set. This field uses the uom set at the line level. | Required  - One quantity field should be set. This field uses the uom set at the line level. | Column name quantity_ submitted should be available in your dataset. Value for the column name is not required for Lead Time Insights. |

| Data<br>entity | Column                 | Is the column used for Inventory visibility?                                                 | Is the column used for Network map?                                                        | Is the column used for Inventory Insights?                                                 | Is the column used for Rebalance recommend ations?                                           | Is the column used for Lead time Insights?                                                                                             |
|----------------|------------------------|----------------------------------------------------------------------------------------------|--------------------------------------------------------------------------------------------|--------------------------------------------------------------------------------------------|----------------------------------------------------------------------------------------------|----------------------------------------------------------------------------------------------------|
|                | quantity_<br>confirmed | Required  - One quantity field should be set. This field uses the uom set at the line level. | Required  One quantity field should be set. This field uses the uom set at the line level. | Required  One quantity field should be set. This field uses the uom set at the line level. | Required  - One quantity field should be set. This field uses the uom set at the line level. | Column name quantity_ confirmed should be available in your dataset. Value for the column name is not required for Lead Time Insights. |

| Data<br>entity | Column            | Is the column used for Inventory visibility?                                                                         | Is the column used for Network map?                                                        | Is the column used for Inventory Insights?                                                                           | Is the column used for Rebalance recommend ations?                                                                   | Is the column used for Lead time Insights?                                                                                            |
|----------------|-------------------|----------------------------------------------------------------------------------------------------|--------------------------------------------------------------------------------------------|----------------------------------------------------------------------------------------------------|----------------------------------------------------------------------------------------------------|----------------------------------------------------------------------------------------------------|
|                | quantity_received | Required  One quantity field should be set. This field uses the uom set at the line level.                           | Required  One quantity field should be set. This field uses the uom set at the line level. | Required  One quantity field should be set. This field uses the uom set at the line level.                           | Required  One quantity field should be set. This field uses the uom set at the line level.                           | Column name quantity_ received should be available in your dataset. Value for the column name is not required for Lead Time Insights. |
| shipm          | nei <b>d</b> t    | Required                                                                                                    | Required                                                                                   | Required                                                                                                    | Required                                                                                                    | Optional                                                                                                    |
|                | order_id          | Required – This field is required to calculate the intransit and on-order values for projected inventory visibility. | Required                                                                                   | Required – This field is required to calculate the intransit and on-order values for projected inventory visibility. | Required – This field is required to calculate the intransit and on-order values for projected inventory visibility. | Required                                                                                                    |

| Data<br>entity | Column                   | Is the column used for Inventory visibility?                                                                         | Is the column used for Network map?         | Is the column used for Inventory Insights?                                                                           | Is the column used for Rebalance recommend ations?                                                                   | Is the column used for Lead time Insights? |
|----------------|--------------------------|----------------------------------------------------------------------------------------------------|---------------------------------------------|----------------------------------------------------------------------------------------------------|----------------------------------------------------------------------------------------------------|--------------------------------------------|
|                | order_line_id            | Required – This field is required to calculate the intransit and on-order values for projected inventory visibility. | Required                                    | Required – This field is required to calculate the intransit and on-order values for projected inventory visibility. | Required – This field is required to calculate the intransit and on-order values for projected inventory visibility. | Required                                   |
|                | product_id               | Required                                                                                                    | Required                                    | Required                                                                                                    | Required                                                                                                    | Required                                   |
|                | supplier_<br>tpartner_id | Required                                                                                                    | Required                                    | Required                                                                                                    | Required                                                                                                    | Required                                   |
|                | ship_to_site_id          | Optional – Derived from inbound order line.                                                                          | Optional – Derived from inbound order line. | Optional – Derived from inbound order line.                                                                          | Optional – Derived from inbound order line.                                                                          | Required                                   |

| Data<br>entity | Column                   | Is the column used for Inventory visibility?                                   | Is the column used for Network map?                                            | Is the column used for Inventory Insights?                                     | Is the column used for Rebalance recommend ations?                             | Is the column used for Lead time Insights?                               |
|----------------|--------------------------|--------------------------------------------------------------------------------|--------------------------------------------------------------------------------|--------------------------------------------------------------------------------|--------------------------------------------------------------------------------|--------------------------------------------------------------------------|
|                | actual_de<br>livery_date | Optional – planned_d elivery_d ate or actual_de livery_da te must be provided. | Optional – planned_d elivery_d ate or actual_de livery_da te must be provided. | Optional – planned_d elivery_d ate or actual_de livery_da te must be provided. | Optional – planned_d elivery_d ate or actual_de livery_da te must be provided. | Required                                                                 |
|                | units_shipped            | Optional  – Derived from inbound order line.                                   | Optional – Derived from inbound order line.                                    | Optional – Derived from inbound order line.                                    | Optional  – Derived from inbound order line.                                   | Optional  - Derived from inbound order line.                             |
|                | uom                      | Optional – This field is used to determine the unit for quantity fields.       | Optional – This field is used to determine the unit for quantity fields.       | Optional – This field is used to determine the unit for quantity fields.       | Optional – This field is used to determine the unit for quantity fields.       | Optional – This field is used to determine the unit for quantity fields. |

| Data<br>entity | Column                | Is the column used for Inventory visibility?                         | Is the column used for Network map?                                  | Is the column used for Inventory Insights?                           | Is the column used for Rebalance recommend ations?                   | Is the column used for Lead time Insights?                                                                                            |
|----------------|-----------------------|----------------------------------------------------------------------|----------------------------------------------------------------------|----------------------------------------------------------------------|----------------------------------------------------------------------|----------------------------------------------------------------------------------------------------|
|                | planned_s<br>hip_date | Optional – planned_s hip_date or actual_sh ip_date must be provided. | Optional – planned_s hip_date or actual_sh ip_date must be provided. | Optional – planned_s hip_date or actual_sh ip_date must be provided. | Optional – planned_s hip_date or actual_sh ip_date must be provided. | Column name planned_s hip_date should be available in your dataset. Value for the column name is not required for Lead Time Insights. |

| Data<br>entity | Column           | Is the column used for Inventory visibility?                         | Is the column used for Network map?                                  | Is the column used for Inventory Insights?                           | Is the column used for Rebalance recommend ations?                   | Is the column used for Lead time Insights?                                                                                           |
|----------------|------------------|----------------------------------------------------------------------|----------------------------------------------------------------------|----------------------------------------------------------------------|----------------------------------------------------------------------|----------------------------------------------------------------------------------------------------|
|                | actual_ship_date | Optional – planned_s hip_date or actual_sh ip_date must be provided. | Optional – planned_s hip_date or actual_sh ip_date must be provided. | Optional – planned_s hip_date or actual_sh ip_date must be provided. | Optional – planned_s hip_date or actual_sh ip_date must be provided. | Column name actual_sh ip_date should be available in your dataset. Value for the column name is not required for Lead Time Insights. |

| Data<br>entity | Column                    | Is the column used for Inventory visibility?                                   | Is the column used for Network map?                                            | Is the column used for Inventory Insights?                                     | Is the column used for Rebalance recommend ations?                             | Is the column used for Lead time Insights?                                                                                                 |
|----------------|---------------------------|--------------------------------------------------------------------------------|--------------------------------------------------------------------------------|--------------------------------------------------------------------------------|--------------------------------------------------------------------------------|----------------------------------------------------------------------------------------------------|
|                | planned_d<br>elivery_date | Optional – planned_d elivery_d ate or actual_de livery_da te must be provided. | Optional – planned_d elivery_d ate or actual_de livery_da te must be provided. | Optional – planned_d elivery_d ate or actual_de livery_da te must be provided. | Optional – planned_d elivery_d ate or actual_de livery_da te must be provided. | Column name planned_d elivery_d ate should be available in your dataset. Value for the column name is not required for Lead Time Insights. |
|                | ship_from_site_id         | Optional – Derived from inbound order line.                                    | Optional – Derived from inbound order line.                                    | Optional  – Derived from inbound order line.                                   | Optional – Derived from inbound order line.                                    | Optional                                                                                                    |

| Data<br>entity | Column                   | Is the column used for Inventory visibility?                                                                                               | Is the column used for Network map?                                                                                               | Is the column used for Inventory Insights?                                                                                               | Is the column used for Rebalance recommend ations?                                                                                               | Is the column used for Lead time Insights? |
|----------------|--------------------------|----------------------------------------------------------------------------------------------------|----------------------------------------------------------------------------------------------------|----------------------------------------------------------------------------------------------------|----------------------------------------------------------------------------------------------------|--------------------------------------------|
|                | supplier_<br>tpartner_id | Column name supplier_ tpartner_id should be available in your dataset. Value for the column name is not required for Inventory visibility. | Column name supplier_ tpartner_id should be available in your dataset. Value for the column name is not required for Network map. | Column name supplier_ tpartner_id should be available in your dataset. Value for the column name is not required for Inventory Insights. | Column name supplier_ tpartner_id should be available in your dataset. Value for the column name is not required for Rebalance Recommend ations. | Optional                                   |

| Data<br>entity | Column                  | Is the column used for Inventory visibility?                                                                                               | Is the column used for Network map?                                                                                               | Is the column used for Inventory Insights?                                                                                               | Is the column used for Rebalance recommend ations?                                                                                               | Is the column used for Lead time Insights? |
|----------------|-------------------------|----------------------------------------------------------------------------------------------------|----------------------------------------------------------------------------------------------------|----------------------------------------------------------------------------------------------------|----------------------------------------------------------------------------------------------------|--------------------------------------------|
|                | transport<br>ation_mode | Column name transport ation_mod e should be available in your dataset. Value for the column name is not required for Inventory visibility. | Column name transport ation_mod e should be available in your dataset. Value for the column name is not required for Network map. | Column name transport ation_mod e should be available in your dataset. Value for the column name is not required for Inventory Insights. | Column name transport ation_mod e should be available in your dataset. Value for the column name is not required for Rebalance Recommend ations. | Optional                                   |

| Data<br>entity | Column                                 | Is the column used for Inventory visibility?                                                                                                    | Is the column used for Network map?                                                                                                    | Is the column used for Inventory Insights?                                                                                                    | Is the column used for Rebalance recommend ations?                                                                                                    | Is the column used for Lead time Insights? |
|----------------|----------------------------------------|----------------------------------------------------------------------------------------------------|----------------------------------------------------------------------------------------------------|----------------------------------------------------------------------------------------------------|----------------------------------------------------------------------------------------------------|--------------------------------------------|
|                | ship_from<br>_site_add<br>ress_country | Column name ship_from _site_add ress_coun try should be available in your dataset. Value for the column name is not required for Inventory visibility. | Column name ship_from _site_add ress_coun try should be available in your dataset. Value for the column name is not required for Network map. | Column name ship_from _site_add ress_coun try should be available in your dataset. Value for the column name is not required for Inventory Insights. | Column name ship_from _site_add ress_coun try should be available in your dataset. Value for the column name is not required for Rebalance Recommend ations. | Optional                                   |

| Data Col<br>entity | lumn                           | Is the column used for Inventory visibility?                                                                                                    | Is the column used for Network map?                                                                                                    | Is the column used for Inventory Insights?                                                                                                    | Is the column used for Rebalance recommend ations?                                                                                                    | Is the column used for Lead time Insights? |
|--------------------|--------------------------------|----------------------------------------------------------------------------------------------------|----------------------------------------------------------------------------------------------------|----------------------------------------------------------------------------------------------------|----------------------------------------------------------------------------------------------------|--------------------------------------------|
| ite_               | ip_to_s<br>e_addre<br>_country | Column name ship_to_s ite_addre ss_country should be available in your dataset. Value for the column name is not required for Inventory visibility. | Column name ship_to_s ite_addre ss_country should be available in your dataset. Value for the column name is not required for Network map. | Column name ship_to_s ite_addre ss_country should be available in your dataset. Value for the column name is not required for Inventory Insights. | Column name ship_to_s ite_addre ss_country should be available in your dataset. Value for the column name is not required for Rebalance Recommend ations. | Optional                                   |

| Data<br>entity | Column     | Is the column used for Inventory visibility?                                                                                    | Is the column used for Network map?                                                                                    | Is the column used for Inventory Insights?                                                                                    | Is the column used for Rebalance recommend ations?                                                                                    | Is the column used for Lead time Insights? |
|----------------|------------|----------------------------------------------------------------------------------------------------|----------------------------------------------------------------------------------------------------|----------------------------------------------------------------------------------------------------|----------------------------------------------------------------------------------------------------|--------------------------------------------|
|                | carrier_id | Column name carrier_id should be available in your dataset. Value for the column name is not required for Inventory visibility. | Column name carrier_id should be available in your dataset. Value for the column name is not required for Network map. | Column name carrier_id should be available in your dataset. Value for the column name is not required for Inventory Insights. | Column name carrier_id should be available in your dataset. Value for the column name is not required for Rebalance Recommend ations. | Optional                                   |

| Data Column<br>entity | Is the column used for Inventory visibility?                                                                                                    | Is the column used for Network map?                                                                                                    | Is the column used for Inventory Insights?                                                                                                    | Is the column used for Rebalance recommend ations?                                                                                                    | Is the column used for Lead time Insights?                                                                                                    |
|-----------------------|----------------------------------------------------------------------------------------------------|----------------------------------------------------------------------------------------------------|----------------------------------------------------------------------------------------------------|----------------------------------------------------------------------------------------------------|----------------------------------------------------------------------------------------------------|
| package_id            | Required. When you ingest data from SAP or EDI, the default value for string is SCN_RESER VED_NO_ VALUE_PRO VIDED. When you upload data using the Amazon S3 connector , you must enter a value or use SCN_RESER VED_NO_ VALUE_PRO VIDED for successful ingestion. | Required. When you ingest data from SAP or EDI, the default value for string is SCN_RESER VED_NO_ VALUE_PRO VIDED. When you upload data using the Amazon S3 connector , you must enter a value or use SCN_RESER VED_NO_ VALUE_PRO VIDED for successful ingestion. | Required. When you ingest data from SAP or EDI, the default value for string is SCN_RESER VED_NO_ VALUE_PRO VIDED. When you upload data using the Amazon S3 connector , you must enter a value or use SCN_RESER VED_NO_ VALUE_PRO VIDED for successful ingestion. | Required. When you ingest data from SAP or EDI, the default value for string is SCN_RESER VED_NO_ VALUE_PRO VIDED. When you upload data using the Amazon S3 connector , you must enter a value or use SCN_RESER VED_NO_ VALUE_PRO VIDED for successful ingestion. | Required. When you ingest data from SAP or EDI, the default value for string is SCN_RESER VED_NO_ VALUE_PRO VIDED. When you upload data using the Amazon S3 connector , you must enter a value or use SCN_RESER VED_NO_ VALUE_PRO VIDED for successful ingestion. |

| Data<br>entity | Column           | Is the column used for Inventory visibility?                             | Is the column used for Network map?                                      | Is the column used for Inventory Insights?                               | Is the column used for Rebalance recommend ations?                       | Is the column used for Lead time Insights?                               |
|----------------|------------------|--------------------------------------------------------------------------|--------------------------------------------------------------------------|--------------------------------------------------------------------------|--------------------------------------------------------------------------|--------------------------------------------------------------------------|
| inv_p          | <u>olid</u>      | Required                                                                 | Required                                                                 | Required                                                                 | Required                                                                 | Required                                                                 |
| Ā              | site_id          | Required                                                                 | Required                                                                 | Required                                                                 | Required                                                                 | Required                                                                 |
|                | product_id       | Required                                                                 | Required                                                                 | Required                                                                 | Required                                                                 | Required                                                                 |
|                | min_safety_stock | Required                                                                 | Required                                                                 | Required                                                                 | Required                                                                 | Required                                                                 |
|                | max_safety_stock | Required                                                                 | Required                                                                 | Required                                                                 | Required                                                                 | Required                                                                 |
|                | qty_uom          | Optional – This field is used to determine the UOM for inventory policy. | Optional – This field is used to determine the UOM for inventory policy. | Optional – This field is used to determine the UOM for inventory policy. | Optional – This field is used to determine the UOM for inventory policy. | Optional – This field is used to determine the UOM for inventory policy. |

| Data<br>entity | Column        | Is the column used for Inventory visibility?                            | Is the column used for Network map?                                     | Is the column used for Inventory Insights?                              | Is the column used for Rebalance recommend ations?                      | Is the column used for Lead time Insights?                                                                                        |
|----------------|---------------|-------------------------------------------------------------------------|-------------------------------------------------------------------------|-------------------------------------------------------------------------|-------------------------------------------------------------------------|----------------------------------------------------------------------------------------------------|
|                | min_doc_limit | Optional – This field is required if you want to see the days of cover. | Optional – This field is required if you want to see the days of cover. | Optional – This field is required if you want to see the days of cover. | Optional – This field is required if you want to see the days of cover. | Column name min_doc_l imit should be available in your dataset. Value for the column name is not required for Lead Time Insights. |

| Data<br>entity | Column        | Is the column used for Inventory visibility?                            | Is the column used for Network map?                                     | Is the column used for Inventory Insights?                              | Is the column used for Rebalance recommend ations?                      | Is the column used for Lead time Insights?                                                                                        |
|----------------|---------------|-------------------------------------------------------------------------|-------------------------------------------------------------------------|-------------------------------------------------------------------------|-------------------------------------------------------------------------|----------------------------------------------------------------------------------------------------|
|                | max_doc_limit | Optional – This field is required if you want to see the days of cover. | Optional – This field is required if you want to see the days of cover. | Optional – This field is required if you want to see the days of cover. | Optional – This field is required if you want to see the days of cover. | Column name max_doc_l imit should be available in your dataset. Value for the column name is not required for Lead Time Insights. |

| Data<br>entity | Column         | Is the column used for Inventory visibility? | Is the column used for Network map? | Is the column used for Inventory Insights? | Is the column used for Rebalance recommend ations?                                                                                                    | Is the column used for Lead time Insights? |
|----------------|----------------|----------------------------------------------|-------------------------------------|--------------------------------------------|----------------------------------------------------------------------------------------------------|--------------------------------------------|
|                | eff_start_date | 1<br>23:59:59<br>for                         | 1<br>23:59:59<br>for                | 1<br>23:59:59<br>for<br>eff_end_d          | Required – You must enter a value for eff_start _date and eff_end_d ate. If you don't have a value, enter 1900-01-0 1 00:00:00 for eff_start _date, and 9999-12-3 1 23:59:59 for eff_end_d ate. | 1<br>23:59:59<br>for<br>eff_end_d          |

| Data<br>entity | Column       | Is the column used for Inventory visibility?                                                                                                    | Is the column used for Network map?                                                                                                    | Is the column used for Inventory Insights?                                                                                                    | Is the column used for Rebalance recommend ations?                                                                                                    | Is the column used for Lead time Insights?                                                                                                    |
|----------------|--------------|----------------------------------------------------------------------------------------------------|----------------------------------------------------------------------------------------------------|----------------------------------------------------------------------------------------------------|----------------------------------------------------------------------------------------------------|----------------------------------------------------------------------------------------------------|
|                | eff_end_date | Required – You must enter a value for eff_start _date and eff_end_d ate. If you don't have a value, enter 1900-01-0 1 00:00:00 for eff_start _date, and 9999-12-3 1 23:59:59 for eff_end_d ate. | Required – You must enter a value for eff_start _date and eff_end_d ate. If you don't have a value, enter 1900-01-0 1 00:00:00 for eff_start _date, and 9999-12-3 1 23:59:59 for eff_end_d ate. | Required – You must enter a value for eff_start _date and eff_end_d ate. If you don't have a value, enter 1900-01-0 1 00:00:00 for eff_start _date, and 9999-12-3 1 23:59:59 for eff_end_d ate. | Required – You must enter a value for eff_start _date and eff_end_d ate. If you don't have a value, enter 1900-01-0 1 00:00:00 for eff_start _date, and 9999-12-3 1 23:59:59 for eff_end_d ate. | Required – You must enter a value for eff_start _date and eff_end_d ate. If you don't have a value, enter 1900-01-0 1 00:00:00 for eff_start _date, and 9999-12-3 1 23:59:59 for eff_end_d ate. |
|                | company_id   | Optional                                                                                                    | Optional                                                                                                    | Optional                                                                                                    | Optional                                                                                                    | Optional                                                                                                    |
|                | ss_policy    | Required – abs_level when there is no value.                                                                                                    | Required – abs_level when there is no value.                                                                                                    | Required – abs_level when there is no value.                                                                                                    | Required – abs_level when there is no value.                                                                                                    | Required – abs_level when there is no value.                                                                                                    |

| Data<br>entity | Column            | Is the column used for Inventory visibility? | Is the column used for Network map? | Is the column used for Inventory Insights? | Is the column used for Rebalance recommend ations? | Is the column used for Lead time Insights?                                                                                            |
|----------------|-------------------|----------------------------------------------|-------------------------------------|--------------------------------------------|----------------------------------------------------|----------------------------------------------------------------------------------------------------|
|                | fallback_policy_1 | Optional                                     | Optional                            | Optional                                   | Optional                                           | Column name fallback_ policy_1 should be available in your dataset. Value for the column name is not required for Lead Time Insights. |

| Data<br>entity | Column           | Is the column used for Inventory visibility?                                                                                                    | Is the column used for Network map?                                                                                                    | Is the column used for Inventory Insights?                                                                                                    | Is the column used for Rebalance recommend ations?                                                                                                    | Is the column used for Lead time Insights?                                                                                                    |
|----------------|------------------|----------------------------------------------------------------------------------------------------|----------------------------------------------------------------------------------------------------|----------------------------------------------------------------------------------------------------|----------------------------------------------------------------------------------------------------|----------------------------------------------------------------------------------------------------|
|                | product_group_id | Required. When you ingest data from SAP or EDI, the default value for string is SCN_RESER VED_NO_ VALUE_PRO VIDED. When you upload data using the Amazon S3 connector, you must enter a value or use SCN_RESER VED_NO_ VALUE_PRO VIDED for successful ingestion. | Required. When you ingest data from SAP or EDI, the default value for string is SCN_RESER VED_NO_ VALUE_PRO VIDED. When you upload data using the Amazon S3 connector , you must enter a value or use SCN_RESER VED_NO_ VALUE_PRO VIDED for successful ingestion. | Required. When you ingest data from SAP or EDI, the default value for string is SCN_RESER VED_NO_ VALUE_PRO VIDED. When you upload data using the Amazon S3 connector , you must enter a value or use SCN_RESER VED_NO_ VALUE_PRO VIDED for successful ingestion. | Required. When you ingest data from SAP or EDI, the default value for string is SCN_RESER VED_NO_ VALUE_PRO VIDED. When you upload data using the Amazon S3 connector , you must enter a value or use SCN_RESER VED_NO_ VALUE_PRO VIDED for successful ingestion. | Required. When you ingest data from SAP or EDI, the default value for string is SCN_RESER VED_NO_ VALUE_PRO VIDED. When you upload data using the Amazon S3 connector , you must enter a value or use SCN_RESER VED_NO_ VALUE_PRO VIDED for successful ingestion. |

| Data<br>entity | Column      | Is the column used for Inventory visibility?                                                                                                    | Is the column used for Network map?                                                                                                    | Is the column used for Inventory Insights?                                                                                                    | Is the column used for Rebalance recommend ations?                                                                                                    | Is the column used for Lead time Insights?                                                                                                    |
|----------------|-------------|----------------------------------------------------------------------------------------------------|----------------------------------------------------------------------------------------------------|----------------------------------------------------------------------------------------------------|----------------------------------------------------------------------------------------------------|----------------------------------------------------------------------------------------------------|
|                | dest_geo_id | Required. When you ingest data from SAP or EDI, the default value for string is SCN_RESER VED_NO_ VALUE_PRO VIDED. When you upload data using the Amazon S3 connector , you must enter a value or use SCN_RESER VED_NO_ VALUE_PRO VIDED for successful ingestion. | Required. When you ingest data from SAP or EDI, the default value for string is SCN_RESER VED_NO_ VALUE_PRO VIDED. When you upload data using the Amazon S3 connector , you must enter a value or use SCN_RESER VED_NO_ VALUE_PRO VIDED for successful ingestion. | Required. When you ingest data from SAP or EDI, the default value for string is SCN_RESER VED_NO_ VALUE_PRO VIDED. When you upload data using the Amazon S3 connector , you must enter a value or use SCN_RESER VED_NO_ VALUE_PRO VIDED for successful ingestion. | Required. When you ingest data from SAP or EDI, the default value for string is SCN_RESER VED_NO_ VALUE_PRO VIDED. When you upload data using the Amazon S3 connector , you must enter a value or use SCN_RESER VED_NO_ VALUE_PRO VIDED for successful ingestion. | Required. When you ingest data from SAP or EDI, the default value for string is SCN_RESER VED_NO_ VALUE_PRO VIDED. When you upload data using the Amazon S3 connector , you must enter a value or use SCN_RESER VED_NO_ VALUE_PRO VIDED for successful ingestion. |

| Data<br>entity | Column              | Is the column used for Inventory visibility?                                                                                                    | Is the column used for Network map?                                                                                                    | Is the column used for Inventory Insights?                                                                                                    | Is the column used for Rebalance recommend ations?                                                                                                    | Is the column used for Lead time Insights?                                                                                                    |
|----------------|---------------------|----------------------------------------------------------------------------------------------------|----------------------------------------------------------------------------------------------------|----------------------------------------------------------------------------------------------------|----------------------------------------------------------------------------------------------------|----------------------------------------------------------------------------------------------------|
|                | vendor_tp artner_id | Required. When you ingest data from SAP or EDI, the default value for string is SCN_RESER VED_NO_ VALUE_PRO VIDED. When you upload data using the Amazon S3 connector, you must enter a value or use SCN_RESER VED_NO_ VALUE_PRO VIDED for successful ingestion. | Required. When you ingest data from SAP or EDI, the default value for string is SCN_RESER VED_NO_ VALUE_PRO VIDED. When you upload data using the Amazon S3 connector, you must enter a value or use SCN_RESER VED_NO_ VALUE_PRO VIDED for successful ingestion. | Required. When you ingest data from SAP or EDI, the default value for string is SCN_RESER VED_NO_ VALUE_PRO VIDED. When you upload data using the Amazon S3 connector, you must enter a value or use SCN_RESER VED_NO_ VALUE_PRO VIDED for successful ingestion. | Required. When you ingest data from SAP or EDI, the default value for string is SCN_RESER VED_NO_ VALUE_PRO VIDED. When you upload data using the Amazon S3 connector, you must enter a value or use SCN_RESER VED_NO_ VALUE_PRO VIDED for successful ingestion. | Required. When you ingest data from SAP or EDI, the default value for string is SCN_RESER VED_NO_ VALUE_PRO VIDED. When you upload data using the Amazon S3 connector, you must enter a value or use SCN_RESER VED_NO_ VALUE_PRO VIDED for successful ingestion. |

| Data<br>entit | Column                                                 | Is the column used for Inventory visibility? | Is the column used for Network map? | Is the column used for Inventory Insights? | Is the column used for Rebalance recommend ations? | Is the column used for Lead time Insights?                                                                                              |
|---------------|--------------------------------------------------------|----------------------------------------------|-------------------------------------|--------------------------------------------|----------------------------------------------------|----------------------------------------------------------------------------------------------------|
| inv_l         | evehapshot_date                                        | Required                                     | Required                            | Required                                   | Required                                           | Required                                                                                                    |
| <b>(i)</b>    | site_id<br><b>Note</b>                                 | Required                                     | Required                            | Required                                   | Required                                           | Required                                                                                                    |
|               | Epreduct_id                                            | Required                                     | Required                            | Required                                   | Required                                           | Required                                                                                                    |
|               | the<br>company_id<br>on-                               | Optional                                     | Optional                            | Optional                                   | Optional                                           | Optional                                                                                                    |
|               | h֎ቡሷ <sub>hand_i</sub><br>in <del>୪</del> ୧ይ⋠୧୪y<br>at | Required                                     | Required                            | Required                                   | Required                                           | Required                                                                                                    |
|               | allocated _inventory                                   | Optional                                     | Optional                            | Optional                                   | Optional                                           | Column name allocated _inventory should be available in your dataset. Value for the column name is not required for Lead Time Insights. |

| Data<br>entity | Column       | Is the column used for Inventory visibility?                                       | Is the column used for Network map?                                                | Is the column used for Inventory Insights?                                         | Is the column used for Rebalance recommend ations?                                 | Is the column used for Lead time Insights?                                                                                       |
|----------------|--------------|------------------------------------------------------------------------------------|------------------------------------------------------------------------------------|------------------------------------------------------------------------------------|------------------------------------------------------------------------------------|----------------------------------------------------------------------------------------------------|
|                | quantity_uom | Optional – This field is used to determine the quantity UOM for inventory records. | Optional – This field is used to determine the quantity UOM for inventory records. | Optional – This field is used to determine the quantity UOM for inventory records. | Optional – This field is used to determine the quantity UOM for inventory records. | Column name quantity_ uom should be available in your dataset. Value for the column name is not required for Lead Time Insights. |

| Data<br>entity | Column        | Is the column used for Inventory visibility?                                                                                                    | Is the column used for Network map?                                                                                                    | Is the column used for Inventory Insights?                                                                                                    | Is the column used for Rebalance recommend ations?                                                                                                    | Is the column used for Lead time Insights?                                                                                                    |
|----------------|---------------|----------------------------------------------------------------------------------------------------|----------------------------------------------------------------------------------------------------|----------------------------------------------------------------------------------------------------|----------------------------------------------------------------------------------------------------|----------------------------------------------------------------------------------------------------|
|                | inv_condition | Required. When you ingest data from SAP or EDI, the default value for string is SCN_RESER VED_NO_ VALUE_PRO VIDED. When you upload data using the Amazon S3 connector , you must enter a value or use SCN_RESER VED_NO_ VALUE_PRO VIDED for successful ingestion. | Required. When you ingest data from SAP or EDI, the default value for string is SCN_RESER VED_NO_ VALUE_PRO VIDED. When you upload data using the Amazon S3 connector , you must enter a value or use SCN_RESER VED_NO_ VALUE_PRO VIDED for successful ingestion. | Required. When you ingest data from SAP or EDI, the default value for string is SCN_RESER VED_NO_ VALUE_PRO VIDED. When you upload data using the Amazon S3 connector , you must enter a value or use SCN_RESER VED_NO_ VALUE_PRO VIDED for successful ingestion. | Required. When you ingest data from SAP or EDI, the default value for string is SCN_RESER VED_NO_ VALUE_PRO VIDED. When you upload data using the Amazon S3 connector , you must enter a value or use SCN_RESER VED_NO_ VALUE_PRO VIDED for successful ingestion. | Required. When you ingest data from SAP or EDI, the default value for string is SCN_RESER VED_NO_ VALUE_PRO VIDED. When you upload data using the Amazon S3 connector , you must enter a value or use SCN_RESER VED_NO_ VALUE_PRO VIDED for successful ingestion. |

| Data<br>entity | Column     | Is the column used for Inventory visibility?                                                                                                    | Is the column used for Network map?                                                                                                    | Is the column used for Inventory Insights?                                                                                                    | Is the column used for Rebalance recommend ations?                                                                                                    | Is the column used for Lead time Insights?                                                                                                    |
|----------------|------------|----------------------------------------------------------------------------------------------------|----------------------------------------------------------------------------------------------------|----------------------------------------------------------------------------------------------------|----------------------------------------------------------------------------------------------------|----------------------------------------------------------------------------------------------------|
|                | lot_number | Required - Insights expects one inventory level record per site and product for the given snapshot date. When you upload data using the Amazon S3 connector , you must enter a value or use SCN_RESER VED_NO_ VALUE_PRO VIDED for successful ingestion. | Required - Insights expects one inventory level record per site and product for the given snapshot date. When you upload data using the Amazon S3 connector , you must enter a value or use SCN_RESER VED_NO_ VALUE_PRO VIDED for successful ingestion. | Required - Insights expects one inventory level record per site and product for the given snapshot date. When you upload data using the Amazon S3 connector , you must enter a value or use SCN_RESER VED_NO_ VALUE_PRO VIDED for successful ingestion. | Required - Insights expects one inventory level record per site and product for the given snapshot date. When you upload data using the Amazon S3 connector , you must enter a value or use SCN_RESER VED_NO_ VALUE_PRO VIDED for successful ingestion. | Required - Insights expects one inventory level record per site and product for the given snapshot date. When you upload data using the Amazon S3 connector , you must enter a value or use SCN_RESER VED_NO_ VALUE_PRO VIDED for successful ingestion. |

| Data<br>entity | Column                  | Is the column used for Inventory visibility?                              | Is the column used for Network map?                                       | Is the column used for Inventory Insights?                                | Is the column used for Rebalance recommend ations?                        | Is the column used for Lead time Insights?                                                                                       |
|----------------|-------------------------|---------------------------------------------------------------------------|---------------------------------------------------------------------------|---------------------------------------------------------------------------|---------------------------------------------------------------------------|----------------------------------------------------------------------------------------------------|
| foreca         | assite_id               | Required                                                                  | Required                                                                  | Required                                                                  | Required                                                                  | Not<br>required                                                                                                    |
|                | product_id              | Required                                                                  | Required                                                                  | Required                                                                  | Required                                                                  | Not<br>required                                                                                                    |
|                | mean                    | Required                                                                  | Required                                                                  | Required                                                                  | Required                                                                  | Not<br>required                                                                                                    |
|                | forecast_start_dtt<br>m | Required                                                                  | Required                                                                  | Required                                                                  | Required                                                                  | Not<br>required                                                                                                    |
|                | forecast_<br>end_dttm   | Required                                                                  | Required                                                                  | Required                                                                  | Required                                                                  | Not<br>required                                                                                                    |
|                | quantity_uom            | Optional – This field is used to determine the quantity UOM for forecast. | Optional – This field is used to determine the quantity UOM for forecast. | Optional – This field is used to determine the quantity UOM for forecast. | Optional – This field is used to determine the quantity UOM for forecast. | Column name quantity_ uom should be available in your dataset. Value for the column name is not required for Lead Time Insights. |

| Data Column<br>entity | Is the column used for Inventory visibility?                                                                                                    | Is the column used for Network map?                                                                                                    | Is the column used for Inventory Insights? | Is the column used for Rebalance recommend ations?                                                                                                    | Is the column used for Lead time Insights? |
|-----------------------|----------------------------------------------------------------------------------------------------|----------------------------------------------------------------------------------------------------|--------------------------------------------|----------------------------------------------------------------------------------------------------|--------------------------------------------|
| snapshot_date         | Required. When you ingest data from SAP or EDI, the default value for string is SCN_RESER VED_NO_ VALUE_PRO VIDED. When you upload data using the Amazon S3 connector , you must enter a value or use SCN_RESER VED_NO_ VALUE_PRO VIDED for successful ingestion. | Required. When you ingest data from SAP or EDI, the default value for string is SCN_RESER VED_NO_ VALUE_PRO VIDED. When you upload data using the Amazon S3 connector , you must enter a value or use SCN_RESER VED_NO_ VALUE_PRO VIDED for successful ingestion. | VED_NO_                                    | Required. When you ingest data from SAP or EDI, the default value for string is SCN_RESER VED_NO_ VALUE_PRO VIDED. When you upload data using the Amazon S3 connector , you must enter a value or use SCN_RESER VED_NO_ VALUE_PRO VIDED for successful ingestion. | Not required                               |

| Data<br>entity | Column    | Is the column used for Inventory visibility?                                                                                                    | Is the column used for Network map?                                                                                                    | Is the column used for Inventory Insights?                                                                                                    | Is the column used for Rebalance recommend ations?                                                                                                    | Is the column used for Lead time Insights? |
|----------------|-----------|----------------------------------------------------------------------------------------------------|----------------------------------------------------------------------------------------------------|----------------------------------------------------------------------------------------------------|----------------------------------------------------------------------------------------------------|--------------------------------------------|
|                | region_id | Required. When you ingest data from SAP or EDI, the default value for string is SCN_RESER VED_NO_ VALUE_PRO VIDED. When you upload data using the Amazon S3 connector , you must enter a value or use SCN_RESER VED_NO_ VALUE_PRO VIDED for successful ingestion. | Required. When you ingest data from SAP or EDI, the default value for string is SCN_RESER VED_NO_ VALUE_PRO VIDED. When you upload data using the Amazon S3 connector , you must enter a value or use SCN_RESER VED_NO_ VALUE_PRO VIDED for successful ingestion. | Required. When you ingest data from SAP or EDI, the default value for string is SCN_RESER VED_NO_ VALUE_PRO VIDED. When you upload data using the Amazon S3 connector , you must enter a value or use SCN_RESER VED_NO_ VALUE_PRO VIDED for successful ingestion. | Required. When you ingest data from SAP or EDI, the default value for string is SCN_RESER VED_NO_ VALUE_PRO VIDED. When you upload data using the Amazon S3 connector , you must enter a value or use SCN_RESER VED_NO_ VALUE_PRO VIDED for successful ingestion. | Not required                               |

| Data Column<br>entity | Is the column used for Inventory visibility?                                                                                                    | Is the column used for Network map?                                                                                                    | Is the column used for Inventory Insights? | Is the column used for Rebalance recommend ations?                                                                                                    | Is the column used for Lead time Insights? |
|-----------------------|----------------------------------------------------------------------------------------------------|----------------------------------------------------------------------------------------------------|--------------------------------------------|----------------------------------------------------------------------------------------------------|--------------------------------------------|
| product_group_ic      | Required. When you ingest data from SAP or EDI, the default value for string is SCN_RESER VED_NO_ VALUE_PRO VIDED. When you upload data using the Amazon S3 connector , you must enter a value or use SCN_RESER VED_NO_ VALUE_PRO VIDED for successful ingestion. | Required. When you ingest data from SAP or EDI, the default value for string is SCN_RESER VED_NO_ VALUE_PRO VIDED. When you upload data using the Amazon S3 connector , you must enter a value or use SCN_RESER VED_NO_ VALUE_PRO VIDED for successful ingestion. | VED_NO_                                    | Required. When you ingest data from SAP or EDI, the default value for string is SCN_RESER VED_NO_ VALUE_PRO VIDED. When you upload data using the Amazon S3 connector , you must enter a value or use SCN_RESER VED_NO_ VALUE_PRO VIDED for successful ingestion. | Not required                               |

| Data<br>entity  | Column                       | Is the column used for Inventory visibility? | Is the column used for Network map? | Is the column used for Inventory Insights? | Is the column used for Rebalance recommend ations? | Is the column used for Lead time Insights? |
|-----------------|------------------------------|----------------------------------------------|-------------------------------------|--------------------------------------------|----------------------------------------------------|--------------------------------------------|
| vendo<br>ad_tir | or <u>c</u> tempany_id<br>me | Not<br>required                              | Not<br>required                     | Not<br>required                            | Not<br>required                                    | Optional                                   |
|                 | vendor_tp<br>artner_id       | Not<br>required                              | Not<br>required                     | Not<br>required                            | Not<br>required                                    | Required                                   |
|                 | product_id                   | Not<br>required                              | Not<br>required                     | Not<br>required                            | Not<br>required                                    | Required                                   |
|                 | site_id                      | Not<br>required                              | Not<br>required                     | Not<br>required                            | Not<br>required                                    | Required                                   |
|                 | planned_l<br>ead_time        | Not<br>required                              | Not<br>required                     | Not<br>required                            | Not<br>required                                    | Required                                   |
|                 | eff_start_date               | Not<br>required                              | Not<br>required                     | Not<br>required                            | Not<br>required                                    | Optional                                   |
|                 | eff_end_date                 | Not<br>required                              | Not<br>required                     | Not<br>required                            | Not<br>required                                    | Optional                                   |

| Data<br>entity | Column           | Is the column used for Inventory visibility? | Is the column used for Network map? | Is the column used for Inventory Insights? | Is the column used for Rebalance recommend ations? | Is the column used for Lead time Insights?                                                                                                    |
|----------------|------------------|----------------------------------------------|-------------------------------------|--------------------------------------------|----------------------------------------------------|----------------------------------------------------------------------------------------------------|
|                | product_group_id | Not required                                 | Not required                        | Not required                               | Not required                                       | Required. When you ingest data from SAP or EDI, the default value for string is SCN_RESER VED_NO_ VALUE_PRO VIDED. When you upload data using the Amazon S3 connector , you must enter a value or use SCN_RESER VED_NO_ VALUE_PRO VIDED for successful ingestion. |

| Data Column<br>entity | Is the column used for Inventory visibility? | Is the column used for Network map? | Is the column used for Inventory Insights? | Is the column used for Rebalance recommend ations? | Is the column used for Lead time Insights?                                                                                                    |
|-----------------------|----------------------------------------------|-------------------------------------|--------------------------------------------|----------------------------------------------------|----------------------------------------------------------------------------------------------------|
| region_id             | Not required                                 | Not required                        | Not required                               | Not required                                       | Required. When you ingest data from SAP or EDI, the default value for string is SCN_RESER VED_NO_ VALUE_PRO VIDED. When you upload data using the Amazon S3 connector , you must enter a value or use SCN_RESER VED_NO_ VALUE_PRO VIDED for successful ingestion. |

| Data Column<br>entity                                          | Is the column used for Inventory visibility?                     | Is the column used for Network map?                              | Is the column used for Inventory Insights?                       | Is the column used for Rebalance recommend ations?               | Is the column used for Lead time Insights? |
|----------------------------------------------------------------|------------------------------------------------------------------|------------------------------------------------------------------|------------------------------------------------------------------|------------------------------------------------------------------|--------------------------------------------|
| outbouirdd_ order_lin e  Note This                             | Required. Determine s the outbound shipment ID.                  | Required. Determine s the outbound shipment ID.                  | Required. Determine s the outbound shipment ID.                  | Required. Determine s the outbound shipment ID.                  | Not<br>required                            |
| datast_order_identity is optional. Insights                    | Required. Determine s the outbound order ID.                     | Required. Determine s the outbound order ID.                     | Required. Determine s the outbound order ID.                     | Required. Determine s the outbound order ID.                     | Not<br>required                            |
| will useroduct_id the demand data from                         | Required. Determine s the product ID shipped.                    | Required. Determine s the product ID shipped.                    | Required. Determine s the product ID shipped.                    | Required. Determine s the product ID shipped.                    | Not<br>required                            |
| the ship_from_sit forecast entity.  If you ingest informati on | Required. Determine s the site from where the units are shipped. | Required. Determine s the site from where the units are shipped. | Required. Determine s the site from where the units are shipped. | Required. Determine s the site from where the units are shipped. | Not<br>required                            |
| ship_to_site_                                                  | od Optional. Site where the products                             | Optional. Site where the products                                | Optional. Site where the products                                | Optional. Site where the products                                | Not<br>required                            |

| Data<br>entit |                                                                        | Is the column used for Inventory visibility?                            | Is the column used for Network map?                                     | Is the column used for Inventory Insights?                              | Is the column used for Rebalance recommend ations?                      | Is the column used for Lead time Insights? |
|---------------|------------------------------------------------------------------------|-------------------------------------------------------------------------|-------------------------------------------------------------------------|-------------------------------------------------------------------------|-------------------------------------------------------------------------|--------------------------------------------|
|               | e<br>entity,                                                           | should be shipped.                                                      | should be shipped.                                                      | should be shipped.                                                      | should be shipped.                                                      |                                            |
|               | make sure sure the sure the the shipment informati on is also ingested | Optional. Final quantity after all updates and cancellat ions.          | Optional. Final quantity after all updates and cancellat ions.          | Optional. Final quantity after all updates and cancellat ions.          | Optional. Final quantity after all updates and cancellat ions.          | Not<br>required                            |
|               | for quantity_ the promised outbound_ shipment entity to                | Required. Quantity agreed to be delivered.                              | Required. Quantity agreed to be delivered.                              | Required. Quantity agreed to be delivered.                              | Required. Quantity agreed to be delivered.                              | Not<br>required                            |
|               | gatheritity_<br>theelivered<br>demand<br>for                           | Optional. Actual quantity delivered.                                    | Optional. Actual quantity delivered.                                    | Optional. Actual quantity delivered.                                    | Optional. Actual quantity delivered.                                    | Not<br>required                            |
|               | status                                                                 | Optional. Displays the status of the order line. For example, cancelled | Optional. Displays the status of the order line. For example, cancelled | Optional. Displays the status of the order line. For example, cancelled | Optional. Displays the status of the order line. For example, cancelled | Not<br>required                            |

| Data<br>entity | Column                      | Is the column used for Inventory visibility?                        | Is the column used for Network map?                                 | Is the column used for Inventory Insights?                          | Is the column used for Rebalance recommend ations?                  | Is the column used for Lead time Insights? |
|----------------|-----------------------------|---------------------------------------------------------------------|---------------------------------------------------------------------|---------------------------------------------------------------------|---------------------------------------------------------------------|--------------------------------------------|
|                |                             | , open,<br>closed, and<br>so on.                                    | , open,<br>closed, and<br>so on.                                    | , open,<br>closed, and<br>so on.                                    | , open,<br>closed, and<br>so on.                                    |                                            |
|                | quantity_uom                | Optional. Unit of measure for quantity. For example, eaches, cases. | Optional. Unit of measure for quantity. For example, eaches, cases. | Optional. Unit of measure for quantity. For example, eaches, cases. | Optional. Unit of measure for quantity. For example, eaches, cases. | Not<br>required                            |
|                | requested<br>_delivery_date | Optional                                                            | Optional                                                            | Optional                                                            | Optional                                                            | Not<br>required                            |
|                | promised_<br>delivery_date  | Optional                                                            | Optional                                                            | Optional                                                            | Optional                                                            | Not<br>required                            |

| Data Column<br>entity                                      | Is the column used for Inventory visibility?                     | Is the column used for Network map?                              | Is the column used for Inventory Insights?                       | Is the column used for Rebalance recommend ations?               | Is the column used for Lead time Insights? |
|------------------------------------------------------------|------------------------------------------------------------------|------------------------------------------------------------------|------------------------------------------------------------------|------------------------------------------------------------------|--------------------------------------------|
| outbouidd_shipment  Note This data                         | Required. Determine s the outbound shipment ID.                  | Required. Determine s the outbound shipment ID.                  | Required. Determine s the outbound shipment ID.                  | Required. Determine s the outbound shipment ID.                  | Not<br>required                            |
| entityn_site_id is optional. AWS Supply Chain will         | Required. Determine s the site from where the units are shipped. | Required. Determine s the site from where the units are shipped. | Required. Determine s the site from where the units are shipped. | Required. Determine s the site from where the units are shipped. | Not<br>required                            |
| use the roduct_id demand data from the outbound_ order_lin | Required. Determine s the product ID of the product shipped.     | Required. Determine s the product ID of the product shipped.     | Required. Determine s the product ID of the product shipped.     | Required. Determine s the product ID of the product shipped.     | Not<br>required                            |
| cust_order_id                                              | Required. Determine s the outbound order ID.                     | Required. Determine s the outbound order ID.                     | Required. Determine s the outbound order ID.                     | Required. Determine s the outbound order ID.                     | Not<br>required                            |

| Data<br>entity | Column                 | Is the column used for Inventory visibility?                                | Is the column used for Network map?                                         | Is the column used for Inventory Insights?                                  | Is the column used for Rebalance recommend ations?                          | Is the column used for Lead time Insights? |
|----------------|------------------------|-----------------------------------------------------------------------------|-----------------------------------------------------------------------------|-----------------------------------------------------------------------------|-----------------------------------------------------------------------------|--------------------------------------------|
|                | cust_order_line_id     | Required. Determine s the outbound order line ID.                           | Required. Determine s the outbound order line ID.                           | Required. Determine s the outbound order line ID.                           | Required. Determine s the outbound order line ID.                           | Not<br>required                            |
|                | expected_<br>ship_date | Required. Determine s when the products exit the from_site.                 | Required. Determine s when the products exit the from_site.                 | Required. Determine s when the products exit the from_site.                 | Required. Determine s when the products exit the from_site.                 | Not<br>required                            |
|                | actual_ship_date       | Optional. Determine s the actual date when the product exits the from_site. | Optional. Determine s the actual date when the product exits the from_site. | Optional. Determine s the actual date when the product exits the from_site. | Optional. Determine s the actual date when the product exits the from_site. | Not<br>required                            |
|                | shipped_qty            | Required. Determine s the quantity shipped from the from_site.              | Required. Determine s the quantity shipped from the from_site.              | Required. Determine s the quantity shipped from the from_site.              | Required. Determine s the quantity shipped from the from_site.              | Not<br>required                            |

| Data<br>entity | Column                     | Is the column used for Inventory visibility?                                        | Is the column used for Network map?                                                 | Is the column used for Inventory Insights?                                          | Is the column used for Rebalance recommend ations?                                  | Is the column used for Lead time Insights? |
|----------------|----------------------------|-------------------------------------------------------------------------------------|-------------------------------------------------------------------------------------|-------------------------------------------------------------------------------------|-------------------------------------------------------------------------------------|--------------------------------------------|
|                | cust_ship<br>ment_status   | Optional. Status of the shipment. For example, cancelled , open, closed, and so on. | Optional. Status of the shipment. For example, cancelled , open, closed, and so on. | Optional. Status of the shipment. For example, cancelled , open, closed, and so on. | Optional. Status of the shipment. For example, cancelled , open, closed, and so on. | Not<br>required                            |
|                | to_site_id                 | Optional. Site where products should be shipped.                                    | Optional. Site where products should be shipped.                                    | Optional. Site where products should be shipped.                                    | Optional. Site where products should be shipped.                                    | Not<br>required                            |
|                | expected_<br>delivery_date | Optional                                                                            | Optional                                                                            | Optional                                                                            | Optional                                                                            | Not<br>required                            |
|                | actual_de<br>livery_date   | Optional                                                                            | Optional                                                                            | Optional                                                                            | Optional                                                                            | Not<br>required                            |

## **Work Order Insights**

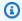

## Note

To generate a work order insight, in addition to ingesting the required data entities and columns, you must configure your milestone and process definitions. For more information on configuring work orders, see Configuring Work Order Insights for the first time.

The table below lists the required data entites and columns to generate a work order insight.

| Data entity                                                                                                   | Column | Is the column used by Work<br>Order Insights?                                                                                                    |
|----------------------------------------------------------------------------------------------------|--------|----------------------------------------------------------------------------------------------------|
| The site data entity columns not listed in this table are optional for work order insights.  AWS Supply Chain | id     | Required. When you ingest data from SAP or EDI, the default value for string is SCN_RESERVED_NO_VALUE_PROVIDED. When you upload data using the Amazon S3 connector, you must enter a value or use SCN_RESERVED_NO_VALUE_PROVIDED for successful ingestion. |

| Data entity | Column | Is the column used by Work Order Insights? |
|-------------|--------|--------------------------------------------|
| highly      |        |                                            |
| recomme     |        |                                            |
| S           |        |                                            |
| ingesting   |        |                                            |
| data        |        |                                            |
| for         |        |                                            |
| the         |        |                                            |
| optional    |        |                                            |
| columns     |        |                                            |
| to          |        |                                            |
| enhance     |        |                                            |
| the         |        |                                            |
| feature     |        |                                            |
| output.     |        |                                            |
| When        |        |                                            |
| data        |        |                                            |
| is          |        |                                            |
| ingested    |        |                                            |
| for         |        |                                            |
| the         |        |                                            |
| optional    |        |                                            |
| columns,    |        |                                            |
| you         |        |                                            |
| can         |        |                                            |
| use<br>them |        |                                            |
| to          |        |                                            |
| configure   |        |                                            |
| rules       |        |                                            |
| to          |        |                                            |
| evaluate    |        |                                            |
| the         |        |                                            |
| process     |        |                                            |

| Data entity | Column | Is the column used by Work Order Insights? |
|-------------|--------|--------------------------------------------|
| mileston    | 2      |                                            |
| S.          |        |                                            |
|             |        |                                            |

| Data entity              | Column | Is the column used by Work<br>Order Insights? |
|--------------------------|--------|-----------------------------------------------|
| product                  | id     |                                               |
|                          |        |                                               |
| <ol> <li>Note</li> </ol> |        |                                               |
| The                      |        |                                               |
| product                  |        |                                               |
| data                     |        |                                               |
| entity                   |        |                                               |
| columns                  |        |                                               |
| not                      |        |                                               |
| listed                   |        |                                               |
| in                       |        |                                               |
| this                     |        |                                               |
| table                    |        |                                               |
| are                      |        |                                               |
| optional                 |        |                                               |
| for                      |        |                                               |
| work                     |        |                                               |
| order                    |        |                                               |
| insights.                |        |                                               |
| AWS                      |        |                                               |
| Supply                   |        |                                               |
| Chain                    |        |                                               |
| highly                   |        |                                               |
| recomme<br>s             |        |                                               |
| ingesting                |        |                                               |
| data                     |        |                                               |
| for                      |        |                                               |
| the                      |        |                                               |
| optional                 |        |                                               |
| columns                  |        |                                               |
| to                       |        |                                               |
| enhance                  |        |                                               |

| Data entity | Column | Is the column used by Work<br>Order Insights? |
|-------------|--------|-----------------------------------------------|
| the         |        |                                               |
| feature     |        |                                               |
| output.     |        |                                               |
| When        |        |                                               |
| data        |        |                                               |
| is          |        |                                               |
| ingested    |        |                                               |
| for         |        |                                               |
| the         |        |                                               |
| optional    |        |                                               |
| columns,    |        |                                               |
| you         |        |                                               |
| can         |        |                                               |
| use         |        |                                               |
| them        |        |                                               |
| to          |        |                                               |
| configure   |        |                                               |
| rules       |        |                                               |
| to          |        |                                               |
| evaluate    |        |                                               |
| the         |        |                                               |
| process     |        |                                               |
| milestone   |        |                                               |
| S.          |        |                                               |

| Data entity                                                                                                    | Column             | Is the column used by Work Order Insights? |
|----------------------------------------------------------------------------------------------------|--------------------|--------------------------------------------|
| vendor_pr                                                                                                    | vendor_tpartner_id |                                            |
| <u>oduct</u>                                                                                                    | product_id         |                                            |
| (i) Note                                                                                                    | eff_start_date     |                                            |
| The vendor_product data entity columns not listed in this table are optional for work order insights.  AWS Supply Chain highly recommens singesting data for the optional | eff_end_date       |                                            |
| columns                                                                                                    |                    |                                            |

| Data entity                                                                                                    | Column | Is the column used by Work<br>Order Insights?                                        |
|----------------------------------------------------------------------------------------------------|--------|--------------------------------------------------------------------------------------|
| to enhance the feature output. When data is ingested for the optional columns, you can use them to configure rules to evaluate the process milestone s. |        |                                                                                      |
| geography                                                                                                    | id     | Required – This column is used by conditional filters to display regions or country. |

| Data entity              | Column      | Is the column used by Work<br>Order Insights? |
|--------------------------|-------------|-----------------------------------------------|
| inbound_o                | id          | Required                                      |
| rder                     | tpartner_id | Required                                      |
| <ol> <li>Note</li> </ol> |             |                                               |
| The                      |             |                                               |
| inbound_c                | (           |                                               |
| rder                     |             |                                               |
| data                     |             |                                               |
| entity                   |             |                                               |
| columns                  |             |                                               |
| not                      |             |                                               |
| listed                   |             |                                               |
| in                       |             |                                               |
| this                     |             |                                               |
| table                    |             |                                               |
| are                      |             |                                               |
| optional                 |             |                                               |
| for                      |             |                                               |
| work                     |             |                                               |
| order                    |             |                                               |
| insights.                |             |                                               |
| AWS                      |             |                                               |
| Supply                   |             |                                               |
| Chain                    |             |                                               |
| highly                   |             |                                               |
| recomme                  |             |                                               |
| S                        |             |                                               |
| ingesting                |             |                                               |
| data                     |             |                                               |
| for                      |             |                                               |
| the                      |             |                                               |
| optional                 |             |                                               |
| columns                  |             |                                               |

| Data entity | Column | Is the column used by Work<br>Order Insights? |
|-------------|--------|-----------------------------------------------|
| to          |        |                                               |
| enhance     |        |                                               |
| the         |        |                                               |
| feature     |        |                                               |
| output.     |        |                                               |
| When        |        |                                               |
| data        |        |                                               |
| is          |        |                                               |
| ingested    |        |                                               |
| for         |        |                                               |
| the         |        |                                               |
| optional    |        |                                               |
| columns,    |        |                                               |
| you         |        |                                               |
| can         |        |                                               |
| use         |        |                                               |
| them        |        |                                               |
| to          |        |                                               |
| configure   |        |                                               |
| rules       |        |                                               |
| to          |        |                                               |
| evaluate    |        |                                               |
| the         |        |                                               |
| process     |        |                                               |
| milestone   |        |                                               |
| S.          |        |                                               |

| inbound_o rder_line  id order_id  rder_line  inbound_c rder_line  The inbound_c rder_line  data entity columns not listed in this table are optional for work order insights. AWS Supply Chain highly recommet s ind ind norder_id  rder_line data entity columns not listed in this table are optional for work order insights. AWS Supply Chain highly recommet s ingesting data  Required. When you ingest data from SAP or EDI, the default value for string is SCN_RESERVED_NO_ VALUE_PROVIDED. When you upload data using the Amazon S3 connector, you must enter a value or use SCN_RESERVED_NO_ VALUE_PROVIDED for successful ingestion.                                                                                                    | Data entity                                                                                                    | Column      | Is the column used by Work Order Insights?                                                                      |
|----------------------------------------------------------------------------------------------------|----------------------------------------------------------------------------------------------------|-------------|----------------------------------------------------------------------------------------------------|
| order_id  tpartner_id  tpartner_id  tpartner_id  tpartner_id  tpartner_id  tpartner_id  tpartner_id  tpartner_id  product_id  product_id |                                                                                                    | id          | ·                                                                                                    |
| The inbound_c rder_line data entity columns not listed in this table are optional for work order insights.  AWS Supply Chain highly recommer s ingesting                                                                                                    | rder_line                                                                                                    | order_id    | default value for string                                                                                        |
| The inbound_c rder_line data entity columns not listed in this table are optional for work order insights.  AWS Supply Chain highly recommel s ingesting                                                                                                    | <ol> <li>Note</li> </ol>                                                                                                    | tpartner_id |                                                                                                    |
| for the optional columns                                                                                                    | The inbound_conder_line data entity columns not listed in this table are optional for work order insights.  AWS Supply Chain highly recomments ingesting data for the optional | product_id  | you upload data using the Amazon S3 connector, you must enter a value or use SCN_RESERVED_NO_VALUE_PROVIDED for |

| Data entity | Column | Is the column used by Work Order Insights? |
|-------------|--------|--------------------------------------------|
| to          |        |                                            |
| enhance     |        |                                            |
| the         |        |                                            |
| feature     |        |                                            |
| output.     |        |                                            |
| When        |        |                                            |
| data        |        |                                            |
| is          |        |                                            |
| ingested    |        |                                            |
| for         |        |                                            |
| the         |        |                                            |
| optional    |        |                                            |
| columns,    |        |                                            |
| you         |        |                                            |
| can         |        |                                            |
| use         |        |                                            |
| them        |        |                                            |
| to          |        |                                            |
| configure   |        |                                            |
| rules       |        |                                            |
| to          |        |                                            |
| evaluate    |        |                                            |
| the         |        |                                            |
| process     |        |                                            |
| milestone   |        |                                            |
| S.          |        |                                            |

| Data entity                                                                                                    | Column               | Is the column used by Work<br>Order Insights? |
|----------------------------------------------------------------------------------------------------|----------------------|-----------------------------------------------|
| shipment                                                                                                    | id                   |                                               |
| (i) Note                                                                                                    | supplier_tpartner_id |                                               |
| The                                                                                                    | product_id           |                                               |
| shipment<br>data                                                                                                    | order_id             |                                               |
| entity<br>columns                                                                                                    | order_line_id        |                                               |
| not listed in this table are optional for work order insights. AWS Supply Chain highly recomments ingesting data for the optional columns to | package_id           |                                               |
| enhance                                                                                                    |                      |                                               |

| Data entity | Column | Is the column used by Work<br>Order Insights? |
|-------------|--------|-----------------------------------------------|
| the         |        |                                               |
| feature     |        |                                               |
| output.     |        |                                               |
| When        |        |                                               |
| data        |        |                                               |
| is          |        |                                               |
| ingested    |        |                                               |
| for         |        |                                               |
| the         |        |                                               |
| optional    |        |                                               |
| columns,    |        |                                               |
| you         |        |                                               |
| can         |        |                                               |
| use         |        |                                               |
| them        |        |                                               |
| to          |        |                                               |
| configure   |        |                                               |
| rules       |        |                                               |
| to          |        |                                               |
| evaluate    |        |                                               |
| the         |        |                                               |
| process     |        |                                               |
| milestone   |        |                                               |
| S.          |        |                                               |

| Data entity                                                                                                    | Column                | Is the column used by Work Order Insights?                                                                                 |
|----------------------------------------------------------------------------------------------------|-----------------------|----------------------------------------------------------------------------------------------------|
| reservation  Note The                                                                                                    | reservation_id        | Required – This column is a required key for the <i>reservati</i> on_id column in the <i>process_p</i> roduct data entity. |
| reservati<br>on<br>data                                                                                                    | reservation_type      | Required – This column is used when defining a default work order plan.                                                    |
| entity columns not listed in this table are optional for work order insights. AWS Supply Chain highly recomments s ingesting data for the optional columns to | reservation_detail_id | Required – This column is a required key for the reservati on_detail_id column in the process_product data entity.         |

| Data entity | Column | Is the column used by Work<br>Order Insights? |
|-------------|--------|-----------------------------------------------|
| enhance     |        |                                               |
| the         |        |                                               |
| feature     |        |                                               |
| output.     |        |                                               |
| When        |        |                                               |
| data        |        |                                               |
| is          |        |                                               |
| ingested    |        |                                               |
| for         |        |                                               |
| the         |        |                                               |
| optional    |        |                                               |
| columns,    |        |                                               |
| you         |        |                                               |
| can         |        |                                               |
| use         |        |                                               |
| them        |        |                                               |
| to          |        |                                               |
| configure   |        |                                               |
| rules       |        |                                               |
| to          |        |                                               |
| evaluate    |        |                                               |
| the         |        |                                               |
| process     |        |                                               |
| milestone   |        |                                               |
| S.          |        |                                               |

| Data entity                                                                                                    | Column             | Is the column used by Work Order Insights?                                                                                                    |
|----------------------------------------------------------------------------------------------------|--------------------|----------------------------------------------------------------------------------------------------|
| process_h                                                                                                    | process_id         | Required                                                                                                    |
| The process_h eader data entity                                                                                                    | site_id            | Required – This column is used by the <i>site_id</i> column in the <i>process_header</i> data entity. For example, this column can be referenced in the milestone rules for specific processes.                         |
| columns                                                                                                    | status             | Required                                                                                                    |
| not listed in this table are optional for work order insights. AWS Supply Chain highly recomment s ingesting data for the optional columns | planned_start_date | Required – The field is displayed as <i>Required on site date</i> in the AWS Supply Chain web application. This date is required to calculate the forecast completion date and to determine the Work order line status. |

| Data entity | Column | Is the column used by Work Order Insights? |
|-------------|--------|--------------------------------------------|
| to          |        |                                            |
| enhance     |        |                                            |
| the         |        |                                            |
| feature     |        |                                            |
| output.     |        |                                            |
| When        |        |                                            |
| data        |        |                                            |
| is          |        |                                            |
| ingested    |        |                                            |
| for         |        |                                            |
| the         |        |                                            |
| optional    |        |                                            |
| columns,    |        |                                            |
| you         |        |                                            |
| can         |        |                                            |
| use         |        |                                            |
| them        |        |                                            |
| to          |        |                                            |
| configure   |        |                                            |
| rules       |        |                                            |
| to          |        |                                            |
| evaluate    |        |                                            |
| the         |        |                                            |
| process     |        |                                            |
| milestone   |        |                                            |
| S.          |        |                                            |

| Data entity                                                                                                    | Column                      | Is the column used by Work<br>Order Insights?                                                                                                    |
|----------------------------------------------------------------------------------------------------|-----------------------------|----------------------------------------------------------------------------------------------------|
| process_p<br>roduct  Note The                                                                                   | process_product_id          | Required – This column is part of the primary key in the process_product data entity and is used as a reference in other entities.                                                                                                    |
|                                                                                                    | process_id                  | Required – This column is part of the primary key in the process_product data entity and is used to associate the header with the line.                                                                                                    |
| listed                                                                                                    | product_id                  | Required                                                                                                    |
| in<br>this                                                                                                    | reservation_id              | Required                                                                                                    |
| table                                                                                                    | reservation_detail_id       | Required                                                                                                    |
| are optional for work order insights. AWS Supply Chain highly recomme s ingesting data for the optional columns | requested_availability_date | Required – The field is displayed as Required on site date in the AWS Supply Chain web application. This date is required to calculate the forecast completion date and to determine the Work order line status. When you ingest data, you must enter a value for requested _availability_date. When information is not available for the requested_availability_date column, work order insights will use the column values from process_h eader > planned_start_date |

| Data entity                                                                                                    | Column                    | Is the column used by Work<br>Order Insights? |
|----------------------------------------------------------------------------------------------------|---------------------------|-----------------------------------------------|
| to enhance the feature output. When data is ingested for the optional columns, you can use them to configure rules to evaluate the process milestone s. |                           | to calculate the forecast completion date.    |
| work_orde                                                                                                    | process_id                | Required                                      |
| <u>r_plan</u>                                                                                                    | product_id                | Required                                      |
|                                                                                                    | business_process_id       | Required                                      |
|                                                                                                    | business_process_sequence | Required                                      |

| Data entity | Column           | Is the column used by Work Order Insights?                                                                     |
|-------------|------------------|----------------------------------------------------------------------------------------------------|
|             | preferred_source | Required                                                                                                    |
|             | duration         | Required – This column provides the process lead time to determine the target date of the process completio n. |

The following table describes the data entities that are *not* required to generate work order insights. If these data entities are included in your dataset, the required columns are listed in the table below.

| Data entity            | Column               | Is the column used by Work Order Insights?                  |
|------------------------|----------------------|-------------------------------------------------------------|
| trading_p<br>artner    | id                   | Required – This column is used to link the trading partner. |
|                        | tpartner_type        |                                                             |
|                        | geo_id               |                                                             |
|                        | eff_start_date       |                                                             |
|                        | eff_end_date         |                                                             |
| process_o<br>peration  | process_operation_id | Required                                                    |
|                        | process_id           |                                                             |
| <ul><li>Note</li></ul> |                      |                                                             |
| The                    |                      |                                                             |
| process_o<br>peration  |                      |                                                             |
| data                   |                      |                                                             |
| entity                 |                      |                                                             |

| Data entity | Column | Is the column used by Work<br>Order Insights? |
|-------------|--------|-----------------------------------------------|
| columns     |        |                                               |
| not         |        |                                               |
| listed      |        |                                               |
| in          |        |                                               |
| this        |        |                                               |
| table       |        |                                               |
| are         |        |                                               |
| optional    |        |                                               |
| for         |        |                                               |
| work        |        |                                               |
| order       |        |                                               |
| insights.   |        |                                               |
| AWS         |        |                                               |
| Supply      |        |                                               |
| Chain       |        |                                               |
| highly      |        |                                               |
| recomme     |        |                                               |
| S           |        |                                               |
| ingesting   |        |                                               |
| data        |        |                                               |
| for         |        |                                               |
| the         |        |                                               |
| optional    |        |                                               |
| columns     |        |                                               |
| to          |        |                                               |
| enhance     |        |                                               |
| the         |        |                                               |
| feature     |        |                                               |
| output.     |        |                                               |
| When        |        |                                               |
| data        |        |                                               |
| is          |        |                                               |
| ingested    |        |                                               |
| for         |        |                                               |

Work Order Insights 318

| Data entity | Column | Is the column used by Work<br>Order Insights? |
|-------------|--------|-----------------------------------------------|
| the         |        |                                               |
| optional    |        |                                               |
| columns,    |        |                                               |
| you         |        |                                               |
| can         |        |                                               |
| use         |        |                                               |
| them        |        |                                               |
| to          |        |                                               |
| configure   |        |                                               |
| rules       |        |                                               |
| to          |        |                                               |
| evaluate    |        |                                               |
| the         |        |                                               |
| process     |        |                                               |
| milestone   |        |                                               |
| S.          |        |                                               |

### **Demand Planning**

#### How to read the table:

- Required The columns in this data entity are mandatory to execute a demand forecast without any failures.
- Conditionally required The columns in this data entity are required depending on the configurations set under demand plan settings. For more information, see <u>Modifying Demand</u> <u>Plan settings</u>.
- **Recommended for forecast quality** The columns in this data entity are required for the quality for the forecast.
- **Optional** The column name is optional. For enhanced feature output, it is recommended to add the column name with values.

The following table lists the data entities and columns used by Demand Planning.

Demand Planning 319

| Data entity<br>name           | Is this data entity required?    | How is this data entity used?                                                                                                    |
|-------------------------------|----------------------------------|----------------------------------------------------------------------------------------------------|
| product                       | Required                         | Demand Planning uses the product attributes to establish hierarchy filters for demand plan review and for model training.                                                                                                    |
| outbound_<br>order_line       | Required                         | Demand Planning uses this data as the primary source of historica I demand for forecast. Additiona Ily, fields selected as granularity are sent for training and are available as filters to review the demand plan.                                                                                                    |
| product_a<br>lternate         | Recommended for forecast quality | Demand Planning uses the data of product's predecessor(s) or alternate(s) to create forecast for new products. When data is ingested into the <i>product_alternate</i> data entity, Product lineage support for forecast is enabled. For more information, see <a href="Product lineage">Product lineage</a> . You can skip ingesting data into the <i>product_alternate</i> data entity and the forecast can still be generated. |
| supplemen<br>tary_time_series | Recommended for forecast quality | Demand Planning uses this data as the primary source for tagging casual factors such as promotional events, discounts, holidays, and so on.                                                                                                    |

### Prequisites before uploading your dataset

To successfully generate a forecast, make sure your dataset adheres to the following.

• Atleast one *product\_id* has a sales history of atleast four times the forecast time horizon provided in the *outbound\_order\_line* dataset. For example, if the forecast time horizon is 26 weeks, the minimum order data requirement is 26\*4 = 104 weeks.

- *Product\_id* under the product data entity should not contain any incomplete data (null or empty string) or duplicates.
- All the additional columns selected for granularity in the forecast configuration (that are conditionally required ') does not contain incomplete data (null or empty string).
- The column *id* across all data entities (for example, product\_id, site\_id, ship\_from\_site\_id) does not contain special characters, such as asterisk (\*) and double quotes (" ").
- The *order\_date* does not contain invalid date. For example, 2/29/2023, that is 29th February 2023 is only valid on a leap year.

To improve forecast accuracy, Demand Planning highly recommends the following.

- Upload two to three years of outbound order line history as input to generate an accurate forecast. This duration allows the forecasting models to capture your business cycles and ensure a more robust and reliable prediction.
- For improved forecast accuracy, it is also recommended to include product attributes such as
   brand, color, product\_group\_id, product\_introduction\_day and discontinue\_day in the product data
   entity.
- You can provide additional demand drivers information through the *supplementary\_time\_series* data entity. Note, only numerical values are supported.
- You provide alternate product mapping when you have similar products or previous version for a new product.
- Remove any non-recurring or one-time event such as COVID before uploading the historical sales data.

### Data mapping example for fulfillment

Below is an example to map brick and mortar or online sales to outbound order line dataset and optimize the historical demand setup. Use this example to structure your data for accurate forecasting. Review the configurations in this example to make sure your forecasting models capture the different fulfillment scenarios.

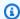

#### Note

If the data fields ship\_from\_site\_id, ship\_to\_site\_id, and channel\_id are selected for forecast granularity, make sure they have values or enter NULL as the value. The forecast will fail if the fields are blank.

| Data<br>field         | Description                        | Scenario 1 – Store<br>sales (POS)           | Scenario 2 –<br>E-commerce<br>demand fulfilled<br>by store | Scenario 3 – E-commerc e demand fulfilled by online fulfillment center (direct to customer) |
|-----------------------|------------------------------------|---------------------------------------------|------------------------------------------------------------|---------------------------------------------------------------------------------------------|
| ship_from<br>_site_id | Site at which inventory is managed | Store ID                                    | Store ID                                                   | Fulfillment Center<br>ID                                                                    |
| ship_to_s<br>ite_id   | Site that received the order       | Enter <i>NULL</i> to avoid forecast failure | Country, Region,<br>State, or Zip – as<br>applicable       | External retailer<br>sore ID, or Country,<br>Region, State, or<br>Zip – as applicable       |
| channel_i<br>d        | Map how an item is sold            | Brick and mortar                            | E-commerce                                                 | E-commerce                                                                                  |

The following table list the columns required in each data entity for Demand Planning.

| Data<br>entity          | Column | Is the column required? | How is this column used in Forecasting?                                                   |
|-------------------------|--------|-------------------------|-------------------------------------------------------------------------------------------|
| outbound_<br>order_line | id     | Required                | Required for data ingestion into Supply Chain Data Lake (SCDL). Unique record identifier. |

| Data<br>entity | Column                   | Is the column required? | How is this column used in Forecasting?                                                                                                    |
|----------------|--------------------------|-------------------------|----------------------------------------------------------------------------------------------------|
|                | cust_order_id            | Required                | Required for data ingestion into Supply Chain Data Lake (SCDL). Customer Order ID.                                                                               |
|                | product_id               | Required                | Required for data ingestion into SCDL and for forecast creation.  Make sure the column values do not have invalid characters such as asterix and double-qu otes. |
|                | order_date               | Required                | Required for forecast creation. Identifies the period for time-series forecasting.                                                                               |
|                | final_quantity_requested | Required                | Required for forecast creation. Identifies the quantity used for timeseries forecasting. This column must not contain null values and must be numerical.         |

| Data<br>entity | Column            | Is the column required? | How is this column used in Forecasting?                                                                                                    |
|----------------|-------------------|-------------------------|----------------------------------------------------------------------------------------------------|
|                | ship_from_site_id | Conditionally required  | This column is condition                                                                                                    |
|                | ship_to_site_id   | Conditionally required  | ally required for forecast creation if the column is selected for forecast dimension (Site Hierarchy). This column must have a value and is used for filtering and analysis of data. For information on how to map data for different fulfillment scenarios, see <a href="Data mapping example for fulfillment">Data mapping example for fulfillment</a> .                             |
|                | channel_id        | Conditionally required  | This column is condition ally required for forecast creation if the column is selected for forecast dimension (Channel Hierarchy). This column must have a value and is used for filtering and analysis of data. For information on how to map data for different fulfillment scenarios, see <a href="Data mapping example for fulfillment">Data mapping example for fulfillment</a> . |

| Data<br>entity | Column                                                                                                    | Is the column required?                                                                                                    | How is this column used in Forecasting?                                                                                                    |
|----------------|----------------------------------------------------------------------------------------------------|----------------------------------------------------------------------------------------------------|----------------------------------------------------------------------------------------------------|
|                | ally required for creation if the is selected for dimension (Cu Hierarchy). The must have a visused for filt analysis of dainformation of map data for fulfillment see Data mapping | This column is condition ally required for forecast creation if the column is selected for forecast dimension (Customer Hierarchy). This column must have a value and is used for filtering and analysis of data. For information on how to map data for different fulfillment scenarios, see Data mapping example for fulfillment. |                                                                                                    |
|                | ship_to_site_address_city                                                                                                    | Conditionally required                                                                                                    | This column is condition ally required for forecast creation if the column is selected for forecast dimension (Site Hierarchy). This column must have a value and is used for filtering and analysis of data. For information on how to map data for different fulfillment scenarios, see Data mapping example for fulfillment. |
|                | ship_to_site_addre<br>ss_state                                                                                                    | Conditionally required                                                                                                    |                                                                                                    |
|                | ship_to_site_addre ss_country                                                                                                    | Conditionally required                                                                                                    |                                                                                                    |

| Data<br>entity | Column            | Is the column required?          | How is this column used in Forecasting?                                                                                                    |
|----------------|-------------------|----------------------------------|----------------------------------------------------------------------------------------------------|
|                | status            | Recommended for forecast quality | This column is recommended for forecast quality. Orders with <i>cancelled</i> status are not considered as forecast input.                                                      |
| product        | id                | Required                         | Required for data ingestion into Supply Chain Data Lake (SCDL). Make sure the column values do not have duplicate IDs and special characters such as asterix and double-quotes. |
|                | description       | Required                         | Required for data ingestion into Supply Chain Data Lake (SCDL). This column can contain special characters such as asterix, hyphen, quotes, and double-quotes.                  |
|                | parent_product_id | Conditionally required           | This column is condition ally required for forecast                                                                                                    |
|                | product_group_id  | Conditionally required           | creation if the column                                                                                                    |
|                | product_type      | Conditionally required           | is selected for forecast dimensions (Product                                                                                                    |
|                | brand_name        | Conditionally required           | Hierarchy). Make sure the column has values                                                                                                    |
|                | color             | Conditionally required           | and is used for filtering                                                                                                    |
|                | display_desc      | Conditionally required           | and analysis of data and model training.                                                                                                    |

| Data<br>entity | Column                | Is the column required?          | How is this column used in Forecasting?                                                                                                    |
|----------------|-----------------------|----------------------------------|----------------------------------------------------------------------------------------------------|
|                | product_available_day | Recommended for forecast quality | Recommended. The value in this column improves forecast quality by allowing the forecasting model to consider the timing of new product introductions. |
|                | discontinue_day       | Recommended for forecast quality | Recommended. The value in this column improves forecast quality by allowing the forecasting model to consider the timing for product retirements.      |
|                | base_uom              | Recommended for forecast quality | Unit of measure for product. Default is Eaches.                                                                                                    |
|                | is_deleted            | Recommended for forecast quality | Recommended. Enter <i>Y</i> if the product ID should be excluded from forecasting.                                                                     |
|                | pkg_height            | Recommended for forecast quality | Recommended. The physical characteristics                                                                                                    |
|                | pkg_length            | Recommended for forecast quality | of the product that the forecasting models can understand.                                                                                             |
|                | pkg_width             | Recommended for forecast quality |                                                                                                    |

| Data<br>entity        | Column                 | Is the column required?          | How is this column used in Forecasting?                                                                                                    |
|-----------------------|------------------------|----------------------------------|----------------------------------------------------------------------------------------------------|
|                       | shipping_dimension     | Recommended for forecast quality |                                                                                                    |
|                       | casepack_size          | Recommended for forecast quality |                                                                                                    |
| product_a<br>lternate | alternative_product_id | Required                         | Required for data ingestion into Supply Chain Data Lake (SCDL). Unique record identifier.                                                                                                    |
|                       | product_id             | Required                         | Required for data ingestion into Supply Chain Data Lake (SCDL). ID of the new product or new version of the product.                                                                                           |
|                       | product_alternate_id   | Required                         | Required for data ingestion into SCDL. Identifier for a similar product or previous version of the product. To consider multiple similar products as a single product_id, enter the products in separate rows. |
|                       | alternate_type         | Required                         | Required for applying product supercession or lineage. Use the static value <i>similar_d emand_product</i> in all the rows.                                                                                    |

| Data<br>entity | Column                        | Is the column required? | How is this column used in Forecasting?                                                                                                    |
|----------------|-------------------------------|-------------------------|----------------------------------------------------------------------------------------------------|
|                | alternate_product_qty         | Required                | Required for applying product supercession or lineage. Enter the proportion of history of the alternate_product_id you want to use for forecasting product_i d. For example, if it is 60%, enter 60. When you have multiple alternati ve_product_id for a single product_id, the alternate_product_qty does not have to add up to 100. |
|                | alternate_product_<br>qty_uom | Required                | Required for applying product supercession or lineage. Use the specific static value "percentage".                                                                                                    |
|                | eff_start_date                | Required                | Required for data ingestion into SCDL. Enter the start timeframe to consider the history of a similar product. To consider the history from the beginning, use this date - 1/1/1900 0:00. Make sure this date is on or before the eff_end_date.                                                                                        |

| Data<br>entity                    | Column       | Is the column required?          | How is this column used in Forecasting?                                                                                                    |
|-----------------------------------|--------------|----------------------------------|----------------------------------------------------------------------------------------------------|
|                                   | eff_end_date | Required                         | Required for data ingestion into SCDL. Enter the end timeframe to consider in history of a similar product. To consider the history till the end, use this date - '12/31/9999 23:59' Make sure this date is on or after the eff_start _date. |
|                                   | status       | Recommended for forecast quality | Recommended. Enter <i>Inactive</i> to ignore the product supercession or lineage mapping.                                                                                                    |
| supplemen<br>tary_time<br>_series | id           | Required                         | Required for data ingestion into Supply Chain Data Lake (SCDL). Unique record identifier.                                                                                                    |
|                                   | order_date   | Required                         | Required for data ingestion into Supply Chain Data Lake (SCDL). Timestamp when the timeseries was recorded.                                                                                                    |

| Data<br>entity | Column            | Is the column required? | How is this column used in Forecasting?                                                                                                    |
|----------------|-------------------|-------------------------|----------------------------------------------------------------------------------------------------|
|                | time_series_name  | Required                | Required for data ingestion into Supply Chain Data Lake (SCDL). Name of the specific type of time series. The time_series_name column must start with a letter, be 2 to 56 characters long, and can contain letters, numbers, and underscores. No other special characters are allowed. |
|                | time_series_value | Required                | Required for data ingestion into SCDL. Value corresponding to the specific time series. Demand Planning only supports numerical input and time-series with categorical value is not considered.                                                                                         |
|                | product_id        | Optional                | Recommended. Unique identifier for a specific product. Use this column if the demand driver is available at product level.                                                                                                    |

| Data<br>entity | Column               | Is the column required? | How is this column used in Forecasting?                                                                                                    |
|----------------|----------------------|-------------------------|----------------------------------------------------------------------------------------------------|
|                | site_id              | Optional                | Recommended. Unique identifier for a specific site or location. Use this column if the demand driver is available at site level. This column can represent either ship_from_site_id or ship_to_site_id based on the lowest level site hierarchy configuration. |
|                | channel_id           | Optional                | Recommended. Unique identifier for a specific channel. Use this column if the demand driver is available at channel level.                                                                                                    |
|                | customer_tpartner_id | Optional                | Recommended. Unique identifier for a specific customer. Use this column if the demand driver is available at customer level.                                                                                                    |

# **Data entities supported in AWS Supply Chain**

The following is an overview of the data entities supported in AWS Supply Chain.

| Category     | Category<br>type           | Data entity and description                                                                                                    | AWS Supply<br>Chain entity<br>group |
|--------------|----------------------------|----------------------------------------------------------------------------------------------------|-------------------------------------|
| Organization | Non-trans<br>actional data | <u>company</u> - Entity to store the name and location of your company.                                                                                                    | Company                             |
|              | Non-trans<br>actional data | geography - Entity stores geographical hierarchy of your company.                                                                                                    | Geography                           |
|              | Non-trans<br>actional data | trading_partner - Contains the partners that have trading relationship with your company, such as vendors, 3PLs, channel partners, or distributors.                                                                                    | Trading<br>Partner                  |
|              | Non-trans<br>actional data | trading_partner_poc - Contains informati<br>on that can be identified about the point of<br>contacts at the partners such as vendors, 3PLs,<br>channel partners, or distributors, that have<br>trading relationship with your company. | Trading<br>Partner                  |
| Product      | Non-trans<br>actional data | <ul><li>product - Contains the key product attribute</li><li>s, including name, description, brand, codes,</li><li>category, business group, and price.</li></ul>                                                                      | Product                             |
|              | Non-trans<br>actional data | <pre>product_hierarchy - Contains the product categories and sub-categories.</pre>                                                                                                    | Product                             |
|              | Non-trans<br>actional data | <u>product_uom</u> - Contains the product<br>packaging options and conversations between<br>packages.                                                                                                    | Product                             |

| Category             | Category<br>type           | Data entity and description                                                                                                    | AWS Supply<br>Chain entity<br>group |
|----------------------|----------------------------|----------------------------------------------------------------------------------------------------|-------------------------------------|
|                      | Non-trans<br>actional data | <pre>product_alternate - Contains information about alternative products, including type of alternative.</pre>                                                                                                    | Product                             |
| Network              | Non-trans<br>actional data | site - Stores information for sites holding inventory such as Stores, Distribution Centres, including ID, name, address, geographical region, and site type.                                                                                           | Site                                |
|                      | Non-trans<br>actional data | <u>transportation_lane</u> - Contains information<br>about transportation lanes, including from<br>and to sites, transportation mode, and transit<br>time.                                                                                             | Transport<br>ation                  |
| Vendor<br>management | Non-trans<br>actional data | vendor_product - Contains the product information per vendor, including price, lead-time, and inbound sites.                                                                                                    | Vendor<br>Management                |
|                      | Non-trans actional data    | vendor_lead_time - Contains the planned and actual lead times from the vendor.                                                                                                    | Vendor<br>Management                |
|                      | Non-trans<br>actional data | vendor_holiday - Displays information on vendor outages due to holidays and shutdowns.                                                                                                    | Vendor<br>Management                |
| Planning             | Non-trans<br>actional data | <u>inv_policy</u> - Contains inventory policies such<br>as minimum and maximum safety stock<br>policy, target inventory quantity, minimum<br>or ma maximum order quantity and so on,<br>for product, product-site, and other possible<br>combinations. | Inventory                           |

| Category  | Category<br>type           | Data entity and description                                                                                                    | AWS Supply<br>Chain entity<br>group |
|-----------|----------------------------|----------------------------------------------------------------------------------------------------|-------------------------------------|
|           | Non-trans<br>actional data | segmentation - Used to store segments.  Segments are used in conjunction with product, site, and effective dates for uniqueness. For example, HV1 for High Value, HLW for Halloween Products, seasonal, volatile and so on. | Reference                           |
|           | Non-trans<br>actional data | sourcing_rules - Defines rules at product-site level to specify the sourcing related attribute s (for example, rule type, to and from site, transportation lane, minimum and maximum quantity, priority, ratio, and so on). | Reference                           |
|           | Non-trans<br>actional data | sourcing_schedule - Sourcing schedule determines when to source. For example, source from vendors or transfer between sites.                                                                                                | Reference                           |
|           | Non-trans<br>actional data | sourcing_schedule_details - Provides sourcing schedule details. For example, the days in a week, a product be sourced from a vendor.                                                                                        | Reference                           |
|           | Transactional data         | <u>reservation</u> - Provides details about inventory reservation. For example, reservation ID, type, date, quantity, product ID.                                                                                           | Reference                           |
|           | Transactional data         | <u>product_bom</u> - Displays bill of material for<br>product with type, level, ratios, quantities, and<br>cost attributes.                                                                                                 | Reference                           |
| Operation | Transactional data         | <pre>process_header - Track execution activities within a plant or site. For example, manufactu ring, maintenance or repairs.</pre>                                                                                         | Operation                           |

| Category                | Category<br>type      | Data entity and description                                                                                                    | AWS Supply<br>Chain entity<br>group |
|-------------------------|-----------------------|----------------------------------------------------------------------------------------------------|-------------------------------------|
|                         | Transactional data    | <ul><li><u>process_operation</u> - Defines operation</li><li>associated with an activity. For example, Stop</li><li>machine, Oiling, and so on.</li></ul>                                                                                 | Operation                           |
|                         | Transactional<br>data | <pre>process_product - Define the product or material associated with an activity.</pre>                                                                                                    | Operation                           |
|                         | Transactional data    | <pre>production_process - Defines attribute s associated with the manufacturing or production process.</pre>                                                                                                    | Operation                           |
| Inventory<br>Management | Transactional<br>data | <ul><li><u>inv_level</u> - A snapshot of the product's inventory condition in each site. For example, snapshot date, on-hand inventory, condition of the product.</li></ul>                                                               | Inventory                           |
| Inbound                 | Transactional<br>data | <ul> <li>inbound_order - Contains information about inbound orders into your companies locations</li> <li>For example, for example, purchase orders</li> <li>(POs), blanket POs, production orders, or stock transfer orders).</li> </ul> | Purchase<br>Order                   |
|                         | Transactional data    | <u>inbound_order_line</u> - Stores line level<br>information for inbound_order, including<br>product_id, and quantity.                                                                                                    | Purchase<br>Order                   |
|                         | Transactional data    | inbound_order_line_schedule - Stores schedule-line level data within an inbound_o rder_line and is relevant only when schedules are used.                                                                                                 | Purchase<br>Order                   |

| Category                | Category<br>type      | Data entity and description                                                                                                    | AWS Supply<br>Chain entity<br>group |
|-------------------------|-----------------------|----------------------------------------------------------------------------------------------------|-------------------------------------|
|                         | Transactional<br>data | shipment - Stores shipment information like origin, carrier code, ship date, product, quantity, ship from site, expected delivery date, and actual delivery date, or inbound orders (PO,TO etc) including ship date, product, quantity, ship from site, expected delivery date, and actual delivery date. | Shipment                            |
|                         | Transactional data    | <u>shipment_stop</u> - Contains list of shipment<br>stops with corresponding date and time. This<br>field is used when there are multiple stops for<br>shipments.                                                                                                    | Shipment                            |
|                         | Transactional data    | <u>shipment_stop_order</u> - Contains list of orders<br>picked and dropped per shipment stop.                                                                                                    | Shipment                            |
| Outbound<br>fulfillment | Transactional data    | outbound_order_line - Contains orders originating from your company and shipped to locations outside of the your network. Outbound_order_line contains order date, customer location, incoterms, and so on. It also includes product, price, discount, and units.                                         | Outbound                            |
|                         | Transactional<br>data | outbound_shipment - Stores shipment information for outbound orders, including ship date, product, quantity, ship from site, expected delivery date, and actual delivery date.                                                                                                    | Outbound                            |
| Plan                    | Transactional data    | supply_plan - Displays the supply plan<br>generated by AWS Supply Chain Supply<br>Planning.                                                                                                    | Plan                                |

| Category  | Category<br>type           | Data entity and description                                                                                                    | AWS Supply<br>Chain entity<br>group |
|-----------|----------------------------|----------------------------------------------------------------------------------------------------|-------------------------------------|
| Forecast  | Transactional<br>data      | <u>forecast</u> - Stores forecast over forecast horizon for product, product-site, or other combinati ons.                                                                          | Forecast                            |
|           | Transactional data         | supplementary_time_series - Displays additional demand driver time series informati on such as price, promotions, and out-of-stock indicator to improve forecast quality.           | Forecast                            |
| Reference | Non-trans<br>actional data | reference_field - Contains mapping of any entity-field-value combination to a correspon ding description, such as mapping specific inbound_order status code to status description. | Reference                           |
|           | Non-trans<br>actional data | <u>calendar</u> - Calendars can be used for many purposes by the application, such as planning, execution, and reporting.                                                           | Reference                           |
|           | Non-trans<br>actional data | <pre>uom_conversion - Contains conversions for unit of measure (UOM).</pre>                                                                                                    | Reference                           |
| Insights  | Transactional data         | work_order_plan - Provides the supply chain process plan for a work order along with source type and duration to finish each supply chain process.                                  | Forecast                            |

#### Note

- All fields marked as type timestamp should be in ISO 8601 format.
- The dataset that you ingest into AWS Supply Chain can only include the following special characters: ASCII 35 (number sign: #), 36 (dollar sign: \$), 37 (percent sign: %), 45 (hyphen:

-), 46 (period: .), 47 (slash: /), 94 (caret), 95 (underscore: \_), 123 (left curly brace: { ), and 125 (right curly brace: }).

### Organization

This section lists the data entities within the organization category.

#### **Topics**

- company
- geography
- trading\_partner
- trading\_partner\_poc

#### company

#### Primary key (PK)

The table below lists the column names that are uniquely identified in the data entity.

| Name       | Column |
|------------|--------|
| company_pk | id     |

The table below lists the column names supported by the data entity.

| Column      | Data type | Required | Description                 |
|-------------|-----------|----------|-----------------------------|
| id          | string    | Yes      | ID of the company.          |
| description | string    | No       | Description of the company. |
| address_1   | string    | No       | Company address.            |
| address_2   | string    | No       | Company address.            |

Organization 339

| Column                   | Data type | Required | Description                                          |
|--------------------------|-----------|----------|------------------------------------------------------|
| address_3                | string    | No       | Company address.                                     |
| city                     | string    | No       | City where the company is located.                   |
| state_prov               | string    | No       | State where the company is located.                  |
| postal_code              | string    | No       | Postal code of the company address.                  |
| country                  | string    | No       | Country where the company is located.                |
| phone_number             | string    | No       | Company's contact number.                            |
| time_zone                | string    | No       | Company's local time zone.                           |
| calendar_id <sup>1</sup> | string    | No       | Default calendar that the company uses for planning. |

<sup>&</sup>lt;sup>1</sup>Foreign key

### Foreign key (FK)

The table below lists the columns with the associated foreign key.

| Column      | Category  | FK/Data entity | FK/Column   |
|-------------|-----------|----------------|-------------|
| calendar_id | Reference | calendar       | calendar_id |

company 340

### geography

#### Primary key (PK)

The table below lists the column names that are uniquely identified in the data entity.

| Name         | Column |
|--------------|--------|
| geography_pk | id     |

The table below lists the column names supported by the data entity:

| Column                     | Data type | Required | Description                                                                                         |
|----------------------------|-----------|----------|----------------------------------------------------------------------------------------------------|
| id                         | string    | Yes      | Geographical ID. Referred to by other entities as geo_id or region_id.                              |
| description                | string    | No       | Geographical location.                                                                              |
| company_id <sup>1</sup>    | string    | No       | Company ID.                                                                                         |
| parent_geo_id <sup>1</sup> | string    | No       | Stores parent geographical ID for this record. If blank, this is a top level region in the company. |
| address_1                  | string    | No       | City correspon ding to this georegion.                                                              |

geography 341

| Column       | Data type | Required | Description                                          |
|--------------|-----------|----------|------------------------------------------------------|
| address_2    | string    | No       | City correspon ding to this georegion.               |
| address_3    | string    | No       | City correspon ding to this georegion.               |
| city         | string    | No       | Displays the city corresponding to this geo-regio n. |
| state_prov   | string    | No       | State correspon ding to this georegion.              |
| postal_code  | string    | No       | Postal code corresponding to this geo-regio n.       |
| country      | string    | No       | Country corresponding to this geo-regio n.           |
| phone_number | string    | No       | Company's contact number.                            |
| time_zone    | string    | No       | Company local time zone.                             |

<sup>&</sup>lt;sup>1</sup> Foreign key

### Foreign key (FK)

geography 342

The table below lists the columns with the associated foreign key.

| Column        | Category     | FK/Data entity | FK/Column |
|---------------|--------------|----------------|-----------|
| company_id    | Organization | company        | id        |
| parent_geo_id | Organization | geography      | id        |

### trading\_partner

#### Primary key (PK)

The table below lists the column names that are uniquely identified in the data entity.

| Name               | Column                                                             |
|--------------------|--------------------------------------------------------------------|
| trading_partner_pk | <pre>id, tpartner_type, geo_id, eff_start_date, eff_end_date</pre> |

The table below lists the column names supported by the data entity:

| Column                  | Data type | Required         | Description                                                                                  |
|-------------------------|-----------|------------------|----------------------------------------------------------------------------------------------|
| id                      | string    | Yes              | Partner ID. Referred to by other entities as tpartner_id unless explicitly stated otherwise. |
| description             | string    | No               | Description of the trading partner.                                                          |
| company_id <sup>2</sup> | string    | No               | Company ID.                                                                                  |
| tpartner_type           | string    | Yes <sup>1</sup> | Type of partner, for example, vendor, channel partner, or 3PL.                               |

trading\_partner 343

| Column              | Data type | Required         | Description                                                                          |
|---------------------|-----------|------------------|--------------------------------------------------------------------------------------|
| geo_id <sup>2</sup> | string    | Yes <sup>1</sup> | Region of the company associated with the trading partner.                           |
| eff_start_date      | timestamp | Yes <sup>1</sup> | The start timestamp of the relationship between the trading partner and the company. |
| eff_end_date        | timestamp | Yes <sup>1</sup> | The end timestamp of the relationship between the trading partner and the company.   |
| is_active           | string    | No               | Indicates whether trading partner is active or inactive.                             |
| address_1           | string    | No               | The address corresponding to the trading partner.                                    |
| address_2           | string    | No               | The address corresponding to the trading partner.                                    |
| address_3           | string    | No               | The address corresponding to the trading partner.                                    |
| city                | string    | No               | The city corresponding to the trading partner.                                       |
| state_prov          | string    | No               | The state corresponding to the trading partner.                                      |
| postal_code         | string    | No               | The postal code of the trading partner.                                              |
| country             | string    | No               | The country corresponding to the trading partner.                                    |

trading\_partner 344

| Column       | Data type | Required | Description                                                                        |
|--------------|-----------|----------|------------------------------------------------------------------------------------|
| phone_number | string    | No       | The trading partner's contact phone number.                                        |
| time_zone    | string    | No       | The trading partner's local time zone.                                             |
| latitude     | double    | No       | Latitude of trading partner location.                                              |
| longitude    | double    | No       | Longitude of trading partner location.                                             |
| os_id        | string    | No       | Organizational identifier issued by Open Supplier Hub.                             |
| duns_number  | string    | No       | Unique nine-digit identific ation number provided by Dun and Bradstreet (D and B). |

<sup>&</sup>lt;sup>1</sup>You must enter a value. When you ingest data from SAP or EDI, the default value for *string* is SCN\_RESERVED\_NO\_ VALUE\_PROVIDED; and the default value for *timestamp* is 1900-01-01 00:00:00 for start date, and 9999-12-31 23:59:59 for end date.

#### Foreign key (FK)

The table below lists the columns with the associated foreign key.

| Column     | Category     | FK/Data entity | FK/Column |
|------------|--------------|----------------|-----------|
| company_id | Organization | company        | id        |
| geo_id     | Organization | geography      | id        |

trading\_partner 345

<sup>&</sup>lt;sup>2</sup>Foreign key

## trading\_partner\_poc

#### Primary key (PK)

The table below lists the column names that are uniquely identified in the data entity.

| Name                   | Column             |
|------------------------|--------------------|
| trading_partner_poc_pk | tpartner_id, email |

The table below lists the column names supported by the data entity:

| Column                       | Data type | Required | Description                                                                                                    |
|------------------------------|-----------|----------|----------------------------------------------------------------------------------------------------|
| tpartner_id <sup>1</sup>     | string    | Yes      | Partner ID. Referred to by other entities as tpartner_id unless explicitly stated otherwise.                                         |
| email                        | string    | Yes      | Partner's email ID.                                                                                                    |
| poc_first_name               | string    | No       | Partner's first name.                                                                                                    |
| poc_last_name                | string    | No       | Partner's last name.                                                                                                    |
| poc_org_u<br>nit_name        | string    | No       | Name of the team or internal organizational unit.                                                                                    |
| poc_org_u<br>nit_description | string    | No       | AWS profile or descripti<br>on of the team's role in an<br>organization to be shared<br>with the customer to describe<br>their team. |

<sup>&</sup>lt;sup>1</sup>Foreign key

#### Foreign key (FK)

trading\_partner\_poc 346

The table below lists the columns with the associated foreign key.

| Column      | Category     | FK/Data entity  | FK/Column |
|-------------|--------------|-----------------|-----------|
| tpartner_id | Organization | trading_partner | id        |

#### **Product**

This section lists the data entities within the product category.

#### **Topics**

- product
- product\_hierarchy
- product\_uom
- product\_alternate

### product

#### Primary key (PK)

The table below lists the column names that are uniquely identified in the data entity.

| Name       | Column |
|------------|--------|
| product_pk | id     |

The table below lists the column names supported by the data entity:

| Column | Data type | Required | Description                                   |
|--------|-----------|----------|-----------------------------------------------|
| id     | string    | Yes      | Displays the product ID. Referred to by other |

Product 347

| Column                        | Data type | Required | Description                                                                    |
|-------------------------------|-----------|----------|--------------------------------------------------------------------------------|
|                               |           |          | entities as product_id.                                                        |
| description                   | string    | Yes      | Displays the descripti on of the product.                                      |
| company_id <sup>1</sup>       | string    | No       | Displays the company ID.                                                       |
| product_group_id <sup>1</sup> | string    | No       | Displays<br>the product<br>group ID that<br>this product<br>belongs to.        |
| product_type                  | string    | No       | Type of product, for example, finished good, component, service, or packaging. |
| thumbnail_url                 | string    | No       | URL for product image.                                                         |
| hts_code                      | string    | No       | Harmonize<br>d Tariff<br>Schedule<br>code.                                     |

| Column              | Data type | Required | Description                                                        |
|---------------------|-----------|----------|--------------------------------------------------------------------|
| is_hazmat           | string    | No       | Displays whether product is Hazmat compliant.                      |
| is_flammable        | string    | No       | Indicator of whether the product is flammable or not.              |
| is_special_handling | string    | No       | Displays if<br>the product<br>requires<br>special<br>handling.     |
| is_perishable       | string    | No       | Displays if the product is perishable.                             |
| is_digital          | string    | No       | Displays if<br>the product<br>is digital.                          |
| is_deleted          | string    | No       | Indicates whether product is deleted ("true") or active ("false"). |

| Column                         | Data type | Required | Description                                                             |
|--------------------------------|-----------|----------|-------------------------------------------------------------------------|
| is_lot_controlled              | string    | No       | Indicates if<br>the product<br>is a lot-<br>controlled<br>product.      |
| is_expiry_controlled           | string    | No       | Indicates if the product is an expiry-date controlled product.          |
| creation_date                  | timestamp | No       | Product launch or release date.                                         |
| brand_name                     | string    | No       | Product brand name.                                                     |
| parent_product_id <sup>1</sup> | string    | No       | If the product is part of a bundle, lists the ID of the parent product. |
| display_desc                   | string    | No       | External facing descripti on of the product.                            |

| Column                 | Data type | Required | Description                                                               |
|------------------------|-----------|----------|---------------------------------------------------------------------------|
| discontinue_day        | timestamp | No       | Date when<br>the product<br>was discontin<br>ued.                         |
| base_uom               | string    | No       | Unit of measure for product. Default is Eaches.                           |
| unit_cost              | double    | No       | Average unit cost of the product. Measured in currency_ uom per base_uom. |
| unit_price             | double    | No       | Unit price,<br>standard<br>price, or<br>MSRP of the<br>product.           |
| inventory_holding_cost | double    | No       | Average yearly holding cost of the product.                               |

| Column                | Data type | Required | Description                                                                          |
|-----------------------|-----------|----------|--------------------------------------------------------------------------------------|
| currency_uom          | string    | No       | Currency unit of measure for the price and other economic variables of this product. |
| product_available_day | timestamp | No       | Date when<br>the product<br>is available<br>for fulfillme<br>nt.                     |
| shipping_weight       | double    | No       | Default weight to be used by the carrier.                                            |
| shipping_dimension    | double    | No       | Dimensional weight to be used by the carrier.                                        |
| unit_volume           | double    | No       | Volume of product per base_uom.                                                      |
| pkg_length            | double    | No       | Packaged<br>length of the<br>individual<br>product.                                  |

| Column        | Data type | Required | Description                                         |
|---------------|-----------|----------|-----------------------------------------------------|
| pkg_width     | double    | No       | Packaged width of the individual product.           |
| pkg_height    | double    | No       | Packaged<br>height of the<br>individual<br>product. |
| weight_uom    | string    | No       | Unit of measure for product's weight.               |
| dim_uom       | string    | No       | Unit of measure for product's dimensions.           |
| volume_uom    | string    | No       | Product volume.                                     |
| diameter      | double    | No       | Diameter of an individual product.                  |
| color         | string    | No       | Product color                                       |
| casepack_size | int       | No       | Number of products in each casepack.                |

| Column                   | Data type | Required | Description                                                                                                    |
|--------------------------|-----------|----------|----------------------------------------------------------------------------------------------------|
| gtin                     | int       | No       | Global Trade Item Number (GTIN). 14- digit number that includes various EAN/UCC numbering structures and is used to uniquely identify a product. |
| long_term_horizon        | double    | No       | Long Term Horizon time window used to determine salvage value.                                                                                   |
| long_term_horizon_uom    | string    | No       | UOM for Long Term Horizon time window used to determine salvage value.                                                                           |
| salvage_value_percentage | double    | No       | Product cost<br>expected to<br>recover at<br>the end of<br>Long Term<br>Horizon.                                                                 |

product 354

| Column                  | Data type | Required | Description                                                             |
|-------------------------|-----------|----------|-------------------------------------------------------------------------|
| sap_0material_attrprdha | string    | No       | Product hierarchy . Predicate key for SAP mapping. Upsert key for T179. |

<sup>&</sup>lt;sup>1</sup>Foreign key

#### Foreign key (FK)

The table below lists the columns with the associated foreign key.

| Column            | Category     | FK/Data entity    | FK/Column |
|-------------------|--------------|-------------------|-----------|
| company_id        | Organization | company           | id        |
| product_group_id  | Product      | product_hierarchy | id        |
| parent_product_id | Product      | product           | id        |

# product\_hierarchy

### Primary key (PK)

The table below lists the column names that are uniquely identified in the data entity.

| Name                 | Column |
|----------------------|--------|
| product_hierarchy_pk | id     |

The table below lists the column names supported by the data entity:

product\_hierarchy 355

| Column                               | Data type | Required | Description                                                                                                    |
|--------------------------------------|-----------|----------|----------------------------------------------------------------------------------------------------|
| id                                   | string    | Yes      | Product<br>group ID.                                                                                               |
| description                          | string    | No       | Descripti on of the product group.                                                                                 |
| company_id <sup>1</sup>              | string    | No       | Company ID.                                                                                                    |
| parent_product_group_id <sup>1</sup> | string    | No       | Parent of<br>this product<br>group. If null,<br>it indicates<br>this record<br>is a top level<br>product<br>group. |
| creation_date                        | timestamp | No       | Date when the product group was created.                                                                           |
| update_date                          | timestamp | No       | Date when<br>the product<br>group was<br>updated.                                                                  |

<sup>&</sup>lt;sup>1</sup>Foreign key

### Foreign key (FK)

The table below lists the columns with the associated foreign key.

product\_hierarchy 356

| Column                      | Category     | FK/Data entity    | FK/Column |
|-----------------------------|--------------|-------------------|-----------|
| company_id                  | Organization | company           | id        |
| parent_product_gro<br>up_id | Product      | product_hierarchy | id        |

# product\_uom

### Primary key (PK)

The table below lists the column names that are uniquely identified in the data entity.

| Name        | Column                                       |
|-------------|----------------------------------------------|
| product_bom | product_uom_id, eff_start_date, eff_end_date |

The table below lists the column names supported by the data entity:

| Column         | Data type | Required | Description                                            |
|----------------|-----------|----------|--------------------------------------------------------|
| product_uom_id | string    | Yes      | ID for product unit of measureme nt (UOM) combination. |
| product_id     | string    | No       | Product associate d with product-uom combination.      |
| uom            | string    | No       | UOM<br>identifier.                                     |

| Column                  | Data type | Required | Description                                                |
|-------------------------|-----------|----------|------------------------------------------------------------|
| description             | string    | No       | Description of product-u om.                               |
| company_id <sup>1</sup> | string    | No       | Company ID.                                                |
| price                   | double    | No       | Price of product-u om.                                     |
| cost                    | double    | No       | Cost of product-u om.                                      |
| currency_uom            | string    | No       | Unit of measure (UOM) of currency.                         |
| status                  | string    | No       | Status of record. For example, Active, Inactive and so on. |
| is_standard             | string    | No       | Describe if this is a standard product-u om.               |
| barcode_type            | string    | No       | Type of barcode.                                           |
| barcode_value           | string    | No       | Value of barcode.                                          |

| Column        | Data type | Required | Description                                                                        |
|---------------|-----------|----------|------------------------------------------------------------------------------------|
| type          | string    | No       | Type of product-u om.                                                              |
| quantity      | double    | No       | Displays the quantity for one product uom ID in terms of base UOM for the product. |
| quantity_uom  | string    | No       | Unit of measure (UOM) of quantity in base UOM.                                     |
| length        | double    | No       | Length of the package.                                                             |
| width         | double    | No       | Width of the package.                                                              |
| height        | double    | No       | Height of the package.                                                             |
| dimension_uom | string    | No       | Unit of measure (UOM) of dimension.                                                |
| volume        | double    | No       | Volume of the package.                                                             |

| Column         | Data type | Required | Description                                              |
|----------------|-----------|----------|----------------------------------------------------------|
| volume_uom     | string    | No       | Unit of measure (UOM) of volume.                         |
| weight         | double    | No       | Package<br>weight.                                       |
| weight_uom     | string    | No       | Unit of<br>measure<br>(UOM) of<br>weight.                |
| eff_start_date | timestamp | No       | Displays the date and time the record becomes effective. |
| eff_end_date   | timestamp | No       | Displays the date and time the record ends.              |
| source         | string    | No       | Source of data.                                          |

<sup>&</sup>lt;sup>1</sup>Foreign key

# Foreign key (FK)

The table below lists the columns with the associated foreign key.

| Column     | Category     | FK/Data entity | FK/Column |
|------------|--------------|----------------|-----------|
| company_id | Organization | company        | id        |

# product\_alternate

### Primary key (PK)

The table below lists the colum names that are uniquely identified in the data entity.

| Name                 | Column                                                        |
|----------------------|---------------------------------------------------------------|
| product_alternate_pk | <pre>product_alternate_id, eff_start_date, eff_end_date</pre> |

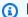

#### Note

To avoid data ingestion failure, you must enter a value for eff\_start\_date and eff\_end\_date.

The table below lists the column names supported by the data entity:

| Column name             | Data type | Required | Description                     |
|-------------------------|-----------|----------|---------------------------------|
| product_alternate_id    | string    | Yes      | Unique identifier for a record. |
| product_id <sup>1</sup> | string    | Yes      | Product ID.                     |
| alternative_product_id  | string    | Yes      | Alternate product ID.           |
| site_id                 | string    | No       | Site ID.                        |
| alternate_type          | string    | No       | Alternate product type.         |

361 product\_alternate

| Column name             | Data type | Required | Description                                                                                                    |
|-------------------------|-----------|----------|----------------------------------------------------------------------------------------------------|
|                         |           |          | For example, similar_d emand_val ue.                                                                                             |
| company_id <sup>1</sup> | string    | No       | Company ID.                                                                                                    |
| priority                | int       | No       | Priority or rank of alternatives.                                                                                                |
| alternate_group_id      | string    | No       | Used to group interchan geable alternate products. Note, this field does not correspond to product_g roup in product_h ierarchy. |
| status                  | string    | No       | Status of the alternate product record. For example, Active, Inactive.                                                           |

product\_alternate 362

| Column name               | Data type | Required | Description                                                                                                    |
|---------------------------|-----------|----------|----------------------------------------------------------------------------------------------------|
| alternate_product_qty     | double    | No       | Quantity of<br>the alternate<br>product. The<br>conversion<br>is done per<br>base_UOM<br>of primary<br>product. |
| alternate_product_qty_uom | string    | No       | Unit of measure (UOM) of alternati ve product quantity.                                                         |
| eff_start_date            | timestamp | No       | Displays the date and time the record becomes effective.                                                        |
| eff_end_date              | timestamp | No       | Displays the date and time the record ends.                                                                     |
| source                    | string    | No       | Source of data.                                                                                                 |

<sup>&</sup>lt;sup>1</sup>Foreign key

### Foreign key (FK)

The table below lists the columns with the associated foreign key.

product\_alternate 363

| Column     | Category     | FK/Data entity | FK/Column |
|------------|--------------|----------------|-----------|
| product_id | Product      | product        | id        |
| company_id | Organization | company        | id        |

### **Network**

This section lists the data entities within the network category.

#### **Topics**

- site
- transportation\_lane

### site

### Primary key (PK)

The table below lists the colum names that are uniquely identified in the data entity.

| Name    | Column |
|---------|--------|
| site_pk | id     |

The table below lists the column names supported by the data entity:

| Column                  | Data type | Required | Description                         |
|-------------------------|-----------|----------|-------------------------------------|
| id                      | string    | Yes      | Site ID.                            |
| description             | string    | No       | Description of the site.            |
| company_id <sup>1</sup> | string    | No       | Company ID.                         |
| geo_id <sup>1</sup>     | string    | No       | If the site belongs to a geography, |

Network 364

| Column       | Data type | Required | Description                                                                        |
|--------------|-----------|----------|------------------------------------------------------------------------------------|
|              |           |          | displays the ID of<br>the geographical<br>hierarchy.                               |
| address_1    | string    | No       | Site address.                                                                      |
| address_2    | string    | No       | Site address.                                                                      |
| address_3    | string    | No       | Site address.                                                                      |
| city         | string    | No       | City in which the site is located.                                                 |
| state_prov   | string    | No       | State where the site is located.                                                   |
| postal_code  | string    | No       | Postal code of the site.                                                           |
| country      | string    | No       | Country where the site is located.                                                 |
| phone_number | string    | No       | Contact number of the site.                                                        |
| email        | string    | No       | Point of contacts email information.                                               |
| time_zone    | string    | No       | Local time zone of the site.                                                       |
| site_type    | string    | No       | Type of site, for example, warehouse, delivery station, factory, store, and so on. |

site 365

| Column                        | Data type | Required | Description                                                                                                    |
|-------------------------------|-----------|----------|----------------------------------------------------------------------------------------------------|
| unlocode                      | string    | No       | Standardized UN/ LOCODE for the site.                                                                                           |
| latitude                      | double    | No       | Latitude of the site location.                                                                                                  |
| longitude                     | double    | No       | Longitude of the site location.                                                                                                 |
| is_active                     | string    | No       | Indicates whether site is deleted ("true") or active ("false")                                                                  |
| site_calendar_id <sup>1</sup> | string    | No       | Site's operating and holiday calendar.                                                                                          |
| site_classifier               | string    | No       | Information about site classification. For example, if a store is "high foot fall store" or if DC is Central DC vs Regional DC. |
| open_date                     | timestamp | No       | Date when the site started operations.                                                                                          |
| end_date                      | timestamp | No       | Date when the site discontinued operational perspective.                                                                        |

<sup>&</sup>lt;sup>1</sup>Foreign key

### Foreign key (FK)

The table below lists the columns with the associated foreign key.

site 366

| Column           | Category     | FK/Data entity | FK/Column   |
|------------------|--------------|----------------|-------------|
| company_id       | Organization | company        | id          |
| geo_id           | Organization | geography      | id          |
| site_calendar_id | Reference    | calendar       | calendar_id |

# transportation\_lane

#### Primary key (PK)

The table below lists the colum names that are uniquely identified in the data entity.

| Name                   | Column                                                                                                    |
|------------------------|----------------------------------------------------------------------------------------------------|
| transportation_lane_pk | <pre>id, from_site_id, to_site_id, from_geo_id, to_geo_id, carrier_tpartner_id, trans_mode, service_type, product_group_id</pre> |

The table below lists the column names supported by the data entity:

| Column                    | Data type | Required         | Description                                                                                    |
|---------------------------|-----------|------------------|------------------------------------------------------------------------------------------------|
| id                        | string    | Yes              | Lane ID.                                                                                       |
| from_site_id <sup>2</sup> | string    | Yes <sup>1</sup> | Origin site location for the lane. You can exclude this field if the from_geo_id is populated. |
| to_site_id <sup>2</sup>   | string    | Yes <sup>1</sup> | Destination site location for the lane. You can exclude this field                             |

| Column                           | Data type | Required         | Description                                                                                         |
|----------------------------------|-----------|------------------|----------------------------------------------------------------------------------------------------|
|                                  |           |                  | if the to_geo_id is populated.                                                                      |
| company_id <sup>2</sup>          | string    | No               | Company ID.                                                                                         |
| from_geo_id <sup>2</sup>         | string    | Yes <sup>1</sup> | When lane definition is at geographical level, displays the 'from' or 'source' geographical region. |
| to_geo_id <sup>2</sup>           | string    | Yes <sup>1</sup> | When lane definition is at geographi cal level, displays the 'to' or 'source' geographical region.  |
| carrier_tpartner_id <sup>2</sup> | string    | Yes <sup>1</sup> | ID of the carrier.                                                                                  |
| trans_mode                       | string    | Yes <sup>1</sup> | Transportation mode, for example, ship, water, rail, or truck.                                      |
| service_type                     | string    | Yes <sup>1</sup> | Provides information on the shipping method for the carrier.                                        |

| Column                        | Data type | Required         | Description                                                        |
|-------------------------------|-----------|------------------|--------------------------------------------------------------------|
| product_group_id <sup>2</sup> | string    | Yes <sup>1</sup> | Product group ID if transit time varies by product group.          |
| product_id <sup>2</sup>       | string    | No               | Product ID is used when a lane has product-specific configuration. |
| transit_time                  | double    | No               | Transit time of products.                                          |
| transit_time_sd               | double    | No               | Standard<br>deviation of<br>transit time.                          |
| time_uom                      | string    | No               | Unit of measure of transit time.                                   |
| distance                      | double    | No               | Distance<br>traveled on the<br>lane.                               |
| distance_uom                  | string    | No               | Unit of measure (UOM) of distance.                                 |
| eff_start_date                | timestamp | No               | Date and time when this record becomes effective.                  |

| Column           | Data type | Required | Description                                              |
|------------------|-----------|----------|----------------------------------------------------------|
| eff_end_date     | timestamp | No       | Date and time till when this record becomes effective.   |
| daily_start_time | string    | No       | Time when the lane begins operating.                     |
| daily_end_time   | string    | No       | Time when the lane ends operation.                       |
| open_sun         | string    | No       | Displays<br>whether the<br>lane is open on<br>Sunday.    |
| open_mon         | string    | No       | Displays<br>whether the<br>lane is open on<br>Monday.    |
| open_tue         | string    | No       | Displays<br>whether the<br>lane is open on<br>Tuesday.   |
| open_wed         | string    | No       | Displays<br>whether the<br>lane is open on<br>Wednesday. |

| Column               | Data type | Required | Description                                              |
|----------------------|-----------|----------|----------------------------------------------------------|
| open_thu             | string    | No       | Displays<br>whether the<br>lane is open on<br>Thursday.  |
| open_fri             | string    | No       | Displays whether the lane is open on Thursday.           |
| open_sat             | string    | No       | Displays<br>whether the<br>lane is open on<br>Saturday.  |
| cost_per_unit        | double    | No       | Cost per distance UOM.                                   |
| cost_per_weight      | double    | No       | Cost per weight UOM.                                     |
| cost_currency        | string    | No       | Currency UOM of costs.                                   |
| weight_uom           | string    | No       | Unit of measurement for weight.                          |
| emissions_per_unit   | double    | No       | Carbon<br>emissions<br>emitted per unit<br>distance UOM. |
| emissions_per_weight | double    | No       | Carbon<br>emissions<br>emitted per<br>weight UOM.        |

| Column                  | Data type | Required | Description                                            |
|-------------------------|-----------|----------|--------------------------------------------------------|
| source                  | string    | No       | Source of data.                                        |
| transportation_cost     | double    | No       | Transportation cost related to the transport lane.     |
| transportation_cost_uom | string    | No       | Transportation cost UOM related to the transport lane. |

<sup>&</sup>lt;sup>1</sup>You must enter a value. When you ingest data from SAP or EDI, the default value for *string* is: SCN\_RESERVED\_NO\_ VALUE\_PROVIDED.

### Foreign key (FK)

The table below lists the columns with the associated foreign key.

| Column                      | Category     | FK/Data entity    | FK/Column |
|-----------------------------|--------------|-------------------|-----------|
| from_site_id,<br>to_site_id | Network      | site              | id        |
| company_id                  | Organization | company           | id        |
| from_geo_id,<br>to_geo_id   | Organization | geography         | id        |
| carrier_tpartner_id         | Organization | trading_partner   | id        |
| product_group_id            | Product      | product_hierarchy | id        |
| product_id                  | Product      | product_id        | id        |

<sup>&</sup>lt;sup>2</sup>Foreign key

# **Vendor management**

This section lists the data entities within the vendor management category.

#### **Topics**

- vendor\_product
- vendor\_lead\_time
- vendor\_holiday

### vendor\_product

#### Primary key (PK)

The table below lists the colum names that are uniquely identified in the data entity.

| Name              | Column                                                        |
|-------------------|---------------------------------------------------------------|
| vendor_product_pk | vendor_tpartner_id, product_id, eff_start _date, eff_end_date |

The table below lists the column names supported by the data entity:

| Column                          | Data type | Required | Description                            |
|---------------------------------|-----------|----------|----------------------------------------|
| company_id <sup>2</sup>         | string    | No       | Company ID.                            |
| vendor_tpartner_id <sup>2</sup> | string    | Yes      | Trading partner ID of the vendor.      |
| product_id <sup>2</sup>         | string    | Yes      | Product ID.                            |
| vendor_product_code             | string    | No       | Product identifier used by the vendor. |

Vendor management 373

| Column              | Data type | Required | Description                                                                                |
|---------------------|-----------|----------|--------------------------------------------------------------------------------------------|
| vendor_product_desc | string    | No       | Product description used by the vendor.                                                    |
| vendor_cost         | double    | No       | Cost of product from this vendor.                                                          |
| vendor_cost_uom     | string    | No       | Unit of measure (UOM) of the product cost from this vendor.                                |
| status              | string    | No       | Status of<br>the product,<br>for example,<br>new product<br>(NP), and<br>obsolete<br>(OB). |
| unit_volume         | double    | No       | Volume of one unit of product.                                                             |
| volume_uom          | string    | No       | Unit of measure (UOM) for volume.                                                          |
| unit_weight         | double    | No       | Weight of one unit of product.                                                             |

vendor\_product 374

| Column         | Data type | Required         | Description                                                               |
|----------------|-----------|------------------|---------------------------------------------------------------------------|
| weight_uom     | string    | No               | Weight unit of measureme nt for weight.                                   |
| release_date   | timestamp | No               | Date when the product was released by the vendor.                         |
| end_date       | timestamp | No               | Date when<br>the vendor<br>stopped<br>supplying the<br>product.           |
| eff_start_date | timestamp | Yes <sup>1</sup> | Displays the date and time from when the vendor's product is active.      |
| eff_end_date   | timestamp | Yes <sup>1</sup> | Displays the date and time till when the vendor's product will be active. |

vendor\_product 375

| Column            | Data type | Required | Description                                                                                              |
|-------------------|-----------|----------|----------------------------------------------------------------------------------------------------|
| min_order_unit    | double    | No       | Minimum order quantity for a product from this vendor.                                                   |
| country_of_origin | string    | No       | Country of origin by product.                                                                            |
| sap_einainfnr     | string    | No       | Record on<br>number of<br>purchases<br>. Predicate<br>key for SAP<br>mapping.<br>Upsert key<br>for EINE. |
| sap_eineebeln     | string    | No       | Purchasing Document Number. Predicate key for SAP mapping. Upsert key for EKPO.                          |

vendor\_product 376

| Column        | Data type | Required | Description                                                                              |
|---------------|-----------|----------|------------------------------------------------------------------------------------------|
| sap_eineebelp | string    | No       | Item Number of Purchasin g Document. Predicate key for SAP mapping. Upsert key for EKPO. |

<sup>&</sup>lt;sup>1</sup>You must enter a value. When you ingest data from SAP or EDI, the default value for *timestamp* date type value is 1900-01-01 00:00:00 for start date, and 9999-12-31 23:59:59 for end date.

#### Foreign key (FK)

The table below lists the columns with the associated foreign key.

| Column             | Category     | FK/Data entity  | FK/Column |
|--------------------|--------------|-----------------|-----------|
| company_id         | Organization | company         | id        |
| vendor_tpartner_id | Organization | trading_partner | id        |
| product_id         | Product      | product_id      | id        |

# vendor\_lead\_time

#### Primary key (PK)

The table below lists the colum names that are uniquely identified in the data entity.

<sup>&</sup>lt;sup>2</sup>Foreign key

| Name                | Column                                                                                                    |
|---------------------|----------------------------------------------------------------------------------------------------|
| vendor_lead_time_pk | <pre>vendor_tpartner_id, product_id, product_g roup_id, site_id, region_id, eff_start_date, eff_end_date</pre> |

The table below lists the column names supported by the data entity:

| Column                          | Data type | Required         | Description                                                                                                    |
|---------------------------------|-----------|------------------|----------------------------------------------------------------------------------------------------|
| company_id <sup>2</sup>         | string    | No               | Company ID.                                                                                                    |
| vendor_tpartner_id <sup>2</sup> | string    | Yes              | Trading partner ID of the vendor.                                                                                    |
| product_id <sup>2</sup>         | string    | Yes <sup>1</sup> | Product ID.                                                                                                    |
| product_group_id <sup>2</sup>   | string    | Yes <sup>1</sup> | Used if lead time is set at product-group level.                                                                     |
| site_id <sup>2</sup>            | string    | Yes <sup>1</sup> | Site where this product is being supplied.                                                                           |
| region_id <sup>2</sup>          | string    | Yes <sup>1</sup> | Used if lead<br>time is set at<br>geographical<br>region level. Site<br>level values will<br>override this<br>value. |
| planned_lead_time               | double    | No               | Planned lead<br>time from<br>vendor into<br>company's site.                                                          |

| Column                | Data type | Required | Description                                                       |
|-----------------------|-----------|----------|-------------------------------------------------------------------|
| planned_lead_time_dev | double    | No       | Standard<br>deviation of lead<br>time.                            |
| actual_lead_time_mean | double    | No       | Field to store actual lead time computed from transactional data. |
| actual_lead_time_sd   | double    | No       | Standard<br>deviation of<br>actual lead time.                     |
| actual_p50            | double    | No       | 50th percentil e of actual lead time.                             |
| actual_p90            | double    | No       | 90th percentil e of actual lead time.                             |
| shipping_cost         | double    | No       | Inbound shipping cost from vendor to company.                     |
| cost_uom              | string    | No       | Unit of measure of shipping cost.                                 |

| Column         | Data type | Required         | Description                                                                                          |
|----------------|-----------|------------------|----------------------------------------------------------------------------------------------------|
| we_pay         | string    | No               | Yes or No indicator. Yes if company pays for inbound shipping, and No if vendor pays for shipping.   |
| eff_start_date | timestamp | Yes <sup>1</sup> | Date and time from when this record is effective.                                                    |
| eff_end_date   | timestamp | Yes <sup>1</sup> | Date and time till when this record is effective.                                                    |
| sap_einainfnr  | string    | No               | Record on<br>number of<br>purchases.<br>Predicate key for<br>SAP mapping.<br>Upsert key for<br>EINE. |

<sup>&</sup>lt;sup>1</sup>You must enter a value. When you ingest data from SAP or EDI, the default values for string and timestamp date type values are SCN\_RESERVED\_NO\_ VALUE\_PROVIDED for *string*; and for *timestamp*, 1900-01-01 00:00:00 for start date, and 9999-12-31 23:59:59 for end date.

#### Foreign key (FK)

The table below lists the columns with the associated foreign key.

<sup>&</sup>lt;sup>2</sup>Foreign key

| Column             | Category     | FK/Data entity    | FK/Column |
|--------------------|--------------|-------------------|-----------|
| site_id            | Network      | site              | id        |
| company_id         | Organization | company           | id        |
| region_id          | Organization | geography         | id        |
| vendor_tpartner_id | Organization | trading_partner   | id        |
| product_group_id   | Product      | product_hierarchy | id        |
| product_id         | Product      | product_id        | id        |

# vendor\_holiday

### Primary key (PK)

The table below lists the colum names that are uniquely identified in the data entity.

| Name              | Column                                                 |
|-------------------|--------------------------------------------------------|
| vendor_holiday_pk | vendor_tpartner_id, outage_start_date, outage_end_date |

The table below lists the column names supported by the data entity:

| Column                          | Data type | Required         | Description                       |
|---------------------------------|-----------|------------------|-----------------------------------|
| company_id <sup>2</sup>         | string    | No               | Company ID.                       |
| vendor_tpartner_id <sup>2</sup> | string    | Yes              | Trading partner ID of the vendor. |
| outage_start_date               | timestamp | Yes <sup>1</sup> | Outage start date.                |
| outage_end_date                 | timestamp | Yes <sup>1</sup> | Outage end date.                  |

vendor\_holiday 381

| Column      | Data type | Required | Description              |
|-------------|-----------|----------|--------------------------|
| outage_type | string    | No       | Type of outage.          |
| comment     | string    | No       | Comment from the vendor. |

<sup>&</sup>lt;sup>1</sup>You must enter a value. When you ingest data from SAP or EDI, the default value for *timestamp* date type value is 1900-01-01 00:00:00 for start date, and 9999-12-31 23:59:59 for end date.

#### Foreign key (FK)

The table below lists the column names with the associated data entity and category:

| Column             | Category     | FK/Data entity  | FK/Column |
|--------------------|--------------|-----------------|-----------|
| company_id         | Organization | company         | id        |
| vendor_tpartner_id | Organization | trading_partner | id        |

# **Planning**

This section lists the data entities within the planning category.

#### **Topics**

- product\_bom
- inv\_policy
- segmentation
- sourcing\_rules
- sourcing\_schedule
- sourcing\_schedule\_details
- reservation

Planning 382

<sup>&</sup>lt;sup>2</sup>Foreign key

# product\_bom

# Primary key (PK)

The table below lists the colum names that are uniquely identified in the data entity.

| Name           | Column                               |
|----------------|--------------------------------------|
| product_bom_pk | id, product_id, component_product_id |

The table below lists the column names supported by the data entity:

| column                     | Data type | Required         | Description                                                           |
|----------------------------|-----------|------------------|-----------------------------------------------------------------------|
| id                         | string    | Yes              | Displays the BOM ID.                                                  |
| product_id <sup>2</sup>    | string    | Yes              | Product for which the BOM is defined.                                 |
| site_id <sup>2</sup>       | string    | No               | Site for which the BOM is defined.                                    |
| company_id <sup>2</sup>    | string    | Yes <sup>1</sup> | Displays the company ID.                                              |
| level                      | int       | No               | Displays the level of<br>the BOM in multi-lev<br>el BOM.              |
| component_product_<br>id   | string    | Yes <sup>1</sup> | Displays the component's product ID.                                  |
| component_quantity<br>_per | double    | No               | Quantity of component required to produce one unit of parent product. |

| column                     | Data type | Required         | Description                                                              |
|----------------------------|-----------|------------------|--------------------------------------------------------------------------|
| component_quantity<br>_uom | string    | No               | Unit of measurement of the component.                                    |
| component_line_num<br>ber  | int       | No               | Line ID of the child record.                                             |
| lifecycle_phase            | string    | No               | Information about<br>the life cycle phase<br>associated with the<br>BOM. |
| assembly_cost              | double    | No               | UOM of the product.                                                      |
| assembly_cost_uom          | string    | No               | Assembly cost of the product.                                            |
| eff_start_date             | timestamp | Yes <sup>1</sup> | Dates from when the record is effective.                                 |
| eff_end_date               | timestamp | Yes <sup>1</sup> | Dates till when the record is effective.                                 |
| description                | string    | No               | BOM description.                                                         |
| production_process<br>_id  | string    | No               | ID associated with a specific production process.                        |
| alternative_produc<br>t_id | string    | No <sup>1</sup>  | ID of the alternate product used in the BOM.                             |
| priority                   | string    | No               | Priority of the product or components used in the BOM.                   |

| column                        | Data type | Required        | Description                                                |
|-------------------------------|-----------|-----------------|------------------------------------------------------------|
| alternate_group_id            | string    | No              | ID of the alternate product group.                         |
| alternate_product_<br>qty     | double    | No              | Quantity of the alternate product used in the BOM.         |
| alternate_product_<br>qty_uom | string    | No              | UOM associated with the quantity of the alternate product. |
| ratio                         | double    | No              | Ratio of the products in the BOM.                          |
| creation_date                 | timestamp | No <sup>1</sup> | Date when the BOM was created.                             |
| change_date                   | timestamp | No <sup>1</sup> | Date when the BOM was updated.                             |

<sup>&</sup>lt;sup>1</sup>You must enter a value. When you ingest data from SAP or EDI, the default values for string and timestamp date type values are: SCN\_RESERVED\_NO\_ VALUE\_PROVIDED for *string*; and for *timestamp*, 1900-01-01 00:00:00 for start date, and 9999-12-31 23:59:59 for end date.

#### Foreign key (FK)

The table below lists the column names with the associated data entity and category:

| Column     | Category     | FK/Data entity | FK/Column |
|------------|--------------|----------------|-----------|
| company_id | Organization | company        | id        |
| product_id | Product      | product        | id        |
| site_id    | Network      | site           | id        |

<sup>&</sup>lt;sup>2</sup>Foreign key

| Column                     | Category  | FK/Data entity     | FK/Column                 |
|----------------------------|-----------|--------------------|---------------------------|
| production_process<br>_id  | Operation | production_process | production_process<br>_id |
| alternative_produc<br>t_id | Product   | product_alternate  | product_alternate_id      |

# inv\_policy

### Primary key (PK)

The table below lists the colum names that are uniquely identified in the data entity.

| Name          | Column                                                                                                    |
|---------------|----------------------------------------------------------------------------------------------------|
| inv_policy_pk | <pre>id, site_id, product_id, product_group_id, dest_geo_id, vendor_tpartner_id, eff_start _date, eff_end_date</pre> |

The table below lists the column names supported by the data entity:

| Column                        | Data type | Required         | Description                              |
|-------------------------------|-----------|------------------|------------------------------------------|
| id                            | string    | Yes              | Policy ID.                               |
| site_id <sup>2</sup>          | string    | Yes <sup>1</sup> | Site ID for the policy being defined.    |
| product_id <sup>2</sup>       | string    | Yes <sup>1</sup> | Product ID for the policy being defined. |
| company_id <sup>2</sup>       | string    | No               | Company ID.                              |
| product_group_id <sup>2</sup> | string    | Yes <sup>1</sup> | Product group  ID that the               |

| Column                          | Data type | Required         | Description                                                                        |
|---------------------------------|-----------|------------------|------------------------------------------------------------------------------------|
|                                 |           |                  | policies are being defined for. Overridden at product level.                       |
| dest_geo_id <sup>2</sup>        | string    | Yes <sup>1</sup> | Sets default values at geo level of the destination.                               |
| vendor_tpartner_id <sup>2</sup> | string    | Yes <sup>1</sup> | Trading partner ID of the vendor. This field is used when policies vary by vendor. |
| status                          | string    | No               | Status of the inventory policy record, for example, onhold, or active.             |

| corresponding data.  abs_level – Use units specified in min/max safety stock (SS). Source is customer syste or external tool. Ordering is suggested whenever inventory falls below min SS level.  sl – Targets inventory between min and max service level for in-stock percentages. For example, if min/max service in min/max service in min/m | Column | Data type | Required | Description                                                                                                    |
|----------------------------------------------------------------------------------------------------|--------|-----------|----------|----------------------------------------------------------------------------------------------------|
| For example, if<br>min/max servic<br>level is 50% an<br>90%, ordering                                                                                                    |        |           |          | Type of safety stock policy. The safety stock policy is associated with corresponding data.  abs_level – Uses units specified in min/max safety stock (SS). Source is customer system or external tool. Ordering is suggested whenever inventory falls below min SS level.  sl – Targets inventory |
| to maintain inventory                                                                                                    |        |           |          | percentages. For example, if min/max service level is 50% and 90%, ordering will be done to maintain                                                                                                    |

| Column            | Data type | Required | Description                                                                                                    |
|-------------------|-----------|----------|----------------------------------------------------------------------------------------------------|
|                   |           |          | between these percentiles of forecast over plan horizon.                                                                                                    |
|                   |           |          | DOC_dem - Uses days of cover computed from historica I demand as target level of inventory.  DOC_fcst - Uses days of cover computed from forecast as target level of inventory. |
| fallback_policy_1 | string    | No       | Fallback inventory policy.                                                                                                    |
| repl_interval     | double    | No       | Specifies the replenishment interval.                                                                                                    |
| min_safety_stock  | double    | No       | For safety stock policy "abs_leve l". This field is absolute value of minimum safety stock level.                                                                               |

| Column               | Data type | Required | Description                                                                                                  |
|----------------------|-----------|----------|----------------------------------------------------------------------------------------------------|
| max_safety_stock     | double    | No       | For safety<br>stock policy<br>"abs_level". This<br>is absolute value<br>of maximum<br>safety stock<br>level. |
| min_inventory_qty    | double    | No       | Minimum inventory level quantity threshold.                                                                  |
| max_inventory_qty    | double    | No       | Maximum inventory level quantity threshold.                                                                  |
| target_inventory_qty | double    | No       | Target inventory level quantity.                                                                             |
| woc_limit            | double    | No       | Provides the weeks of cover limit.                                                                           |
| max_doc_limit        | double    | No       | Provides the maximum days of cover value for safety stock policies "DOC_dem" and "DOC_fcst".                 |

| Column           | Data type | Required | Description                                                                                  |
|------------------|-----------|----------|----------------------------------------------------------------------------------------------|
| min_doc_limit    | double    | No       | Provides the minimum days of cover value for safety stock policies "DOC_dem" and "DOC_fcst". |
| target_doc_limit | double    | No       | Provides the target value for safety stock policies "DOC_dem" and "DOC_fcst".                |
| permitted_var    | double    | No       | Allowed variance used in policies where deviation s from min,max, and target is allowed.     |
| min_sl           |           | No       | Provides minimum service level (sl). Used for safety stock policy sl.                        |
| target_sl        | double    | No       | Target service level used of policy sl.                                                      |

| Column               | Data type | Required         | Description                                                        |
|----------------------|-----------|------------------|--------------------------------------------------------------------|
| max_sl               | double    | No               | Provides maximum service level (sl). Used for safety stock policy. |
| qty_uom              | string    | No               | Quantity UOM associated with this inventory policy.                |
| min_order_qty        | double    | No               | Minimum order quantity.                                            |
| max_order_qty        | double    | No               | Maximum order quantity.                                            |
| order_qty_multiple   | double    | No               | Order quantity computed in multiples of this value.                |
| holding_cost_percent | double    | No               | Annualized holding cost of inventory in percent.                   |
| eff_start_date       | timestamp | Yes <sup>1</sup> | Dates from when the record is effective.                           |
| eff_end_date         | timestamp | Yes <sup>1</sup> | Dates till when the record is effective.                           |

| Column                   | Data type | Required         | Description                                                                                    |
|--------------------------|-----------|------------------|------------------------------------------------------------------------------------------------|
| salvage_value_percentage | double    | Yes <sup>1</sup> | Product cost<br>that can be<br>expected to<br>recovered at<br>the end of Long<br>Term Horizon. |
| segment_id <sup>2</sup>  | string    | No               | ID of segment associated with the inventory policy                                             |

<sup>&</sup>lt;sup>1</sup>You must enter a value. When you ingest data from SAP or EDI, the default values for string and timestamp date type values are: SCN\_RESERVED\_NO\_ VALUE\_PROVIDED for *string*; and for *timestamp*, 1900-01-01 00:00:00 for start date, and 9999-12-31 23:59:59 for end date.

#### Foreign key (FK)

The table below lists the column names with the associated data entity and category:

| Column             | Category     | FK/Data entity    | FK/Column  |
|--------------------|--------------|-------------------|------------|
| site_id            | Network      | site              | id         |
| segment_id         | Planning     | segmentation      | segment_id |
| company_id         | Organization | company           | id         |
| dest_geo_id        | Organization | geography         | id         |
| vendor_tpartner_id | Organization | trading_partner   | id         |
| product_group_id   | Product      | product_hierarchy | id         |
| product_id         | Product      | product           | id         |

<sup>&</sup>lt;sup>2</sup>Foreign key

# segmentation

## Primary key (PK)

The table below lists the colum names that are uniquely identified in the data entity.

| Name            | Column                                                                       |
|-----------------|------------------------------------------------------------------------------|
| segmentation_pk | segment_id, creation_date, site_id, product_id, eff_start_date, eff_end_date |

The table below lists the column names supported by the data entity:

| Column                  | Data type | Required         | Description                                                                             |
|-------------------------|-----------|------------------|-----------------------------------------------------------------------------------------|
| segment_id              | string    | Yes              | Segment ID.                                                                             |
| creation_date           | timestamp | Yes              | Date and time that the segment was created.                                             |
| company_id <sup>2</sup> | string    | No               | Displays the company ID.                                                                |
| site_id <sup>2</sup>    | string    | No               | Overrides policies specified for the region for this node in the product hierarchy.     |
| product_id <sup>2</sup> | string    | Yes <sup>1</sup> | Overrides policies specified for the product- group for this node in the geo hierarchy. |

segmentation 394

| Column              | Data type | Required         | Description                                                                                                   |
|---------------------|-----------|------------------|----------------------------------------------------------------------------------------------------|
| segment_description | string    | No               | Segment description.                                                                                          |
| segment_type        | string    | No               | Type of segmentation, for example, value based, demand variabili ty based, or demand speed based.             |
| segment_value       | double    | No               | Metric associate d with the segment calculated when the segment is generated. Value depends on segment_t ype. |
| source              | string    | No               | Information about the segment creator.                                                                        |
| eff_start_date      | timestamp | Yes <sup>1</sup> | Effective start date of the calendar.                                                                         |
| eff_end_date        | timestamp | Yes <sup>1</sup> | Effective end date of the calendar.                                                                           |

segmentation 395

<sup>1</sup>You must enter a value. When you ingest data from SAP or EDI, the default values for string and timestamp date type values are SCN\_RESERVED\_NO\_ VALUE\_PROVIDED for *string*; and for *timestamp*, 1900-01-01 00:00:00 for start date, and 9999-12-31 23:59:59 for end date.

### Foreign key (FK)

The table below lists the column names with the associated data entity and category:

| Column     | Category     | FK/Data entity | FK/Column |
|------------|--------------|----------------|-----------|
| site_id    | Network      | site           | id        |
| company_id | Organization | company        | id        |
| product_id | Product      | product        | id        |

# sourcing\_rules

#### Primary key (PK)

The table below lists the colum names that are uniquely identified in the data entity.

| Name              | Column                                         |
|-------------------|------------------------------------------------|
| sourcing_rules_pk | sourcing_rule_id, eff_start_date, eff_end_date |

The table below lists the column names supported by the data entity:

| Column                  | Data type | Required | Description              |
|-------------------------|-----------|----------|--------------------------|
| sourcing_rule_id        | string    | Yes      | Sourcing rule ID.        |
| company_id <sup>2</sup> | string    | No       | Displays the company ID. |

<sup>&</sup>lt;sup>2</sup>Foreign key

| Column                        | Data type | Required | Description                                                     |
|-------------------------------|-----------|----------|-----------------------------------------------------------------|
| product_id <sup>2</sup>       | string    | No       | Product ID to be sourced.                                       |
| to_site_id <sup>2</sup>       | string    | No       | Site ID into which product will be sourced.                     |
| from_site_id <sup>2</sup>     | string    | No       | Site ID from which product will be sourced.                     |
| product_group_id <sup>2</sup> | string    | No       | Product group ID.                                               |
| sourcing_rule_type            | string    | No       | Type of sourcing rule. For example, transfer, buy, manufacture. |

| Column                   | Data type | Required | Description                                                                                                    |
|--------------------------|-----------|----------|----------------------------------------------------------------------------------------------------|
| tpartner_id <sup>2</sup> | string    | No       | Trading partner ID is used depending on sourcing rule type. For example, when sourcing rule type is Buy, Buy is the Vendor ID and you can use this vendor ID along with other attributes to find additiona I details from vendor_pr oduct and other entities. |
| transportation_lane_id   | string    | No       | Transportation lane ID is used depending on sourcing rule type. For example, when sourcing type is Transfer, you can use this ID along with other attribute s to choose the correct transport ation_lane.                                                     |

| Column                         | Data type | Required | Description                                                                                                    |
|--------------------------------|-----------|----------|----------------------------------------------------------------------------------------------------|
| sourcing_priority <sup>2</sup> | integer   | No       | Priority of sourcing rule.                                                                                                    |
| sourcing_ratio                 | double    | No       | Proportion of product to be sourced from this product/ group, to_site, from_site/ tpartner_id combination. All sources for a product, site should add to 1 for a specific time period (or application normalizes the ratio to 1). |
| qty_uom                        | string    | No       | Quantity UOM associated with sourcing rule.                                                                                                    |
| min_qty                        | double    | No       | Minimum quantity for the sourcing rule.                                                                                                    |
| max_qty                        | double    | No       | Maximum quantity for the sourcing rule.                                                                                                    |
| qty_multiple                   | double    | No       | Quantity is in multiples of this value.                                                                                                    |

| Column                | Data type | Required         | Description                                           |
|-----------------------|-----------|------------------|-------------------------------------------------------|
| eff_start_date        | timestamp | Yes <sup>1</sup> | Effective start date of the calendar.                 |
| eff_end_date          | timestamp | Yes <sup>1</sup> | Effective end date of the calendar.                   |
| source                | string    | No               | Source of data.                                       |
| production_process_id | string    | No               | Type of process operation. For example, stop machine. |

<sup>&</sup>lt;sup>1</sup>You must enter a value. When you ingest data from SAP or EDI, the default values for *timestamp* is, 1900-01-01 00:00:00 for start date, and 9999-12-31 23:59:59 for end date.

## Foreign key (FK)

The table below lists the column names with a foreign key:

|                              | Category     | FK/Data entity    | FK/Column |
|------------------------------|--------------|-------------------|-----------|
| to_site_id, from_site<br>_id | Network      | site              | id        |
| company_id                   | Organization | company           | id        |
| product_id                   | Product      | product           | id        |
| product_group_id             | Product      | product_hierarchy | id        |
| tpartner_id                  | Organization | trading_partner   | id        |

<sup>&</sup>lt;sup>2</sup>Foreign key

|                            | Category  | FK/Data entity       | FK/Column                 |
|----------------------------|-----------|----------------------|---------------------------|
| transportation_lan<br>e_id | Network   | transporatation_lane | id                        |
| production_process<br>_id  | Operation | production_process   | production_process<br>_id |

# sourcing\_schedule

# Primary key (PK)

The table below lists the colum names that are uniquely identified in the data entity.

| Name                 | Column                                             |
|----------------------|----------------------------------------------------|
| sourcing_schedule_pk | sourcing_schedule_id, eff_start_date, eff_end_date |

The table below lists the column names supported by the data entity:

| Column                   | Data type | Required | Description                                                   |
|--------------------------|-----------|----------|---------------------------------------------------------------|
| sourcing_schedule_id     | string    | Yes      | Sourcing schedule ID.                                         |
| company_id <sup>2</sup>  | string    | No       | Displays the company ID.                                      |
| tpartner_id <sup>2</sup> | string    | No       | Trading partner ID.                                           |
| status                   | string    | No       | Status of the supply schedule. For example, active, inactive. |

sourcing\_schedule 401

| Column                    | Data type | Required         | Description                                                         |
|---------------------------|-----------|------------------|---------------------------------------------------------------------|
| from_site_id <sup>2</sup> | string    | No               | Origin site ID.<br>For example,<br>hub, vendor.                     |
| to_site_id <sup>2</sup>   | string    | No               | Destination site ID. For example, hub or a customer in the network. |
| schedule_type             | string    | No               | Type of schedule. For example, inbound ordering, outbound shipping. |
| eff_start_date            | timestamp | Yes <sup>1</sup> | Date-time when schedule becomes effective.                          |
| eff_end_date              | timestamp | Yes <sup>1</sup> | Date-time till when schedule is effective.                          |

<sup>&</sup>lt;sup>1</sup>You must enter a value. When you ingest data from SAP or EDI, the default values for *timestamp* is, 1900-01-01 00:00:00 for start date, and 9999-12-31 23:59:59 for end date.

## Foreign key (FK)

The table below lists the column names with the associated data entity and category:

sourcing\_schedule 402

<sup>&</sup>lt;sup>2</sup>Foreign key

| Column                      | Category     | FK/Data entity  | FK/Column |
|-----------------------------|--------------|-----------------|-----------|
| from_site_id,<br>to_site_id | Network      | site            | id        |
| company_id                  | Organization | company         | id        |
| tpartner_id                 | Organization | trading_partner | id        |

# sourcing\_schedule\_details

## Primary key (PK)

The table below lists the colum names that are uniquely identified in the data entity.

| Name                         | Column                                                |
|------------------------------|-------------------------------------------------------|
| sourcing_schedule_details_pk | sourcing_schedule_detail_id, sourcing_<br>schedule_id |

The table below lists the column names supported by the data entity:

| Column                      | Data type | Required | Description                                                     |
|-----------------------------|-----------|----------|-----------------------------------------------------------------|
| sourcing_schedule_detail_id | string    | Yes      | Schedule detail<br>ID.                                          |
| sourcing_schedule_id        | string    | Yes      | Sourcing schedule ID.                                           |
| company_id <sup>1</sup>     | string    | No       | Displays the company ID.                                        |
| product_id <sup>1</sup>     | string    | No       | Product ID used if schedule details are for a specific product. |

sourcing\_schedule\_details 403

| Column                        | Data type | Required | Description                                                                                                    |
|-------------------------------|-----------|----------|----------------------------------------------------------------------------------------------------|
| product_group_id <sup>1</sup> | string    | No       | Product group ID used if schedule details are for a product group.                                                                               |
| day_of_week                   | string    | No       | Day of the week when the supply schedule is active. Values can be integer or string: Sun: 0 Mon: 1 Tue: 2 Wed: 3 Thu: 4 Fri: 5 Sat: 6            |
| week_of_month                 | string    | No       | To be used when ordering X times in a month.  To be used in conjunction with day_of_we ek. If used multiple times in a month, use multiple rows. |

sourcing\_schedule\_details 404

| Column      | Data type | Required | Description                                                                                                    |
|-------------|-----------|----------|----------------------------------------------------------------------------------------------------|
| time_of_day | timestamp | No       | If supply schedule detail is for a specific time in a day, use this field to enter that information. Only time value is used. |
| date        | timestamp | No       | If supply schedule detail is for a specific date, use this field to enter that informati on. Only date value is used.         |

<sup>&</sup>lt;sup>1</sup>Foreign key

# Foreign key (FK)

The table below lists the column names with the associated data entity and category:

| Column           | Category     | FK/Data entity    | FK/Column |
|------------------|--------------|-------------------|-----------|
| company_id       | Organization | company           | id        |
| product_id       | Product      | product           | id        |
| product_group_id | Product      | product_hierarchy | id        |

sourcing\_schedule\_details 405

# reservation

## Primary key (PK)

The table below lists the colum names that are uniquely identified in the data entity.

| Name           | Column                                |
|----------------|---------------------------------------|
| reservation_pk | reservation_id, reservation_detail_id |

The table below lists the column names supported by the *reservation* data entity:

| Column                  | Data type | Required | Description                                                       |
|-------------------------|-----------|----------|-------------------------------------------------------------------|
| reservation_id          | string    | Yes      | Reservation ID.                                                   |
| reservation_detail_id   | string    | Yes      | Reservation detail ID.                                            |
| reservation_type        | string    | No       | Type of reservati on. For example, procurement or build-to-stock. |
| company_id <sup>1</sup> | string    | No       | Company ID.                                                       |
| status                  | string    | No       | Status of the reservation.                                        |
| product_id <sup>1</sup> | string    | No       | Product ID.                                                       |
| site_id <sup>1</sup>    | string    | No       | Site ID.                                                          |
| quantity                | double    | No       | Reservation quantity.                                             |
| quantity_uom            | string    | No       | Quantity UOM associated with reservation.                         |

reservation 406

| Column                           | Data type | Required | Description                                                                |
|----------------------------------|-----------|----------|----------------------------------------------------------------------------|
| reservation_date                 | timestamp | No       | Date when the reservation is generated.                                    |
| is_deleted                       | string    | No       | Yes or No indicator to indicate whether the reservation is deleted or not. |
| requisition_id <sup>1</sup>      | string    | No       | Source object identifier reference to inbound order type.                  |
| requisition_line_id <sup>1</sup> | string    | No       | Source object identifier reference to inbound order line.                  |
| rfq_id <sup>1</sup>              | string    | No       | Source object identifier reference to inbound order type RFQ.              |
| rfq_line_id <sup>1</sup>         | string    | No       | Source object identifier reference to inbound order line of type RFQ.      |

reservation 407

| Column                              | Data type | Required | Description                                                        |
|-------------------------------------|-----------|----------|--------------------------------------------------------------------|
| order_id <sup>1</sup>               | string    | No       | Source object identifier reference to inbound order.               |
| order_line_id <sup>1</sup>          | string    | No       | Source object identifier reference to inbound order line.          |
| order_line_schedule_id <sup>1</sup> | string    | No       | Source object identifier reference to inbound order line schedule. |
| stock_transfer_1_order_id           | string    | No       | Stock transfer order ID.                                           |
| stock_transfer_1_order_line_id      | string    | No       | Stock transfer order line ID.                                      |
| stock_transfer_2_order_id           | string    | No       | Stock transfer order ID.                                           |
| stock_transfer_2_order_line_id      | string    | No       | Stock transfer order line ID.                                      |
| source_update_dttm                  | timestamp | No       | Date time stamp of the update made in the source system.           |
| source_event_id                     | string    | No       | ID of the event created in the source system.                      |

reservation 408

| Column | Data type | Required | Description     |
|--------|-----------|----------|-----------------|
| source | string    | No       | Source of data. |

<sup>&</sup>lt;sup>1</sup>Foreign key

## Foreign key (FK)

The table below lists the column names with the associated data entity and category:

| Column                              | Category     | FK/Data entity                  | FK/Column |
|-------------------------------------|--------------|---------------------------------|-----------|
| site_id                             | Network      | site                            | id        |
| company_id                          | Organization | company                         | id        |
| product_id                          | Product      | product                         | id        |
| requisition_id, rfq_id              | Inbound      | inbound_order_line              | order_id  |
| requisition_line_id,<br>rfq_line_id | Inbound      | inbound_order_line              | id        |
| order_line_schedul<br>e_id          | Inbound      | inbound_order_line<br>_schedule | id        |

# **Operation**

This section lists the data entities within the operation category.

## **Topics**

- process\_header
- process\_operation
- process\_product
- production\_process

Operation 409

# process\_header

# Primary key (PK)

The table below lists the colum names that are uniquely identified in the data entity.

| Name              | Column     |
|-------------------|------------|
| process_header_pk | process_id |

The table below lists the column names supported by the data entity:

| Column                  | Data type | Required | Description                                                           |
|-------------------------|-----------|----------|-----------------------------------------------------------------------|
| process_id              | string    | Yes      | Process ID. For example, process or work order, or maintenance order. |
| type                    | string    | No       | Type of process. For example, maintenance, repair.                    |
| company_id <sup>1</sup> | string    | No       | Company ID.                                                           |
| site_id <sup>1</sup>    | string    | No       | Site or plant ID.                                                     |
| site_location           | string    | No       | Name of the location or section in site or plant.                     |
| planning_group          | string    | No       | Group planning<br>the work. This<br>field will be an                  |

process\_header 410

| Column            | Data type | Required | Description                                                                                  |
|-------------------|-----------|----------|----------------------------------------------------------------------------------------------|
|                   |           |          | organization<br>entity in the<br>source system.                                              |
| execution_group   | string    | No       | Group executing the work. This field will be an organization entity in the source system.    |
| program_group     | string    | No       | Long running program or project name used for group work. For example, maintenance campaign. |
| status            | string    | No       | Status of the process.                                                                       |
| revision          | string    | No       | Revision number associated with planning or program group.                                   |
| latest_start_date | timestamp | No       | Latest start date for the process.                                                           |
| description       | string    | No       | Process descripti on.                                                                        |
| priority          | string    | No       | Priority of the process.                                                                     |

process\_header 411

| Column                  | Data type | Required | Description                                               |
|-------------------------|-----------|----------|-----------------------------------------------------------|
| planned_cost            | double    | No       | Total planned costs for the process.                      |
| currency_uom            | string    | No       | Currency in which value is specified.                     |
| planned_completion_date | timestamp | No       | Planned completion date of the process.                   |
| planned_closing_date    | timestamp | No       | Planned closing date of the process.                      |
| planned_release_date    | timestamp | No       | Date when<br>the process is<br>planned to be<br>released. |
| planned_start_date      | timestamp | No       | Planned start date for the process.                       |
| actual_completion_date  | timestamp | No       | Actual completion date of the process.                    |
| actual_closing_date     | timestamp | No       | Actual close date of the process.                         |
| actual_release_date     | timestamp | No       | Actual release date for process.                          |

process\_header 412

| Column             | Data type | Required | Description                                              |
|--------------------|-----------|----------|----------------------------------------------------------|
| actual_start_date  | timestamp | No       | Actual start date for process.                           |
| process_url        | string    | No       | URL to access process record in source system.           |
| source_update_dttm | timestamp | No       | Date time stamp of the update made in the source system. |
| source_event_id    | string    | No       | ID of the event created in the source system.            |
| source             | string    | No       | Source of data.                                          |

<sup>&</sup>lt;sup>1</sup>Foreign key

# Foreign key (FK)

The table below lists the column names with the associated data entity and category:

| Column     | Category     | FK/Data entity | FK/Column |
|------------|--------------|----------------|-----------|
| site_id    | Network      | site           | id        |
| company_id | Organization | company        | id        |

# process\_operation

## Primary key (PK)

The table below lists the colum names that are uniquely identified in the data entity.

process\_operation 413

| Name                 | Column                           |
|----------------------|----------------------------------|
| process_operation_pk | process_operation_id, process_id |

The table below lists the column names supported by the *process\_operation* data entity:

| Column                  | Data type | Required | Description                                                         |
|-------------------------|-----------|----------|---------------------------------------------------------------------|
| process_operation_id    | string    | Yes      | Type of process operation.                                          |
| process_id <sup>1</sup> | string    | Yes      | Process ID. For example, process, work order, or maintenance order. |
| company_id <sup>1</sup> | string    | No       | Company ID.                                                         |
| type                    | string    | No       | Type of operation within the process. For example, open machine.    |
| site_location           | string    | No       | Name of the location or section in site or plant.                   |
| status                  | string    | No       | Status of the process.                                              |
| operation_name          | string    | No       | Name of the operation.                                              |

process\_operation 414

| Column             | Data type | Required | Description                                   |
|--------------------|-----------|----------|-----------------------------------------------|
| operation_sequence | string    | No       | Sequence of the operation within the process. |
| planned_start_dttm | timestamp | No       | Planned start date-time of operation.         |
| planned_end_dttm   | timestamp | No       | Planned end date-time of operation.           |

<sup>&</sup>lt;sup>1</sup>Foreign key

## Foreign key (FK)

The table below lists the columns with the associated foreign key.

| Column     | Category     | FK/Data entity | FK/Column  |
|------------|--------------|----------------|------------|
| process_id | Operation    | process_header | process_id |
| company_id | Organization | company        | id         |

# process\_product

## Primary key (PK)

The table below lists the colum names that are uniquely identified in the data entity.

| Name               | Column                         |
|--------------------|--------------------------------|
| process_product_pk | process_product_id, process_id |

The table below lists the column names supported by the data entity:

| Column                            | Data type | Required | Description                                                                  |
|-----------------------------------|-----------|----------|------------------------------------------------------------------------------|
| process_product_id <sup>1</sup>   | string    | Yes      | ID associated with the process and product.                                  |
| process_id <sup>1</sup>           | string    | Yes      | Process ID. For example, process or work order, or maintenance order.        |
| process_operation_id <sup>1</sup> | string    | No       | Process operational ID. This is an optional field.                           |
| company_id <sup>1</sup>           | string    | No       | Company ID.                                                                  |
| product_id <sup>1</sup>           | string    | No       | Product ID of the requested product.                                         |
| type                              | string    | No       | Type associate d within the process. For example, consumption or production. |
| product_value                     | double    | No       | Monetary value of product being requested.                                   |
| currency_uom                      | string    | No       | Currency UOM of the product.                                                 |

| Column                             | Data type | Required | Description                                                          |
|------------------------------------|-----------|----------|----------------------------------------------------------------------|
| status                             | string    | No       | Status of the product process.                                       |
| requested_availability_date        | timestamp | No       | Date when the material was requested to be available.                |
| quantity_submitted                 | double    | No       | Quantity submitted as part of the process for product.               |
| quantity_confirmed                 | double    | No       | Quantity confirmed against the request.                              |
| quantity_consumed                  | double    | No       | Quantity consumed against the quantity on this process/work order.   |
| reservation_id <sup>1</sup>        | string    | No       | Link to reservati<br>on ID associated<br>with this record.           |
| reservation_detail_id <sup>1</sup> | string    | No       | Link to reservati<br>on detail ID<br>associated with<br>this record. |

| Column              | Data type | Required | Description                                                       |
|---------------------|-----------|----------|-------------------------------------------------------------------|
| quantity_uom        | string    | No       | Unit of measure for quantity.                                     |
| process_product_url | string    | No       | URL to access process product record in source system.            |
| source_update_dttm  | timestamp | No       | Date time stamp<br>of the update<br>made in the<br>source system. |
| source_event_id     | string    | No       | ID of the event created in the source system.                     |

<sup>&</sup>lt;sup>1</sup>Foreign key

# Foreign key (FK)

The table below lists the columns with the associated foreign key.

| Column                | Category     | FK/Data entity    | FK/Column name        |
|-----------------------|--------------|-------------------|-----------------------|
| product_id            | Product      | product           | id                    |
| company_id            | Organization | company           | id                    |
| process_id            | Operation    | process_header    | process_id            |
| process_operation_id  | Operation    | process_operation | process_operation_id  |
| reservation_id        | Planning     | reservation       | reservation_id        |
| reservation_detail_id | Planning     | reservation       | reservation_detail_id |

# production\_process

## Primary key (PK)

The table below lists the colum names that are uniquely identified in the data entity.

| Name                  | Column                |
|-----------------------|-----------------------|
| production_process_pk | production_product_id |

The table below lists the column names supported by the data entity:

| Column                  | Data type | Required | Description                                                                                          |
|-------------------------|-----------|----------|----------------------------------------------------------------------------------------------------|
| production_process_id   | string    | Yes      | ID associated with the process and product.                                                          |
| production_process_type | string    | No       | Type of<br>the specific<br>productio<br>n process.<br>For example,<br>assembly,<br>machining.        |
| production_process_name | string    | No       | Name of<br>the specific<br>productio<br>n process.<br>For example,<br>milling, drilling,<br>welding. |
| product_id <sup>1</sup> | string    | No       | Product associated with                                                                              |

production\_process 419

| Column                  | Data type | Required | Description                                                    |
|-------------------------|-----------|----------|----------------------------------------------------------------|
|                         |           |          | the production process.                                        |
| company_id <sup>1</sup> | string    | No       | Company ID associated with the production process.             |
| site_id <sup>1</sup>    | string    | No       | Site ID where<br>the production<br>process is taking<br>place. |
| start_location          | string    | No       | Location where the process starts.                             |
| end_location            | string    | No       | Location where the process ends.                               |
| setup_time              | double    | No       | Time to setup the process.                                     |
| setup_time_uom          | string    | No       | Unit of measure of the setup time.                             |
| operation_time          | double    | No       | Total time to complete the process.                            |
| operation_time_uom      | string    | No       | Unit of measure of the operation time.                         |

production\_process 420

| Column             | Data type | Required | Description                                                      |
|--------------------|-----------|----------|------------------------------------------------------------------|
| frozen_horizon     | double    | No       | Time period when there are no changes to the production process. |
| frozen_horizon_uom | string    | No       | Unit of measure for the frozen horizon.                          |
| unit_cost          | double    | No       | Cost of the production process.                                  |
| cost_uom           | string    | No       | Unit of measure of the production process cost.                  |
| source             | string    | No       | Source of data.                                                  |
| source_update_dttm | timestamp | No       | Date time stamp of the update made in the source system.         |

<sup>&</sup>lt;sup>1</sup>Foreign key

# Foreign key (FK)

The table below lists the columns with the associated foreign key.

| Column     | Category     | FK/Data entity | FK/Column name |
|------------|--------------|----------------|----------------|
| product_id | Product      | product        | id             |
| company_id | Organization | company        | id             |

production\_process 421

| Column  | Category | FK/Data entity | FK/Column name |
|---------|----------|----------------|----------------|
| site_id | Network  | site           | id             |

# **Inventory management**

This section lists the data entities within the inventory management category.

### **Topics**

• inv\_level

# inv\_level

## Primary key (PK)

The table below lists the colum names that are uniquely identified in the data entity.

| Name         | Column                                                                    |
|--------------|---------------------------------------------------------------------------|
| inv_level_pk | <pre>snapshot_date, site_id, product_id, inv_condi tion, lot_number</pre> |

The table below lists the column names supported by the data entity:

| Column               | Data type | Required         | Description                                          |
|----------------------|-----------|------------------|------------------------------------------------------|
| snapshot_date        | timestamp | Yes <sup>1</sup> | Date and time when the inventory snapshot was taken. |
| site_id <sup>2</sup> | string    | Yes <sup>1</sup> | Site ID of the inventory.                            |

Inventory management 422

| Column                  | Data type | Required         | Description                               |
|-------------------------|-----------|------------------|-------------------------------------------|
| product_id <sup>2</sup> | string    | Yes <sup>1</sup> | Product ID of the inventory displayed.    |
| company_id <sup>2</sup> | string    | No               | Company ID.                               |
| on_hand_inventory       | double    | Yes              | Physical inventory available at the site. |
| allocated_inventory     | double    | No               | Inventory allocated for some process.     |
| bound_inventory         | double    | No               | Inventory bound to some process.          |
| quantity_uom            | string    | No               | Quantity unit of measure for inventory.   |

inv\_level 423

| Column        | Data type | Required         | Description                                                                                                    |
|---------------|-----------|------------------|----------------------------------------------------------------------------------------------------|
| inv_condition | string    | Yes <sup>1</sup> | Condition of the inventory . Inventory in different conditions are displayed in different rows. You can also enter your own value.  Reserved inventory condition values in AWS Supply Chain are as follows:  • Unrestricted - Inventory is available.  • Inspection - Below quality or any other inspection.  • Returns - Inventory goes to return area.  • Blocked - Inventory is blocked for a reason. |

inv\_level 424

| Column             | Data type | Required         | Description                                                                                                    |
|--------------------|-----------|------------------|----------------------------------------------------------------------------------------------------|
|                    |           |                  | <ul> <li>InTransfer -         Used during         inventory         stock transfer.</li> <li>Restricted         - Restricte         d for other         reasons but         not blocked.</li> </ul> |
| lot_number         | string    | Yes <sup>1</sup> | Lot number of the inventory.                                                                                                    |
| expiry_date        | string    | No               | Expiry date of the inventory.                                                                                                    |
| source_update_dttm | timestamp | No               | Date time stamp of the update made in the source system.                                                                                                    |
| source_event_id    | string    | No               | ID of the event created in the source system.                                                                                                    |

<sup>&</sup>lt;sup>1</sup>You must enter a value. When you ingest data from SAP or EDI, the default value for *string* date type value is SCN\_RESERVED\_NO\_ VALUE\_PROVIDED.

## Foreign key (FK)

The table below lists the columns with the associated foreign key.

inv\_level 425

<sup>&</sup>lt;sup>2</sup>Foreign key

| Column     | Category     | FK/Data entity | FK/Column |
|------------|--------------|----------------|-----------|
| product_id | Product      | product        | id        |
| company_id | Organization | company        | id        |
| site_id    | Network      | site           | id        |

### Inbound

This section lists the data entities within the inbound category.

#### **Topics**

- inbound\_order
- inbound\_order\_line
- inbound\_order\_line\_schedule
- shipment
- shipment\_stop
- shipment\_stop\_order

## inbound\_order

### Primary key (PK)

The table below lists the colum names that are uniquely identified in the data entity.

| Name             | Column          |
|------------------|-----------------|
| inbound_order_pk | id, tpartner_id |

The table below lists the column names supported by the data entity:

| Column | Data type | Required         | Description |
|--------|-----------|------------------|-------------|
| id     | string    | Yes <sup>1</sup> | Object ID.  |

Inbound 426

| Column                   | Data type | Required         | Description                                                                                                    |
|--------------------------|-----------|------------------|----------------------------------------------------------------------------------------------------|
| company_id <sup>2</sup>  | string    | No               | Company ID.                                                                                                    |
| order_creation_date      | timestamp | No               | Order creation date.                                                                                                    |
| order_type               | string    | No               | Displays the type of order. Reserved order types in AWS Supply Chain:  PO - Purchase order  TO - Transfer order  MO - Manufacturing order  BO - Blanket order  CO - Consumption order |
| order_status             | string    | No               | Status of the order.                                                                                                    |
| to_site_id <sup>2</sup>  | string    | No               | Site where the order will arrive.                                                                                                    |
| tpartner_id <sup>2</sup> | string    | Yes <sup>1</sup> | Trading partner that the order will be sent to.                                                                                                    |

| Column              | Data type | Required | Description                                                               |
|---------------------|-----------|----------|---------------------------------------------------------------------------|
| order_currency_uom  | string    | No       | Currency UOM that the company uses.                                       |
| vendor_currency_uom | string    | No       | Currency UOM that the vendor uses.                                        |
| exchange_rate       | double    | No       | Exchange rate used for conversion.                                        |
| exchange_rate_date  | timestamp | No       | Date and time when exchange rate was calculated.                          |
| incoterm            | string    | No       | Three letter incoterm code.                                               |
| incoterm2           | string    | No       | Place of ownership transfer.                                              |
| incoterm_location_1 | string    | No       | Incoterm location 1. Can be a site_id or the location used on order/ EDI. |

| Column               | Data type | Required | Description                                                                                       |
|----------------------|-----------|----------|---------------------------------------------------------------------------------------------------|
| incoterm_location_2  | string    | No       | Incoterm location 2. Can be a site_id or the location used on order/ EDI.                         |
| submitted_date       | timestamp | No       | Date and time when order was submitted to vendor.                                                 |
| agreement_start_date | datetime  | No       | If PO is associate<br>d with contract<br>or agreement<br>, then start<br>datetime of<br>contract. |
| agreement_end_date   | datetime  | No       | If PO is associate<br>d with contract<br>or agreement<br>, then end<br>datetime of<br>contract.   |
| shipping_instr_code  | string    | No       | Code for shipping instructions.                                                                   |
| payment_terms_code   | string    | No       | Code for payment instructions.                                                                    |

| Column                  | Data type | Required | Description                                              |
|-------------------------|-----------|----------|----------------------------------------------------------|
| std_terms_agreement     | string    | No       | Agreement between company and vendor.                    |
| std_terms_agreement_ver | string    | No       | Version of agreement between company and vendor.         |
| agreement_number        | string    | No       | Number associated with contract or agreement.            |
| inbound_order_url       | string    | No       | URL to access inbound order record in source system.     |
| source_update_dttm      | timestamp | No       | Date time stamp of the update made in the source system. |
| source_event_id         | string    | No       | ID of the event created in the source system.            |
| source                  | string    | No       | Source of data.                                          |

<sup>&</sup>lt;sup>1</sup>You must enter a value. When you ingest data from SAP or EDI, the default value for *string* is SCN\_RESERVED\_NO\_ VALUE\_PROVIDED.

<sup>&</sup>lt;sup>2</sup>Foreign key

### Foreign key (FK)

The table below lists the columns with the associated foreign key.

| Column      | Category     | FK/Data entity  | FK/Column |
|-------------|--------------|-----------------|-----------|
| tpartner_id | Organization | trading_partner | id        |
| company_id  | Organization | company         | id        |
| to_site_id  | Network      | site            | id        |

# inbound\_order\_line

### Primary key (PK)

The table below lists the colum names that are uniquely identified in the data entity.

| Name                  | Column                                |
|-----------------------|---------------------------------------|
| inbound_order_line_pk | id, order_id, tpartner_id, product_id |

The table below lists the column names supported by the data entity:

| Column                   | Data type | Required         | Description                              |
|--------------------------|-----------|------------------|------------------------------------------|
| id                       | string    | Yes <sup>1</sup> | Order line ID. The value must be unique. |
| order_id <sup>2</sup>    | string    | Yes <sup>1</sup> | ID of parent order.                      |
| company_id <sup>2</sup>  | string    | No               | Company ID.                              |
| tpartner_id <sup>2</sup> | string    | Yes <sup>1</sup> | Partner that the order will be sent to.  |

| Column                        | Data type | Required         | Description                                                              |
|-------------------------------|-----------|------------------|--------------------------------------------------------------------------|
| line_creation_date            | timestamp | No               | Line creation date.                                                      |
| product_id <sup>2</sup>       | string    | Yes <sup>1</sup> | Product ID.                                                              |
| product_group_id <sup>2</sup> | string    | No               | Product group<br>ID.                                                     |
| supplier_product_id           | string    | No               | Product number used by supplier.                                         |
| order_type                    | string    | No               | Type of order.                                                           |
| external_line_number          | string    | No               | Alternate line number if used by customer system.                        |
| status                        | string    | No               | Status of<br>the line, for<br>example,<br>cancelled,<br>closed, or open. |
| from_site_id <sup>2</sup>     | string    | No               | Site where order line originates.                                        |
| to_site_id <sup>2</sup>       | string    | No               | Site where the order will arrive.                                        |
| vendor_status                 | string    | No               | Status of the line in the vendor system                                  |

| Column                | Data type | Required | Description                                                           |
|-----------------------|-----------|----------|-----------------------------------------------------------------------|
| cost                  | double    | No       | Cost of the product in company's currency, after all discounts.       |
| cost_uom              | string    | No       | Cost UOM in company's currency.                                       |
| submitted_cost        | double    | No       | Cost of the product at the time of submission, in company's currency. |
| submitted_cost_vendor | double    | No       | Cost of the product at the time of submission, in vendor's currency.  |
| shipping_cost         | double    | No       | Inbound shipping cost from vendor to company.                         |
| tax_cost              | double    | No       | Tax cost for the product.                                             |
| quantity_submitted    | double    | Yes      | Quantity submitted to vendor.                                         |

| Column                 | Data type | Required | Description                                                             |
|------------------------|-----------|----------|-------------------------------------------------------------------------|
| quantity_confirmed     | double    | Yes      | Quantity confirmed by the vendor.                                       |
| quantity_received      | double    | Yes      | Quantity received into inventory.                                       |
| quantity_uom           | string    | No       | Quantity UOM for the order line.                                        |
| submitted_date         | timestamp | No       | Date and time when the order was submitted to vendor.                   |
| expected_delivery_date | timestamp | No       | Date when<br>the order is<br>expected to be<br>delivered.               |
| confirmation_date      | timestamp | No       | Date and time when the order was confirmed by the vendor.               |
| earliest_ship_date     | timestamp | No       | Earliest date and time when the vendor can ship products in this order. |

| Column                 | Data type | Required | Description                                                                |
|------------------------|-----------|----------|----------------------------------------------------------------------------|
| latest_ship_date       | timestamp | No       | Latest date and time when the vendor can ship products in this order.      |
| earliest_delivery_date | timestamp | No       | Earliest date and time when the vendor can deliver products in this order. |
| latest_delivery_date   | timestamp | No       | Latest date and time when the vendor can deliver products in this order.   |
| incoterm               | string    | No       | Three letter incoterm code.                                                |
| incoterm2              | string    | No       | Place of ownership transfer.                                               |
| incoterm_location_1    | string    | No       | Incoterm location 1. Can be a site_id or the location used on order/ EDI.  |

| Column                      | Data type | Required | Description                                                                                                    |
|-----------------------------|-----------|----------|----------------------------------------------------------------------------------------------------|
| incoterm_location_2         | string    | No       | Incoterm location 2. Can be a site_id or the location used on order/ EDI.                                                                 |
| requisition_number          | string    | No       | Requisition number.                                                                                                    |
| order_receive_date          | timestamp | No       | Date and time when the order is unloaded into the company location.                                                                       |
| reservation_id <sup>2</sup> | string    | No       | Reservation ID associated with the line.                                                                                                  |
| reference_object            | string    | No       | If record is created by or in response to another object / entity, then enter the entity name. For example, inbound_order, outbound_order |

| Column                 | Data type | Required | Description                                                                                                    |
|------------------------|-----------|----------|----------------------------------------------------------------------------------------------------|
| reference_object_type  | string    | No       | If activity is created by or in response to a specific type of object, specify the type here. For example, PO (Purchase Order) vs TO (Transfer Order) |
| reference_object_id    | string    | No       | ID of associated reference object.                                                                                                    |
| reference_detail_id    | string    | No       | ID of associated reference object ID's detail/line, if any.                                                                                           |
| inbound_order_line_url | string    | No       | URL to access inbound order line record in source system.                                                                                             |
| source_update_dttm     | timestamp | No       | Date time stamp<br>of the update<br>made in the<br>source system.                                                                                     |
| source_event_id        | string    | No       | ID of the event created in the source system.                                                                                                    |
| source                 | string    | No       | Source of data.                                                                                                    |

| Column        | Data type | Required | Description                                                                |
|---------------|-----------|----------|----------------------------------------------------------------------------|
| sap_lipsvbeln | string    | No       | Delivery Number. Predicate key for SAP mapping. Upsert key for VTTP, LIKP. |
| sap_vttptknum | string    | No       | Shipment Number. Predicate key for SAP mapping. Upsert key for VTTK.       |

<sup>&</sup>lt;sup>1</sup>You must enter a value. When you ingest data from SAP or EDI, the default value for *string* is SCN\_RESERVED\_NO\_ VALUE\_PROVIDED.

### Foreign key (FK)

The table below lists the columns with the associated foreign key.

| Column           | Category     | FK/Data entity    | FK/Column |
|------------------|--------------|-------------------|-----------|
| tpartner_id      | Organization | trading_partner   | id        |
| company_id       | Organization | company           | id        |
| product_id       | Product      | product           | id        |
| from_site_id     | Network      | site              | id        |
| product_group_id | Product      | product_hierarchy | id        |
| order_id         | Inbound      | inbound_order     | id        |

<sup>&</sup>lt;sup>2</sup>Foreign key

| Column         | Category | FK/Data entity | FK/Column      |
|----------------|----------|----------------|----------------|
| reservation_id | Planning | reservation    | reservation_id |

# inbound\_order\_line\_schedule

### Primary key (PK)

The table below lists the colum names that are uniquely identified in the data entity.

| Name                           | Column                                  |
|--------------------------------|-----------------------------------------|
| inbound_order_line_schedule_pk | id, order_id, order_line_id, product_id |

The table below lists the column names supported by the data entity:

| Column                     | Data type | Required         | Description                                                                                         |
|----------------------------|-----------|------------------|----------------------------------------------------------------------------------------------------|
| id                         | string    | Yes <sup>1</sup> | Order line ID. The value must be unique.                                                            |
| order_id <sup>2</sup>      | string    | Yes <sup>1</sup> | ID of parent order.                                                                                 |
| order_line_id <sup>2</sup> | string    | No               | ID of parent order line.                                                                            |
| company_id <sup>2</sup>    | string    | No               | Company ID.                                                                                         |
| status                     | string    | No               | Status of line,<br>for example,<br>submitted, or<br>confirmed. The<br>following are<br>the reserved |

inbound\_order\_line\_schedule 439

| Column | Data type | Required | Description                                                                                                    |
|--------|-----------|----------|----------------------------------------------------------------------------------------------------|
|        |           |          | values for AWS<br>Supply Chain.                                                                                                    |
|        |           |          | <ul> <li>Cancelled -         Populated in         SAP mapping.         Also used for         deleted.</li> <li>Open - Not         populated in         SAP mapping.</li> <li>Closed - Not         populated in         SAP mapping.</li> <li>InTransit - Not         populated in         SAP mapping.</li> <li>Confirmed -         Not populated         in SAP         mapping.</li> </ul> |
|        |           |          | <ol> <li>Note</li> </ol>                                                                                                    |
|        |           |          | Null is<br>also an                                                                                                    |
|        |           |          | accepted                                                                                                    |
|        |           |          | value, or                                                                                                    |
|        |           |          | you can                                                                                                    |
|        |           |          | enter<br>your                                                                                                    |
|        |           |          | own                                                                                                    |
|        |           |          | value.                                                                                                    |

| Column                     | Data type | Required         | Description                                                                |
|----------------------------|-----------|------------------|----------------------------------------------------------------------------|
| schedule_creation_date     | timestamp | No               | Schedule creation date.                                                    |
| product_id <sup>2</sup>    | string    | Yes <sup>1</sup> | Product ID.                                                                |
| external_line_number       | string    | No               | External line number.                                                      |
| expected_delivery_date     | timestamp | No               | Expected delivery date of the products.                                    |
| confirmation_date          | timestamp | No               | Date and time when the vendor confirmed the order line schedule, or order. |
| goods_issue_date           | timestamp | No               | Date and time when the material was available at origin to ship.           |
| material_availability_date | timestamp | No               | Date and time when the material was available at origin to ship.           |

| Column             | Data type | Required | Description                                                               |
|--------------------|-----------|----------|---------------------------------------------------------------------------|
| ship_date          | timestamp | No       | Date and time when vendor will ship products in this order-line-schedule. |
| delivery_date      | timestamp | No       | Date and time when the vendor can deliver products in this schedule.      |
| quantity_submitted | double    | No       | Quantity<br>submitted to<br>vendor (POs) or<br>for transfer.              |
| quantity_confirmed | double    | No       | Quantity confirmed by the vendor.                                         |
| quantity_received  | double    | No       | Quantity received into inventory at the destination.                      |
| sap_lipsvbeln      | string    | No       | Delivery Number. Predicate key for SAP mapping. Upsert key for VTTP       |

| Column        | Data type | Required | Description                                                         |
|---------------|-----------|----------|---------------------------------------------------------------------|
| sap_vttptknum | string    | No       | Shipment Number. Predicate key for SAP mapping. Upsert key for VTTK |

<sup>&</sup>lt;sup>1</sup>You must enter a value. When you ingest data from SAP or EDI, the default value for *string* is SCN\_RESERVED\_NO\_ VALUE\_PROVIDED.

### Foreign key (FK)

The table below lists the columns with the associated foreign key.

| Column        | Category     | FK/Data entity     | FK/Column |
|---------------|--------------|--------------------|-----------|
| company_id    | Organization | company            | id        |
| product_id    | Product      | product            | id        |
| order_id      | Inbound      | inbound_order      | id        |
| order_line_id | Inbound      | inbound_order_line | id        |

# shipment

### Primary key (PK)

The table below lists the colum names that are uniquely identified in the data entity.

| Name        | Column                                                                               |
|-------------|--------------------------------------------------------------------------------------|
| shipment_pk | <pre>id, supplier_tpartner_id, product_id, order_id, order_line_id, package_id</pre> |

<sup>&</sup>lt;sup>2</sup>Foreign key

The table below lists the column names supported by the data entity:

| Column                            | Data type | Required         | Description                                                                                                    |
|-----------------------------------|-----------|------------------|----------------------------------------------------------------------------------------------------|
| id                                | string    | Yes              | Shipment ID.                                                                                                    |
| creation_date                     | timestamp | No               | Creation date.                                                                                                    |
| packaging_hierarchy_type          | string    | No               | Information<br>on how the<br>shipment is<br>structured,<br>for example,<br>container<br>, pallet,<br>carton, or<br>pallet. |
| supplier_tpartner_id <sup>2</sup> | string    | Yes <sup>1</sup> | Supplier partner ID of the vendor.                                                                                         |
| supplier_description              | string    | No               | Partner description.                                                                                                    |
| company_id <sup>2</sup>           | string    | No               | Company ID.                                                                                                    |
| customer_description              | string    | No               | Customer description.                                                                                                    |
| ship_from_site_id <sup>2</sup>    | string    | No               | Site where this shipment starts from.                                                                                      |
| ship_from_site_description        | string    | No               | Site descripti<br>on for<br>outbound<br>shipments.                                                                         |

| Column                         | Data type | Required | Description                                       |
|--------------------------------|-----------|----------|---------------------------------------------------|
| ship_from_site_address_1       | string    | No       | Address of ship-from site.                        |
| ship_from_site_address_2       | string    | No       | Address of ship-from site.                        |
| ship_from_site_address_city    | string    | No       | Site shipping city.                               |
| ship_from_site_address_state   | string    | No       | Site shipping state.                              |
| ship_from_site_address_country | string    | No       | Site shipping country.                            |
| ship_from_site_address_zip     | string    | No       | Site shipping postal code.                        |
| ship_to_site_id <sup>2</sup>   | string    | No       | Site where this shipment ends.                    |
| ship_to_site_description       | string    | No       | Site descripti<br>on for<br>inbound<br>shipments. |
| ship_to_site_address_1         | string    | No       | Address of ship-to site.                          |
| ship_to_site_address_2         | string    | No       | Address of ship-to site.                          |
| ship_to_site_address_city      | string    | No       | Site shipping city.                               |

| Column                       | Data type | Required | Description                       |
|------------------------------|-----------|----------|-----------------------------------|
| ship_to_site_address_state   | string    | No       | Site shipping state.              |
| ship_to_site_address_country | string    | No       | Site shipping country.            |
| ship_to_site_address_zip     | string    | No       | Site shipping postal code.        |
| origin_port                  | string    | No       | Port of loading.                  |
| destination_port             | string    | No       | Port of destination.              |
| transportation_mode          | string    | No       | Mode of transport.                |
| routing_sequence             | string    | No       | Routing sequence ID from the ASN. |
| routing_description          | string    | No       | Routing description.              |
| carrier_id <sup>2</sup>      | string    | No       | ID of the carrier.                |
| carrier_description          | string    | No       | Carrier description.              |
| service_level                | string    | No       | Service level of shipment.        |

| Column                       | Data type | Required | Description                    |
|------------------------------|-----------|----------|--------------------------------|
| transportation_id            | string    | No       | Vessel code or trailer number. |
| transportation_description   | string    | No       | Vessel<br>description.         |
| conveyance_id                | string    | No       | Trip number.                   |
| bill_of_lading_number        | string    | No       | Bill of lading number.         |
| master_bill_of_lading_number | string    | No       | Master bill of lading number.  |
| carrier_reference_number     | string    | No       | Carrier reference number.      |
| shipper_reference_number     | string    | No       | Shipper reference number.      |
| equipment_code               | string    | No       | Equipment code.                |
| equipment_number             | string    | No       | Equipment number.              |
| seal_number                  | string    | No       | Seal number.                   |
| equipment_type               | string    | No       | Type of equipment.             |
| package_type                 | string    | No       | Type of package.               |

| Column                | Data type | Required | Description                                                                   |
|-----------------------|-----------|----------|-------------------------------------------------------------------------------|
| package_quantity      | double    | No       | Quantity of the package.                                                      |
| weight_qualifier      | string    | No       | Code specifyin g the type of weight in EDI, for example, consolidated weight. |
| weight                | double    | No       | Weight of the product.                                                        |
| weight_uom            | string    | No       | Weight<br>UOM of the<br>product.                                              |
| shipment_status       | string    | No       | Status of the shipment.                                                       |
| planned_ship_date     | timestamp | No       | Planned<br>shipping<br>date.                                                  |
| actual_ship_date      | timestamp | No       | Actual shipping date.                                                         |
| planned_delivery_date | timestamp | No       | Planned<br>delivery date.                                                     |
| actual_delivery_date  | timestamp | No       | Actual delivery date.                                                         |

| Column                  | Data type | Required | Description                                                                                                    |
|-------------------------|-----------|----------|----------------------------------------------------------------------------------------------------|
| carrier_eta_date        | timestamp | No       | ETA date from the carrier.                                                                                                    |
| latest_milestone        | string    | No       | Text or string field required to capture event or status related to the milestone _date, for example, arrived at consolidation center. |
| latest_milestone_date   | timestamp | No       | Latest<br>milestone<br>date.                                                                                                    |
| incoterms               | string    | No       | Three letter incoterm code.                                                                                                    |
| line_id                 | string    | No       | Shipment line ID.                                                                                                    |
| product_id <sup>2</sup> | string    | Yes      | Product ID.                                                                                                    |
| product_description     | string    | No       | Product description.                                                                                                    |
| tp_product_id           | string    | No       | Trading partner product ID.                                                                                                    |

| Column                     | Data type | Required         | Description                                                          |
|----------------------------|-----------|------------------|----------------------------------------------------------------------|
| upc                        | string    | No               | UPC                                                                  |
| units_shipped              | double    | No               | Units shipped.                                                       |
| uom                        | string    | No               | UOM.                                                                 |
| hts_code                   | string    | No               | Harmonize<br>d Tariff<br>Schedule<br>code.                           |
| order_id <sup>2</sup>      | string    | Yes <sup>1</sup> | Order ID.                                                            |
| order_type                 | string    | No               | Order type.                                                          |
| order_customer_tpartner_id | string    | No               | Customer ID of the order.                                            |
| order_supplier_tpartner_id | string    | No               | Supplier ID of the order.                                            |
| order_line_id <sup>2</sup> | string    | Yes <sup>1</sup> | Order line ID.                                                       |
| ship_to_site <sup>2</sup>  | string    | No               | Final ship to location.                                              |
| package_id                 | string    | Yes <sup>1</sup> | Package ID.                                                          |
| source_update_dttm         | timestamp | No               | Date time<br>stamp of the<br>update made<br>in the source<br>system. |

| Column                  | Data type | Required | Description                                                                |
|-------------------------|-----------|----------|----------------------------------------------------------------------------|
| source_event_id         | string    | No       | ID of the event created in the source system.                              |
| source                  | string    | No       | Source of data.                                                            |
| volume                  | double    | No       | Volume<br>of the<br>shipment.                                              |
| volume_uom              | string    | No       | Volume unit of measureme nt of the shipment.                               |
| sap_vttpvbeln           | string    | No       | Delivery Number. Predicate key for SAP mapping. Upsert key for LIKP, LIPS. |
| sap_but021_fsaddrnumber | string    | No       | Address Number. Predicate key for ADRC (for Ship-to Address).              |

| Column              | Data type | Required | Description                                                                           |
|---------------------|-----------|----------|---------------------------------------------------------------------------------------|
| sap_t001wadrnr      | string    | No       | Address Number. Predicate key for SAP mapping. Upsert key for ADRC.                   |
| sap_vttkbev1_rpmowa | string    | No       | Vehicle<br>number.<br>Predicate<br>key for SAP<br>mapping.<br>Upsert key<br>for Equi. |

<sup>&</sup>lt;sup>1</sup>You must enter a value. When you ingest data from SAP or EDI, the default value for *string* is SCN\_RESERVED\_NO\_ VALUE\_PROVIDED.

### Foreign key (FK)

The table below lists the columns with the associated foreign key.

| Column                                                      | Category     | FK/Data entity  | FK/Column |
|-------------------------------------------------------------|--------------|-----------------|-----------|
| supplier_tpartner_id                                        | Organization | trading_partner | id        |
| company_id                                                  | Organization | company         | id        |
| <pre>ship_from_site_id, ship_to_site_id, ship_to_site</pre> | Network      | site            | id        |
| product_id                                                  | Product      | product         | id        |

<sup>&</sup>lt;sup>2</sup>Foreign key

| Column        | Category | FK/Data entity     | FK/Column |
|---------------|----------|--------------------|-----------|
| order_id      | Inbound  | inbound_order      | id        |
| order_line_id | Inbound  | inbound_order_line | id        |

# shipment\_stop

### Primary key (PK)

The table below lists the colum names that are uniquely identified in the data entity.

| Name             | Column                        |
|------------------|-------------------------------|
| shipment_stop_pk | shipment_stop_id, shipment_id |

The table below lists the column names supported by the data entity:

| Column                     | Data type | Required | Description                               |
|----------------------------|-----------|----------|-------------------------------------------|
| shipment_stop_id           | string    | Yes      | Shipment stop ID.                         |
| shipment_id <sup>1</sup>   | string    | Yes      | Shipment ID.                              |
| sequence                   | integer   | No       | Sequence of the shipment.                 |
| company_id <sup>1</sup>    | string    | No       | Company ID.                               |
| site_id <sup>1</sup>       | string    | No       | Site ID.                                  |
| planned_arrival_start_dttm | datetime  | No       | Planned start<br>date and<br>time for the |

shipment\_stop 453

| Column                       | Data type | Required | Description                                             |
|------------------------------|-----------|----------|---------------------------------------------------------|
|                              |           |          | shipment<br>arrival.                                    |
| planned_arrival_end_dttm     | datetime  | No       | Planned end date and time for the shipments arrival.    |
| planned_departure_start_dttm | datetime  | No       | Planned start date and time for the shipment departure. |
| planned_departure_end_dttm   | datetime  | No       | Planned end date and time for the shipment departure.   |
| actual_arrival_start_dttm    | datetime  | No       | Actual start date and time for the shipment arrival.    |
| actual_arrival_end_dttm      | datetime  | No       | Actual end date and time for the shipments arrival.     |

shipment\_stop 454

| Column                                                                                                    | Data type | Required | Description                                            |
|----------------------------------------------------------------------------------------------------|-----------|----------|--------------------------------------------------------|
| actual_departure_start_dttm                                                                                    | datetime  | No       | Actual start date and time for the shipment departure. |
| actual_departure_end_dttm                                                                                      | datetime  | No       | Actual end date and time for the shipment departure.   |
| appointment_number  (i) Note  AWS Supply Chain web application will display this column as appoinmen t_number. | string    | No       | Appointment number.                                    |
| delivery_number                                                                                                | string    | No       | Delivery<br>number<br>of the<br>shipment.              |

<sup>&</sup>lt;sup>1</sup>Foreign key

### Foreign key (FK)

The table below lists the columns with the associated foreign key.

| Column     | Category     | FK/Data entity | FK/Column |
|------------|--------------|----------------|-----------|
| company_id | Organization | company        | id        |

shipment\_stop 455

| Column      | Category | FK/Data entity | FK/Column |
|-------------|----------|----------------|-----------|
| site_id     | Network  | site           | id        |
| shipment_id | Inbound  | shipment       | id        |

# shipment\_stop\_order

### Primary key (PK)

The table below lists the colum names that are uniquely identified in the data entity.

| Name                   | Column                                                |
|------------------------|-------------------------------------------------------|
| shipment_stop_order_pk | shipment_stop_order_id, shipment_stop_id, shipment_id |

The table below lists the column names supported by the data entity:

| Column                             | Data type | Required | Description             |
|------------------------------------|-----------|----------|-------------------------|
| shipment_stop_order_id             | string    | Yes      | Shipment stop order ID. |
| shipment_stop_id <sup>1</sup>      | string    | Yes      | Shipment stop ID.       |
| shipment_id <sup>1</sup>           | string    | Yes      | Shipment ID.            |
| company_id <sup>1</sup>            | string    | No       | Company ID.             |
| site_id <sup>1</sup>               | string    | No       | Site ID.                |
| inbound_order_id <sup>1</sup>      | string    | No       | Inbound order ID.       |
| inbound_order_line_id <sup>1</sup> | string    | No       | Inbound order line ID.  |

shipment\_stop\_order 456

| Column                                      | Data type | Required | Description                                         |
|---------------------------------------------|-----------|----------|-----------------------------------------------------|
| inbound_order_line_schedule_id <sup>1</sup> | string    | No       | Inbound<br>order line<br>schedule ID.               |
| action                                      | string    | No       | Pickup or drop off shipment.                        |
| quantity                                    | double    | No       | Quantity<br>associated<br>with action<br>and order. |
| quantity_uom                                | string    | No       | Quantity UOM of the shipment.                       |

<sup>&</sup>lt;sup>1</sup>Foreign key

## Foreign key (FK)

The table below lists the columns with the associated foreign key.

| Column                    | Category     | FK/Data entity     | FK/Column        |
|---------------------------|--------------|--------------------|------------------|
| company_id                | Organization | company            | id               |
| site_id                   | Network      | site               | id               |
| shipment_id               | Inbound      | shipment           | id               |
| shipment_stop_id          | Inbound      | shipment_stop      | shipment_stop_id |
| inbound_order_id          | Inbound      | inbound_order_line | order_id         |
| inbound_order_line<br>_id | Inbound      | inbound_order_line | id               |

shipment\_stop\_order 457

| Column                             | Category | FK/Data entity                  | FK/Column |
|------------------------------------|----------|---------------------------------|-----------|
| inbound_order_line<br>_schedule_id | Inbound  | inbound_order_line<br>_schedule | id        |

### **Outbound fulfillment**

This section lists the data entities within the outbound fulfillment category.

### **Topics**

- outbound\_order\_line
- outbound\_shipment

## outbound\_order\_line

#### Primary key (PK)

The table below lists the colum names that are uniquely identified in the data entity.

| Name                   | Column                       |
|------------------------|------------------------------|
| outbound_order_line_pk | id,cust_order_id, product_id |

The table below lists the column names supported by the data entity:

| Column                  | Data type | Required         | Description             |
|-------------------------|-----------|------------------|-------------------------|
| id                      | string    | Yes <sup>1</sup> | Outbound order line ID. |
| cust_order_id           | string    | Yes <sup>1</sup> | Outbound order ID.      |
| company_id <sup>2</sup> | string    | No               | Company ID.             |

Outbound fulfillment 458

| Column                            | Data type | Required         | Description                                               |
|-----------------------------------|-----------|------------------|-----------------------------------------------------------|
| order_date                        | timestamp | No               | Date and<br>time when<br>customer<br>order was<br>placed. |
| product_id <sup>2</sup>           | string    | Yes <sup>1</sup> | Product ID.                                               |
| product_group_id <sup>2</sup>     | string    | No               | Product<br>group ID.                                      |
| customer_tpartner_id <sup>2</sup> | string    | No               | Trading partner ID for customer.                          |
| status                            | string    | No               | Status of the customer order.                             |
| init_quantity_requested           | double    | No               | Original order quantity.                                  |
| final_quantity_requested          | double    | No               | Final quantity after any cancellations or changes.        |
| quantity_uom                      | string    | No               | Quantity unit of measure for the order line.              |
| requested_delivery_date           | timestamp | No               | Requested delivery date for order line.                   |

outbound\_order\_line 459

| Column                 | Data type | Required | Description                                                                                                    |
|------------------------|-----------|----------|----------------------------------------------------------------------------------------------------|
| promised_delivery_date | timestamp | No       | Delivery date promised for order lines.                                                                                      |
| actual_delivery_date   | timestamp | No       | Actual delivery date for order line.                                                                                         |
| list_price             | double    | No       | List price for product in order lines                                                                                        |
| sold_price             | double    | No       | Selling price<br>for product<br>in order line,<br>after any<br>promotion<br>s, price<br>changes,<br>discounts,<br>and so on. |
| discount               | double    | No       | Discount applied for order line for this product.                                                                            |
| discount_code          | string    | No       | Discount code used on order line.                                                                                            |
| currency_uom           | string    | No       | UUOM for currency.                                                                                                    |
| tax                    | double    | No       | Tax amount for order line.                                                                                                   |

outbound\_order\_line 460

| Column                         | Data type | Required | Description                                         |
|--------------------------------|-----------|----------|-----------------------------------------------------|
| incoterm1                      | string    | No       | Place of ownership transfer.                        |
| incoterm2                      | string    | No       | Place of ownership transfer.                        |
| ship_from_site_id <sup>2</sup> | string    | No       | Site ID where<br>the product<br>is shipped<br>from. |
| ship_to_site_id <sup>2</sup>   | string    | No       | Site ID where the product is shipped to.            |
| ship_to_site_address_1         | string    | No       | Address of ship-to site.                            |
| ship_to_site_address_2         | string    | No       | Address of ship-to site.                            |
| ship_to_site_address_city      | string    | No       | City of ship-<br>to site.                           |
| ship_to_site_address_state     | string    | No       | State of ship-<br>to site.                          |
| ship_to_site_address_country   | string    | No       | Country of ship-to site.                            |
| ship_to_site_address_zip       | string    | No       | Postal code of ship-to site.                        |

outbound\_order\_line 461

| Column              | Data type | Required | Description                                                                      |
|---------------------|-----------|----------|----------------------------------------------------------------------------------|
| availability_status | string    | No       | In-stock<br>availability<br>status of the<br>product at<br>the time of<br>order. |
| quantity_promised   | double    | No       | Quantity promised on order line.                                                 |
| quantity_delivered  | double    | No       | Quantity<br>delivered<br>against this<br>order line.                             |
| channel_id          | string    | No       | Channel ID<br>that was<br>used to place<br>this order.                           |
| shipping_instr_code | string    | No       | Code for shipping instructions.                                                  |
| payment_terms_code  | string    | No       | Code for payment terms.                                                          |
| std_terms_agreement | string    | No       | Standard<br>terms<br>agreement<br>between the<br>company and<br>the customer.    |

| Column                  | Data type | Required | Description                                                                              |
|-------------------------|-----------|----------|------------------------------------------------------------------------------------------|
| std_terms_agreement_ver | string    | No       | Standard<br>terms<br>agreement<br>version<br>between the<br>company and<br>the customer. |
| parent_product_id       | string    | No       | Displays the parent ID of the bundle the product belongs too.                            |
| alternate_product_id    | string    | No       | Product<br>for which<br>alternate<br>product was<br>an alternati<br>ve.                  |
| weight                  | double    | No       | Expected weight of the product.                                                          |
| fulfillment_cost        | double    | No       | Expected cost of fulfillment.                                                            |
| customer_ship_option_id | string    | No       | Option<br>chose by the<br>customer<br>among<br>multiple ship<br>options.                 |

| Column                       | Data type | Required | Description                                                                                         |
|------------------------------|-----------|----------|----------------------------------------------------------------------------------------------------|
| bill_to_site_address_1       | string    | No       | Site shipping address.                                                                              |
| bill_to_site_address_2       | string    | No       | Site shipping address.                                                                              |
| bill_to_site_address_city    | string    | No       | Site shipping city.                                                                                 |
| bill_to_site_address_state   | string    | No       | Site shipping state.                                                                                |
| bill_to_site_address_country | string    | No       | Site shipping country.                                                                              |
| bill_to_site_address_zip     | string    | No       | Site shipping postal code.                                                                          |
| sap_2lis_11_vahdrvbeln       | string    | No       | Reference<br>document<br>number.<br>Predicate<br>key for SAP<br>mapping.<br>Upsert key<br>for VEDA. |
| sap_2lis_11_vaitmkunnr       | string    | No       | Sold to party. Predicate key for SAP mapping. Upsert key for OCUST_SAL ES_ATTR.                     |

| Column                  | Data type | Required | Description                                                                             |
|-------------------------|-----------|----------|-----------------------------------------------------------------------------------------|
| sap_2lis_11_vaitmvkorg  | string    | No       | Sales organizat ion. Predicate key for SAP mapping. Upsert key for OCUST_SAL ES_ATTR.   |
| sap_2lis_11_vaitmvtweg  | string    | No       | Distribut ion channel. Predicate key for SAP mapping. Upsert key for OCUST_SAL ES_ATTR. |
| sap_2lis_11_vaitmspart  | string    | No       | Division. Predicate key for SAP mapping. Upsert key for OCUST_SAL ES_ATTR.              |
| sap_2lis_11_vaitmpkunre | string    | No       | Bill-to party. Predicate key for SAP mapping.                                           |

<sup>1</sup>You must enter a value. When you ingest data from SAP or EDI, the default value for *string* is SCN\_RESERVED\_NO\_ VALUE\_PROVIDED.

#### Foreign key (FK)

The table below lists the columns with the associated foreign key.

| Column                                | Category     | FK/Data entity    | FK/Column |
|---------------------------------------|--------------|-------------------|-----------|
| company_id                            | Organization | company           | id        |
| product_id                            | Product      | product           | id        |
| product_group_id                      | Product      | product_hierarchy | id        |
| customer_tpartner_id                  | Organization | trading_partner   | id        |
| ship_from_site_id,<br>ship_to_site_id | Network      | site              | id        |

## outbound\_shipment

#### Primary key (PK)

The table below lists the colum names that are uniquely identified in the data entity.

| Name                 | Column                                                        |
|----------------------|---------------------------------------------------------------|
| outbound_shipment_pk | <pre>id, cust_order_id, cust_order_line_id, product_i d</pre> |

The table below lists the column names supported by the data entity:

<sup>&</sup>lt;sup>2</sup>Foreign key

| Column                          | Data type | Required         | Description                                                                 |
|---------------------------------|-----------|------------------|-----------------------------------------------------------------------------|
| id                              | string    | Yes <sup>1</sup> | Outbound shipment ID.                                                       |
| company_id <sup>2</sup>         | string    | No               | Company ID.                                                                 |
| cust_order_id <sup>2</sup>      | string    | Yes <sup>1</sup> | Customer order ID.                                                          |
| cust_order_line_id <sup>2</sup> | string    | Yes <sup>1</sup> | Customer order line ID.                                                     |
| product_id <sup>2</sup>         | string    | Yes <sup>1</sup> | Product ID.                                                                 |
| shipped_qty                     | double    | No               | Shipment quantity.                                                          |
| cust_shipment_status            | string    | No               | Status of the shipment, for example, cancelled, open, closed, or delivered. |
| expected_ship_date              | timestamp | No               | Date product was expected to ship from the company location.                |
| actual_ship_date                | timestamp | No               | Date product was actually shipped from the company location.                |

| Column                    | Data type | Required | Description                                                                                  |
|---------------------------|-----------|----------|----------------------------------------------------------------------------------------------|
| from_site_id <sup>2</sup> | string    | No       | Site ID where the product is shipped from.                                                   |
| to_site_id <sup>2</sup>   | string    | No       | Destination site ID for outbound shipments.                                                  |
| expected_delivery_date    | timestamp | No       | Expected delivery date of the products to the customer.                                      |
| actual_delivery_date      | timestamp | No       | Displays when the product was actually delivered to the customer.                            |
| shipping_cost             | double    | No       | Final shipping cost.                                                                         |
| tracking_number           | string    | No       | Tracking number associated with the shipment.                                                |
| bill_weight               | double    | No       | Shipped weight of product used for billing.                                                  |
| sap_2lis_08trtlpvbeln     | string    | No       | Delivery<br>number.<br>Predicate key for<br>SAP mapping.<br>Upsert key for<br>2LIS_12_VCITM. |

| Column                | Data type | Required | Description                                                                                       |
|-----------------------|-----------|----------|---------------------------------------------------------------------------------------------------|
| sap_2lis_08trtlpposnr | string    | No       | Delivery item<br>number.<br>Predicate key for<br>SAP mapping.<br>Upsert key for<br>2LIS_12_VCITM. |
| sap_2lis_08trtlptknum | string    | No       | Shipment item number. Predicate key for SAP mapping. Upsert key for 2LIS_08TRTK.                  |

<sup>&</sup>lt;sup>1</sup>You must enter a value. When you ingest data from SAP or EDI, the default value for *string* is SCN\_RESERVED\_NO\_ VALUE\_PROVIDED.

#### Foreign key (FK)

The table below lists the column names with the associated data entity and category:

| Column                      | Category            | FK/Data entity      | FK/Column     |
|-----------------------------|---------------------|---------------------|---------------|
| company_id                  | Organization        | company             | id            |
| product_id                  | Product             | product             | id            |
| cust_order_line_id          | OutboundFulfillment | outbound_order_line | id            |
| cust_order_id               | OutboundFulfillment | outbound_order_line | cust_order_id |
| from_site_id,<br>to_site_id | Network             | site                | id            |

<sup>&</sup>lt;sup>2</sup>Foreign key

## Plan

This section lists the data entities within the plan category.

### **Topics**

• supply\_plan

## supply\_plan

#### Primary key (PK)

The table below lists the colum names that are uniquely identified in the data entity.

| Name           | Column         |
|----------------|----------------|
| supply_plan_pk | supply_plan_id |

The table below lists the column names supported by the data entity:

| Column                  | Data type | Required | Description                                                                                                    |
|-------------------------|-----------|----------|----------------------------------------------------------------------------------------------------|
| supply_plan_id          | string    | Yes      | Supply plan ID.                                                                                                   |
| company_id <sup>1</sup> | string    | No       | Company ID.                                                                                                    |
| plan_uuid               | string    | No       | Unique plan identifier generated by the applicati on. To be only used if this ID is separate from supply_plan_id. |
| snapshot_date           | timestamp | No       | Date and time till when data is collected.                                                                        |

Plan 470

| Column                        | Data type | Required | Description                                                                            |
|-------------------------------|-----------|----------|----------------------------------------------------------------------------------------|
| creation_date                 | timestamp | No       | Date and time till when plan was created.                                              |
| status                        | string    | No       | Supply plan status.                                                                    |
| tpartner_id <sup>1</sup>      | string    | No       | Trading partner ID. For example, contract Manufacturer, or supplier in n-tier network. |
| product_id <sup>1</sup>       | string    | No       | Product ID.                                                                            |
| product_group_id <sup>1</sup> | string    | No       | Product group<br>ID.                                                                   |
| to_site_id <sup>1</sup>       | string    | No       | Site where the order will arrive.                                                      |
| from_site_id <sup>1</sup>     | string    | No       | Site where order line originates.                                                      |
| plan_need_by_date             | timestamp | No       | Future date and time by when supply is needed at to_site_id.                           |
| plan_quantity                 | double    | No       | Planned<br>quantity                                                                    |
| commit_date                   | timestamp | No       | Date committed by tpartner against the plan_date.                                      |

supply\_plan 471

| Column            | Data type | Required | Description                                                                                                    |
|-------------------|-----------|----------|----------------------------------------------------------------------------------------------------|
| commit_quantity   | double    | No       | Quantity committed by tpartner.                                                                                                    |
| supply_upside     | double    | No       | Upside capacity published by the supplier.                                                                                                    |
| plan_type         | string    | No       | Type of plan. For example, Forecast Commit, Supplier Plan.                                                                                      |
| plan_window_start | timestamp | No       | If plan correspon<br>ds to a planning<br>bucket or<br>window in<br>application,<br>this field stores<br>the start of<br>the planning<br>window. |
| plan_window_end   | timestamp | No       | If plan correspon<br>ds to a planning<br>bucket or<br>window in<br>application,<br>this field stores<br>the end of<br>the planning<br>window.   |
| source            | string    | No       | Source of data.                                                                                                    |

supply\_plan 472

| Column                             | Data type | Required | Description                                                        |
|------------------------------------|-----------|----------|--------------------------------------------------------------------|
| production_process_id <sup>1</sup> | string    | No       | ID associated with a specific production process.                  |
| plan_cycle_sequence                | double    | No       | Sequence<br>number of the<br>plan cycle for a<br>particular order. |
| quantity_uom                       | string    | No       | UOM associate d with the quantity.                                 |
| plan_id                            | string    | No       | Recurring plan<br>that covers<br>multiple supply<br>plan records.  |

<sup>&</sup>lt;sup>1</sup>Foreign key

## Foreign key (FK)

The table below lists the columns with the associated foreign key.

| Column                       | Category     | FK/Data entity    | FK/Column |
|------------------------------|--------------|-------------------|-----------|
| company_id                   | Organization | company           | id        |
| product_id                   | Product      | product           | id        |
| status                       | Organization | trading_partner   | id        |
| product_group_id             | Product      | product_hierarchy | id        |
| to_site_id, from_site<br>_id | Network      | site              | id        |

supply\_plan 473

User Guide AWS Supply Chain

| Column                    | Category  | FK/Data entity     | FK/Column                 |
|---------------------------|-----------|--------------------|---------------------------|
| production_process<br>_id | Operation | production_process | production_process<br>_id |

### **Forecast**

This section lists the data entities within the forecast category.

#### **Topics**

- supplementary\_time\_series
- forecast

## supplementary\_time\_series

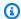

#### Note

If you cannot locate the supplementary\_time\_series data entity, your instance might be using an older data model version. You can contact AWS Support to upgrade your data model version or create a new data connection.

#### Primary key (PK)

The table below lists the colum names that are uniquely identified in the data entity.

| Name                                  | Column |
|---------------------------------------|--------|
| forecast_supplementary_time_series_pk | id     |

The table below lists the column names supported by the data entity:

| Column | Data type | Required | Description                     |
|--------|-----------|----------|---------------------------------|
| id     | string    | Yes      | Unique identifie<br>r with each |

Forecast 474

| Column                  | Data type | Required | Description                                                                                               |
|-------------------------|-----------|----------|----------------------------------------------------------------------------------------------------|
|                         |           |          | supplementary<br>data entry.                                                                              |
| product_id <sup>2</sup> | string    | No       | Unique identifie r for a specific product. Corresponds to product_id in the outbound_ order_line dataset. |
| order_date <sup>1</sup> | timestamp | Yes      | The timestamp indicating the date and time when the date for the respective time-series was recorded.     |
| channel_id              | string    | No       | Unique identifie r for a specific product. Corresponds to product_id in the outbound_ order_line dataset. |

supplementary\_time\_series 475

| Column                            | Data type | Required | Description                                                                                                    |
|-----------------------------------|-----------|----------|----------------------------------------------------------------------------------------------------|
| customer_tpartner_id <sup>2</sup> | string    | No       | Unique identifie r for a specific user. Correspon ds to customer_tpartner_id field in outbound_ order_line dataset.                                                                                                    |
| site_id <sup>2</sup>              | string    | No       | Unique identifie r for a specific site or location. Depending on the forecast configura tion, this can represent either 'ship_fro m_site_id' or 'ship_to_site_id' at the lowest level from the outbound_ order_line dataset. |

supplementary\_time\_series 476

| Column            | Data type | Required | Description                                                                                                    |
|-------------------|-----------|----------|----------------------------------------------------------------------------------------------------|
| time_series_name  | string    | Yes      | The time_seri es_name must start with a letter, should be 2 to 56 characters long, and can contain letters, numbers, and underscores. No other special characters are allowed.                                             |
| time_series_value | string    | Yes      | Value correspon ding to the specific time series. This could represent quantities, metric, or string that is relevant to the type of the data. Demand planning only supports numerical value as additional forecast input. |

<sup>&</sup>lt;sup>1</sup>You must enter a value. When you ingest data from SAP or EDI, the default value for *string* is SCN\_RESERVED\_NO\_ VALUE\_PROVIDED.

supplementary\_time\_series 477

<sup>&</sup>lt;sup>2</sup>Foreign key

#### Foreign key (FK)

The table below lists the columns with the associated foreign key.

| Column               | Category     | FK/Data entity  | FK/Column |
|----------------------|--------------|-----------------|-----------|
| product_id           | Product      | product         | id        |
| site_id              | Network      | site            | id        |
| customer_tpartner_id | Organization | trading_partner | id        |

## forecast

## Primary key (PK)

The table below lists the colum names that are uniquely identified in the data entity.

| Name        | Column                                                                                                    |
|-------------|----------------------------------------------------------------------------------------------------|
| forecast_pk | <pre>snapshot_date, product_id, site_id, region_id , product_group_id, forecast_start_dttm, forecast_end_dttm</pre> |

The table below lists the column names supported by the data entity:

| Column        | Data type | Required | Description                                              |
|---------------|-----------|----------|----------------------------------------------------------|
| snapshot_date | timestamp | Yes      | Date up to when data was captured to generate forecasts. |
| creation_date | timestamp | No       | Date when a forecast was created.                        |

| Column                        | Data type | Required         | Description                                                                          |
|-------------------------------|-----------|------------------|--------------------------------------------------------------------------------------|
| company_id <sup>2</sup>       | string    | No               | Company ID.                                                                          |
| product_id <sup>2</sup>       | string    | Yes <sup>1</sup> | Product or product group level for the forecast.                                     |
| site_id <sup>2</sup>          | string    | Yes <sup>1</sup> | Site ID that<br>the forecast is<br>generated for .                                   |
| source                        | string    | No               | Source of the data.                                                                  |
| region_id <sup>2</sup>        | string    | Yes <sup>1</sup> | Geographical region ID.                                                              |
| product_group_id <sup>2</sup> | string    | Yes <sup>1</sup> | Product group ID.                                                                    |
| product_agg_type              | string    | No               | Type of product aggregation, for example, product (no aggregation) or product group. |
| reg_agg_type                  | string    | No               | Type of regional aggregation.                                                        |
| mean                          | double    | No               | Mean value of forecast.                                                              |
| p10                           | double    | No               | P10 quantile of forecast.                                                            |

| Column              | Data type | Required | Description                                               |
|---------------------|-----------|----------|-----------------------------------------------------------|
| p50                 | double    | No       | P50 quantile of forecast.                                 |
| p90                 | double    | No       | P90 quantile of forecast.                                 |
| forecast_start_dttm | timestamp | Yes      | Forecast start date and time.                             |
| forecast_end_dttm   | timestamp | Yes      | Forecast end date and time.                               |
| default_price       | double    | No       | Default MSRP of<br>the product that<br>is forecast.       |
| forecast_price      | double    | No       | Price at which<br>the ASIN was<br>forecast to be<br>sold. |
| num_causals         | int       | No       | Number of casuals applied to forecast.                    |
| causal_start        | timestamp | No       | Start date of causal.                                     |
| causal_end          | timestamp | No       | End date of causal.                                       |
| user_override       | double    | No       | User override of forecast quantity.                       |

| Column                   | Data type | Required | Description                                                                                               |
|--------------------------|-----------|----------|----------------------------------------------------------------------------------------------------|
| user_id                  | string    | No       | ID of the user that overrode the forecast.                                                                |
| act_qty                  | double    | No       | Actual order quantity sold in the forecast period.                                                        |
| channel_id               | string    | No       | Unique identifie r for a specific channel. Corresponds to channel_id in the outbound_ order_line dataset. |
| tpartner_id <sup>2</sup> | string    | No       | Tpartner ID.                                                                                              |
| user_override_p10        | double    | No       | Override value for the P10 quantile of forecast.                                                          |
| user_override_p50        | double    | No       | Override value for the P50 quantile of forecast.                                                          |
| user_override_p90        | double    | No       | Override value for the P90 quantile of forecast.                                                          |

| Column        | Data type | Required | Description                    |
|---------------|-----------|----------|--------------------------------|
| postal_code   | string    | No       | Trading partner's postal code. |
| tpartner_type | string    | No       | Trading partner type.          |
| quantity_uom  | string    | No       | Quantity unit of measure.      |

<sup>&</sup>lt;sup>1</sup>You must enter a value. When you ingest data from SAP or EDI, the default value for *string* is SCN\_RESERVED\_NO\_ VALUE\_PROVIDED.

### Foreign key (FK)

The table below lists the columns with the associated foreign key.

| Column           | Category     | FK/Data entity    | FK/Column |
|------------------|--------------|-------------------|-----------|
| company_id       | Organization | company           | id        |
| product_id       | Product      | product           | id        |
| region_id        | Organization | geography         | id        |
| product_group_id | Product      | product_hierarchy | id        |
| site_id          | Network      | site              | id        |
| tpartner_id      | Organization | trading_partner   | id        |

## Reference

This section lists the data entities within the reference category.

Reference 482

<sup>&</sup>lt;sup>2</sup>Foreign key

#### **Topics**

- reference\_field
- calendar
- uom\_conversion

## reference\_field

#### Primary key (PK)

The table below lists the colum names that are uniquely identified in the data entity.

| Name               | Column                                                     |
|--------------------|------------------------------------------------------------|
| reference_field_pk | object_name, object_field, object_field_value, object_desc |

The table below lists the column names supported by the data entity:

| Column                  | Data type | Required         | Description                                  |
|-------------------------|-----------|------------------|----------------------------------------------|
| company_id <sup>2</sup> | string    | No               | Company ID.                                  |
| object_name             | string    | Yes <sup>1</sup> | For example, sites, or transportation lanes. |
| object_field            | string    | Yes <sup>1</sup> | For example, site_type, or trans_mode.       |
| object_field_value      | string    | Yes <sup>1</sup> | For example, site_type:01, or trans_mode:01. |
| object_field_desc       | string    | Yes <sup>1</sup> | For example, site_type:01:DC,                |

reference\_field 483

| Column | Data type | Required | Description                |
|--------|-----------|----------|----------------------------|
|        |           |          | or trans_mod e:01:Surface. |

<sup>&</sup>lt;sup>1</sup>You must enter a value. When you ingest data from SAP or EDI, the default value for *string* is SCN\_RESERVED\_NO\_ VALUE\_PROVIDED.

#### Foreign key (FK)

The table below lists the column names with the associated data entity and category:

| Column     | Category     | FK/Data entity | FK/Column |
|------------|--------------|----------------|-----------|
| company_id | Organization | company        | id        |

#### calendar

### Primary key (PK)

The table below lists the colum names that are uniquely identified in the data entity.

| Name        | Column                                          |
|-------------|-------------------------------------------------|
| calendar_pk | calendar_id, date, eff_start_date, eff_end_date |

The table below lists the column names supported by the data entity:

| Column                  | Data type | Required         | Description    |
|-------------------------|-----------|------------------|----------------|
| calendar_id             | string    | Yes <sup>1</sup> | Calendar ID.   |
| company_id <sup>2</sup> | string    | No               | Company ID.    |
| name                    | string    | No               | Calendar name. |

calendar 484

<sup>&</sup>lt;sup>2</sup>Foreign key

| Column         | Data type | Required         | Description                                          |
|----------------|-----------|------------------|------------------------------------------------------|
| calendar_type  | string    | No               | Type of Calender,<br>based on customer<br>data.      |
| description    | string    | No               | Calendar description.                                |
| date           | timestamp | Yes              | Date associated with each calendar record.           |
| year           | int       | No               | Calendar year.                                       |
| day            | int       | No               | Calendar day.                                        |
| week           | int       | No               | Calendar week.                                       |
| month          | int       | No               | Calendar month.                                      |
| is_working     | string    | No               | Boolean value that checks if the date is working.    |
| is_holiday     | string    | No               | Boolean value that checks if this date is a holiday. |
| eff_start_date | timestamp | Yes <sup>1</sup> | Effective start date of the calendar.                |
| eff_end_date   | timestamp | Yes <sup>1</sup> | Effective end date of the calendar.                  |
| source         | string    | No               | Source of data.                                      |

<sup>&</sup>lt;sup>1</sup>You must enter a value. When you ingest data from SAP or EDI, the default values for string and timestamp date type values are SCN\_RESERVED\_NO\_ VALUE\_PROVIDED for *string*; and for *timestamp*, 1900-01-01 00:00:00 for start date, and 9999-12-31 23:59:59 for end date.

calendar 485

<sup>&</sup>lt;sup>2</sup>Foreign key

#### Foreign key (FK)

The table below lists the column names with the associated data entity and category:

| Column     | Category     | FK/Data entity | FK/Column |
|------------|--------------|----------------|-----------|
| company_id | Organization | company        | id        |

## uom\_conversion

#### Primary key (PK)

The table below lists the colum names that are uniquely identified in the data entity.

| Name              | Column                                               |
|-------------------|------------------------------------------------------|
| uom_conversion_pk | uom, conversion_uom_id, eff_start_date, eff_end_date |

The table below lists the column names supported by the data entity:

| Column                  | Data type | Required | Description                                                   |
|-------------------------|-----------|----------|---------------------------------------------------------------|
| uom                     | string    | Yes      | Unit of measure (UOM). For example, weight_uom, currency_uom. |
| company_id <sup>2</sup> | string    | No       | Company ID.                                                   |
| uom_code                | string    | No       | Alternate code for UOM.                                       |
| uom_description         | string    | No       | UOM descripti on.                                             |

uom\_conversion 486

| Column            | Data type | Required         | Description                                                        |
|-------------------|-----------|------------------|--------------------------------------------------------------------|
| uom_type          | string    | No               | UOM type,<br>for example,<br>currency, weight,<br>volume, or unit. |
| conversion_uom_id | string    | Yes              | UOM ID for conversion.                                             |
| conversion_factor | double    | Yes              | Conversion factor.                                                 |
| eff_start_date    | timestamp | Yes <sup>1</sup> | Effective start date and time.                                     |
| eff_end_date      | timestamp | Yes <sup>1</sup> | Effective end date and time.                                       |
| source            | string    | No               | Source of data.                                                    |

<sup>&</sup>lt;sup>1</sup>You must enter a value. When you ingest data from SAP or EDI, the default value for *timestamp* date type value is 1900-01-01 00:00:00 for start date, and 9999-12-31 23:59:59 for end date.

#### Foreign key (FK)

The table below lists the column names with the associated data entity and category:

| Column     | Category     | FK/Data entity | FK/Column |
|------------|--------------|----------------|-----------|
| company_id | Organization | company        | id        |

## **Insights**

This section lists the data entities within the Insights category.

Insights 487

<sup>&</sup>lt;sup>2</sup>Foreign key

#### **Topics**

work\_order\_plan

## work\_order\_plan

### Primary key (PK)

The table below lists the colum names that are uniquely identified in the data entity.

| Name               | Column                                                                 |
|--------------------|------------------------------------------------------------------------|
| work_order_plan_pk | process_id, product_id, business_process_id, business_process_sequence |

The table below lists the column names supported by the data entity:

| Column                  | Data type | Required | Description                                                                                                    |
|-------------------------|-----------|----------|----------------------------------------------------------------------------------------------------|
| process_id <sup>1</sup> | string    | Yes      | Work order ID.                                                                                                    |
| process_product_id      | string    | No       | ID associated with the process and product.                                                                                             |
| preferred_source        | string    | No       | Describes if the product is sourced from inventory (that is, stocked to forecasted) or from direct purchase (for non-stocked products). |
| product_id              | string    | Yes      | Product ID (material) in the work order.                                                                                                |

work\_order\_plan 488

| Column                        | Data type | Required | Description                                                                                                    |
|-------------------------------|-----------|----------|----------------------------------------------------------------------------------------------------|
| business_process_id           | string    | Yes      | Business process identifier. For example, PO, PR, RFQ and so on. Product ID (material) in the work order. The plan should include both the purchasing and distribution business processes. |
| site_id                       | string    | No       | The site linked to the business process. This field is optional for purchasing process and mandatory for distribution related processes.                                                   |
| business_process_s<br>equence | integer   | Yes      | Business process sequence.                                                                                                    |
| duration                      | integer   | Yes      | Unit in days.                                                                                                    |

<sup>&</sup>lt;sup>1</sup>Foreign key

## Foreign key (FK)

The table below lists the columns with the associated foreign key.

| Column     | Category | FK/Data entity | FK/Column |
|------------|----------|----------------|-----------|
| process_id | Insights | process_header | id        |

work\_order\_plan 489

# **Get support for AWS Supply Chain**

If you are an administrator and need to contact support for AWS Supply Chain, choose one of the following options:

- If you have an AWS Support account, go to Support Center and submit a ticket.
- Open the AWS Management Console and choose AWS Supply Chain, Support, Create case.

It's helpful to provide the following information:

- Your AWS Supply Chain instance ID/ARN.
- Your AWS Region.
- A detailed description of your issue.

# **Document history**

The following table describes the documentation releases for AWS Supply Chain.

| Change                                               | Description                                                                                                    | Date              |
|------------------------------------------------------|----------------------------------------------------------------------------------------------------|-------------------|
| Organization Labels                                  | You can customize the work order labels.                                                                                                    | April 30, 2024    |
| Forecast validation in<br>Demand Planning            | Demand Planning will monitor and update you on the forecast quality or accuracy.                                                                                                | April 29, 2024    |
| Auto-association in Data lake                        | You can use the AWS Supply<br>Chain auto-association<br>feature to upload your raw<br>data and automatically<br>associate your raw data<br>with AWS Supply Chain data<br>model. | March 27, 2024    |
| Multi-factor authentication                          | As a Sustainability partner, you can use multi-factor authentication to enhance your account security.                                                                          | March 20, 2024    |
| Configuring work order insights                      | As an administrator, you can create multiple processes and milestones to track your work orders.                                                                                | March 4, 2024     |
| Forecasts based on demand drivers in Demand Planning | To enhance forecast accuracy while configuring your forecast, you can use demand drivers.                                                                                       | February 22, 2024 |

| Sustainability                            | Using Sustainability, you can request data from your partners who have accepted your invitation to join your network.                                                                                                    | January 15, 2024 |
|-------------------------------------------|----------------------------------------------------------------------------------------------------|------------------|
| Supply Planning                           | You can use Supply Planning to help accurately plan inventory to meet the demand.                                                                                                    | January 15, 2024 |
| N-Tier Visibility                         | N-Tier Visibility enables you to share component level forecasts generated from a supply plan, with your trading partners and get their supply commitments.                                                                                                    | January 15, 2024 |
| Work Order Insights                       | You can use the Work Order Insights to view the work orders for materials as they flow through your supply chain process and identify work orders with risks, resolve issues, or provide recommend ations to increase the efficiency of the overall supply chain process. | November 8, 2023 |
| Demand Planning updates                   | Added information on <i>Product lifecycle</i> in the Demand Planning chapter.                                                                                                    | October 31, 2023 |
| Updated data entities used by<br>Insights | Consolidated all the required and optional data entities used by Insights in one table.                                                                                                    | October 25, 2023 |

| Demand Planning updates                | Added information on <i>Product lineage</i> in the Demand Planning chapter.                                                                                                    | October 2, 2023    |
|----------------------------------------|----------------------------------------------------------------------------------------------------|--------------------|
| Updated information on regions support | Demand Planning is now also supported in Asia Pacific (Sydney) Region.                                                                                                    | September 12, 2023 |
| Demand Planning updates                | Added information on <i>Overall Influence Factors</i> and <i>Accuracy Metrics</i> in the Demand Planning chapter.                                                                           | August 18, 2023    |
| Demand Planning updates                | Updated the Demand Planning chapter to match the new Demand Planning user interface.                                                                                                    | July 24, 2023      |
| Updated information on regions support | AWS Supply Chain is now also supported in Asia Pacific (Sydney) Region, and Europe (Ireland) Region Regions but AWS Supply Chain Demand Planning is not supported on these two new regions. | July 19, 2023      |
| General availablity release            | Added a chapter on data entities supported in AWS Supply Chain and updated the configuring to S/4 HANA and ECC sections.                                                                    | April 3, 2023      |
| <u>Initial release</u>                 | Initial release of the AWS<br>Supply Chain User Guide                                                                                                    | November 29, 2022  |